# **UNIVERSIDAD PERUANA DEL CENTRO FACULTAD DE INGENIERÍA ESCUELA PROFESIONAL DE INGENIERÍA CIVIL**

i

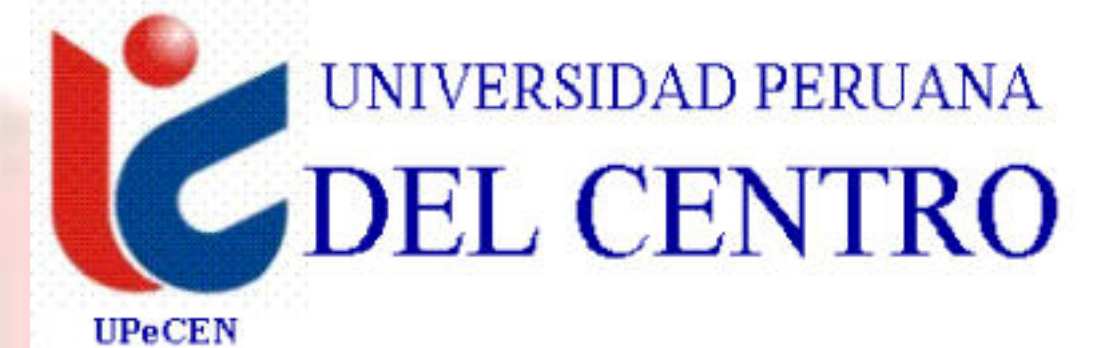

**TESIS** 

**DISEÑO ESTRUCTURAL DE UN EDIFICIO MULTIFAMILIAR DE 9 PISOS EN LA CIUDAD DE PAMPAS, PROVINCIA DE TAYACAJA, REGION HUANCAVELICA** 

> Para obtener el título profesional de: **INGENIERO CIVIL**

> > Presentado por el Bachiller:

**RODRIGUEZ EULOGIO JORGE FELIX** 

**ASESOR:** 

**Dr. JOSÉ LUIS LEÓN UNTIVEROS** 

**Ing. RAÚL CURASMA RAMOS** 

**Huancayo – Perú** 

**2021** 

# <span id="page-1-0"></span> **DEDICATORIA**

Dedico la presente tesis con mucho cariño a mi esposa e hijos por su apoyo moral e incondicional, porque cada día me motivaron para seguir adelante y formarme como ingeniero civil.

### <span id="page-2-0"></span> **AGRADECIMIENTO**

Agradezco a Dios Todo Poderoso, por haberme brindado salud y conocimiento; además, de su amor misericordioso e inmensurable.

A la Universidad Peruana Del Centro, por su calidad en el proceso de Enseñanza - Aprendizaje, que me permitió culminar mis estudios y convertirme en una persona competente y humana.

A mis asesores de tesis, por su dedicación, quien, es a través de sus conocimientos y experiencia, me han motivado a culminar mi tesis con éxito.

# Índice General

<span id="page-3-0"></span>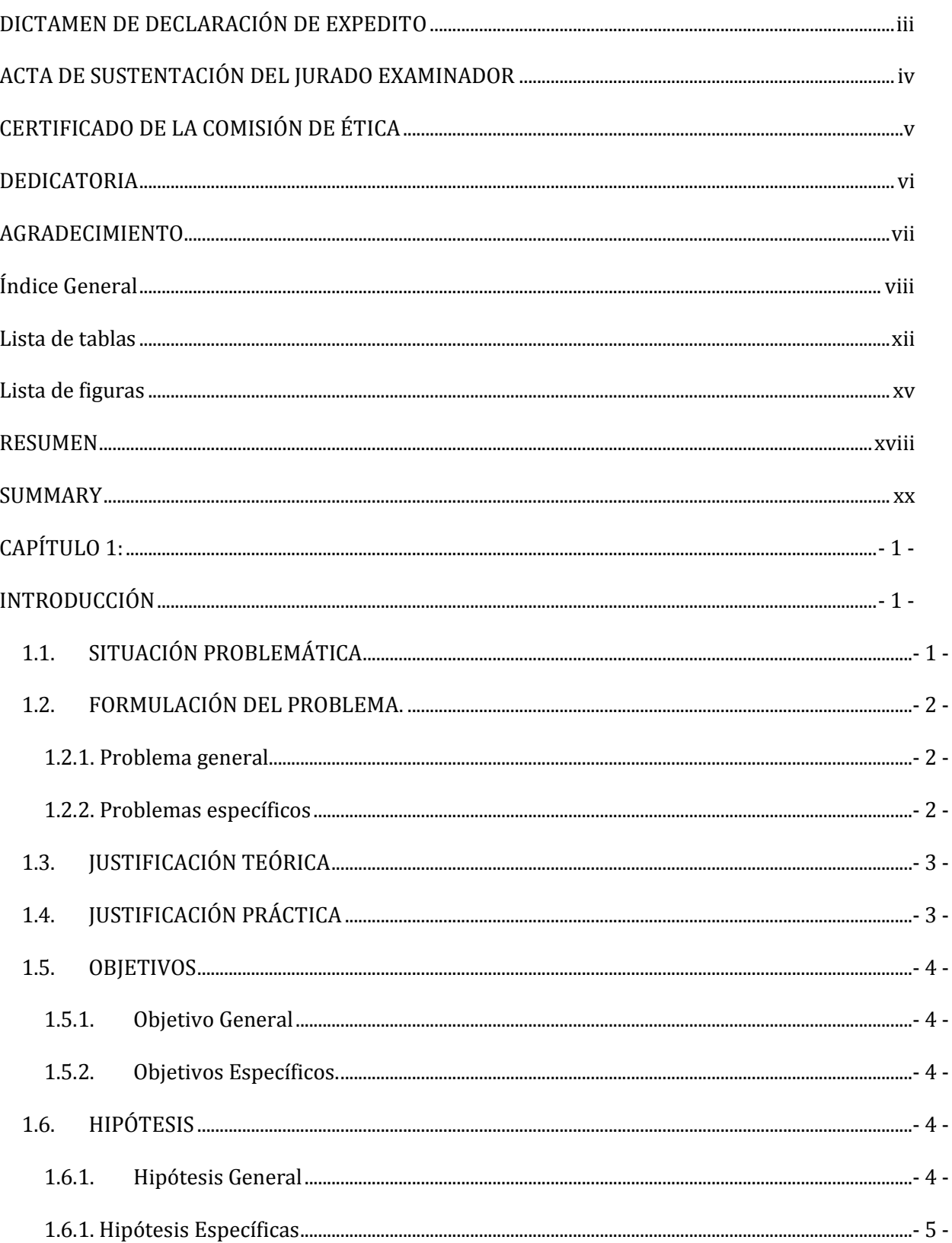

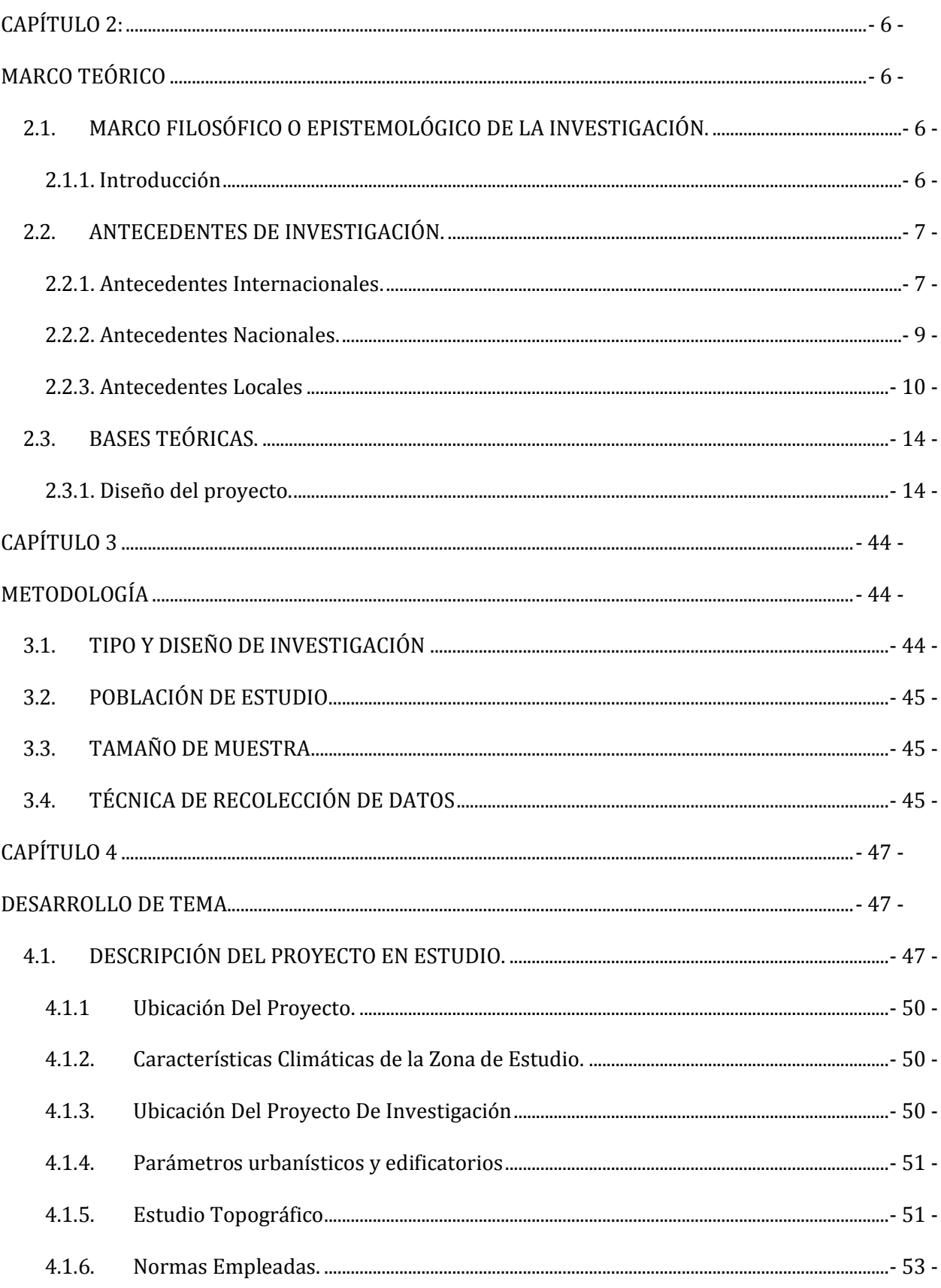

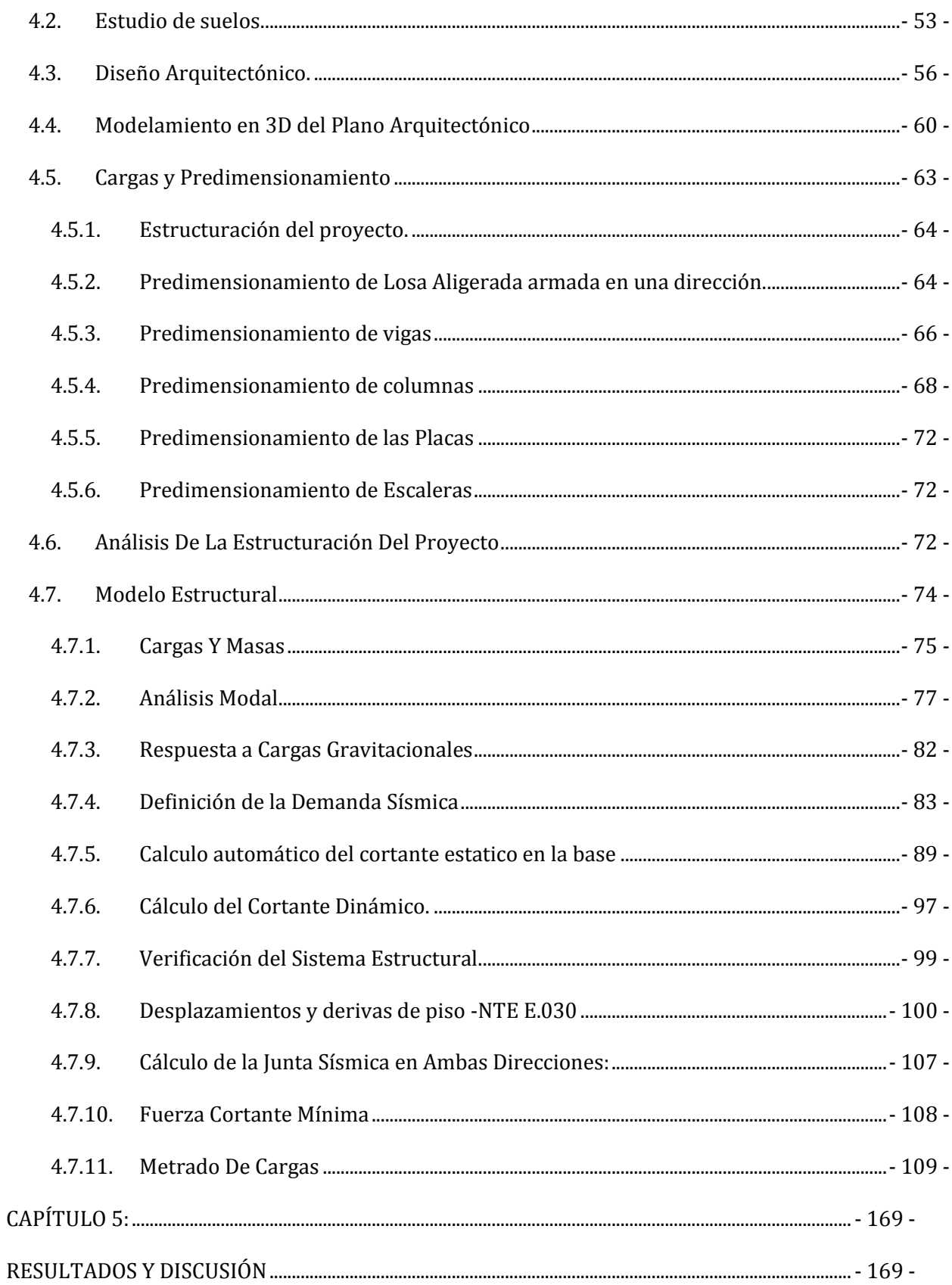

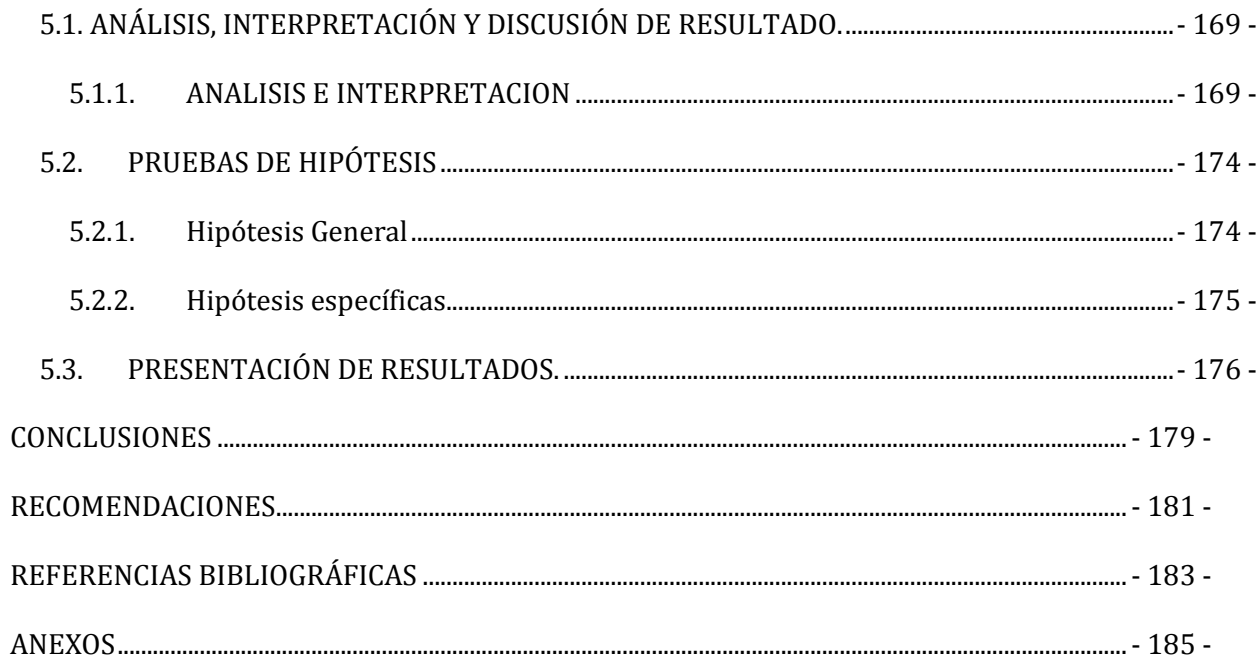

# **Lista de tablas**

<span id="page-7-0"></span>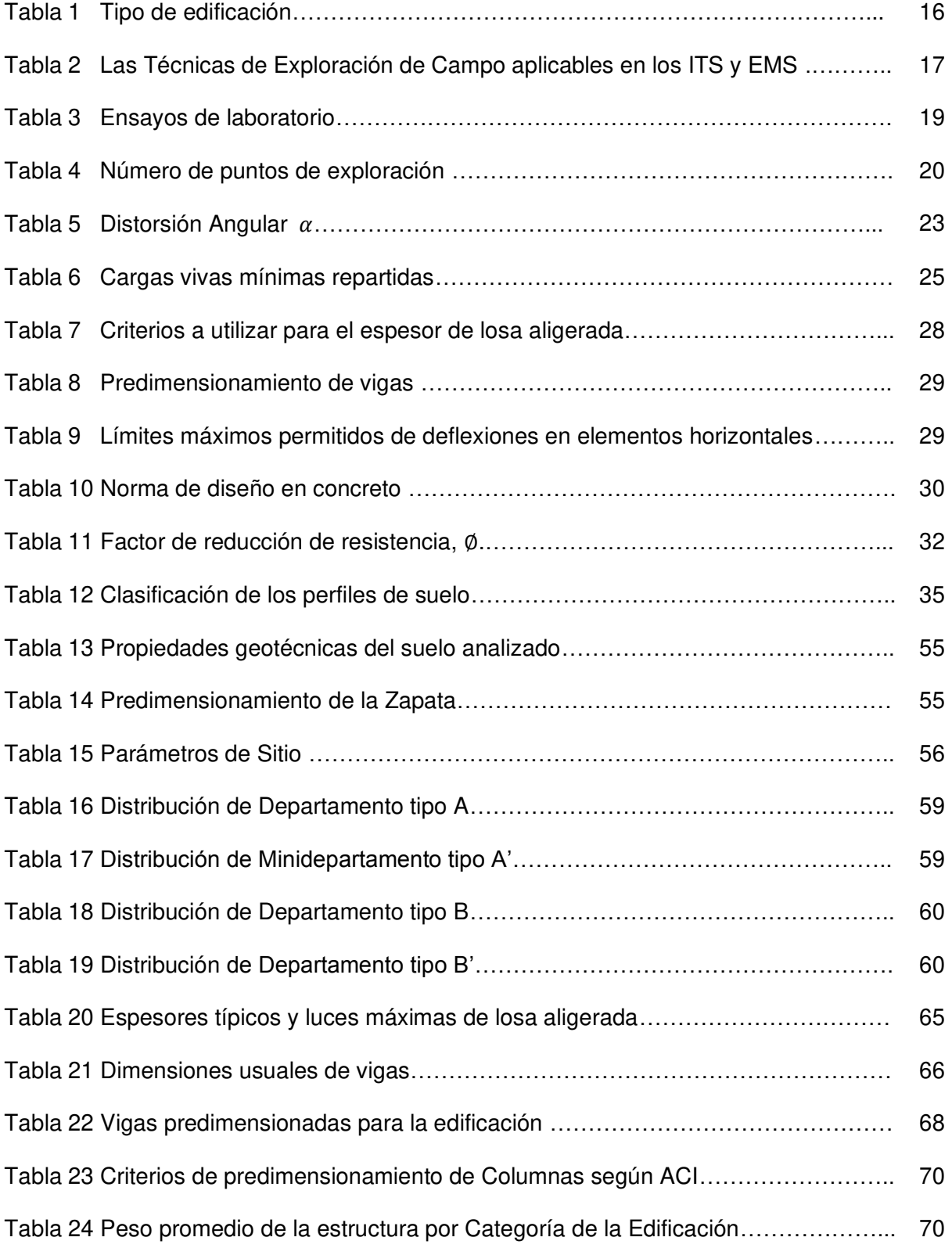

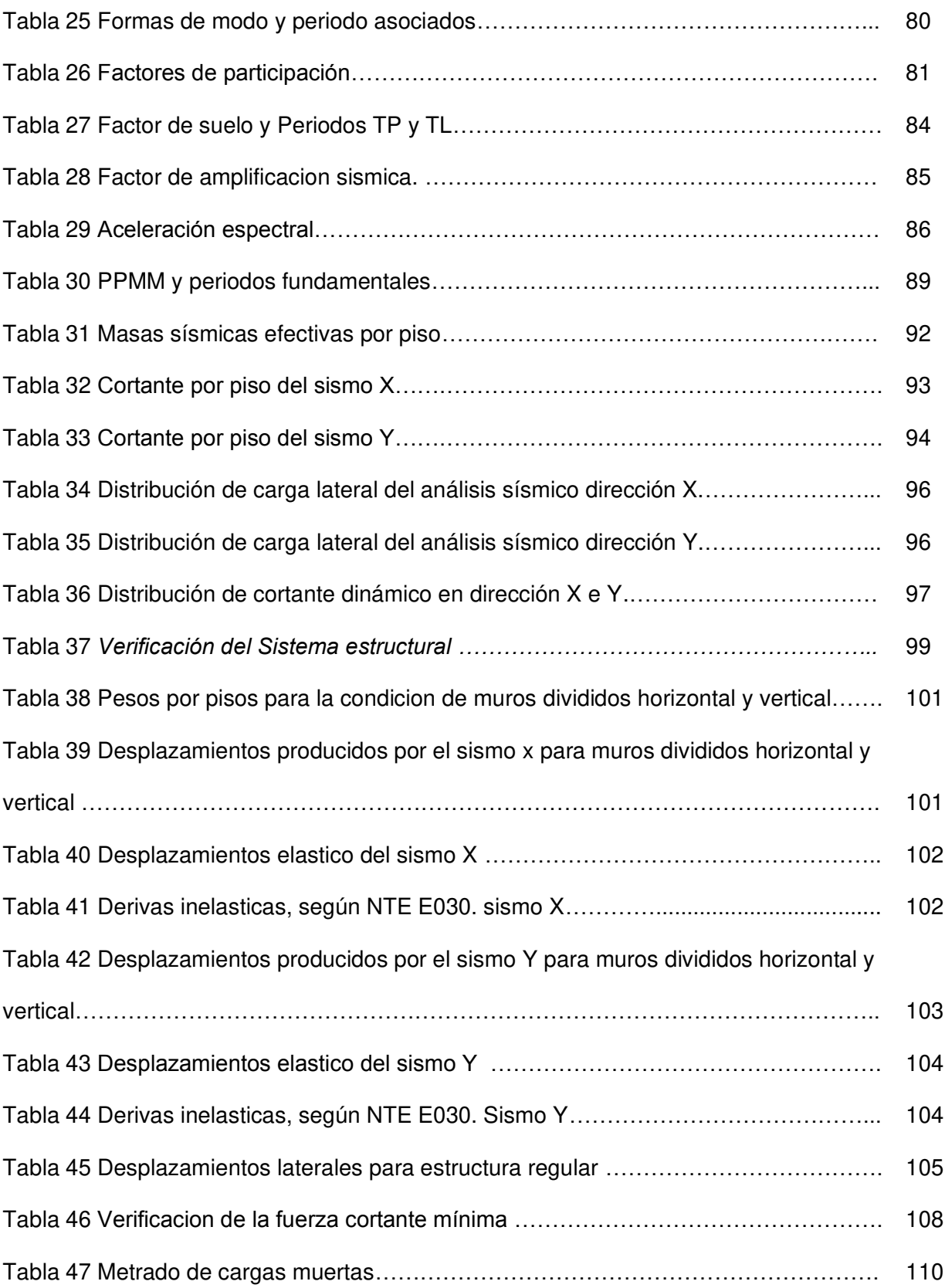

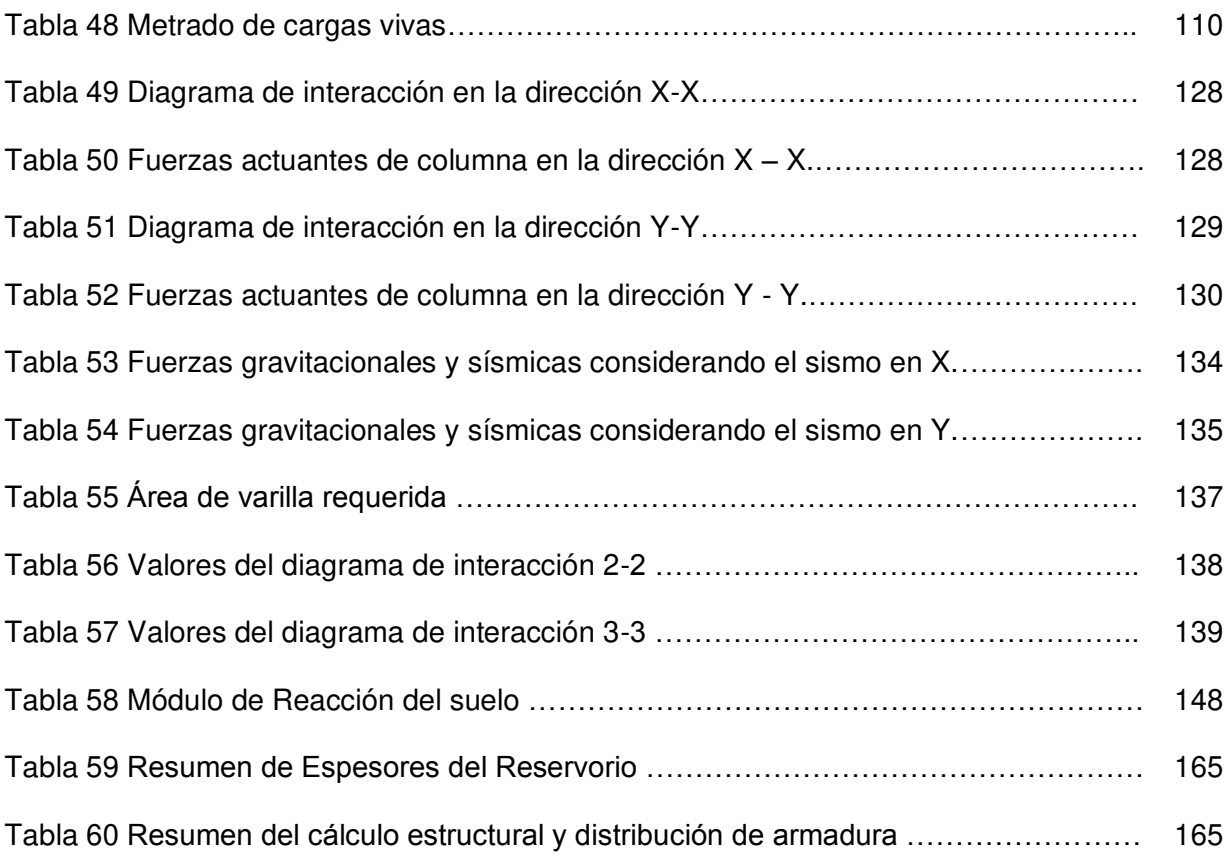

# **Lista de figuras**

<span id="page-10-0"></span>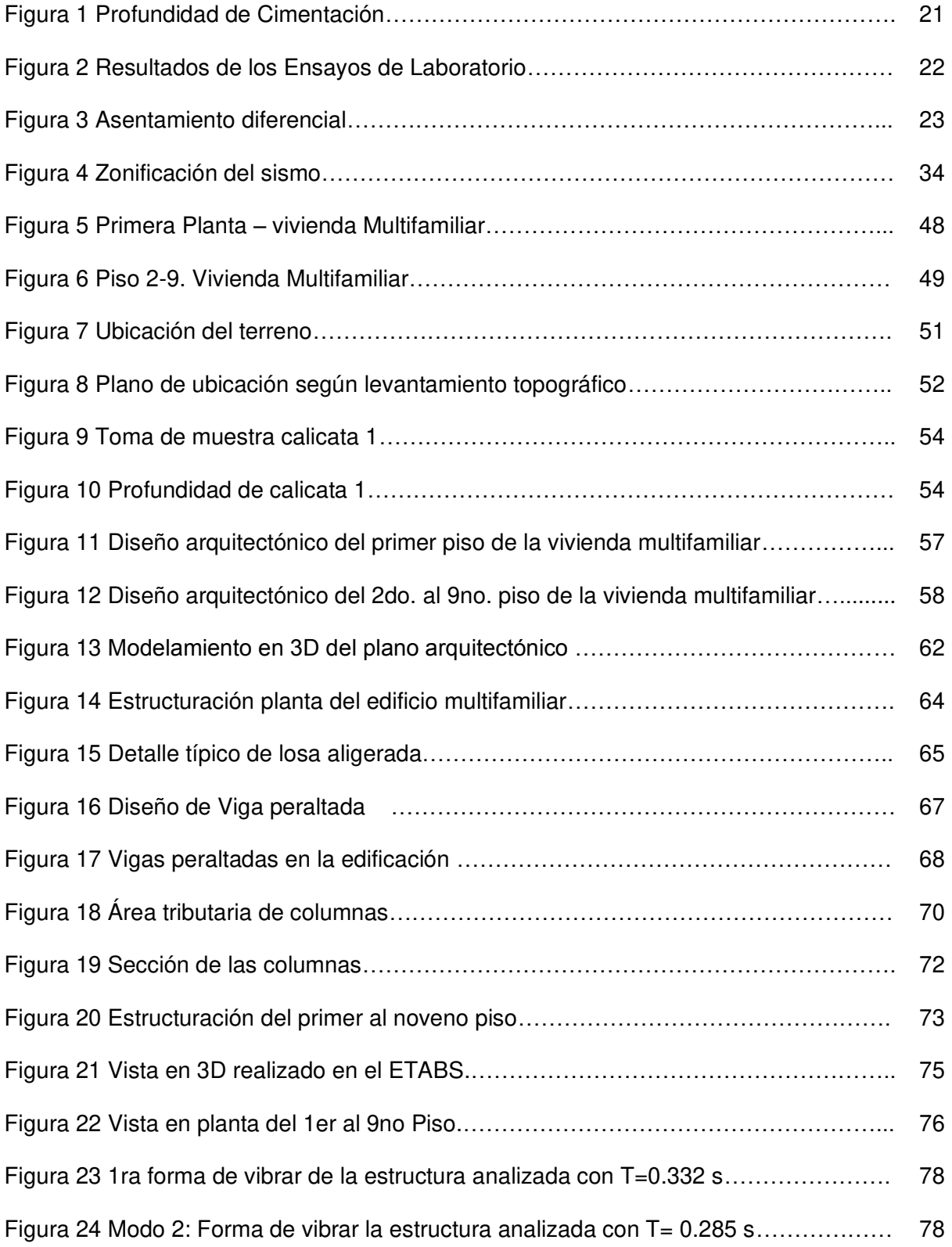

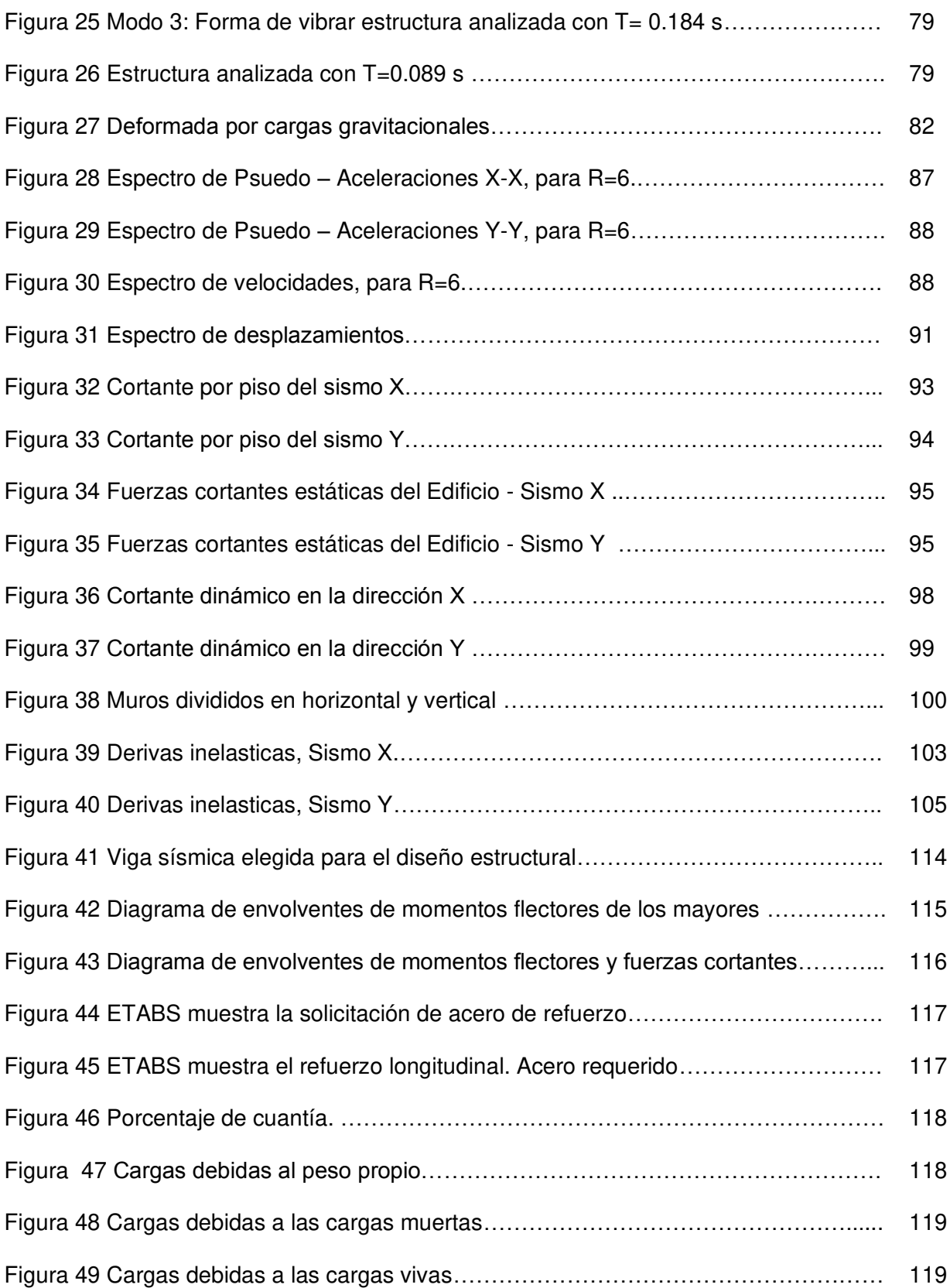

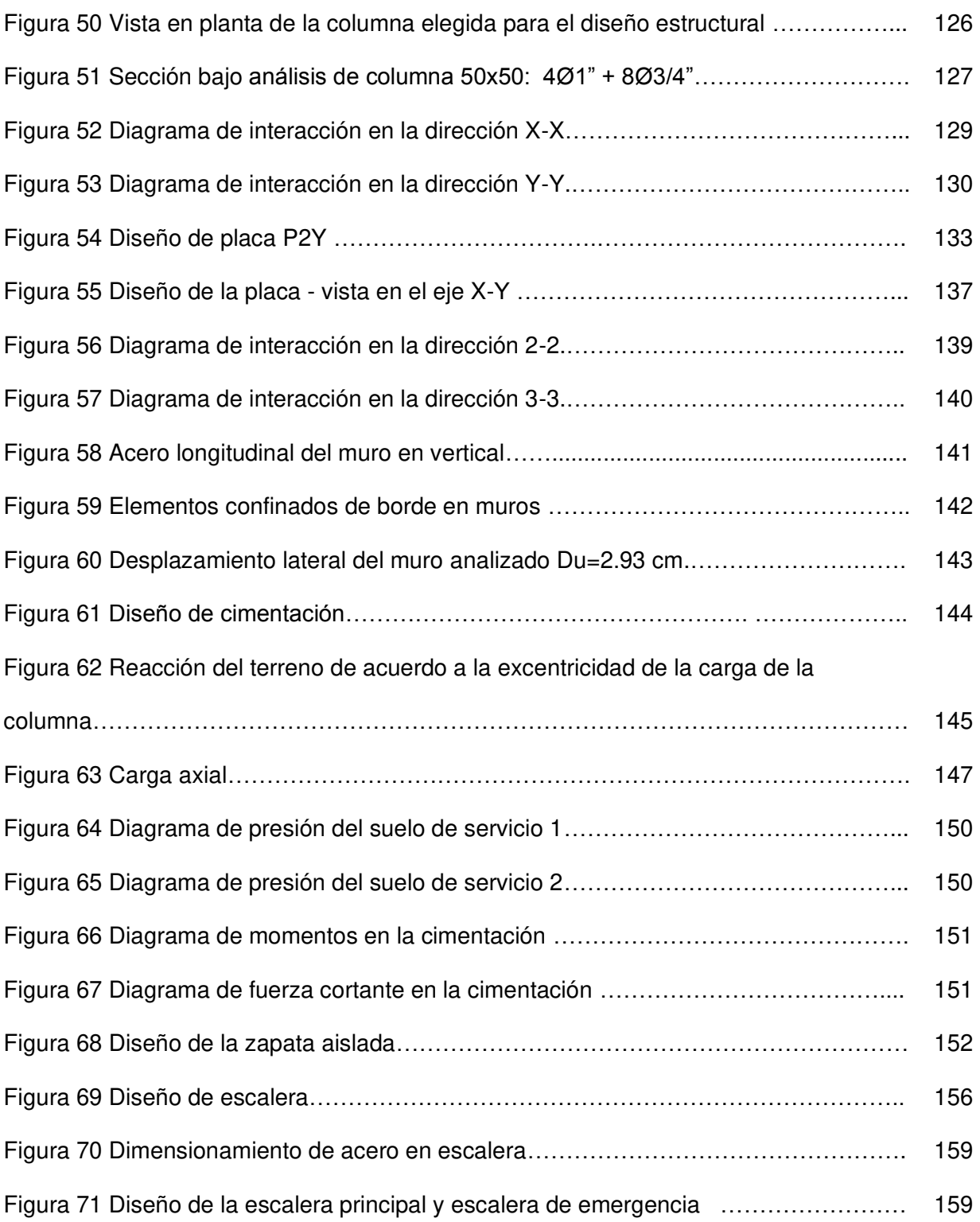

#### **RESUMEN**

<span id="page-13-0"></span>El presente proyecto de investigación titulado "Diseño Estructural de un edificio multifamiliar de 9 pisos en la ciudad de Pampas, provincia de Tayacaja, Región Huancavelica, se desarrollará con el fin de diseñar un proyecto de estructuras y los criterios de estructuración de edificaciones de concreto armado.

La arquitectura del edificio tiene un área de 292 m<sup>2</sup> y considera un diseño para una edificación multifamiliar de 9 pisos y azotea, que están plasmados en los planos detallados.

El edificio consta de 01 departamentos tipo A en el primer piso con un área de 107 m<sup>2</sup>, 01 minidepartamento tipo A' en el primer piso con un área de 37.76 m<sup>2</sup>, departamento tipo B y B' del segundo al noveno piso con un área de 107 m<sup>2</sup> y 110.34 m<sup>2</sup>, a su vez el primer piso consta de una cochera de 57.50 m<sup>2</sup>, cuarto de máquinas 1.71 m<sup>2</sup>, ascensor 3.60 m<sup>2</sup>, escalera principal 6.82 m<sup>2</sup>, escalera de emergencia 6.82 m<sup>2</sup>, depósito 9.60 m<sup>2</sup>, pasadizo principal y el área disponible de la azotea será una zona de esparcimiento.

En este proyecto se presentará 4 tipos de diseño estructural según la Norma Peruana de edificación, la primera norma técnica de edificaciones E-050 Suelos y cimentaciones, se realizará el estudio de suelos con fines de cimentación, la segunda norma técnica de edificaciones E-020 cargas, el cual se busca conocer las cargas que la estructura puede soportar, tercera norma técnica de edificaciones E-060 Concreto armado, cuarta norma técnica de edificación E-030 Diseño sismorresistente, esto nos permite determinar el comportamiento sísmico que tendrá la estructura.

En el estudio de Mecánica de suelos, la capacidad portante es 1.8 kg/cm<sup>2</sup> con una clasificación de suelo SUCS (GM-CL), suelo con bastante grava, materiales con poco finos, cohesión alto e índice de plasticidad baja.

Para el metrado de cargas se aplicará la Norma Técnica E.020, donde se analizará las cargas que se aplica a la edificación y todas sus partes, como carga muerta, carga viva y el uso del factor de seguridad 1.4CM+1.7CV.

Para el análisis estructural se utilizó la Norma Técnica E.060 Concreto armado, en el diseño se dimensionan la zapata aislada, zapata corrida, losa aligerada, viga peraltada, columnas, placa y escalera, con el único fin de determinar el diseño óptimo para la seguridad de las personas que lo habitan.

 Para el cálculo del análisis estructural se utilizó software de última generación como SAFE versión 2016, ETABS versión 2019 y SAP 2000, donde se obtuvo el análisis estático y dinámico modal espectral y el programa Excel para el predimensionamiento de vigas, columnas y losas.

PALABRAS CLAVES: Estudio de Suelo, Cimentación, Estudio de cargas, Concreto Armado, Software, Etabs.

#### **SUMMARY**

<span id="page-15-0"></span>The present research project entitled "Structural Design of a 9-story multifamily building in the city of Pampas, Tayacaja province, Huancavelica Region, will be developed in order to design a structural project and the structuring criteria for reinforced concrete buildings.

The architecture of the building has an area of 292 m2 and considers a design for a multifamily building with 9 floors and a roof terrace, which are reflected in the detailed plans.

The building consists of 01 apartments type A on the first floor with an area of 107 m2, 01 mini-apartment type A 'on the first floor with an area of 37.76 m2, apartments type B and B' from the second to the ninth floor with an area of 107 m2 and 110.34 m2, in turn on the first floor consists of a 57.50 m2 garage, 1.71 m2 machine room, 3.60 m2 elevator, 6.82 m2 main staircase, 6.82 m2 emergency staircase, 9.60 m2 warehouse, main passage and the Available roof area will be a recreation area.

In this project, 4 types of structural design will be presented according to the Peruvian Building Standard, the first technical standard for buildings E-050 Soils and foundations, the study of soils will be carried out for foundation purposes, the second technical standard for buildings E-020 loads , which seeks to know the loads that the structure can withstand, third technical standard for buildings E-060 Reinforced concrete, fourth technical standard for buildings E-030 Seismic resistant design, this allows us to determine the seismic behavior that the structure will have.

In the Soil Mechanics study, the bearing capacity is 1.8 kg / cm2 with a SUCS soil classification (GM-CL), soil with a lot of gravel, materials with little fines, high cohesion and a low plasticity index.

For the metering of loads, Technical Standard E.020 will be applied, where the loads applied to the building and all its parts will be analyzed, such as dead load, live load and the use of the safety factor 1.4CM + 1.7CV.

 For the structural analysis, the Technical Standard E.060 Reinforced concrete was used, in the design the isolated footing, running footing, lightened slab, superelevated beam, columns, plate and ladder are dimensioned, with the sole purpose of determining the optimal design for the safety of the people who inhabit it.

 State-of-the-art software such as SAFE version 2016, ETABS version 2019 and SAP 2000 were used to calculate the structural analysis, where the static and dynamic spectral modal analysis and the Excel program were obtained for the predimensioning of beams, columns and slabs.

KEY WORDS: Soil Study, Foundation, Load Study, Concrete Armed, Software, Etabs.

# **CAPÍTULO 1: INTRODUCCIÓN**

#### <span id="page-17-2"></span><span id="page-17-1"></span><span id="page-17-0"></span>1.1. SITUACIÓN PROBLEMÁTICA

En la actualidad es un gran problema el tema del sismo a nivel internacional, que puede suceder en cualquier momento, causando daños irreversibles a muchas familias. El Perú se encuentra dentro del cinturón de fuego del pacifico, el cual se caracteriza por concentrar algunas zonas de subducción más importantes del mundo, lo que ocasiona una intensa actividad sísmica, que nos hace vulnerables a tener terremotos de gran escala de Richter, por ello es necesario que las edificaciones tengan diseños óptimos que cumplan la Norma Técnica Peruana.

En el Perú, según la estadística del INEI se ha incrementado notablemente la demanda de las construcciones de edificaciones; se registra un aumento de 4.38% anual, debido al incremento poblacional, en cada ciudad el área céntrica es cada vez más reducida para construir y el costo del terreno es cada vez más elevado para adquirir como el caso de la ciudad de Pampas – Tayacaja.

Antiguamente las construcciones de las viviendas familiares estaban hechas de adobe o tapia en toda la ciudad en Pampas-Tayacaja-Huancavelica, desde el año de 1990 se comenzó a construir edificaciones familiares de concreto armado, dando una solución al área de terreno con edificaciones verticales para dar uso como viviendas multifamiliares y hotel.

Generalmente las edificaciones construidas en la ciudad de Pampas – Tayacaja – Huancavelica están compuestas por elementos estructurales tales como columnas, vigas y losas, pero estas edificaciones no cuentan con diseños óptimos estructurales en su ejecución, los análisis y cálculos de diseño se realizaron sin tener en cuenta el Reglamento Nacional de Edificaciones según las Normas Técnicas, por ello las construcciones tienen falencias técnicas y constructivas; es decir, los elementos estructurales son débiles debido a que no cubren las cargas gravitacionales, estas edificaciones podrían terminar en problemas de colapso.

El problema detectado en las construcciones de edificaciones en Pampas – Tayacaja – Huancavelica; es que, su análisis sísmico no es el adecuado, enmarcado con cálculos estructurales superficiales que no cuentan con análisis del suelo, su capacidad portante es un supuesto presentando un alto riesgo de vulnerabilidad y que estos edificios presentan un riesgo para las personas, y estas edificaciones presentan problemas de grietas, rajaduras y ductilidad en elementos estructurales; por ello, en la presente investigación se va proponer un diseño optimo y resistente a sismos para garantizar una edificación de calidad respetando las Normas Técnicas Peruanas.

La investigación estudiará los elementos estructurales que componen la edificación tales como: cimentación, losas aligeradas, vigas, columnas, muros de corte (placas) y escaleras para el edificio de la vivienda multifamiliar de 9 pisos en la ciudad de Pampas – Tayacaja – Huancavelica.

#### <span id="page-18-1"></span><span id="page-18-0"></span>1.2. FORMULACIÓN DEL PROBLEMA.

#### 1.2.1. Problema general

¿De qué manera se puede ejecutar un diseño estructural de un edificio multifamiliar de 9 pisos en la ciudad de Pampas, provincia de Tayacaja, región Huancavelica?

#### <span id="page-18-2"></span>1.2.2. Problemas específicos

- a) ¿Cómo será la cimentación del edificio multifamiliar de 9 pisos en la ciudad de Pampas - Tayacaja?
- b) ¿Cómo debe ser el procedimiento adecuado para realizar el metrado de carga de un edificio multifamiliar de 9 pisos en la ciudad de Pampas - Tayacaja?
- c) ¿Cómo se puede realizar el diseño de los elementos estructurales para un edificio multifamiliar de 9 pisos en la ciudad de Pampas - Tayacaja?
- d) ¿Cómo realizo el procedimiento para el Análisis Sísmico Estático y Análisis Sísmico Dinámico de un edificio multifamiliar de 9 pisos en la ciudad de Pampas - Tayacaja según la Norma peruana de Edificaciones E-030 Diseño Sismorresistente?

# <span id="page-19-0"></span>1.3. JUSTIFICACIÓN TEÓRICA

La presente investigación se realiza con el propósito de aportar al conocimiento existente sobre diseños sismorresistentes con las normas peruanas y dar solución a un problema para mejorar el diseño estructural de las edificaciones en la ciudad de Pampas – Tayacaja.

Conocer y profundizar el conocimiento en el diseño sísmico en las construcciones según la Norma Técnica E.030, que cada día conlleva al aumento de vulnerabilidad sísmica en la provincia de Tayacaja, esto propicia que los propios dueños pongan en riesgo sus vidas, construyendo edificaciones sin tener en cuenta el diseño estructural y la utilización de los materiales de pésima calidad.

El objetivo de esta tesis es brindar conocimientos a las personas que se dedican a la construcción de edificaciones, que respondan de acuerdo al RNE con la finalidad de diseñar edificaciones resistentes.

## <span id="page-19-1"></span>1.4. JUSTIFICACIÓN PRÁCTICA

La presente investigación se realiza porque existe la necesidad de mejorar los diseños sismorresistentes, aplicando el Reglamento Nacional de Edificaciones a las construcciones de edificaciones en la ciudad de Pampas – Tayacaja - Huancavelica.

### <span id="page-20-1"></span><span id="page-20-0"></span>1.5. OBJETIVOS

1.5.1. Objetivo General

Diseñar el análisis estructural de un edificio multifamiliar de 9 pisos en la ciudad de Pampas – Tayacaja

- <span id="page-20-2"></span>1.5.2. Objetivos Específicos.
	- a) Determinar el diseño de la cimentación con los requerimientos de la Norma E.050 para un edificio multifamiliar de 9 pisos en la ciudad de Pampas – Tayacaja - Huancavelica.
	- b) Determinar el procedimiento adecuado para realizar el metrado de carga según la Norma Técnica E.020 para un edificio estructural multifamiliar de 9 pisos en la ciudad de Pampas – Tayacaja - Huancavelica.
	- c) Determinar el procedimiento idóneo para realizar el diseño de los elementos estructurales de la edificación cumpliendo la Norma Técnica E.060 para un edificio multifamiliar de 9 pisos en la ciudad de Pampas – Tayacaja - **Huancavelica**
	- d) Determinar el procedimiento idóneo para realizar el Análisis Sísmico Estático y Análisis Sísmico Dinámico según la Norma Técnica E.030 diseño sismorresistente para un edificio multifamiliar de 9 pisos en la ciudad de Pampas – Tayacaja - Huancavelica.

## <span id="page-20-4"></span><span id="page-20-3"></span>1.6. HIPÓTESIS

1.6.1. Hipótesis General

El diseño del análisis estructural de un edificio multifamiliar de 9 pisos en la ciudad de Pampas mejora significativamente el comportamiento sísmico estático y dinámico de la edificación.

- <span id="page-21-0"></span>1.6.1. Hipótesis Específicas
	- a) El diseño de la cimentación debe cumplir con los requerimientos de la Norma Técnica E.050 de suelos y cimentaciones para mejorar significativamente el análisis y estudio de la cimentación superficial para un edificio multifamiliar de 9 pisos en la ciudad de Pampas – Tayacaja - Huancavelica.
	- b) El procedimiento adecuado para realizar el metrado de carga según la Norma Técnica E.020 debe mejorar significativamente en el procedimiento de metrado de cargas para un edificio estructural multifamiliar de 9 pisos en la ciudad de Pampas – Tayacaja - Huancavelica.
	- c) ¿El procedimiento idóneo para realizar el diseño de los elementos estructurales de la edificación cumpliendo la Norma Técnica E.060 debe mejorar significativamente el análisis para un edificio multifamiliar de 9 pisos en la ciudad de Pampas – Tayacaja - Huancavelica?
	- d) El procedimiento idóneo para realizar el Análisis Sísmico Estático y Análisis Sísmico Dinámico según la Norma Técnica E.030 diseño sismorresistente debe mejorar significativamente el análisis estructural y sísmico para un edificio multifamiliar de 9 pisos en la ciudad de Pampas – Tayacaja - Huancavelica.

## **CAPÍTULO 2:**

#### **MARCO TEÓRICO**

### <span id="page-22-3"></span><span id="page-22-2"></span><span id="page-22-1"></span><span id="page-22-0"></span>2.1. MARCO FILOSÓFICO O EPISTEMOLÓGICO DE LA INVESTIGACIÓN.

#### 2.1.1. Introducción

La ingeniería civil comenzó a inicios del año 4000 a.C. en Egipto durante la época de las construcciones de las pirámides. Las estructuras más importantes en la antigüedad son: La Gran Muralla de China y las Pirámides que se construyeron a base de las antiguas técnicas de ingeniería civil que eran muy buenas en su época.

Los Romanos fueron los creadores de los grandes acueductos, presas y vastos imperios para la protección de sus pueblos y conquistas. Eso quiere decir, que la ingeniería civil fue una ciencia que se desarrolló a nivel militar después de que las grandes civilizaciones comenzaron a aparecer. Los ingenieros de esa época utilizaron los principios de la ingeniería civil para construir catapultas, torres, y los brazos de instrumentos pequeños, para que puedan utilizar en la batalla. Entonces, es así, que cada vez los ingenieros civiles construyeron infraestructuras de mucha importancia hasta nuestra actualidad como observamos en las grandes ciudades que aplicando las teorías, principios y normas se realizan construcciones fuertes y lo más importante que sean beneficiosos para la población.

La ingeniería civil cumple un papel muy importante para diseñar, construir infraestructuras que cumplan con la demanda de la población y la necesidad tales como autopistas, puentes, canales, represas, vías de ferrocarriles, aeropuertos, diques, entre otras.

Por tanto, el ingeniero estructuralista no sólo participa en el diseño de edificaciones habitacionales, comerciales, etc; sino también, en proyectos y diseños de otras construcciones de gran importancia en la ingeniería estructural como: puentes, plantas generadoras de energía eléctrica, plantas industriales, plantas de tratamiento de aguas residuales, túneles, instalaciones deportivas y culturales, presas, torres de transmisión de energía eléctrica y otros.

El trabajo que realiza el ingeniero de estructuras es muy importante para el desarrollo de un país ya que contribuye a la realización de la infraestructura necesaria para el progreso de los demás.

### <span id="page-23-0"></span>2.2. ANTECEDENTES DE INVESTIGACIÓN.

En estos últimos años, se han realizado estudios sobre diseños estructurales en edificios basados en la Norma Técnica Peruana, se describe algunos de estos estudios que servirán de referencia para la realización de la presente investigación de la tesis.

#### <span id="page-23-1"></span>2.2.1. Antecedentes Internacionales.

ORTIZ (2012) en su investigación denominada: "Diseño estructural sismorresistente de los edificios de departamentos de hormigón armado LimburgPlatz" para garantizar la seguridad de los ocupantes, cuyo objetivo general fue: Realizar el estudio Estructural de los Edificios de Departamentos "LIMBURG PLATZ" para garantizar la seguridad de sus ocupantes, asimismo, concluye que es sumamente importante que en los edificios ubicados en zonas altamente sísmicas, deben cumplir con todas las consideraciones establecidas en los reglamentos nacionales e internacionales y profundizar el análisis sísmico en las estructuras para proveer de edificios seguros y que brinden la tranquilidad y comodidad necesarias para ser habitados.

TIZNARAY (2012) En su investigación: "Análisis y diseño estructural del bloque 2 del "Centro de albergue, formación y capacitación juvenil de la fundación Don Bosco - Ecuador", concluye que: al limitar el comportamiento del edificio, las derivas generadas por las cargas actuantes deben estar dentro del rango permitido por los reglamentos y/o

normas de diseño sismorresistentes que garantizan la estabilidad de la edificación y la tranquilidad y seguridad de los habitantes.

JOLMAN DÍAZ, EVERTH MEJÍA Y JORGE ORTEZ - Universidad de El Salvador (2007), desarrollo la tesis "Diseño de Elementos Estructurales Típicos para un Edificio de Estructuras de Acero utilizando las Especificaciones AISC 2005", donde se presentan los principales tipos de acero que existen en el Salvador, las formas en que estos se encuentran, así como los diferentes métodos de análisis y diseño de estructuras metálicas en las que destacan el ASD y LRFD presentando las principales diferencias, ventajas y desventajas cuando se diseña con uno u otro método, además presenta los procedimientos de diseño de los elementos más comunes en un edificio de acero estructural tales como: Vigas, Columnas, conexiones resistentes a momento, placas base, etc utilizando las especificaciones AISC 2005, por ultimo incluye el análisis de la estructura empleando el programa ETABS para su modelo tridimensional con su respectivo análisis y diseño estructural para compararlo por el método manual de diseño.

MIJAIL MAYORCA – Pontificia Universidad del Ecuador (2014), desarrollo la Tesis "Medición de la Productividad en la Mano de Obra en el Sector de la Construcción en el Distrito Metropolitano de Quito", Una empresa constructora al igual que cualquier empresa dentro de una industria está en la capacidad de ser competitiva a nivel nacional e internacional debido a las grandes utilidades que esta puede llegar a percibir por los proyectos realizados siempre y cuando se manejen conceptos de calidad y sepan distribuir las ganancias en el crecimiento de dicha empresa. Al hablar de calidad estamos manejando una gran cantidad de conceptos inherentes a los procesos y resultados que generan un valor al producto final entre estos esta la productividad en la mano de obra que es él se analiza en la presente tesis. Para esto es necesario conocer el tiempo que la mano de obra se toma en la ejecución de un componente así llamado "rubro" que conforma un proyecto de construcción. De igual manera los procesos que se llevan a cabo son importantes y a la final son factores que optimizándolos generan más rentabilidad a la empresa por una unidad de tiempo lo que se ve reflejado en una mayor utilidad. iv Una vez determinado estos tiempos se plantea una línea base que puede ser utilizada para generar futuras optimizaciones en procesos y en tiempos para cualquier tipo de proyecto de construcción que una empresa pueda emprender.

#### <span id="page-25-0"></span>2.2.2. Antecedentes Nacionales.

FRAND ROBERTO CHUQUIN MONTOYA – Pontificia Universidad Católica (2007), desarrollo la tesis "Diseño de un edificio multifamiliar de concreto armado de siete Niveles", en la cual se plantea el proyecto estructural de un edificio multifamiliar ubicado en el distrito de Magdalena, esta tesis consta de 4 partes el 1er capitulo describe la configuración y análisis, el 2do capitulo consta de diseño, el 3ro muestra la cimentación, cisterna, escalera y cuarto, y en la 4ta parte se presenta las conclusiones y recomendaciones.

CABRERA (2012) En su investigación: "Diseño Estructural en Concreto Armado de un Edificio de Nueve Pisos en la Ciudad de Piura", de acuerdo a los resultados obtenidos se verifico que efectivamente es un buen criterio colocar las placas puesto que captan gran porcentaje del cortante sísmico y se disminuyen los desplazamientos horizontales, Asimismo, Concluye que: el criterio más usado para el diseño sismorresistentes colocar placas o también conocidos como muros de corte, estos de forma perpendicular unos a otros 4 y en las esquinas de la edificación, que brindaran rigidez lateral y brindaran mayor seguridad en caso de movimiento sísmico.

AZA (2014) En su investigación: "Diseño estructural de un edificio residencial de concreto armado de ocho pisos y semisótano"; concluye que a la hora de diseñar la estructura se tenga consideración en cada dirección principal, es decir, que la estructura se mueva en sus ejes principales y evitar en lo posible efectos de torsión que sobre

esfuerzan a la estructura y así perjudicar los distintos elementos estructurales los cuales se supone van a garantizar la seguridad dentro de la edificación a los habitantes.

JEYSI KATHLEEN LAGUNA – Universidad Continental (2017), desarrollo la tesis "diseño estructural de un edificio de 8 pisos y un sótano en Huancayo", será ubicada en el distrito de El Tambo y está conformada por ocho pisos y un sótano. El sótano y el primer piso están destinados a servir de tiendas con sus respectivos depósitos. En el segundo piso se encuentran los servicios de esparcimiento: restaurante, servicio de internet, comedor y sala de espera. Desde el tercer al octavo piso se encuentran las habitaciones del hotel. La edificación cuenta con un tanque cisterna de concreto armado que estará ubicado en el nivel del sótano y un tanque elevado prefabricado que se ubicará encima de la losa caja del ascensor-escalera de la azotea. El suelo de cimentación, de acuerdo al Estudio de Mecánica de Suelos, está constituido por grava arenosa GM con capacidad portante de 1.8 kg/cm2.

#### <span id="page-26-0"></span>2.2.3. Antecedentes Locales

CLAUDIA CHÁVEZ MIRANDA (2013) "Diseño Estructural de un edificio de 21 pisos y 4 sótanos sobre terreno areno limoso"

Resumen: El presente trabajo de tesis plantea una solución de Análisis y Diseño Estructural a un Edificio de 21 Pisos y 4 Sótanos ubicado sobre un terreno areno limoso, típico del distrito de Cayma en la ciudad de Arequipa. El edificio se extiende sobre un área de 714.33 m2, en un suelo areno-limoso con una capacidad portante de 2.40 kgf/cm2 y un coeficiente de balasto de 4.80 kgf/cm3, a una profundidad de cimentación de - 11.35m. Todos los análisis y cálculos de diseño se hicieron de acuerdo al Reglamento Nacional de Edificaciones y a las distintas normas que lo componen. El sistema estructural empleado está conformado en dos direcciones perpendiculares por muros de corte y vigas, los cuales a su vez transmiten las cargas a la cimentación y ésta a su vez

al suelo. Como consecuencia del análisis sísmico se han obtenido los desplazamientos y derivas máximas del edificio, encontrándose dichos valores dentro de los márgenes permisibles. Para la estructuración del edificio se hizo uso de losas macizas bidireccionales, lo cual hizo posible la formación de diafragmas rígidos en cada piso del edificio. Los análisis sísmicos estático y dinámico se hicieron mediante el uso del programa ETABS 2013, con el cual se modeló el edificio y se aplicaron tanto las fuerzas gravitaciones (CM y CV) como las fuerzas de sismo, obteniéndose así los valores de momentos y fuerzas cortantes correspondientes. Para el diseño en concreto armado se hizo uso de los procedimientos manuales aprendidos a lo largo de mis estudios de pre grado, así como de herramientas computacionales como SAFE V12, SAP 2000 y CSI Column, donde se obtuvieron las fuerzas resultantes correspondientes y con mayor facilidad de análisis.

JUNIOR ROMARIO SALAZAR CRISPÍN GERARDO ENRIQUE GUILLEN BERNUY (2020), Diseño Estructural de edificio multifamiliar de concreto armado.

Resumen: La presente tesis tiene como objetivo realizar el análisis y diseño estructural de un edificio de viviendas multifamiliar de concreto armado. El edificio estará ubicado en el distrito de Miraflores y cuenta con 1,780 m2 de área techada y 425 m2 de área de terreno. El sistema estructural será de muros estructurales, y su análisis se realizará según lo estipulado en la Norma E.030 del 2019. Asimismo, para el diseño de los elementos estructurales se utilizará la norma E.060 de concreto armado. Se empleará el software Etabs 2016 para el análisis sísmico, mientras que para el análisis por carga de gravedad y diseño de elementos estructurales se emplearán hojas de cálculo. La cimentación de toda la estructura tiene una profundidad variable debido a las cisternas de agua para consumo y agua contra incendios. Esta cimentación estará compuesta por zapatas aisladas y zapatas conectadas.

- 11 -

SANCHEZ ROMERO, PAÚL LEONARDO (2019), Diseño Estructural de un edificio multifamiliar de 8 pisos en la ciudad de Huancayo.

Resumen: objetivo de esta investigación busca el análisis y diseño de una edificación de 8 niveles, ubicado en la ciudad de Huancayo, región Junín, sobre un suelo de capacidad portante de q=1.8 kg/cm2. El diseño estructural óptimo, será plasmado en planos detallados, de tal manera que permita una construcción funcional, segura, estética y económica. El primer piso está destinado a servir de estacionamientos. Desde el segundo piso al octavo piso, se encuentran departamentos, 2 por nivel, en la azotea 1 se encuentran los tanques elevado y en la azotea 2 se encuentran la zona de esparcimiento. La edificación cuenta con 3 tanques elevados con capacidad de 5000 L cada uno, que estará ubicado en la azotea. El suelo de cimentación, de acuerdo al Estudio de Mecánica de Suelos, está constituido por grava limosa GM con capacidad portante de 1.8 kg/cm2. De acuerdo a la Norma propuesta E030-2017, la edificación se ubica en una zona sísmica de peligro medio alto (zona sísmica 3). El análisis estructural se realizó para dos tipos de cargas: de gravedad y de sismo. Para el análisis de las cargas de gravedad se ha cuantificado previamente las cargas de acuerdo a la Norma de Cargas de la E.020 y para el análisis sísmico, con la Norma Sísmica E.030, se ha utilizado dos métodos: estático y dinámico. El método estático solo se usa en el proceso de redimensionamiento y para fines de comprobar con los resultados obtenidos en el análisis dinámico. La estructura analizada de 8 niveles tiene una geometría en planta irregular, por lo que es obligatorio realizar el análisis estructural con el método dinámico. El diseño en concreto armado se basa en las especificaciones de la Norma E.060. Para el diseño de los elementos estructurales que soportarán sismo se obtuvo de la norma E.030-2017.

ROJAS ROJAS, MARCO EDEY (2016), Análisis estructural de un edificio de concreto armado de 8 pisos y diseño de la cimentación, columnas y placas.

- 12 -

Resumen: La presente tesis trata del análisis y diseño estructural de: columnas, placas y cimentación de un edificio de concreto armado de 8 pisos, el cual es un tema muy importante en la formación de los ingenieros civiles que se desempeñarán en el diseño estructural y construcción de edificaciones, especialmente para el autor, quien a tenido la oportunidad de afianzar los conocimientos que le permitirán ingresar al campo laboral con mayor preparación. Este edificio consta de dos Bloques: "A" y "B". El bloque "A", está proyectado para uso de comercio en el primer nivel y vivienda multifamiliar a partir del segundo. El bloque B, comprende las escaleras, ascensor, tanques (cisterna y elevado), y un área verde. El proyecto se encuentra ubicado en el distrito de El Tambo – Huancayo, sobre un terreno de capacidad portante 2.5 kg/cm2. La presente tesis, se desarrolla en base al bloque "A" cuya área de terreno comprende un área total de 166.98 m2. Los pisos, que conforman cada nivel abarcan un área de 166.5 m2 y un área libre de 12.97 m2, siendo el área total construida de 1 228.24 m2. La primera parte de la tesis se realizó la configuración estructural concatenada a la arquitectura de la edificación, requisito importante y fundamental para el buen comportamiento sismo resistente. Una vez definida la estructuración se procedió al análisis estructural, a partir del cual, se procedió al diseño de las columnas y placas de acuerdo a la norma de concreto armado, NTE-060 y a las teorías que rigen para el diseño de estos elementos. Finalmente se ha diseñado la cimentación, para lo cual se han efectuado cálculos previos con la posibilidad de utilizar zapatas aisladas; sin embargo debido a que en la dirección "Y" de la estructura, solo se puede tener tres placas por razones arquitectónicas, existe gran concentración de momentos flectores en la base, los cuales producen esfuerzos de aplastamientos muy grandes, por lo que se requieren zapatas muy grandes que se superponen entre sí y que además sumadas las áreas de todas las zapatas dan como resultado un área equivalente al 88.2% del área del terreno, motivo por el cual se ha optado por utilizar un solado de cimentación. Sin embargo se plantea como futuras líneas de investigación lo siguiente:1)

la posibilidad de economía en la cimentación, ante la inclusión de un sótano, ya que los momentos por sismo transmitidos a la base del sótano disminuyen ampliamente con tendencia sólo a cargas axiales por gravedad; 2) cual sería la cimentación y el grado de rigidez de los soportes si se utilizarían aisladores sísmicos; 3)la influencia en el diseño con el uso de disipadores sísmicos; y 4) Conocer la influencia en el diseño de este trabajo con la aplicación de la nueva norma nte-030 – 2016.

## <span id="page-30-1"></span><span id="page-30-0"></span>2.3. BASES TEÓRICAS.

2.3.1. Diseño del proyecto.

2.1.1.1. Estudio de suelos.

Primeramente, se realiza el estudio de suelo y tiene por objeto determinar la naturaleza, propiedades del terreno y la capacidad portante, necesarios para definir el tipo y condiciones de cimentación" La norma E050, Suelos y Cimentaciones, que se aplica en la presente tesis, cuya finalidad es establecer los requisitos para la ejecución de Estudios de Mecánica de Suelos (EMS), con fines de cimentación de edificaciones.

El Estudio de Suelo tiene una función muy práctica y permite conocer lo siguiente:

- La características físicas, químicas y mecánicas del suelo donde se está pensando construir una edificación o vivienda.
- Su composición estratigráfica; es decir, las capas o estratos de diferentes características que lo componen en profundidad.
- Ubicación de cuerpos de agua (Napa Freáticas), siempre y cuando exista.
- La profundidad que se debe realizar la fundación (Nivel de fundación)
- Planificar el diseño, cálculo y dosificación de las fundaciones de la vivienda.

Un Estudio de Suelo se caracteriza por tener 3 etapas como se menciona a continuación:

- Trabajo de Terreno.
- Trabajo de Laboratorio.
- Redacción del Informe Final.

Para el trabajo de Terreno, primero se inspecciona y se toman las muestras de terreno, las que luego irán al laboratorio. En esta etapa se realiza la calicata, que consiste en realizar excavaciones a una profundidad adecuada para extraer la muestra del suelo y luego serán trasladados al laboratorio.

Luego para el trabajo de Laboratorio de suelos, la empresa reconocida realiza los ensayos correspondientes con la finalidad de encontrar la capacidad portante del suelo. Por tanto, los resultados EMS son firmados por un profesional responsable.

#### a) Estudios Previos.

En la presente tesis, se realizará un estudio programado de acuerdo a la norma peruana de edificaciones, donde indica las características generales del uso que se le dará a la edificación, número de pisos, niveles de piso terminado, área aproximada, tipo de estructura, luces y cargas estimadas.

#### b) De la obra a cimentar.

El uso al que será destinada nuestra edificación se detalla a continuación:

Características generales acerca del uso de la edificación, número de pisos, niveles de piso terminado, área aproximada, tipo de estructura, luces, área tributaria y cargas estimadas.

Clasificación de la edificación: Según la Norma Técnica E.050, considerado estructura de concreto armado.

# **Tabla 1**

# Tipo de Edificación

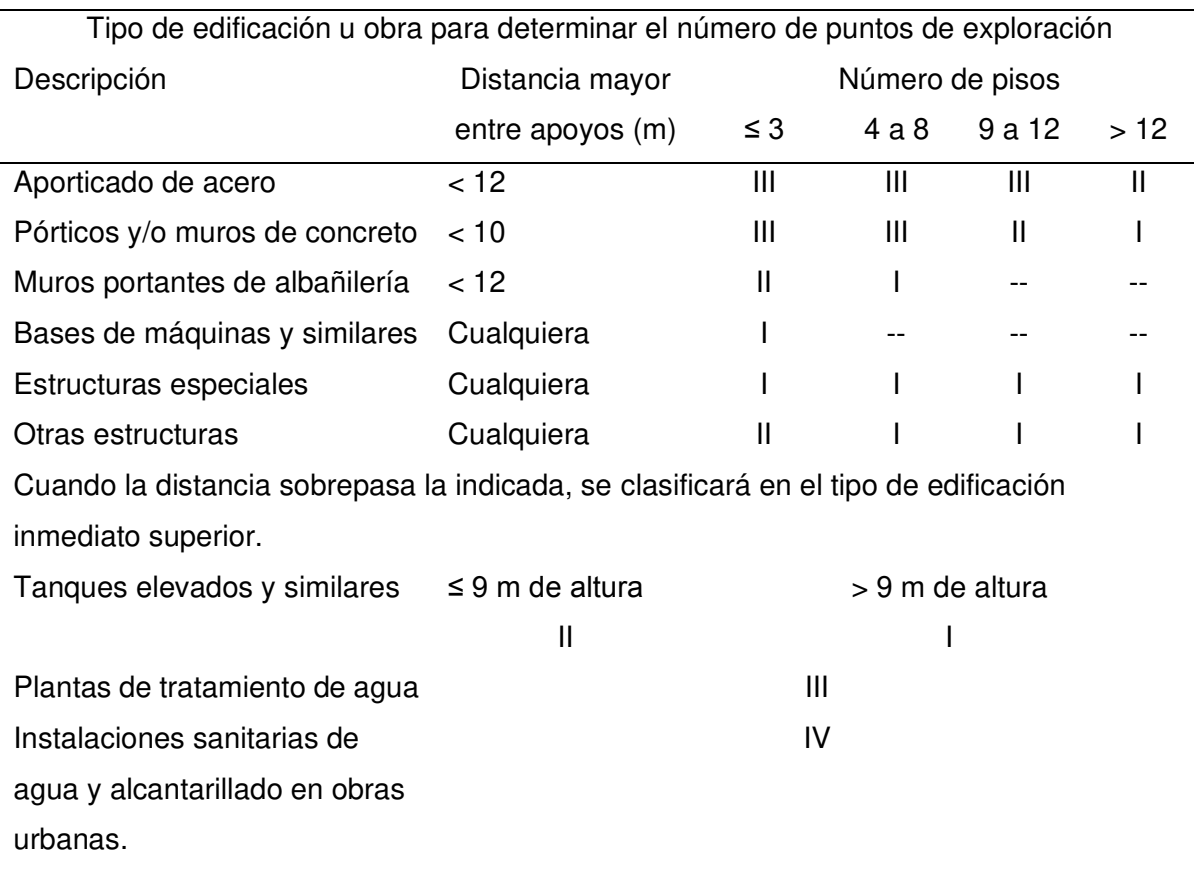

Nota: extraído de la Norma E.050

c) Técnicas de Exploración de Campo.

En el diseño de las edificaciones es necesario realizar la exploración de campo

en el lugar seleccionado.

Las etapas de la técnica de exploración de campo son los siguientes:

- Para el estudio de gabinete, se reúne toda la información del lugar seleccionado.
- Reconocimiento del lugar seleccionado por un especialista que conoce del tema para realizar la investigación.
- Exploración detallada del sitio y muestreo del terreno.
- Prueba de laboratorio con las muestras extraídas del terreno en sí.

▪ Reporte de resultados que servirán para el análisis estructural de una edificación.

# **Tabla 2**

Las Técnicas de Exploración de Campo aplicables en los ITS y EMS.

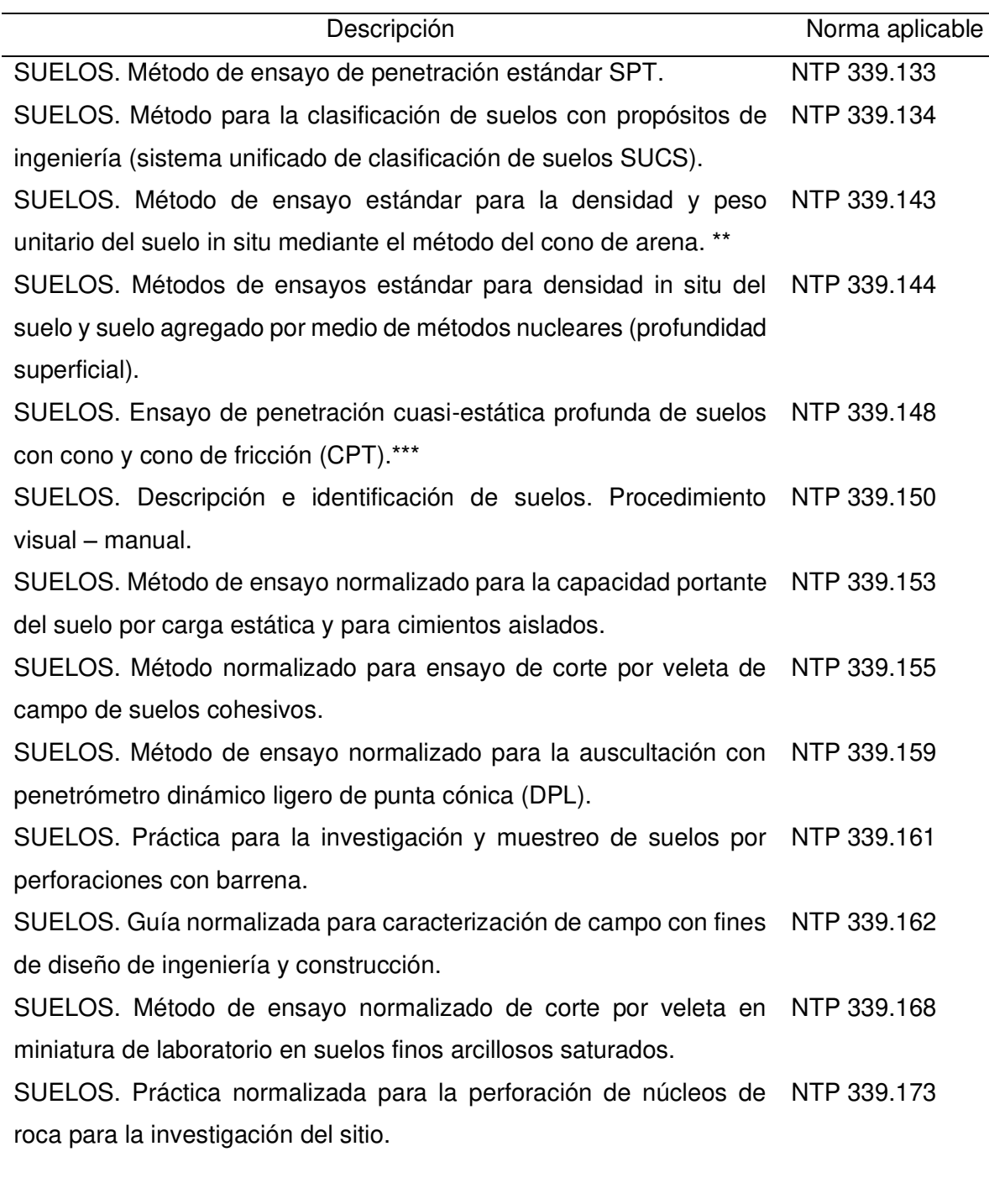

 $\sim$ 

SUELOS. Método de ensayo normalizado para la medición de la NTP 339.253 densidad de suelos y rocas in-situ por el método de reemplazo con agua en un pozo de exploración. \*\* SUELOS. Métodos de ensayo estándar para la determinación de la NTP 339.256

densidad y peso unitario de suelos in situ por el método del balón de jebe. \*\*

Método de ensayo normalizado para la medición del potencial de NTP 339.163 colapso de suelos.

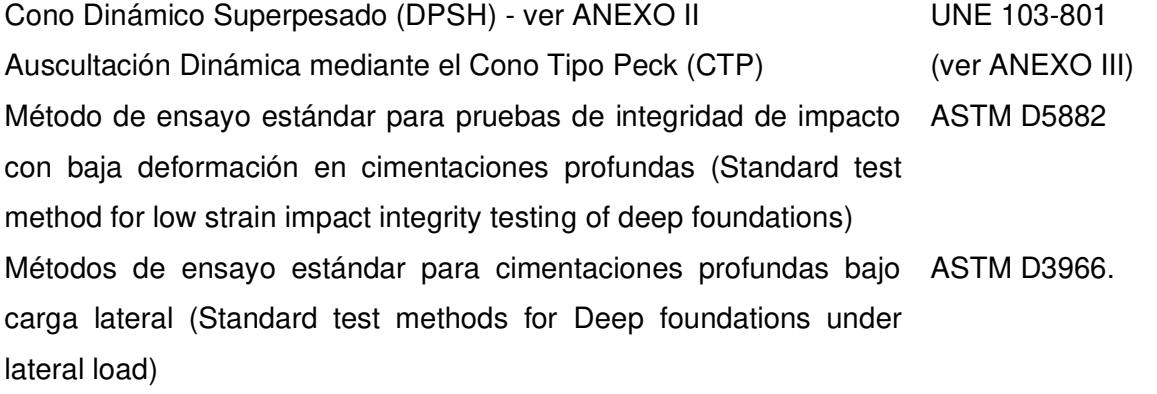

Nota: Técnicas de investigación de campo, según Norma E. 050

# d) Ensayos de Laboratorio.

Para el ensayo de laboratorio se tiene el ensayo estándar que permite determinar las propiedades físicas del suelo, el análisis granulométrico por tamizado y sedimentación, límites de consistencia y el contenido de humedad.

En el ensayo especial se realiza el ensayo de corte directo, que sirve para medir la resistencia cortante de suelos granulares.

De acuerdo a la Norma E.050 se detalla el ensayo de laboratorio que se debe tener en cuenta.

# **Tabla 3**

Ensayos de laboratorio.

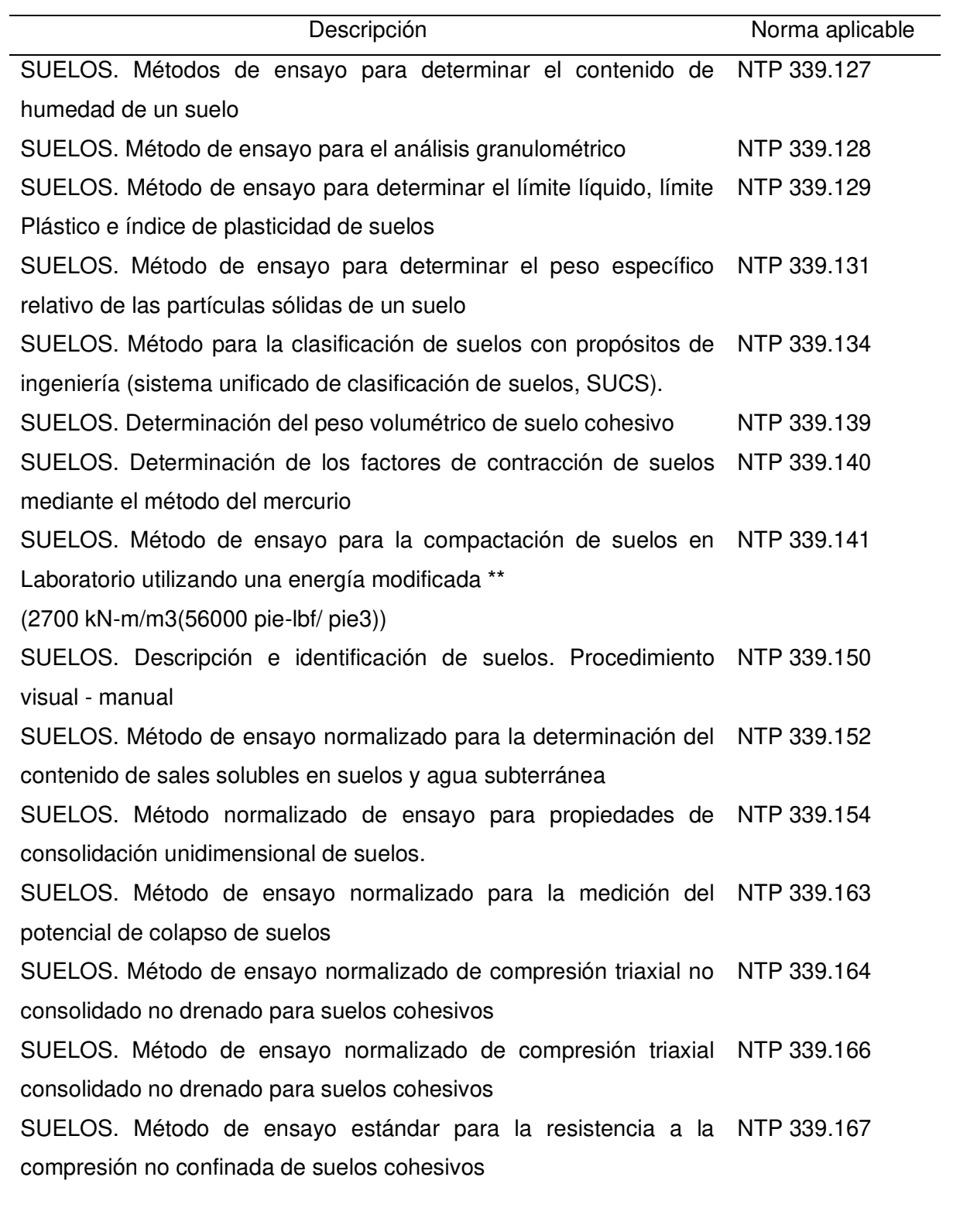
SUELOS. Método de ensayo para la determinación cuantitativa de NTP 339.169 sulfatos solubles en suelos y agua subterránea.

SUELOS. Método de ensayo normalizado para la determinación del NTP 339.170 hinchamiento unidimensional o potencial de asentamiento de suelos cohesivos.

SUELOS. Método de ensayo normalizado para el ensayo de corte NTP 339.171 directo en suelos bajo condiciones consolidadas drenadas \*\*\*

SUELOS. Método de ensayo para la determinación cuantitativa de NTP 339.177 cloruros solubles en suelos y agua subterránea.

Nota: Extraído de Norma E.050.

e) Número "n" de puntos de exploración

El número "n" de puntos de exploración es determina de acuerdo a la tabla que a continuación se muestra, esto dependerá del tipo de edificación y del área de la superficie a ocupar.

# **Tabla 4**

Número de puntos de exploración.

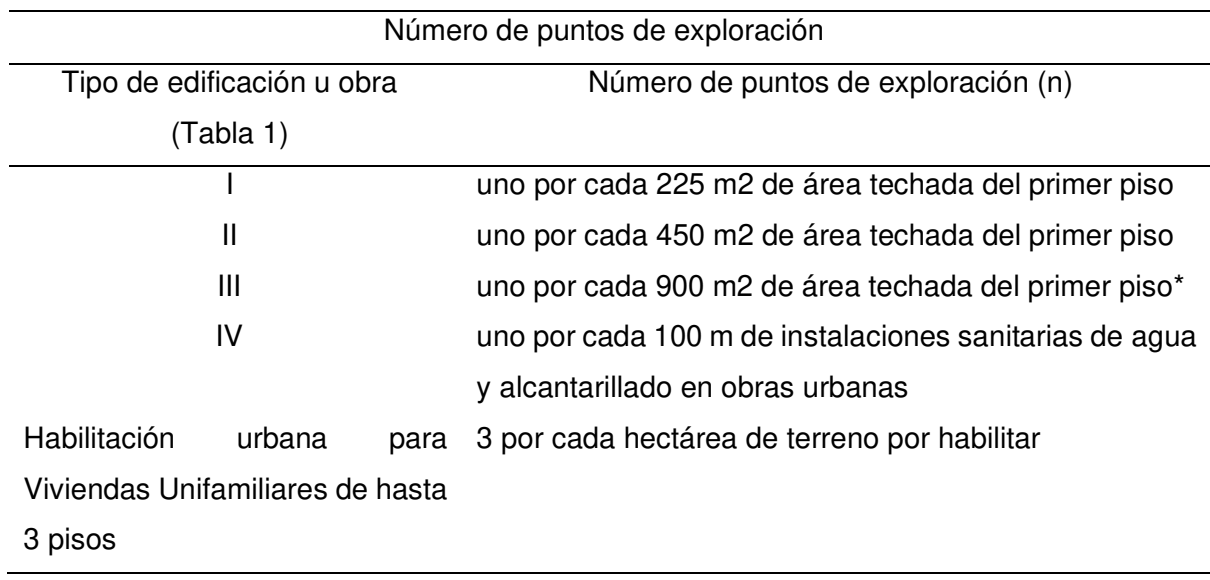

Nota: número de puntos de exploración, Norma E.050

f) Profundidad "p" mínima a alcanzar en cada punto de Investigación.

Para una cimentación superficial, en el proyecto se tiene una edificación sin sótano que se calcula de la siguiente manera:

$$
P = Df + Z
$$

Donde:

Df = Es la distancia vertical que se mide desde la superficie del terreno hasta el fondo de la cimentación.

z = 1.5 B; B es el ancho de la cimentación prevista de mayor área.

La norma indica que, en ningún caso, P debe ser menor a 3 m en edificaciones sin sótano.

# **Figura 1**

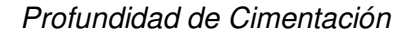

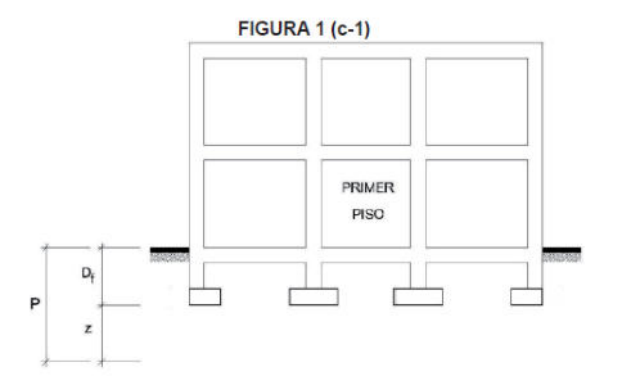

Nota: Suelos y Cimentaciones, Norma E.050.

g) Resultados de los Ensayos de Laboratorio

El estudio del suelo para el presente proyecto de investigación se ha analizado de acuerdo al ensayo de mecánica de suelos cumpliendo a las normas ASTM y según la relación que se indica. Los que han permitido determinar la clasificación de suelos (SUCS) Sistema Unificado de Clasificación de Suelos, este sistema de clasificación de suelos es usado en Ingeniería y Geología para describir la textura y el tamaño de las partículas de un suelo.

# **Figura 2**

Resultados de los Ensayos de Laboratorio.

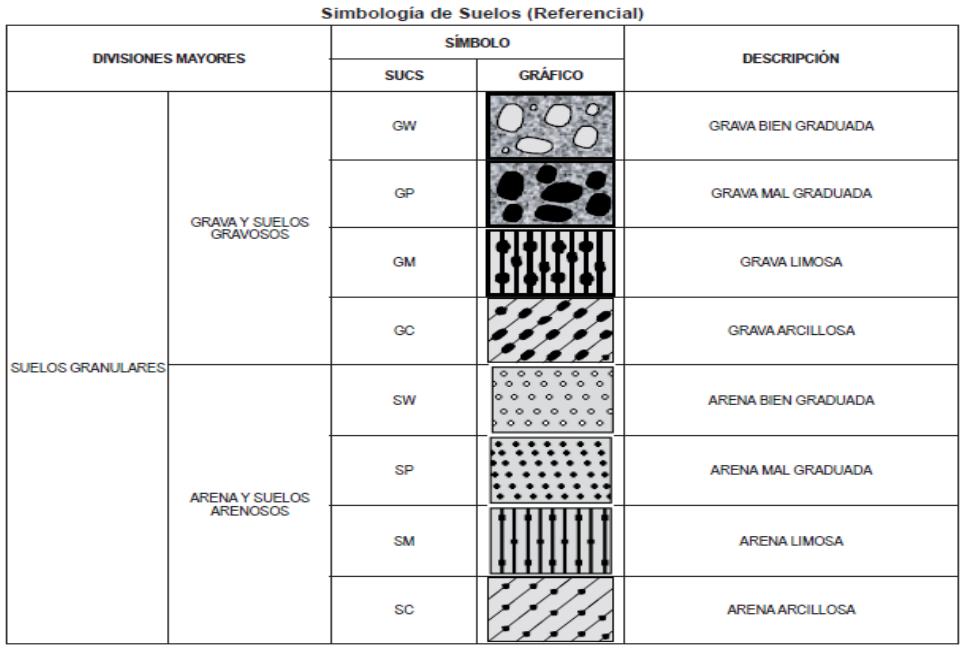

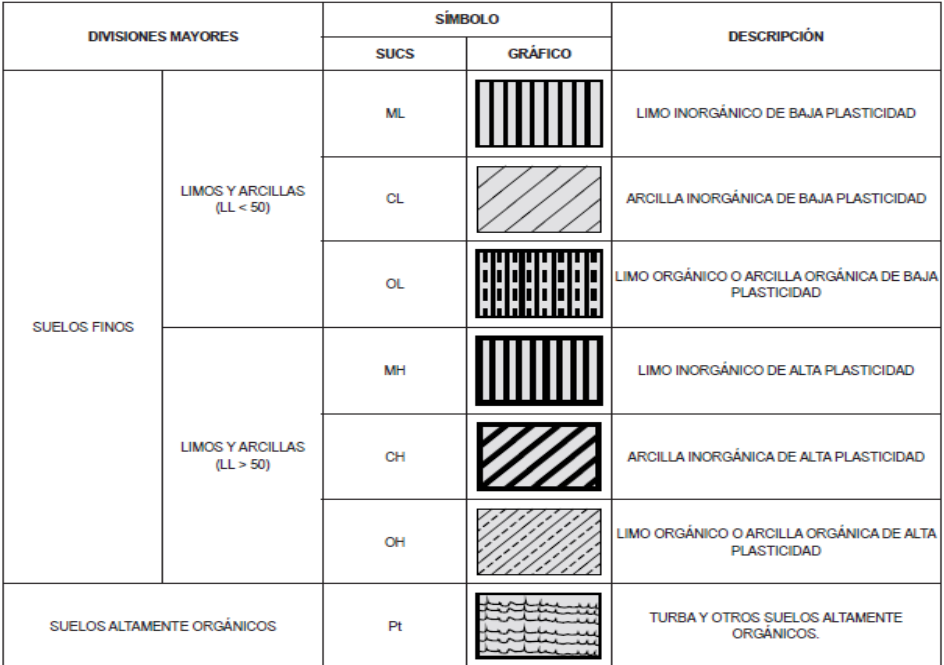

Nota: clasificación de suelos SUCS.

h) Asentamiento tolerable

En todo Estudio de Mecánica de Suelos se procede a indicar el asentamiento tolerable que se ha considerado para la edificación motivo del estudio. También se indica el asentamiento Diferencial, que no debe ocasionar una distorsión angular.

En el caso de suelos granulares el asentamiento diferencial se puede estimar como el 75% del asentamiento total.

# **Figura 3**

Asentamiento diferencial

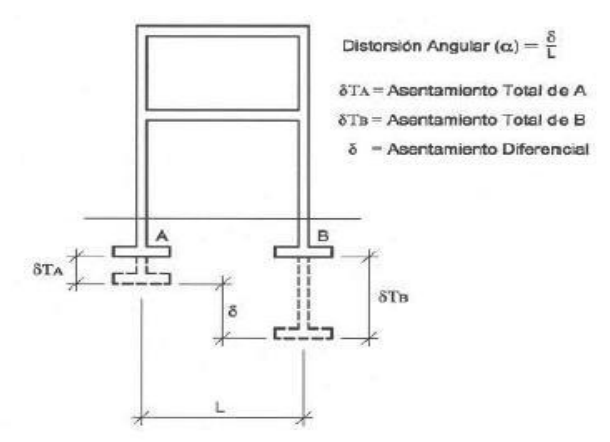

Nota: asentamiento diferencial, Norma E.050

# **Tabla 5**

Distorsión Angular =  $\alpha$ 

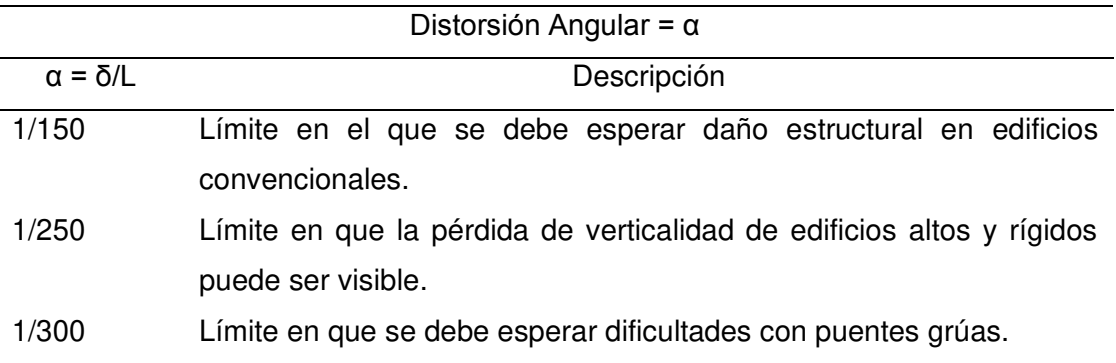

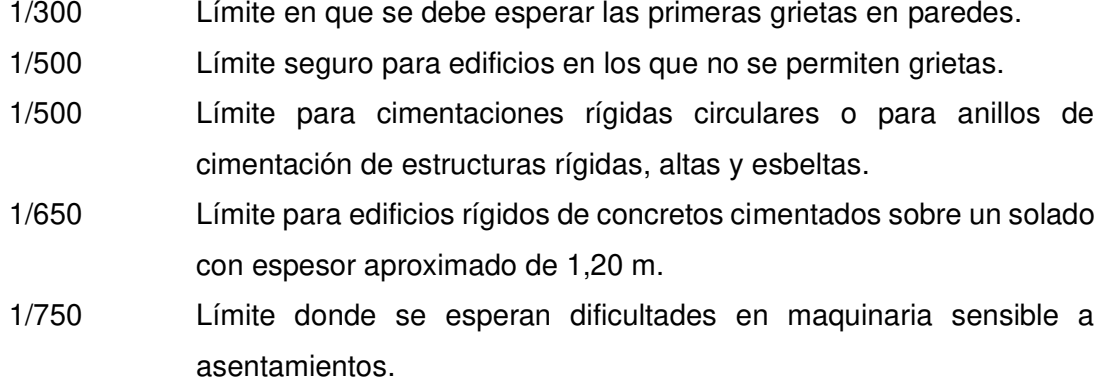

Nota: distorsión angular, Norma E.050.

## i) Capacidad Portante:

La capacidad portante del suelo es la capacidad del terreno para soportar las cargas aplicadas sobre la cimentación. También se puede decir, que la capacidad portante es la máxima presión media de contacto entre la cimentación y el terreno de estudio, con la finalidad que no se produzca un fallo por cortante del suelo o un asentamiento diferencial excesivo.

$$
q_{adm}(g) = \frac{Q}{3} \text{ (sin sismo)}
$$

$$
q_{adm}(S) = \frac{Q}{2.5} \text{ (Con sismo)}
$$

$$
\frac{q_{adm}(S)}{q_{adm}(g)} = \frac{3}{2.5}
$$
 entonces  $q_{adm}(S) = 1.2 q_{adm}(g)$ 

Para la determinación de la capacidad portante se aplicó uno de los métodos que es: Método de Ensayo Normalizado para la Capacidad Portante del Suelo por Carga Estática y para Cimientos Aislados NTP 339.153 (ASTM D 1194).

# 2.1.1.2. CARGAS.

Las cargas según la Norma E.020 nos indica que son las fuerzas que resulten del peso de los materiales de construcción, ocupantes y otros.

## a) Carga viva

Las cargas vivas, son cargas no permanentes producidas por materiales o también por personas en permanente movimiento. Damos a conocer que las cargas vivas son las cabinas, particiones y personas que entran y salen en una edificación. Las cargas vivas que se utilicen en el diseño de la estructura, deben ser las máximas cargas que se espera que ocurran en la edificación debido al uso. A continuación, se indica en la tabla las cargas vivas mínimas repartidas que son usadas en el diseño.

# **Tabla 6**

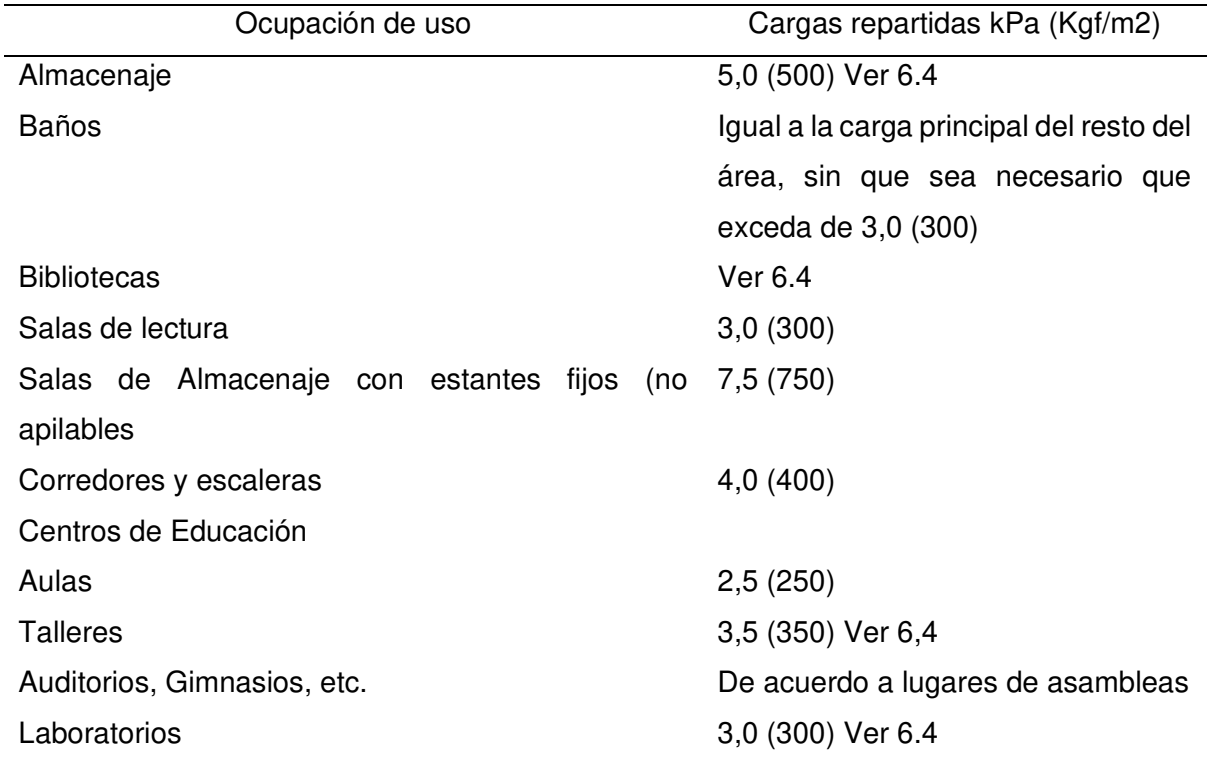

Cargas vivas mínimas repartidas

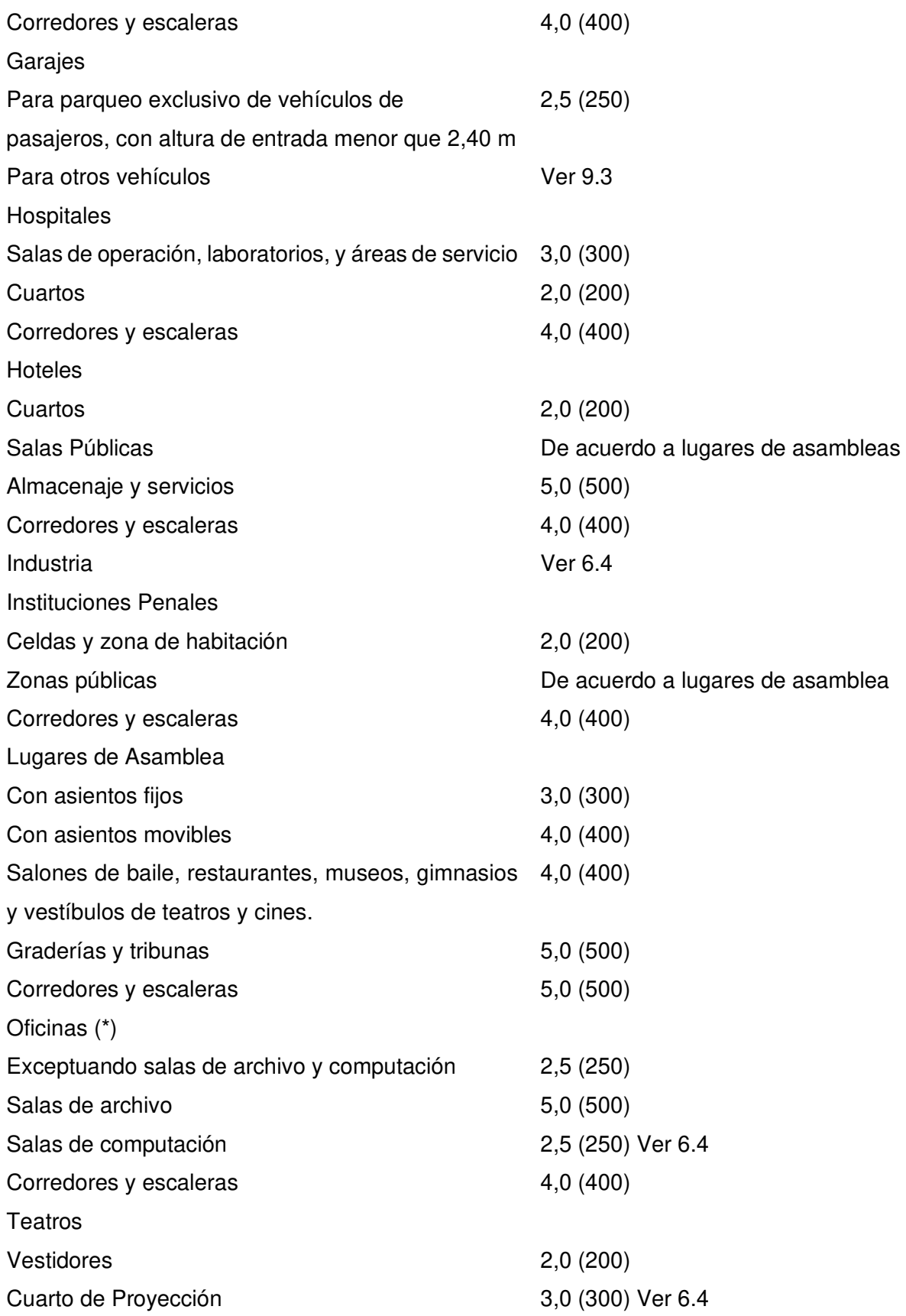

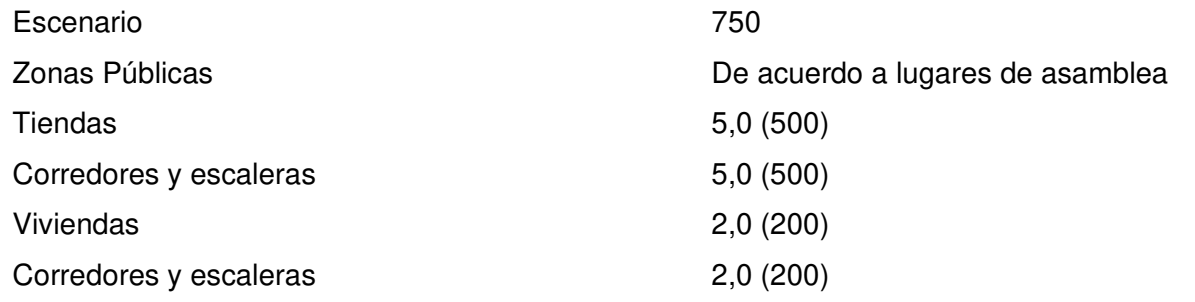

Nota: cargas vivas según el uso, Norma E.020.

Las cargas vivas mínimas repartidas es de acuerdo a esta tabla anterior y podrán reducirse para su diseño, de acuerdo a la siguiente expresión:

$$
L_r = L_o \left( 0.25 + \frac{4.6}{\sqrt{A_i}} \right)
$$

Donde:

Lr = Intensidad de la carga viva reducida

Lo = Intensidad de la carga viva sin reducir

Ai = Área de influencia del elemento estructural en m2, que se calculara mediante:

$$
A_i = K A_t
$$

At = Área tributaria del elemento en m2

K = Factor de carga viva sobre el elemento

b) Carga Muerta

Son las cargas permanentes que la estructura soporta, tales como: vigas, columnas, losas, tanques de agua, escaleras, fosos de ascensor, zapatas, etc. Esto quiere decir que es el peso real de los materiales que conforman la edificación, dispositivos de servicio y equipos, tabiques y otros elementos estructurales soportados por la edificación, incluyendo su peso propio.

c) Predimensionamiento de losas aligeradas

La losa aligerada es el techo de concreto armado (compuesto de piedra chancada, arena gruesa, agua, y reforzado con varillas de acero), que para aligerar su peso se colocan ladrillos huecos (bloquetas).

En cada metro cuadrado de losa aligerada se utilizan 8.33 ladrillos de 30 x 30 cm, la altura del ladrillo se utiliza de acuerdo al predimensionamiento del peralte de la losa aligerada.

# **Tabla 7**

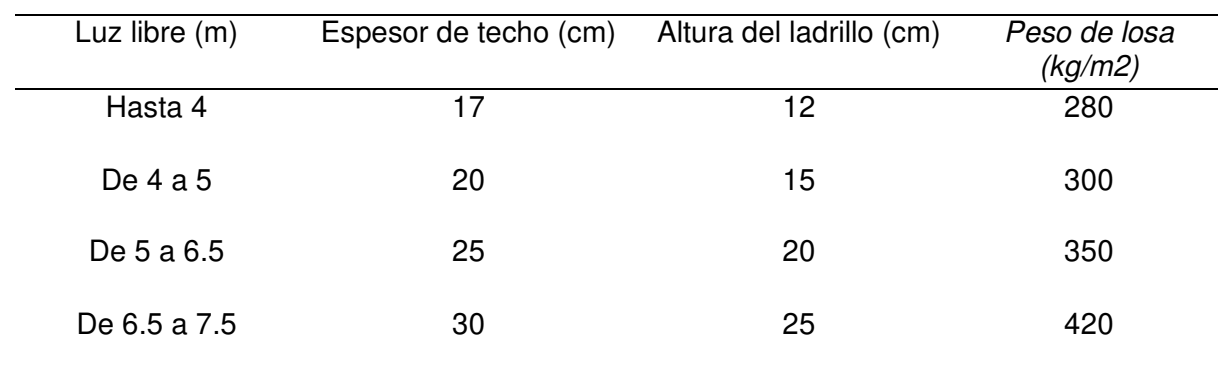

Criterios a utilizar para el espesor de losa aligerada.

Nota: Espesores en losas aligeradas en función de la luz libre. (blanco Blasco, 2000) Para el dimensionamiento de los peraltes de las losas se considera los siguientes criterios:

El espesor total de la losa aligerada "h", se utiliza espesor de ladrillo de 12, 15, 20 y 25 cm respectivamente y 5 cm de losa superior. Estos criterios son válidos para aligerados armados en una dirección en donde la sobrecarga máxima esté en el orden de 300 a 350 kg/m2.

Entonces se considera una losa aligerada armada en una dirección, de acuerdo a la fórmula:

 $h = \frac{L}{25}$ (h = peralte de la losa) d) Predimensionamiento de vigas.

Las vigas se dimensionan generalmente considerando un peralte de  $\frac{L}{10}$  a  $\frac{L}{11}$  $rac{E}{12}$  de la luz libre. Según la Norma Peruana de Concreto Armado, las vigas deben tener un ancho mínimo de 25 cm, para pórtico o elementos sismorresistentes.

# **Tabla 8**

Predimensionamiento de vigas.

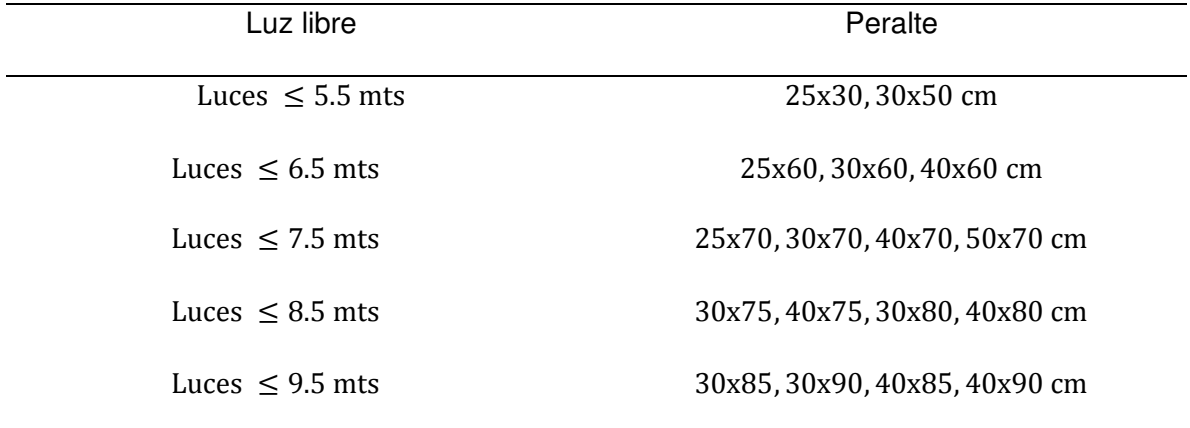

Nota: Peraltes recomendados según la luz libre. Norma E060.

# **Tabla 9**

Límites máximos permitidos de deflexiones en elementos horizontales.

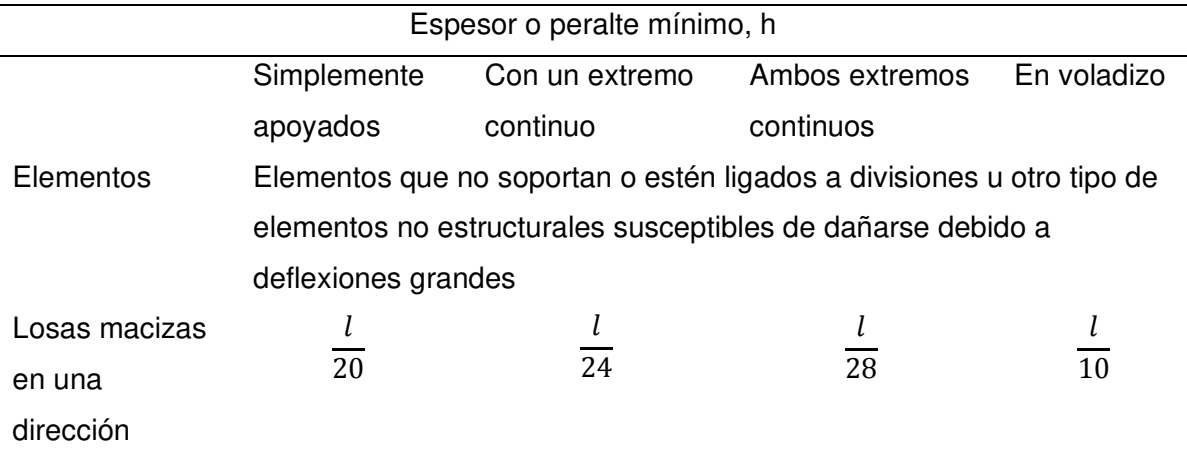

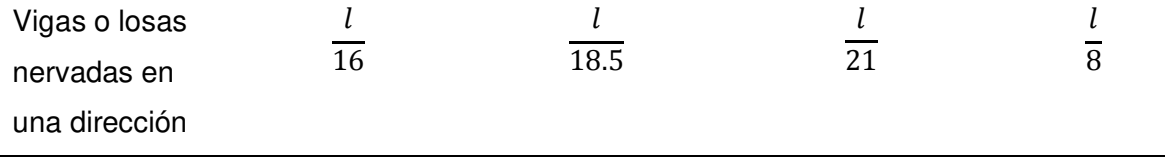

Nota: Peraltes o espesores mínimos de vigas no preesforzadas o losas reforzadas en una dirección, Norma E.060

# **Tabla 10**

Norma de diseño en concreto.

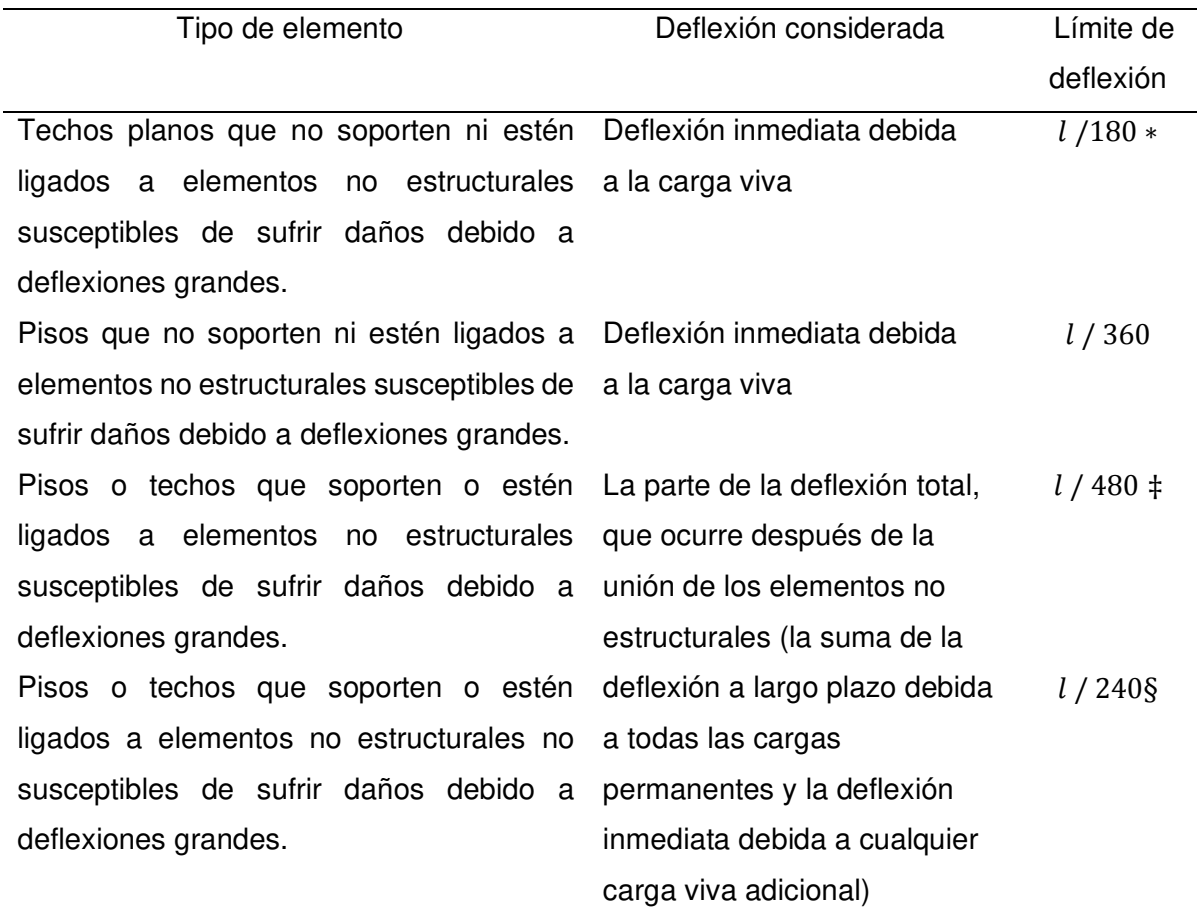

Nota: Deflexiones máximas admisibles**,** Norma E-060.

e) Predimensionamiento de Columnas.

Para el predimensionado de columnas se hace distinción en función a la ubicación que estas tienen en la estructura, distinguiendo si es columna interior o columna exterior, para calcular el área de la columna se tienen las siguientes expresiones:

Columnas interiores <u>Pservicio</u> 0.45∗′ Columnas exteriores <u> <sup>P</sup>servicio</u>  $0.35*J'c$ Considerando que:  $P_{\text{segnicio}} = P * A_{\text{trib}} * N_{\text{miss}}$ 

#### 2.1.1.3. CONCRETO ARMADO.

La Norma Técnica E0.60, es la encargada de fijar los requisitos y las exigencias mínimas que se debe cumplir en el análisis, diseño, los materiales, la construcción, el control de calidad y la supervisión de estructuras de concreto armado preesforzado y simple.

Asimismo, los planos y las especificaciones técnicas del proyecto estructural se deben cumplir de acuerdo a la norma.

Cuando se habla de concreto armado, en el concreto simple se incrusta el acero de tal manera que los dos materiales actúan juntos en fuerzas de resistencia.

A partir de los datos expuestos, la tesis debe comprender con los siguientes temas: la configuración, predimensionamiento, metrado de cargas, análisis estructural con la utilización del programa estructural ETABS, el diseño estructural con cálculos manuales, verificación de estados límites de servicio y el detallado final de los elementos que conforman la edificación.

Concreto simple.

El concreto simple es la mezcla de cemento, arena, agua y piedras, la cual se endurece después de un cierto tiempo de haberse mezclado. El concreto simple, sin refuerzo, es resistente a la comprensión, pero es débil a la torsión, por ello tiene una limitante en su aplicabilidad como material estructural por falta de acero

▪ Concreto armado.

La combinación de concreto simple con refuerzo de acero se le conoce como concreto armado, su función es para resistir tensiones, se emplea refuerzo de acero, naturalmente en forma de barras, esto se coloca en las zonas donde se necesita para que desarrollen tensiones bajo las acciones de servicio. El acero restringe el crecimiento de las grietas que se originan debido a la poca resistencia a la torsión del concreto.

La resistencia requerida de acuerdo a la Norma E.060, menciona que las cargas muertas (CM) y cargas vivas (CV) será como mínimo:

$$
U=1.4CM+1.7CV
$$

Para el diseño también se considera cargas de sismo (CS), además de lo indicado en la formula anterior, la resistencia requerida será como mínimo, estas combinaciones son como menciona en la NTP.

$$
U = 1.25(CM + CV) \pm CS
$$

$$
U = 0.9CM \pm CS
$$

La resistencia de diseño ( $\phi Rn$ ) proporcionada por un elemento, sus conexiones con otros elementos, así como sus secciones transversales, en términos de flexión, carga axial, cortante y torsión, deben tomarse como la resistencia nominal calculada de acuerdo con los requisitos y suposiciones de esta Norma Técnica E.060, se debe multiplicar por los factores  $\emptyset$  de reducción de resistencia especificados, se detalla los valores de  $\emptyset$  en la siguiente tabla.

# **Tabla 11**

Factor de reducción de resistencia, ∅.

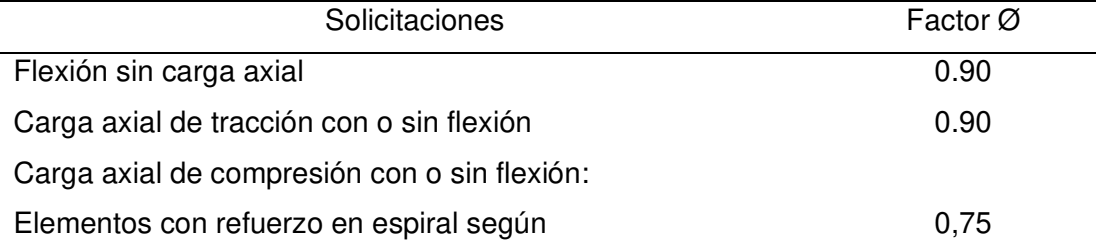

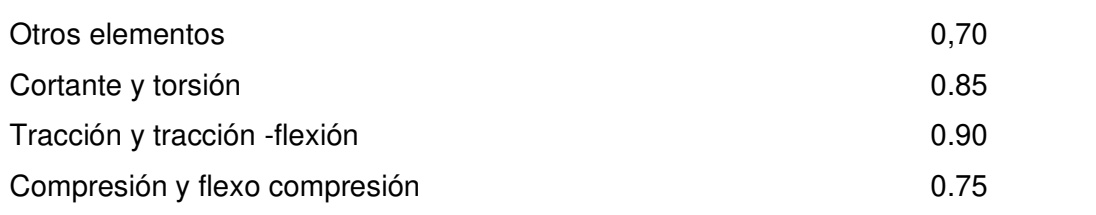

Nota: Factores de reducción, Norma E.060

## 2.1.1.4. Estructura y diseño sismoresistente

En la Norma Técnica Peruana E.030 de Diseño Sismorresistente, menciona que, las construcciones diseñadas poseen una conducta sísmica acorde con los manuales señalados en la filosofía y nociones del diseño sismorresistente. Esta norma es adaptable a todas las Edificaciones Nuevas, al reforzamiento de las existentes y a la reparación a las que resultarán dañadas por la acción de los sismos.

- a) En la presente Norma E.030 especifica tener en cuenta la filosofía de Diseño Sismorresistente.
	- Se debe evitar pérdida de vidas humanas.
	- Asegurar la continuidad de los servicios básicos.
	- Minimizar los daños a la propiedad.

En la Norma menciona uno de los principios, donde la estructura debe soportar movimientos del suelo calificados como moderados para el lugar del proyecto, pudiendo experimentar daños reparables dentro de límites aceptables.

# **Figura 4**

Zonificación del sismo.

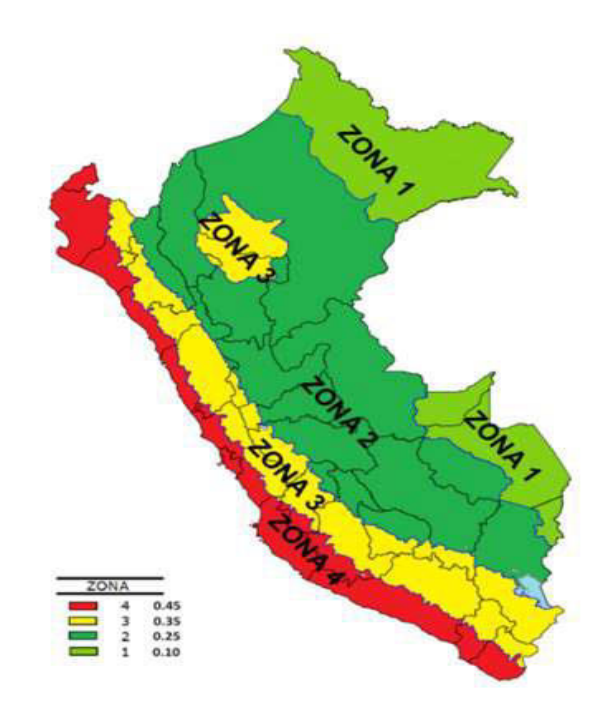

Nota: zonificación del sismo en Perú, Norma E.030

- b) Tipos de suelos.
- Perfil Tipo S1: Roca o Suelos Muy Rígidos.

Corresponde a las rocas con diferentes grados de fracturación, de macizos homogéneos y los suelos muy rígidos con velocidades de propagación de onda de corte  $V_s$ , entre 500 m/s y 1500 m/s, incluyéndose los casos en los que se cimienta sobre:

- $\checkmark$  Roca fracturada, tiene una resistencia a la compresión no confinada  $qu$  mayor o igual que 500 kPa (5 kg/cm²).
- $\checkmark$  Arena muy densa o grava arenosa densa, con  $\bar{N}_{60}$  mayor que 50
- $\checkmark$  Arcilla muy compacta (de espesor menor que 20 m), tiene una resistencia al corte en condición no drenada  $S_u$  mayor que 100 kPa (1 kg/cm2)

**• Perfil Tipo S2: Suelos Intermedios.** 

Corresponde a los suelos medianamente rígidos, con velocidades de propagación de onda de corte  $V_s$ , entre 180 m/s y 500 m/s, incluyéndose los casos en los que se cimienta sobre:

- ✓ Arena densa, gruesa a media, o grava arenosa medianamente densa, con valores del SPT  $N\overline{60}$ , entre 15 y 50.
- $\checkmark$  Suelo cohesivo compacto, con una resistencia al corte en condiciones no drenada  $S_u$ , entre 50 kPa (0,5 kg/cm2) y 100 kPa (1 kg/cm2).

# **Tabla 12**

Clasificación de los perfiles de suelo.

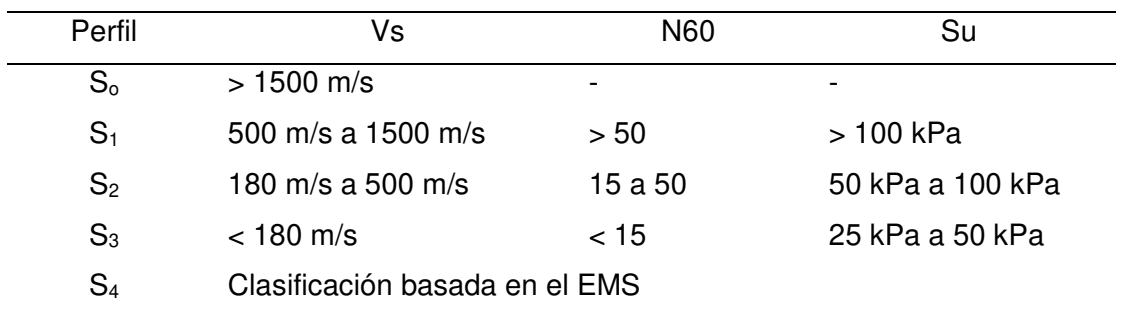

Nota: Valores típicos según los tipos de perfiles de suelo, Norma E.030

c) Análisis estructural.

El análisis estructural es el desarrollo del cálculo y determinación de los efectos de las cargas y las fuerzas internas en una estructura, edificación y otro objeto de análisis. El análisis estructural es muy importante para los ingenieros estructurales que se aseguran en comprender completamente las rutas de carga y los impactos que las cargas tienen en su diseño de ingeniería. El análisis estructural se puede realizar durante el diseño, pruebas o en ejecución de la construcción y generalmente representarán los materiales utilizados, geometría de la estructura y cargas aplicadas.

#### d) Análisis dinámico

En la norma Técnica E.030 se elige un análisis dinámico modal espectral, que comprende el análisis de las fuerzas, desplazamientos, velocidades y aceleraciones que aparecen en una estructura como resultado de los desplazamientos y deformaciones que aparecen en una edificación, para calcular el espectro inelástico de pseuso aceleraciones para cada dirección se aplica la siguiente formula.

$$
S_a = \frac{Z * U * C * S}{R} * g
$$

e) Análisis estático.

En la norma técnica E.030 menciona que las estructuras sometidas a cargas estáticas, tales como las representadas por el peso propio de la estructura y las cargas de uso. Este análisis representa las solicitaciones sísmicas, mediante un conjunto de fuerzas que actúan en el centro de masas de cada piso de una edificación. Para calcular la fuerza cortante total en la base de la estructura, correspondiente a la dirección considerada se aplica la siguiente formula.

$$
V = \frac{Z.U.C.S}{R}.P
$$

El valor de C/R debe ser mayor o igual a 0.11

$$
\frac{C}{R} \ge 0.11
$$

f) Diseño de elementos verticales.

Las cargas que existen en cada nivel son transmitidas a través de la losa del techo del edificio pasando hacia las vigas o muros que la soportan a la estructura, luego, estas vigas peraltadas al apoyar sobre las columnas, le transfieren su carga; posteriormente, las columnas transmiten la carga hacia sus elementos de apoyo que son las zapatas

aisladas o zapatas corridas, y finalmente, las cargas pasan a actuar sobre el suelo de cimentación.

g) Diseño Por Flexión.

Para el diseño por flexión debemos conocer el tipo de falla deseable, que es la falla dúctil, con la cual la sección ha desarrollado grandes deformaciones. El código ACI nos da los límites de cuantía para el diseño. Para cuantía máxima se debe calcular con la fórmula:

$$
\rho_{max}=0.75\ \rho_b
$$

Y para zona sísmica se debe tomar como cuantía máxima el valor de 0.5  $\rho_b$ 

También se debe calcular la cuantía mínima, donde se tomará el valor mayor de las dos siguientes expresiones.

$$
\rho_{min} = \frac{14}{f_y} \qquad \qquad \rho_{min} = 0.8 \frac{\sqrt{f'c}}{f_y}
$$

#### h) Diseño por Cortante

Para diseñar una viga a cortante, es debido a que la fuerza cortante que resiste una viga serán las que proporcionan el concreto y el acero transversal, es decir: la resistencia nominal del hormigón  $V_c$  y la resistencia nominal del acero  $V_s$ , sumados dan como resultado a la resistencia nominal a cortante del hormigón armado V<sub>n</sub>.

$$
V_n = V_c + V_s
$$

# i) Diseño de Placas.

Las placas son elementos estructurales verticales que reciben carga por compresión. Por tanto, son las encargadas de rigidizar la estructura y de limitar las deformaciones laterales.

Para el análisis de placas se considera dos tipos: uno que contempla los efectos locales debido a cargas concentradas en zonas específicas de la placa (son los encuentros con vigas) y otro que toma en cuenta el comportamiento de toda la placa, sometida a las cargas verticales y a los efectos producidos por el sismo. Cuando ocurre un sismo de gran magnitud las placas absorben grandes momentos sísmicos y como la fuerza horizontal del sismo puede invertirse muchas veces durante el movimiento sísmico, por ello es importante confinar el concreto en los extremos de las placas, en esa parte las fuerzas de compresión serán grandes y además estos extremos siempre están ligados con las vigas y actúan como columnas para descargar las cargas verticales.

#### j) Diseño de Elementos Estructurales

Para el cálculo de los elementos estructurales tales como: vigas, columnas, placas de apoyo, conexiones de viga – columna, entre otros elementos estructurales se debe cumplir con las especificaciones de la NTP.

#### k) Diseño de la Cimentación

El diseño de una cimentación de una estructura, es la determinación real de las condiciones del suelo como la capacidad portante y el comportamiento que tendrá la cimentación al momento de transferir las cargas de la edificación hacia el suelo.

#### l) Planos Estructurales

Los Planos Estructurales son los dibujos preparados por el ingeniero estructural para el propietario o proyecto de estudio. Los Planos y las especificaciones técnicas forman parte de los documentos contractuales de acuerdo a la NTP. Los planos

estructurales deben contener un adecuado conjunto de notas, detalles y toda aquella información necesaria para armar la estructura.

#### m) Reglamento Nacional De Edificaciones

El Reglamento Nacional de Edificaciones tiene como objetivo fundamental normar los criterios y requisitos mínimos para el Diseño y ejecución de las habilitaciones urbanas y las edificaciones, permitiendo de esta manera una mejor ejecución de los planes urbanos.

#### n) Norma E.050

La norma técnica de edificación E.050 suelos y cimentaciones se debe cumplir con la consideración mínima, porque establece los parámetros del análisis y la resistencia de la carga admisible del suelo. Además, pueden encontrarse criterios de extracción y ensayos de muestras de suelo.

#### o) Norma E.020

Las edificaciones deberán ser capaces de resistir las cargas que se les imponga como consecuencia de su uso. En esta norma establece que en ningún caso las cargas asumidas deben ser menores que los valores mínimos establecidos.

#### p) Norma E.060.

Esta Norma precisa los requisitos y exigencias mínimas para el análisis, diseño, materiales, construcción, control de calidad e inspección de las estructuras de concreto simple o concreto armado.

#### q) Norma E.030

Esta Norma es muy rigurosa en aquellas zonas de mayor riesgo con la finalidad que las construcciones sean seguras y capaces de disipar la energía generada durante la ocurrencia de terremotos de gran magnitud en la escala de Richter. También se encuentra los criterios para el análisis estructural tanto lineal como no lineal.

#### GLOSARIO.

CAPACIDAD PORTANTE DEL SUELO: En [cimentaciones](https://es.wikipedia.org/wiki/Cimentaci%C3%B3n) se denomina capacidad portante, a la capacidad del [terreno](https://es.wikipedia.org/wiki/Suelo_(ingenier%C3%ADa)) para soportar las cargas aplicadas sobre él. Técnicamente la capacidad portante es la máxima presión media de contacto entre la cimentación y el terreno tal que no se produzcan un fallo por cortante del suelo o un asentamiento diferencial excesivo.

CIMENTACIÓN. Es la parte del edificio que transmite las cargas al suelo. Es un elemento muy importante de la estructura, porque cualquier fallo en la cimentación puede ocasionar problemas muy graves en la edificación.

CIMENTACION SUPERFICIAL: Este tipo de cimentación es el más frecuente, adecuado para terrenos estables bajo las cargas del edificio.

DISEÑO DE ZAPATAS: Elementos estructurales, comúnmente de concreto armado, de gran empleo en las cimentaciones. Las zapatas son de dos tipos: aisladas y corridas; las primeras están compuestas por losas y dados separados, las segundas están formadas por losas corridas a lo largo de los ejes y los dados se unen por medio de contra trabes.

ZAPATAS AISLADAS: Son comúnmente utilizados para cimientos poco profundos (cimentación superficial), la finalidad es transportar y extender cargas concentradas, causadas por la columnas o pilares.

ZAPATAS CORRIDAS: Son comúnmente utilizadas en fundaciones de muros de carga portante. Una zapata corrida normalmente tiene dos veces el ancho de un muro de carga portante, incluso a veces es mayor. El ancho y el tipo de refuerzo dependen de la capacidad portante del suelo de cimentación.

LOSA DE CIMENTACION: Es una placa de hormigón apoyada sobre el terreno la cual reparte el peso y las cargas de la edificación sobre toda la superficie de apoyo.

CÁLCULO DE ESTRUCTURAS: Busca garantizar que los elementos cuenten con la solidez suficiente para resistir acciones permanentes como el peso propio y las acciones del terreno, en combinación con variables básicas provenientes de la naturaleza. Esas variables se estudian de acuerdo con el riesgo que representan (son viento, nieve, terremotos y otras).

CONFIGURACIÓN ESTRUCTURAL: Clasificación de las estructuras con el fin de determinar el procedimiento adecuado de análisis y los valores apropiados del factor de reducción de fuerza sísmica.

COLUMNA. Soporte o pilar; pieza recta vertical sometida básicamente a compresión. Suele referirse a cuando la sección es circular.

COMPRESIÓN. Se aplica tanto a tensión como al esfuerzo axial, en el que la resultante de las tensiones tiene signo de compresión. Como solicitación se dice compresión simple si el acortamiento de la sección es uniforme, denominándose centro de la sección el de la resultante de tensiones; si el acortamiento no es uniforme, la resultante se sitúa en un punto distinto, y el sistema referido al anterior es una compresión y un momento: una compresión excéntrica. Con cortante se denomina compresión oblicua.

CARGA CRÌTICA: Es la carga axial máxima que una columna puede soportar sin producir el pandeo de la misma.

CARGA LÌMITE DE ROTURA: Se define como la máxima [tensión](http://www.mecapedia.uji.es/tension.htm) alcanzada en la sección de una probeta normalizada de dicho material, sometida a un [ensayo de tracción](http://www.mecapedia.uji.es/ensayo_de_traccion.htm) o un [ensayo de](http://www.mecapedia.uji.es/ensayo_de_compresion.htm)  [compresión.](http://www.mecapedia.uji.es/ensayo_de_compresion.htm)

DISEÑO POR CORTE: El refuerzo transversal se diseña con las fuerzas de corte desarrolladas con la sobre resistencia de flexión de la viga en ambas rotulas plásticas.

DISEÑO DE COLUMNAS: Cada sección de la columna se diseña con los momentos provenientes de la acción sísmica, actuando en cada una de las dos direcciones principales de la estructura, es decir se diseñan separadamente en las dos direcciones principales.

DISEÑO DE REFUERZO LONGITUDINAL: Se determina a través de los diagramas de interacción para cada dirección principal X-Y, teniendo en cuenta que la columna es de sección L, siendo necesario elaborar diagramas de interacción para cada sentido del momento.

FALLA DÚCTIL: debido a la flexión, la cara inferior de la viga tiende a alargarse por estar sometida a tracción. Como el concreto solo no resiste tracciones, estas fuerzas de tracción son absorbidas por el acero de refuerzo colocado en esa cara. El concreto tiende a fisurarse.

FALLA FRÁGIL: cuando la viga se flexiona por el incremento de las cargas, la cara superior se acorta debido a la compresión, y dependiendo de la cantidad de acero presente en esa cara, el concreto podría triturarse y fallar sin previo aviso, generándose una falla frágil indeseable.

EL REFUERZO LONGITUDINAL: Está conformado por cabillas grandes, colocadas en toda su longitud. Tiene como función principal tomar las compresiones y tracciones que el concreto no puede resistir; y adicionalmente permitir a la viga flexionarse sin que se triture el concreto y además pueda disipar, de manera controlada, la energía que el terremoto introduce en la estructura.

EL REFUERZO TRANSVERSAL O ESTRIBOS: Está conformado por un conjunto de barras de diámetro pequeño, Nº 3 ó 4 (3/8" y 1/2") dispuestas verticalmente a intervalos regulares y que se amarran a las cabillas longitudinales con un gancho doblado a 135º.

ACERO DE REFUERZO: Conjunto de barras, mallas o alambres, que se colocan dentro del concreto para resistir tensiones conjuntamente con éste.

DERIVAS: Las derivas obtenidas al utilizar los procedimientos de interacción suelo estructura deben cumplir con los límites establecidos, en la gran mayoría de los casos deben esperarse derivas mayores que las que se obtendrían al suponer la estructura empotrada en su base.

ELASTICIDAD: Es la propiedad que tienen los cuerpos de recuperar su forma primitiva al ser descargados.

MÀXIMA DEFORMACIÒN: Carga que inicia el aplastamiento del concreto o la influencia del acero.

PUNTO DE FLUENCIA EFECTIVA: Es el punto de quiebre de un modelo bilineal que debe constituirse con la condición de que el área que encierra sea igual al área bajo la curva de capacidad.

PESO DE LA EDIFICACIÒN: Calculo obtenido adicionando a la carga permanente y total de la edificación por un porcentaje de la carga viva o sobrecarga.

RESISTENCIA DE MATERIALES: La resistencia de un elemento se define como su capacidad para resistir esfuerzos y fuerzas aplicadas sin romperse, adquirir deformaciones permanentes o deteriorarse de algún modo.

VIGAS: Miembro estructural utilizado principalmente para resistir momentos de flexión, momentos de torsión y fuerza cortante.

ANÁLISIS SÍSMICO ESTÁTICO: Representa las solicitaciones sísmicas mediante un conjunto de fuerzas actuando en el centro de masas de cada nivel de la edificación.

ANÁLISIS SÍSMICO DINÁMICO: Es el análisis modal más el análisis espectral.

# **CAPÍTULO 3**

#### **METODOLOGÍA**

### 3.1. TIPO Y DISEÑO DE INVESTIGACIÓN

La investigación aplica el METODO CUANTITATIVO, porque utiliza valores numéricos para estudiar una situación; entonces, con este método se va realizar un diseño estructural y de modelamiento sísmico haciendo uso del programa estructural ETABS y SAFE de una edificación multifamiliar de 9 pisos, esto es con la finalidad de determinar patrones de comportamientos sísmicos de los elementos estructurales (columnas, vigas, losas, zapata y escalera). Este enfoque cuantitativo utiliza la recolección y el análisis de datos para contestar las preguntas de investigación y así probar las hipótesis establecidas previamente.

La característica del enfoque cuantitativo, se centra en una causa y un efecto, que se emplean en cálculos y análisis a nivel estructural sísmico, esto es para obtener una respuesta.

El tipo de investigación para las variables propuestas y el objetivo general y especifico de la investigación es de tipo: APLICADA, esta investigación nos permite dar respuesta a preguntas puntuales, que es el diseño estructural frente al comportamiento de los elementos estructurales en una edificación de altura.

El Método COMPARATIVA es el procedimiento de la comparación sistemática de casos de análisis. El comportamiento sísmico en los elementos estructurales serán diferentes según el metrado de cargas, análisis dinámico, capacidad del suelo.

El método EXPERIMENTAL – DEMOSTRATIVO, se aplica al diseño de acuerdo a las dimensiones: aceleración espectral, periodos y modos de vibración, cortante en la base, combinaciones de carga y diseño por pandeo para la variable: DISENO ESTRUCTURAL; y carga viva o sobrecarga, cargas de servicio, rigidez al giro, tamaño de "VIGAS", y coeficientes de la Norma E-060.

Para el Análisis de la edificación estará conformada por los elementos estructurales que las componen como: losas, vigas, columnas, placas, escaleras y cimentación.

#### 3.2. POBLACIÓN DE ESTUDIO.

Para Borda (2013, p. 169), sostiene que la población, es aquel conjunto de personas o cosas sobre quienes se da respuesta al problema de investigación.

Por tanto, la población de estudio estará constituida por unidades de análisis, en la presente investigación, la población de estudio es el edificio multifamiliar de 9 pisos en la ciudad de Pampas, Provincia de Tayacaja, Región Huancavelica.

# 3.3. TAMAÑO DE MUESTRA

Para Franco (2011, párr. 6), afirma que la muestra es dada en el principio de las partes que representan el todo y por ende refleja características de la población donde fue extraída, por consiguientes es representativa.

El tamaño de muestra es no probabilístico para esta investigación, por ello se selecciona al edificio multifamiliar de 9 pisos en la ciudad de pampas, Provincia de Tayacaja, Región Huancavelica.

# 3.4. TÉCNICA DE RECOLECCIÓN DE DATOS

En la presente investigación se aplicará la técnica de la simulación, para desarrollar todos los elementos que conforman la edificación, con esta técnica se busca determinar el comportamiento sísmico resistente de la vivienda multifamiliar como se está planteando. Para desarrollar la investigación se recolecto los resultados del análisis de suelo, de levantamiento topográfico del terreno, datos del plano arquitectónico, del pre dimensionamiento de los elementos estructurales y de los cálculos que ayudara el presente estudio. En la presente investigación se utilizará las siguientes técnicas e

instrumentos: biblioteca virtual, instituciones privadas con profesionales que se dedican al trabajo de diseño estructural, investigaciones, textos, internet, con la finalidad de seleccionar los temas que servirán para el informe de la tesis: capacidad portante del suelo, cimentación, concreto armado, elementos estructurales, diseño estructural y sismorresistencia. Para comprender cada concepto o análisis de los textos se ha aplicado las técnicas de lectura analítica.

También se aplicó la Técnicas de observación, a partir de la observación ejecutada se realizaron las anotaciones en cuaderno de notas de temas que se aplica en la investigación.

En el presente trabajo de investigación, se aplica el procesamiento de datos utilizando la computadoras, mediante el software requerido como es el Windows de versión actual que soporta todo los programas actuales, AutoCAD 2020 (programa de ingeniería que se utiliza para dibujar los planos tales como arquitectónico y los detalles de la estructura), programa estructural ETABS 2019 (este programa se utilizara para hacer el análisis estático, dinámico del edificio), PTC MATHCAD PRIME 6.0 (programa matemático que se utilizara para realizar los cálculos del diseño de escalera, viga y diseño de muro), EXCEL versión 2016 (es una hoja de cálculo que sirve para el chequeo del diseños de zapata, cimentaciones, análisis estático, análisis dinámico, entre otros aspectos de diseño), WORD versión 2016 (programa dedicado al procesamiento de texto que digitalizaremos toda la información recolectada).

# **CAPÍTULO 4**

### **DESARROLLO DE TEMA**

# 4.1. DESCRIPCIÓN DEL PROYECTO EN ESTUDIO.

El proyecto de investigación consiste en una edificación de nueve niveles en la ciudad de Pampas, provincia de Tayacaja, Región Huancavelica. El edificio analizado fue proyectado desde el punto de vista arquitectónico como un edificio multifamiliar.

Las Normas Técnicas Peruanas que nos permitirán el análisis e interpretación es según el RNE E020, E030, E050 y E060; estos estudios se realizaran considerando las técnicas de recopilación de información de documentos, recopilación de información de gabinete y recopilación de información de software, a fin de efectuar el análisis de la información, por cuanto la información que resulte, serán parámetros finales que requerirán interpretar con respecto a los elementos estructurales, éstas serán las que indiquen las conclusiones de la presente investigación, por cuanto, se mostrará la percepción del comportamiento del edificio a exigencia de los esfuerzos de flexión, compresión y sísmicas, que soportará el edificio de vivienda multifamiliar de 9 pisos. Cabe indicar que la ubicación in situ del terreno fue por razones netamente de estudio y que hasta la fecha no existe ningún proyecto conocido que haga uso útil a este espacio por la propietaria, por lo que indico que, en la propiedad de estudio, no existe ni en proyecto ni en construcción el presente planteamiento de la tesis.

Cada estudio se interpretará a través de un análisis señalando la falla, la aplicación del sellado y la aplicación del reforzamiento que permitirá la comparación de pisos en el distrito del Pampas – Tayacaja en la Jr. Prolongación Atahualpa (a pie del cerro San Cristóbal), el edificio destinado es para viviendas multifamiliares, el primer piso está diseñando para cochera, luego un minidepartamento y departamento familiar y los pisos siguientes consisten de 02 departamentos familiares.

# **Figura 5**

Primera Planta *–* vivienda Multifamiliar

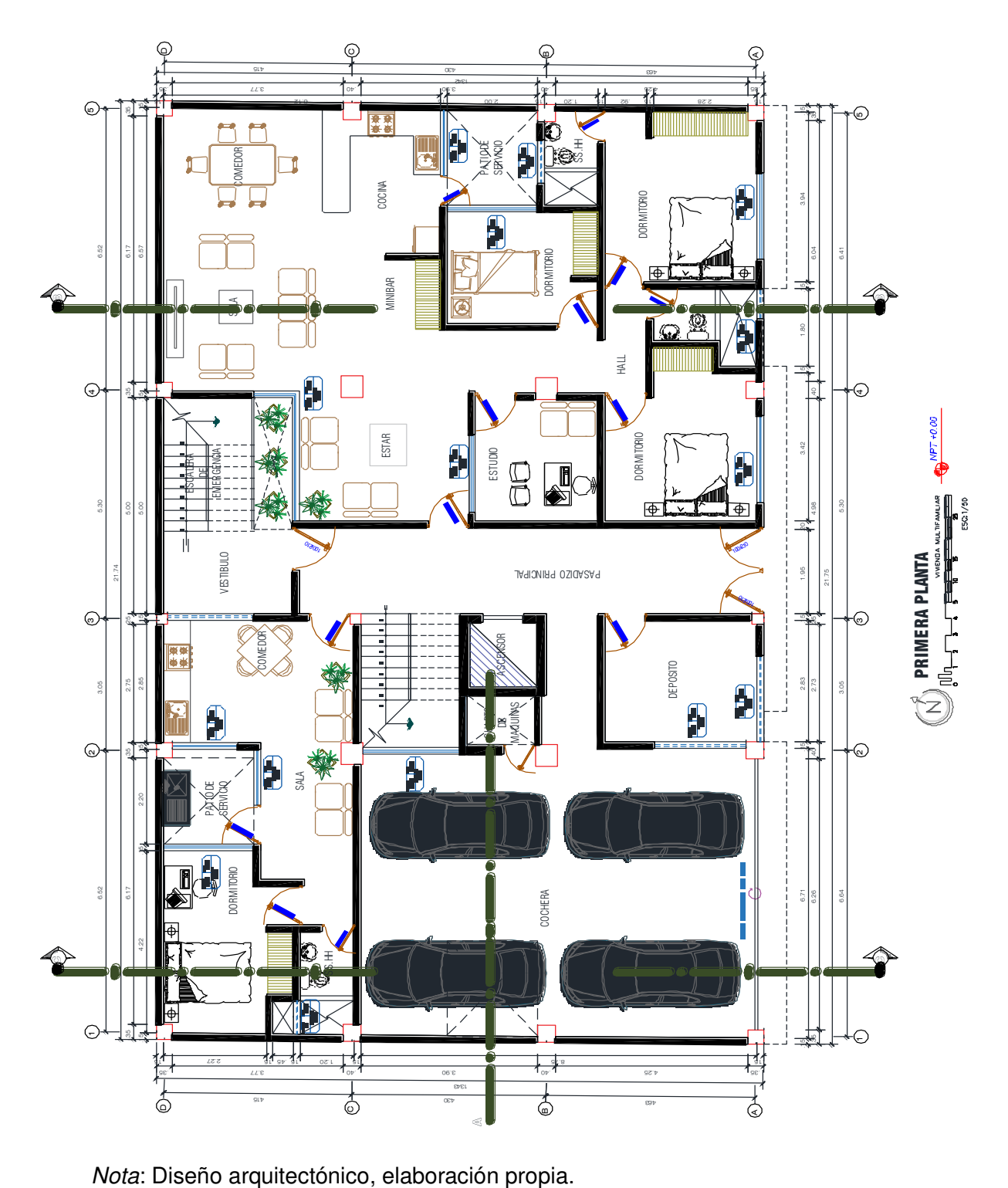

# **Figura 6**

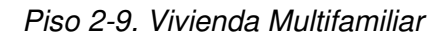

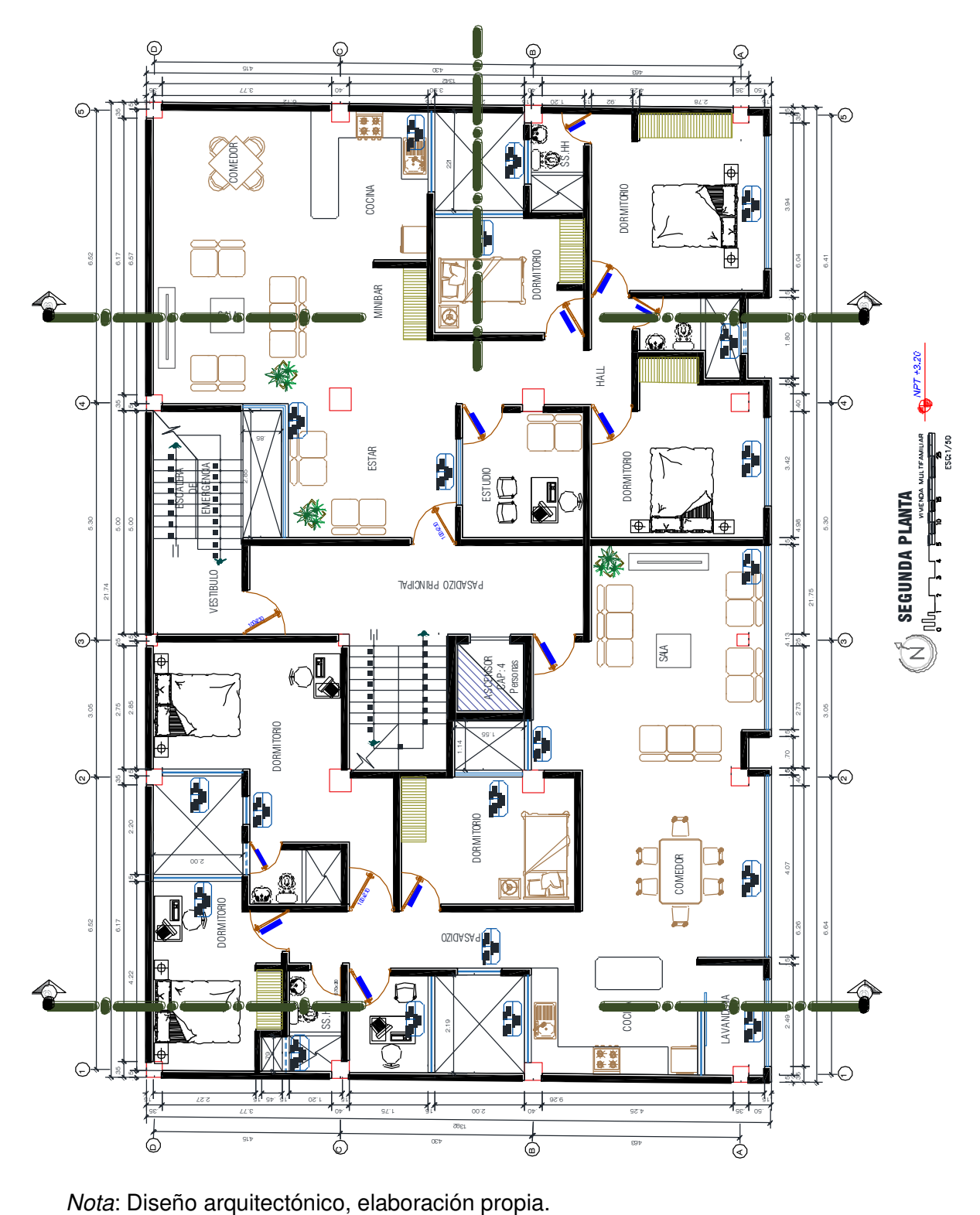

# 4.1.1 Ubicación Del Proyecto.

- Región : Huancavelica
- Provincia : Tavacaia
- Distrito : Pampas
- Lugar : Prolongación Atahualpa s/n.

# 4.1.2. Características Climáticas de la Zona de Estudio.

El clima en el distrito de Pampas varía según las estaciones del año, siendo por lo general un clima templado, de día es puro sol y el frio es considerado, los veranos son cortos, cómodos, áridos y mayormente nublados y los inviernos son frescos, secos y nublados. Durante el transcurso del año, la temperatura generalmente varía de 5 °C a 21 °C y rara vez baja a menos de 3 °C o sube a más de 22 °C. La temporada de lluvia inicia a mediados de octubre y termina por el mes de abril; así que, la temporada de sequía es de mayo a setiembre, las lluvias por lo general son moderadas y ayuda al campo en el desarrollo de sembríos, la temporada más fría es en las noches de junio a agosto por la caída de las heladas. Como conclusión podemos decir que el distrito de Pampas tiene un clima muy bueno ya que es templado y seco.

4.1.3. Ubicación Del Proyecto De Investigación

El proyecto de investigación se encuentra ubicado en las siguientes coordenadas:

Latitud : 12° 23'42" de latitud sur y 74°52' 02" de longitud oeste

Altitud : 3,271 [m.s.n.m](https://es.wikipedia.org/wiki/Metros_sobre_el_nivel_del_mar) 

Coordenadas UTM WGS 84 del proyecto

Zona : 18L

Este : 514048.71 m

Sur : 8629141.40 m

# **Figura 7**

Ubicación del terreno

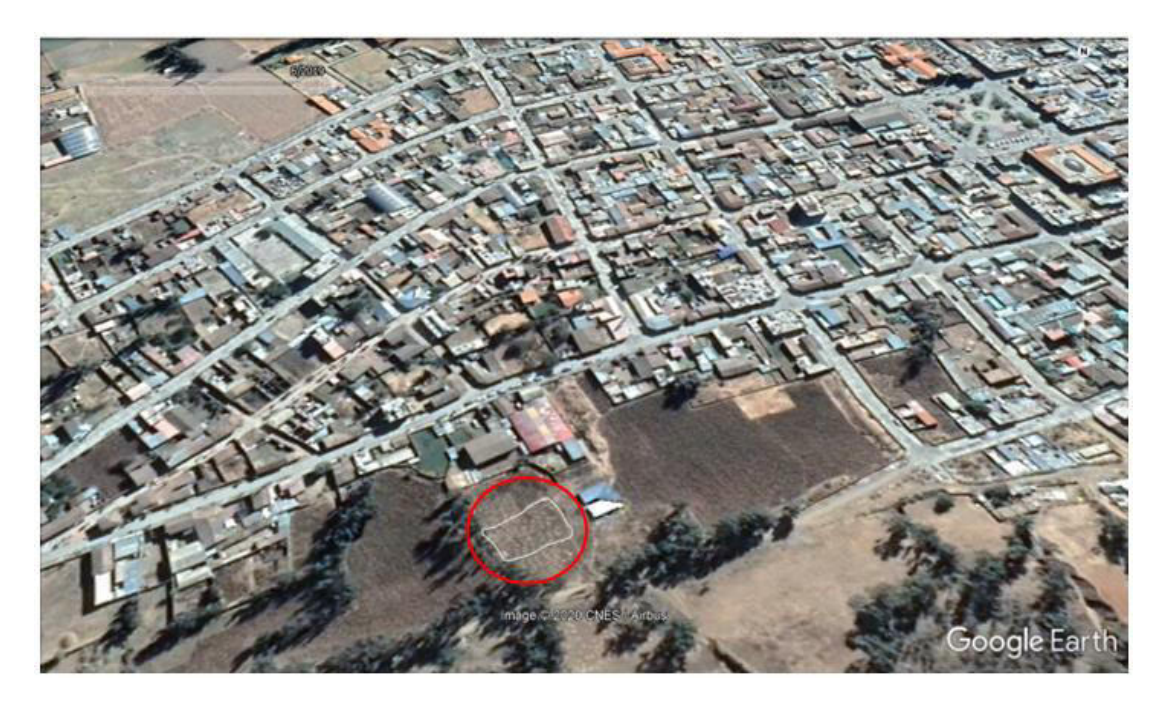

Nota: captura del terreno con google Earth.

# 4.1.4. Parámetros urbanísticos y edificatorios

La ubicación de la zona de estudio tiene como uso de suelo ZRDM- Zonas residenciales de densidad media (RDM); donde la Municipalidad Distrital de Pampas, dentro de su PDU indica que se puede construir edificaciones de hasta 6 niveles. Sin embargo, para el estudio de la presente tesis y temas netamente técnicos se realizará el modelamiento para una edificación de 9 niveles.

# 4.1.5. Estudio Topográfico

Para la presente tesis, se realizó un estudio topográfico para determinar las características topográficas del terreno en situ. ello exigió llevar un levantamiento, mediante el método de triangulación, utilizando la estación total como equipo primordial, 02 prismas y la ayuda de 02 personas.

El estudio determinó que la topografía del terreno es: Llano, levemente ondulado, con desniveles mínimos del 1% y el terreno antiguamente era agrícola por lo que necesitara una limpieza en general antes que se realice cualquier estudio o construcción.

Es necesario para todo estudio de proyectos de edificación realizar los estudios topográficos, con la finalidad de conocer los detalles físicos, geológicos y geográficos del lugar para el diseño de una edificación de 9 pisos en el distrito de Pampas, los mismos que se desarrollarán de acuerdo a las normas peruanas de edificaciones vigentes.

# **Figura 8**

Plano de ubicación según levantamiento topográfico

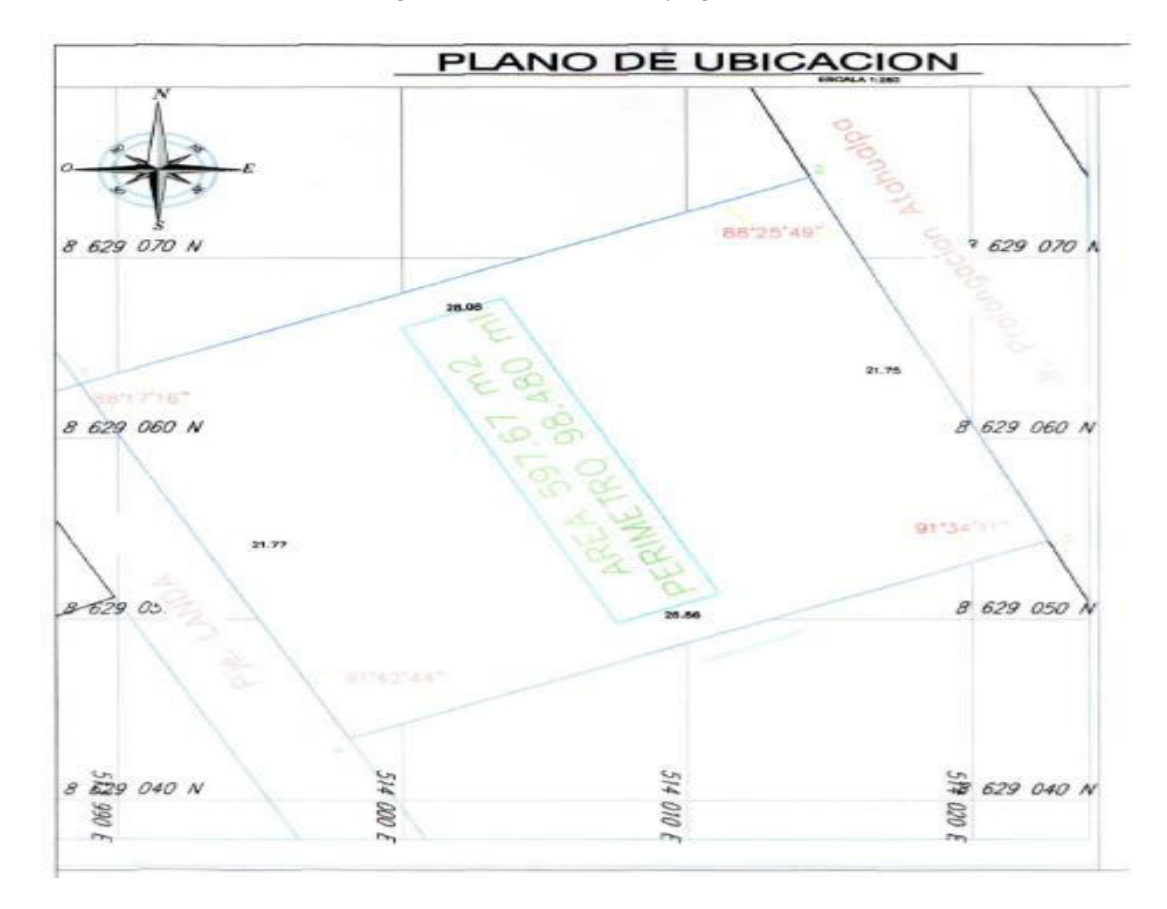

Nota: levantamiento topográfico del terreno, elaboración propia

De acuerdo al área del terreno total sólo se planteó la edificación en la mitad del terreno mencionado.

#### 4.1.6. Normas Empleadas.

El diseño del proyecto está basado en el Reglamento Nacional de Edificaciones, del cual se usaron las siguientes Normas Técnicas Peruanas:

- Norma Técnica E-020 Cargas (2006)
- Norma Técnica E.030 Diseño Sismorresistente (2019)
- Norma Técnica E-050 Suelos y Cimentaciones (2018)
- Norma Técnica E.060 Concreto Armado (2009)

#### 4.2. Estudio de suelos.

En la presente tesis, se realiza el estudio de suelo con el objetivo de estudiar las características físicas y mecánicas del terreno, para estimar la capacidad portante del suelo, con la finalidad de realizar edificaciones de alturas elevadas que transmitan cargas concentradas importantes, la práctica que se realiza para la exploración de suelos es con el fin de estimar y correlacionar característica y capacidades que soporta el suelo, con esa información obtenida, se debe contar con la indicación de la magnitud de las cargas a transmitirse a la cimentación, niveles del proyecto, sus condiciones límite de servicio y las eventuales vibraciones o efectos térmicos generados en la utilización de la estructura.

Para el estudio de suelos se realizó la calicata en el terreno in situ, excavándose en una dimensión de 1.5x1.5 m. a una profundidad de 1.8 m., luego se extrajo la muestra, como se observa en la siguiente figura.

# **Figura 9**

Toma de muestra calicata 1

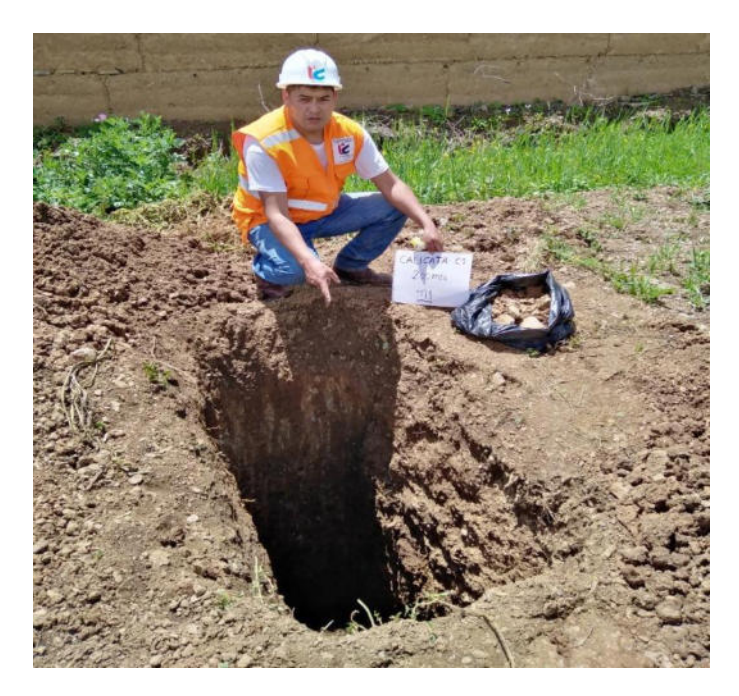

# **Figura 10**

Profundidad de calicata 1

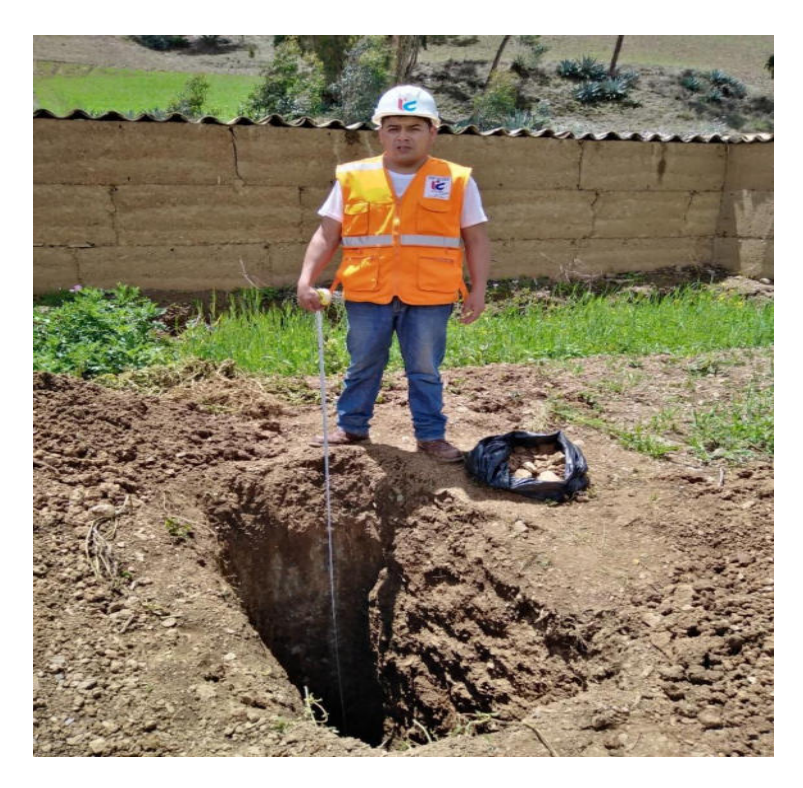

El estudio de Mecánica de suelos para el presente proyecto de tesis se realizó en el Laboratorio de mecánica de suelos de INGCONST SAC, donde se encontraron los siguientes resultados:

El suelo ensayado se ha clasificado de acuerdo al sistema unificado de clasificación de suelos (SUCS). En el cuadro siguiente se detalla las propiedades geotécnicas del suelo analizado.

# **Tabla 13**

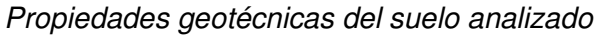

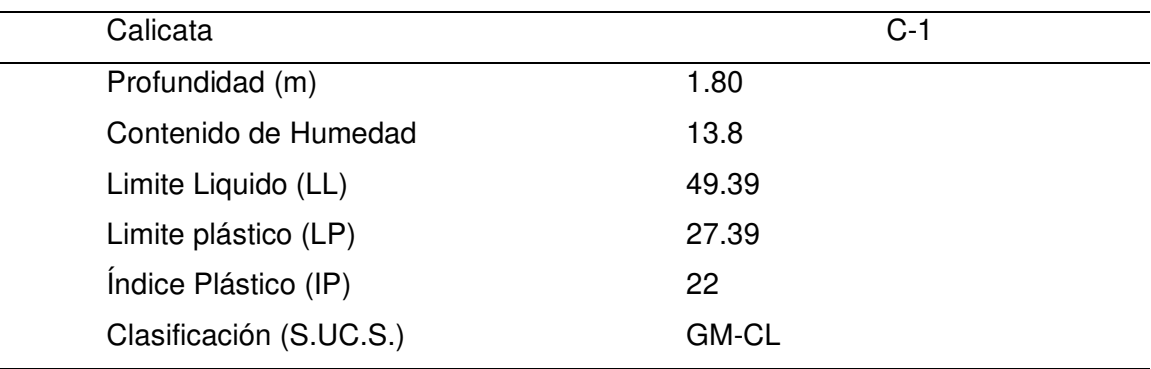

Nota: Según clasificación SUCS, elaboración propia

En la siguiente tabla se tiene un resumen de las zapatas, propuestos de acuerdo al Estudio de Mecánica de Suelos, resultado del laboratorio de mecánica de suelos INGCONST SAC, que predimensiona los valores como se muestra en la siguiente tabla:

# **Tabla 14**

Predimensionamiento de la Zapata

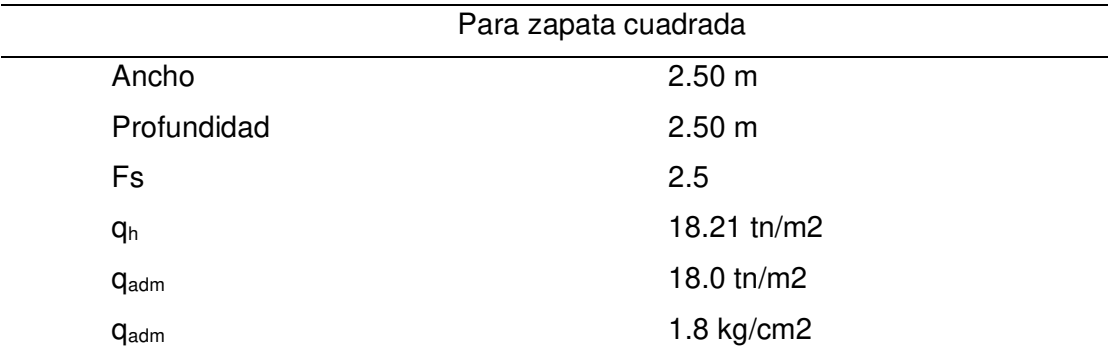
Además, se realizaron estudios de mecánica de suelos de la zona de estudio de acuerdo a la Norma Técnica E030. A partir del resultado del estudio de mecánica de suelos se consideran los parámetros de sitio.

### **Tabla 15**

Parámetros de Sitio

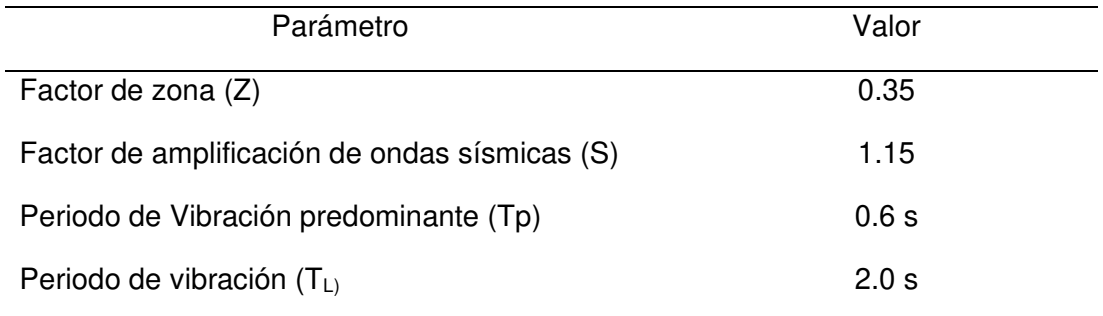

Nota: Capacidad portante del suelo:  $q_{adm} = 1.8 kg/cm2$ 

#### 4.3. Diseño Arquitectónico.

El terreno tiene un área total de 597.67 m<sup>2</sup>, pero para el diseño se tomó en cuenta un área disponible de 292.1025 m<sup>2</sup> respetando los aspectos ambientales en el diseño para conferirle luz natural, áreas verdes, ventilación y recolector de aguas pluviales. El diseño arquitectónico lo realizó un profesional arquitecto para la distribución de espacios. Recordemos que la presente tesis contempla el análisis de una edificación de 9 niveles y se tiene estrictamente conocimiento de la NTP a nivel arquitectónico. Todo el diseño arquitectónico se realizó tomando en cuenta el RNE.

Paso a mostrar los planos de distribución del primer piso donde se encuentra la cochera, cuarto de máquinas, ascensor, escalera principal, escalera de emergencia y la distribución de los departamentos.

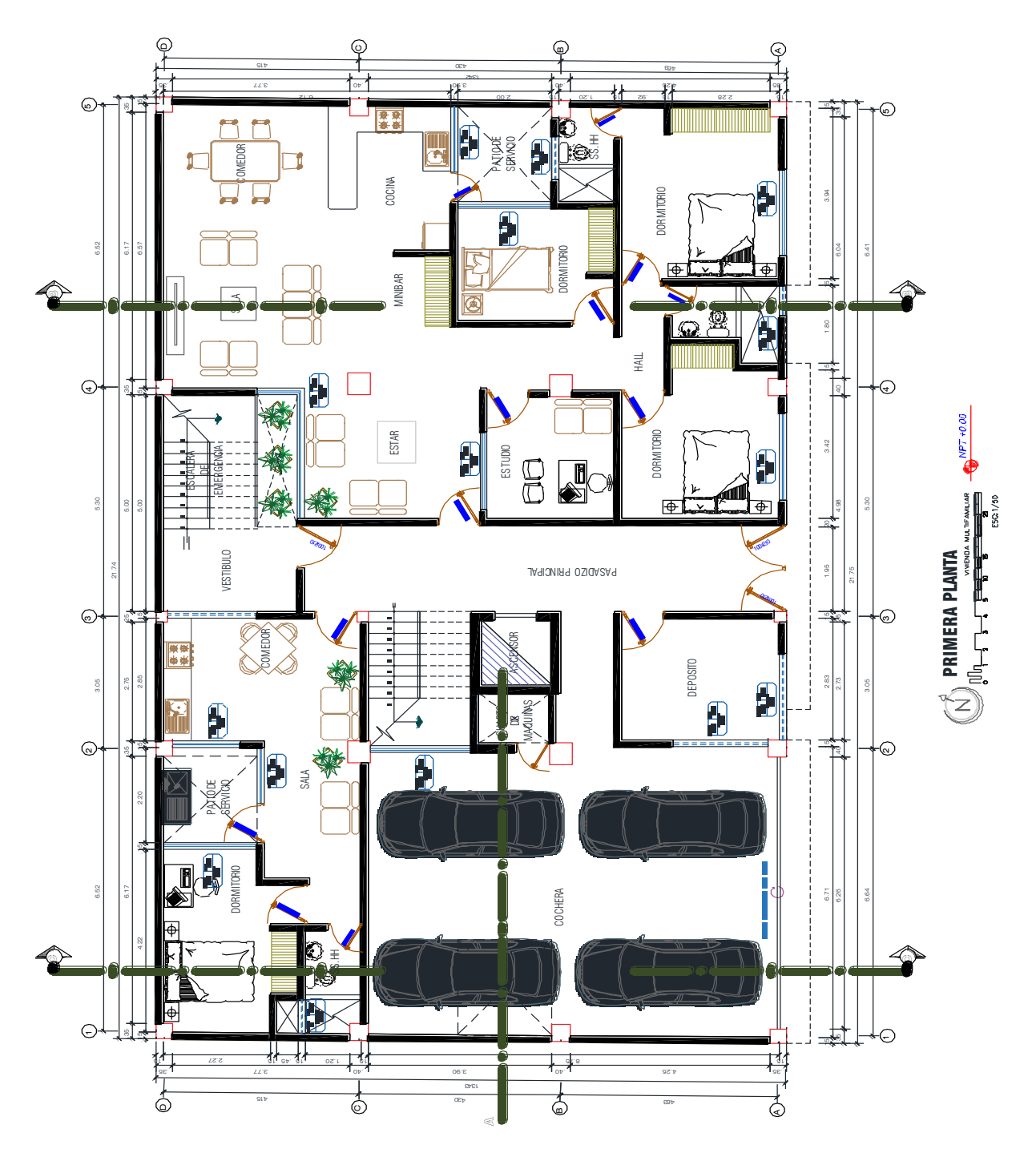

Diseño arquitectónico del primer piso de la vivienda multifamiliar.

Nota: primera planta del diseño arquitectónico de la vivienda multifamiliar. Elaboración propia.

En la figura se muestra del segundo al noveno piso de la edificación analizada para la siguiente tesis. Esta es la planta típica del edificio y está compuesta por un ascensor de pasajeros, escalera principal, escalera de emergencia y la siguiente distribución de departamentos.

### **Figura 12**

Diseño arquitectónico del 2do. al 9no. piso de la vivienda multifamiliar.

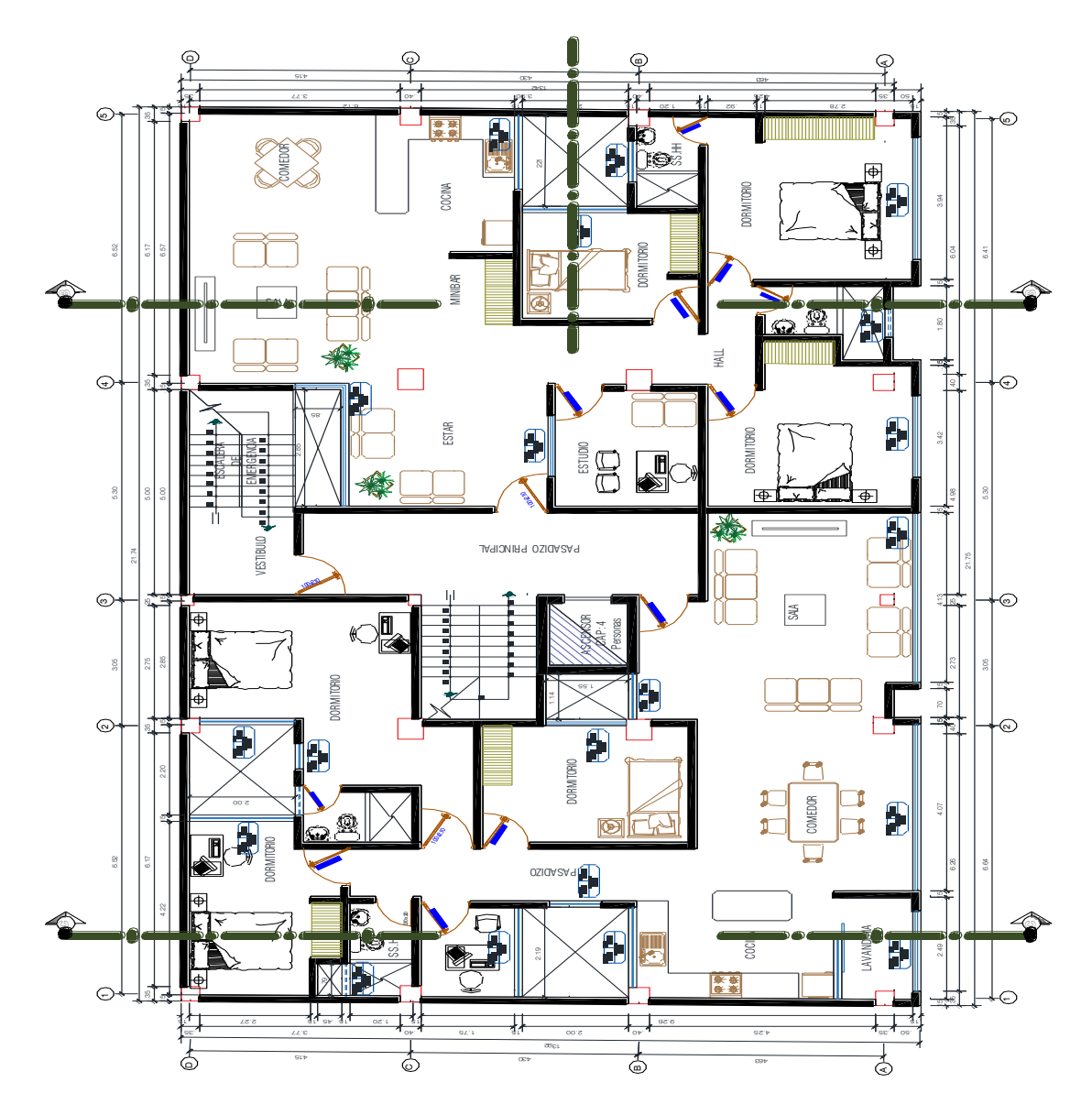

El edificio consta de 01 departamentos tipo A en el primer piso con un área de 107  $m^2$ , 01 minidepartamento tipo A' en el primer piso con un área de 37.76 m<sup>2</sup>, departamento

tipo B y B' del segundo al noveno piso con un área de 107 m $^2$  y 110.34 m $^2$ , a su vez en el primer piso consta de una cochera de 57.50 m<sup>2</sup>, cuarto de máquinas 1.71 m<sup>2</sup>, ascensor 3.60 m<sup>2</sup>, escalera principal 6.82 m<sup>2</sup>, escalera de emergencia 6.82 m<sup>2</sup>, depósito 9.60 m<sup>2</sup> y pasadizo principal.

Departamento tipo A y minidepartamento tipo A' del primer piso

### **Tabla 16**

Distribución de Departamento tipo A

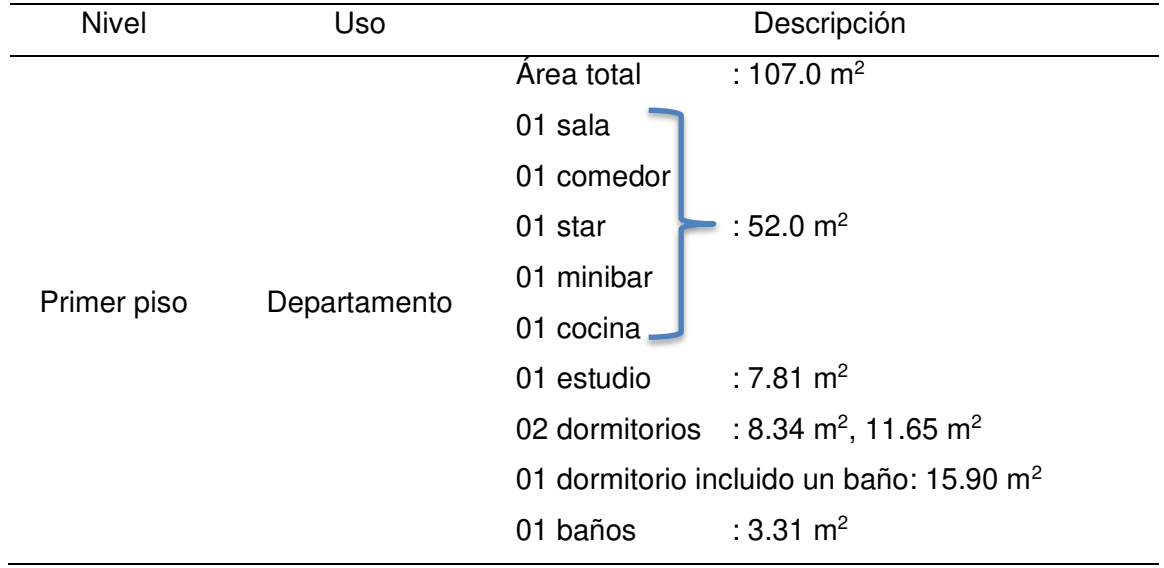

## **Tabla 17**

Distribución de Minidepartamento *tipo A'*

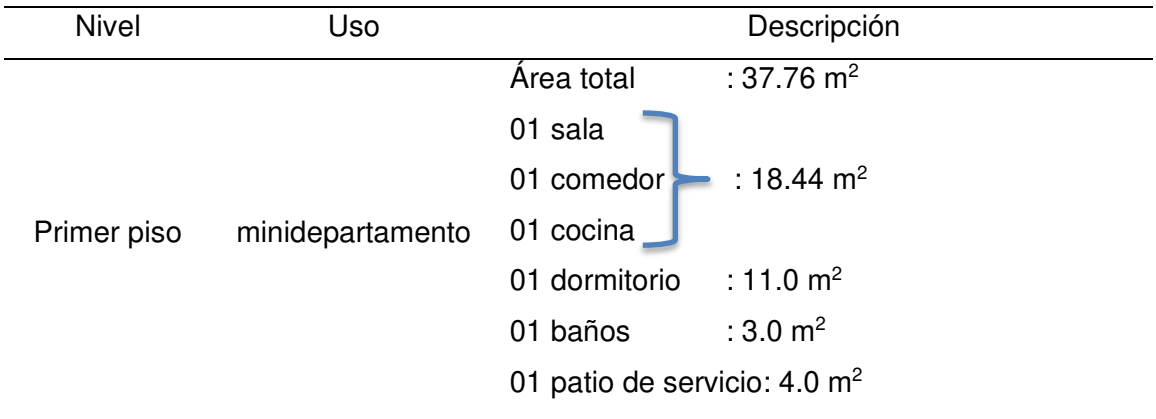

Departamento tipo B y B' del 2do. al 9no. piso.

## **Tabla 18**

### Distribución de Departamento tipo B

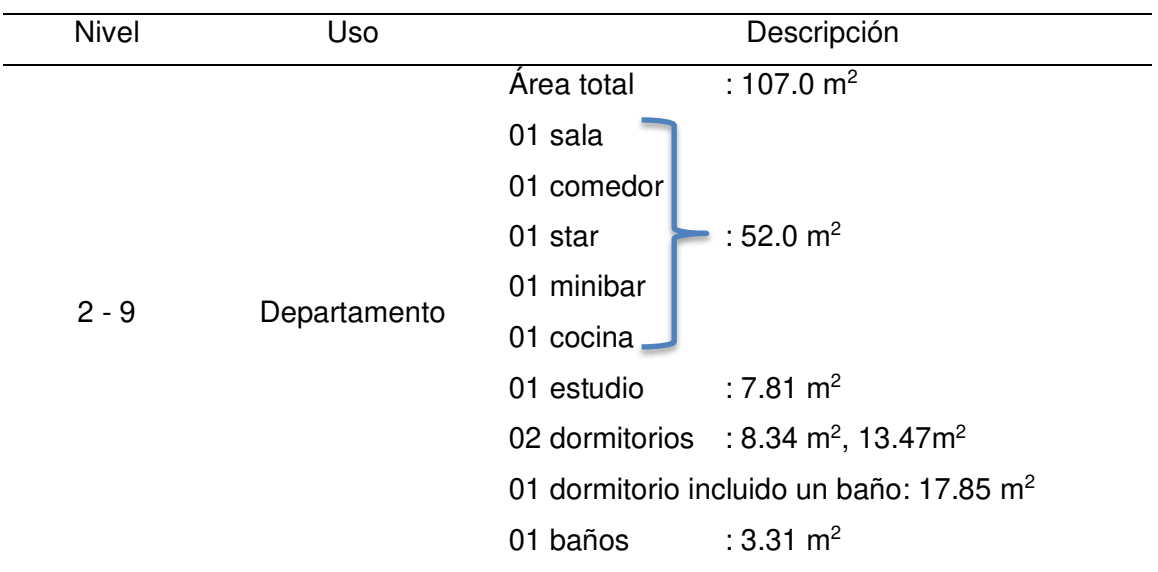

## **Tabla 19**

Distribución de Departamento *tipo B'*

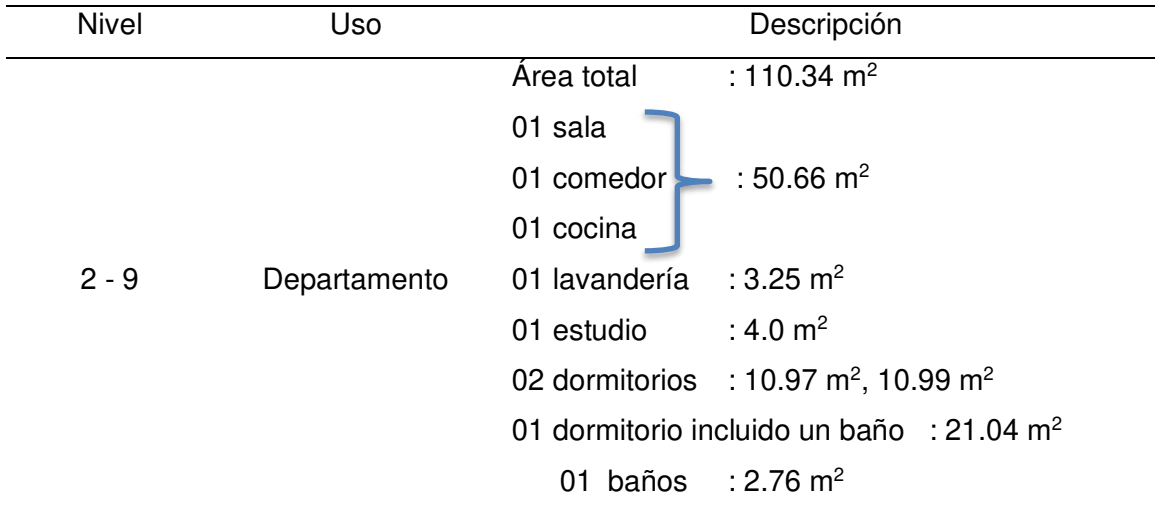

## 4.4. Modelamiento en 3D del Plano Arquitectónico

El modelamiento en 3D se puede realizar con el rendimiento de la computadora

y el software relacionado al diseño estructural.

Las nuevas tendencias digitales, como el Modelado de información de la construcción (BIM) o las nuevas opciones para poder crear modelos visualizados de forma real. Esta tecnología nos ayuda a realizar un modelamiento en 3D para visualizar el diseño arquitectónico.

El modelo 3D nos ayuda a tener una mejor idea de dónde están las fuerzas y dónde se transfieren a las cimentaciones. Por lo tanto, para tener claridad de la función de la estructura es la base para una planificación eficiente de toda la estructura.

En un modelo 3D, se pude evaluar mejor una falla de estabilidad global en todo el diseño que se está realizando en el proyecto.

Para el modelo 3D se usa un método de planificación moderna como el modelado de información de construcción cómo se está realizando un modelo 3D para el estudio del proyecto de investigación. Este sistema es la base del análisis y diseño estructural donde se proporciona un modelo de entrada bien idealizados para el cálculo. Por lo tanto, el modelo 3D para el análisis y diseño estructural se ha concluido el caso ideal y a través de esto se puede ahorrar tiempo.

La Planificación en 3D según el método BIM, donde el BIM (Modelado de información de construcción), en la actualidad se trabaja con este modelo para dar solución a la planificación y realización de proyectos de construcción eficientes.

Modelamiento en 3D del plano arquitectónico

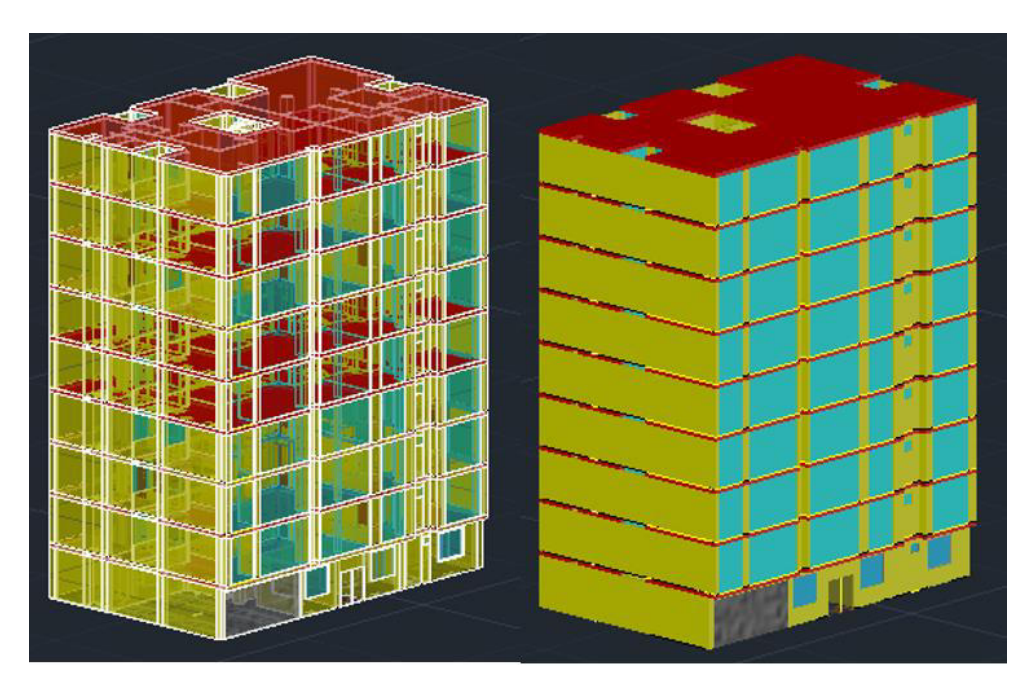

Vista en planta

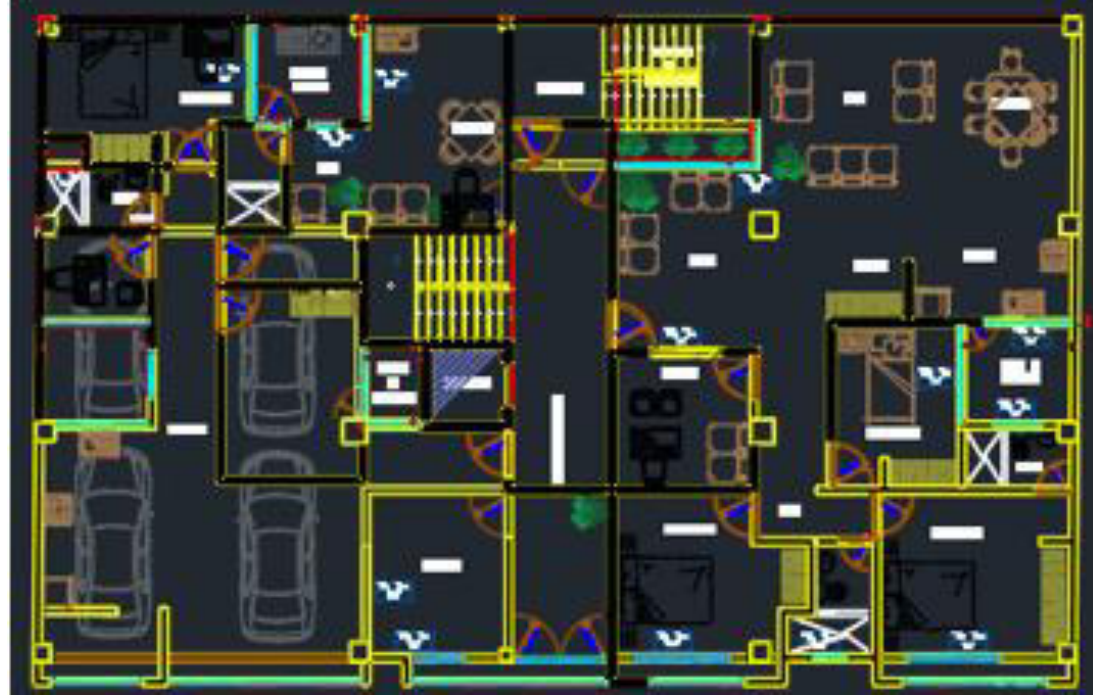

Vista frontal

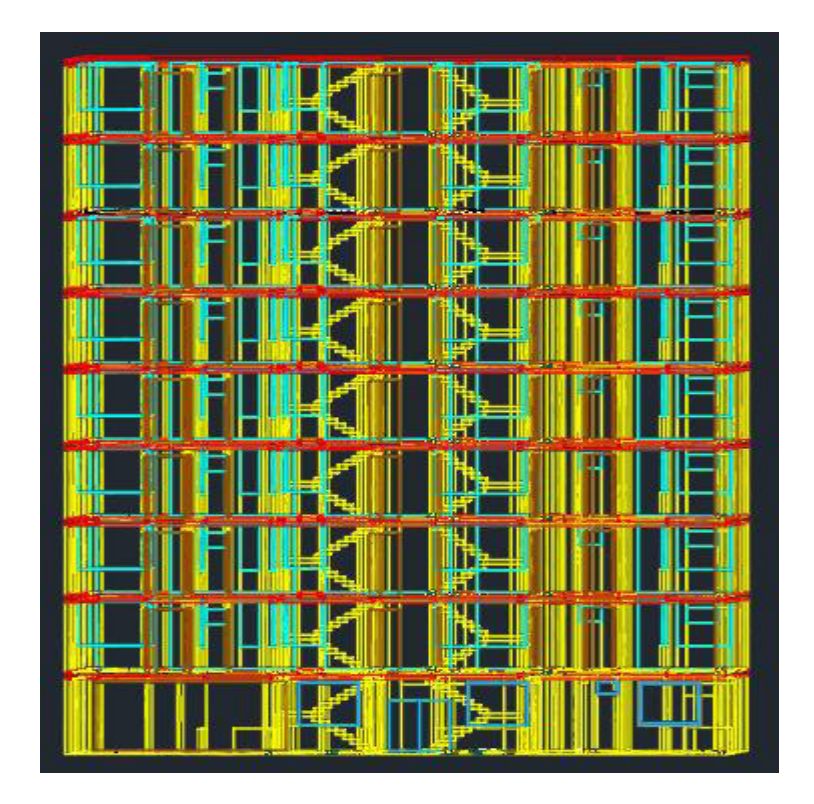

Nota: Vista frontal y modelamiento en 3D. Elaboración propia

#### 4.5. Cargas y Predimensionamiento

Es un proceso de diseño que se debe tener en cuenta para obtener una propuesta optima. Por esta razón se selecciona secciones iniciales para los elementos en la estructura, como vigas principales, vigas secundarias, columnas y losas aligeradas, a partir de ellos se realiza un análisis estructural preliminar. Las propuestas iniciales de estas secciones no son definitivas, ya que a través del proceso de diseño se van optimizando las secciones de los elementos estructurales, sin embargo, a partir de una buena selección inicial, se puede reducir el número de iteraciones necesarias.

Para la presente tesis, se muestran los cálculos realizados de acuerdo a la arquitectura mostrada.

4.5.1. Estructuración del proyecto.

En el proyecto se define en 5 ejes en la dirección X (A, B, C, D, E) y 4 ejes en la dirección Y (1, 2, 3, 4).

El sistema estructural empleado se basa en muros estructurales y pórticos de concreto armado, los muros y columnas son conectadas por vigas peraltadas de concreto armado, que a su vez consiguen sostener las losas aligeradas en una dirección, teniendo así un sistema sismorresistente cumpliéndose la Norma Técnica E.030. A continuación, se presenta la planta típica de la edificación de donde comienza el inicio de la estructuración:

#### **Figura 14**

Estructuración planta del edificio multifamiliar

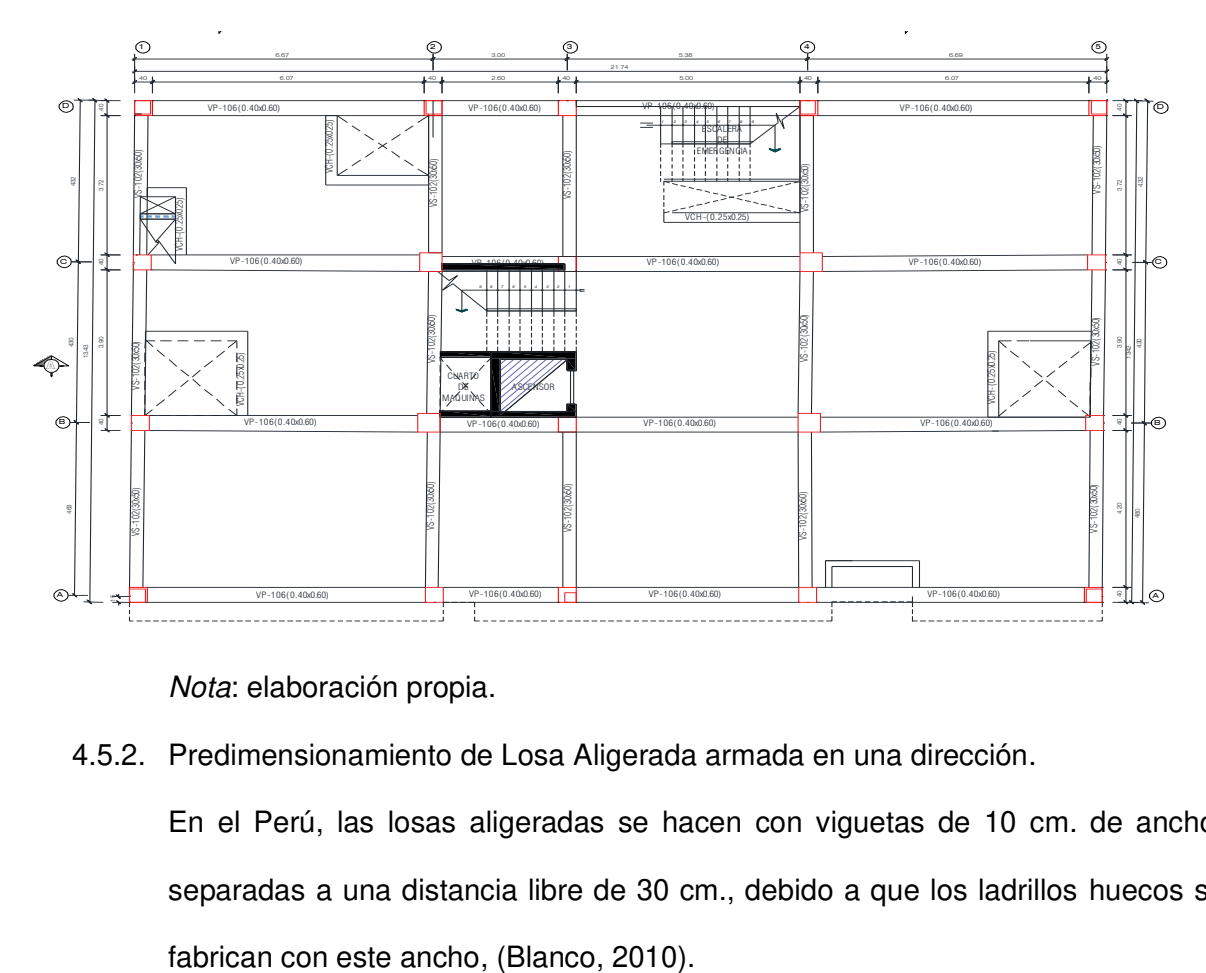

Nota: elaboración propia.

4.5.2. Predimensionamiento de Losa Aligerada armada en una dirección.

En el Perú, las losas aligeradas se hacen con viguetas de 10 cm. de ancho, separadas a una distancia libre de 30 cm., debido a que los ladrillos huecos se

Detalle típico de losa aligerada

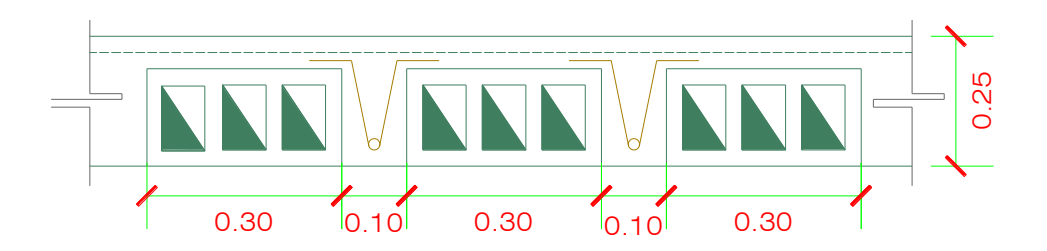

Nota: losa aligerada de 25 cm de peralte, elaboración propia.

La siguiente tabla resume los espesores más utilizados en nuestro medio, así como el peso propio aproximado, teniendo en consideración que se pueden usar para sobrecargas de hasta 350 kg/m2 y en ausencia de cargas concentradas provenientes, por ejemplo, de tabiques pesados no estructurales, (Blanco, 2010).

### **Tabla 20**

| h(m) | Peso propio (aproximado) | Luces                  | máximas |
|------|--------------------------|------------------------|---------|
|      |                          | recomendadas           |         |
| 0.17 | 280 kg/m2                | $Ln \leq 4$ m          |         |
| 0.20 | 300                      | $4 \leq$ Ln $\leq$ 5.5 |         |
| 0.25 | 350                      | $5 \leq$ Ln $\leq$ 6.5 |         |
| 0.30 | 420                      | $6 \leq$ Ln $\leq$ 7.5 |         |

Espesores típicos y luces máximas de losa aligerada

Se considera los siguientes criterios para el dimensionamiento del peralte de las losas aligeradas.

$$
h = \frac{L}{25}
$$
 Para S/C<300 a 350kg<sub>f</sub>/m2  

$$
h = \frac{L}{30}
$$
 Para S/C>300 a 350kg<sub>f</sub>/m2

Donde:

h→ Peralte de la losa

 $L \rightarrow$  longitud más crítica (entre ejes de columna)

Para una luz libre de 5.97 m. se considera una S/C de 350 kg/m2.

 $h = \frac{5.97m}{25} = 0.2388 \ m$  peralte de: h = 25 cm

Entonces, para el diseño de la losa aligerada se tiene un peralte de 25 cm, esto quiere decir, altura del ladrillo hueco de 30x30x20 cm y losa de techo 5 cm.

#### 4.5.3. Predimensionamiento de vigas

Las vigas se dimensionan generalmente considerando un peralte del orden de 1/10 a 1/12 de luz libre; debe aclararse que esta altura incluye el espesor de la losa del techo o piso. El ancho de la viga es variable de h/3 a 3/4h, teniendo en cuenta un ancho mínimo de 25cm, para poder evitar el congestionamiento de aceros. (Blanco, 2010).

La Norma Peruana de Concreto Armado indica que las vigas deben tener un ancho mínimo de b= 25 cm., para el caso que estas formen parte de pórticos o elementos sismorresistentes de estructuras de concreto armado.

#### **Tabla 21**

Dimensiones usuales de vigas

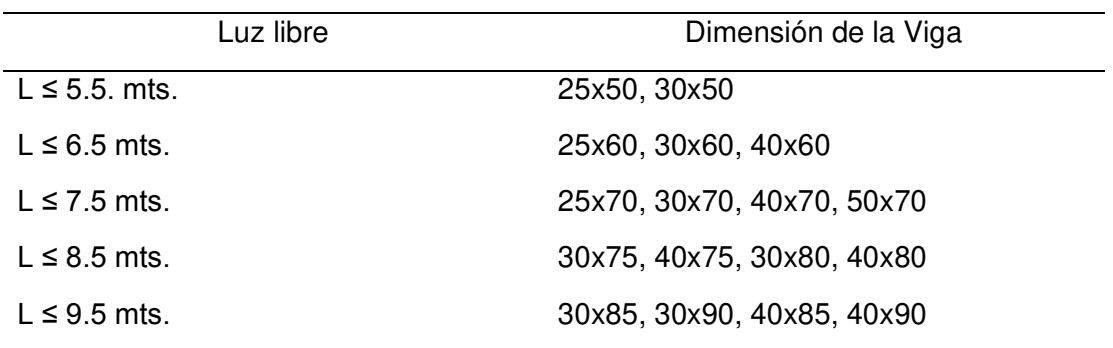

Nota: dimensiones de vigas peraltadas según la luz libre, (Blanco, 2010)

Diseño de Viga peraltada

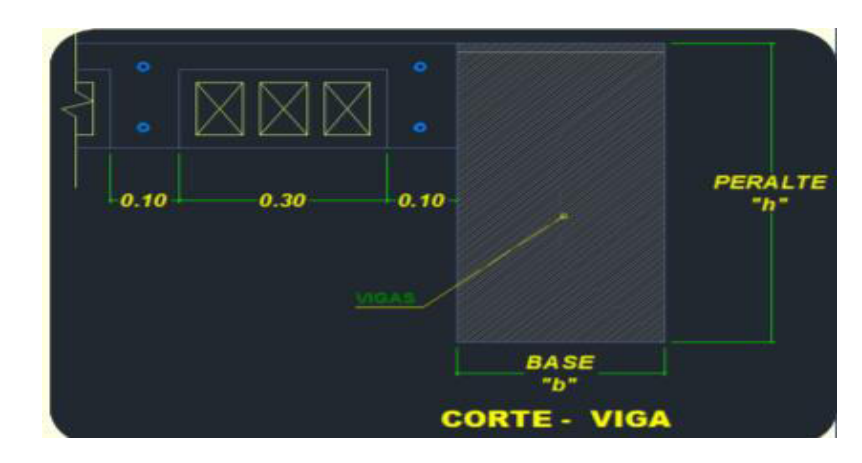

$$
h = \left(\frac{1}{10} a \frac{1}{12}\right).L
$$
Forma práctica:  

$$
b = \left(\frac{1}{2} a \frac{2}{3}\right).h
$$
 
$$
h = \frac{L}{10}
$$
 
$$
b = \frac{h}{2}
$$

Donde:

Criterio práctico frente a sismos

 $h \rightarrow$  Peralte de la viga.

 $L \rightarrow$  longitud más crítica (entre ejes de columna)

 $b_{min}$  = 25 cm. (también se debe evitar cangrejeras)

Para el predimensionamiento de la viga se utiliza la tabla de dimensiones usuales de vigas según la luz crítica; en la estructura en mención, se cuenta con la longitud más crítica de 6.61 m. (entre ejes de columna), se selecciona 40x70 cm para las vigas principales.

Para las vigas secundarias se tiene la luz más crítica L = 4.43 m. se selecciona de la tabla la dimensión de 30x50cm. También se comprueba con el cálculo matemático para corroborar las dimensiones de la viga peraltada principal y viga peraltada secundaria, siendo correcto las dimensiones seleccionadas.

## **Tabla 22**

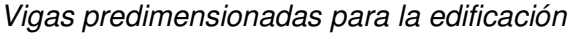

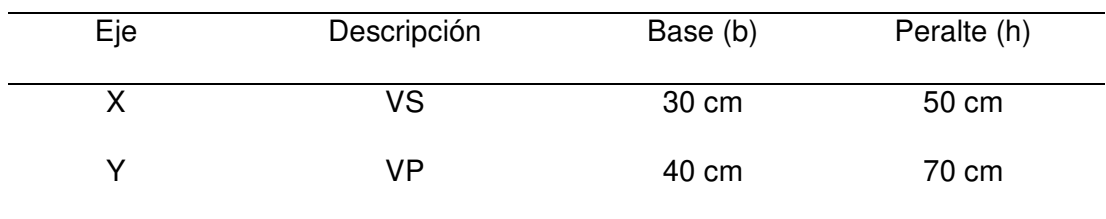

## **Figura 17**

Vigas peraltadas en la edificación

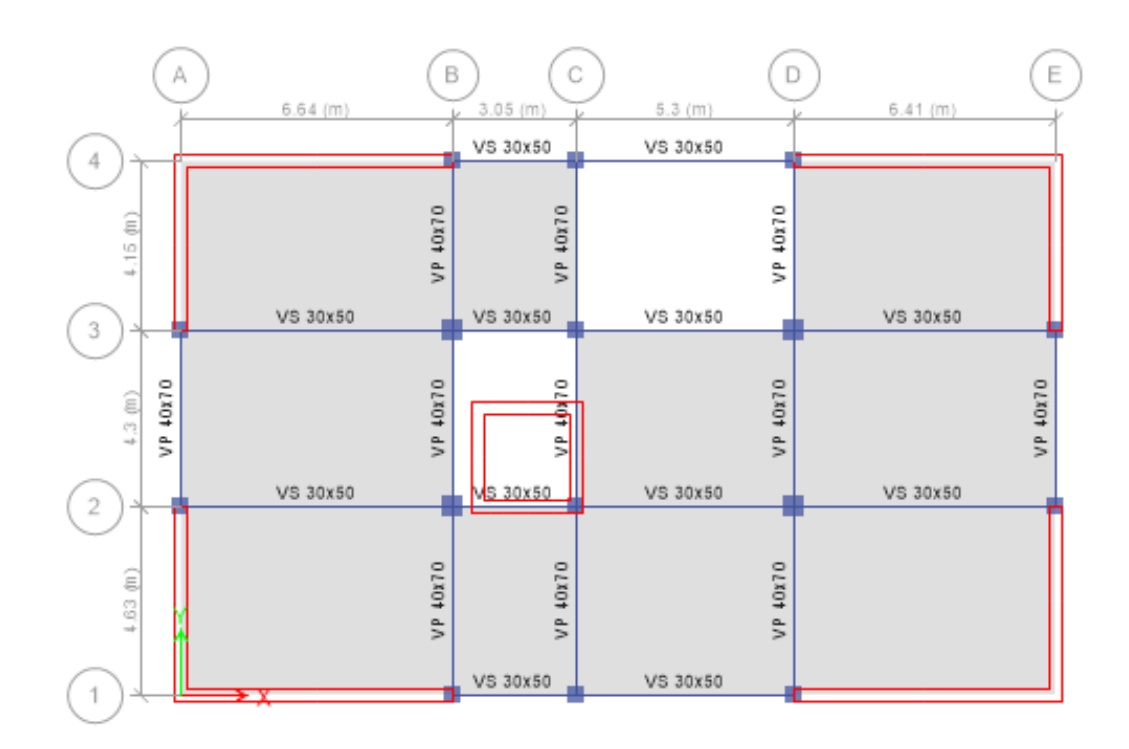

Nota: diseño realizado en ETABS.

### 4.5.4. Predimensionamiento de columnas

Si se tiene una estructura en relación mucho mayor de la carga axial sobre el momento flector, podemos buscar una sección, de tal modo que la carga axial en servicio produzca un esfuerzo en compresión del orden de 0.45f´c, pero si no es

así, sino al contrario, se tiene que usar una sección con más peralte en la dirección de momento más crítico (Blanco, 2010).

Para el predimensionamiento de columnas (Blanco, 2010) recomienda hallar el área requerida de las columnas que resisten carga de gravedad con las siguientes expresiones, clasificando por la ubicación en la estructura:

#### **Tabla 23**

Criterios de predimensionamiento de Columnas según ACI

| Tipo de columna                         | Área de columna                                      |
|-----------------------------------------|------------------------------------------------------|
| Columna centrada                        | $A_{col} = \frac{P(\text{servicio})}{0.45 * f'_{c}}$ |
| Columna esquinada<br>Columna excéntrica | $A_{col} = \frac{P(\text{servicio})}{0.35 * f'_{c}}$ |

La carga P se obtiene de calcular el metrado de cargas en servicio que son afectadas en la estructura y se multiplican por el Área Tributaria de cada columna, a su vez por el N° de pisos. En la etapa de predimensionamiento, se toma una carga promedio la cual se puede considerar una recomendación dada por (Villareal, 2015).

### **Tabla 24**

Peso promedio de la estructura por Categoría de la Edificación

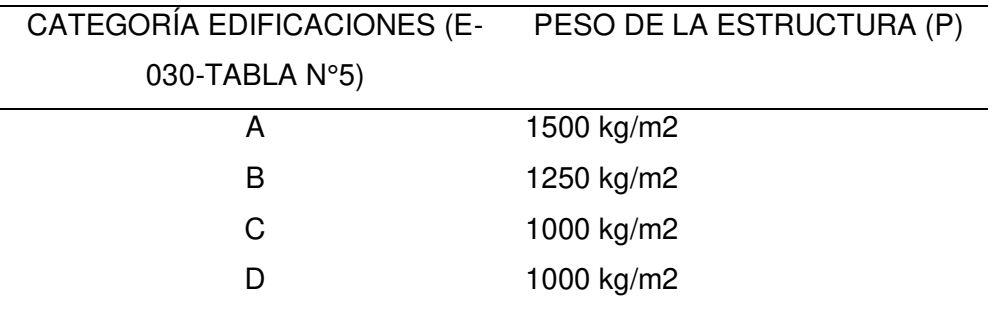

Como se observa en la tabla anterior, se usa la categoría de edificación C, que el peso promedio de la estructura es de 1000 kg/m2. En el siguiente gráfico se presenta el área tributaria de cada columna; así como, las columnas que se predimensionaron.

### **Figura 18**

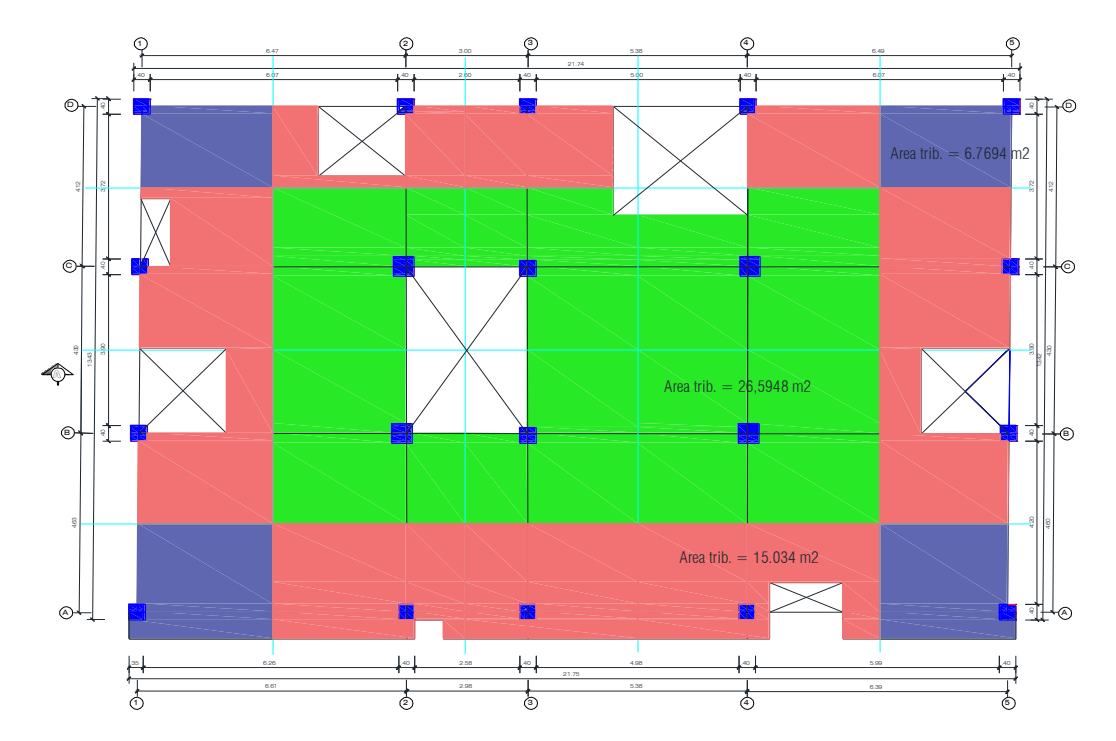

Área tributaria de columnas

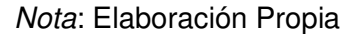

En la estructura en estudio, se utiliza un concreto con resistencia a la compresión de 280 kg/cm2, a continuación, se realiza el predimensionamiento de cada columna.

En el proyecto se aplica la siguiente formula:

$$
P_{servicio} = P \cdot A_{tributaria} \cdot N_{pisos}
$$

$$
\frac{B}{L} \ge 0.40
$$

Columna central:

Pservicio = 
$$
1000 \text{ kg/m2} = 1 \text{tn/m2}
$$

\n $n = 0.35 \text{ Columna esquinera}$ 

\n $f' = 280 \text{ kg/cm2} = 2800 \text{ tn/m2}$ 

\n $n = 0.40 \text{ Columna lateral}$ 

\n $n = 0.50 \text{ Columna central}$ 

\n $A_{\text{tributaria}} = 26.1942 \text{ m2}$ 

$$
P_{serviceio} = 26.1942m2 \times \frac{1tn}{m2} \times 9
$$

$$
P_{serviceio} = 236 \text{ } tn
$$

$$
Area = \frac{236}{0.5 \times 2800} \approx 0.17m2
$$

Se usa el dimensionamiento de una columna central de 50 x 50.

Columna esquinera:

$$
P_{servicio} = 7.68m2 \times \frac{1tn}{m2} \times 9
$$

$$
P_{servicio} = 69.12 \text{ } tn
$$

$$
Area = \frac{69.12}{0.35 \times 2800} \approx 0.071m2
$$

Se usa el dimensionamiento de una columna esquinera de 35x35.

Columna lateral:

$$
P_{servicio} = 13.10m2 \times \frac{1tn}{m2} \times 9
$$

$$
P_{servicio} = 117.9 \text{ } tn
$$

$$
Area = \frac{117.9}{0.40 \times 2800} \approx 0.11m2
$$

Se usa el dimensionamiento de una columna lateral de 40x40.

### Sección de las columnas

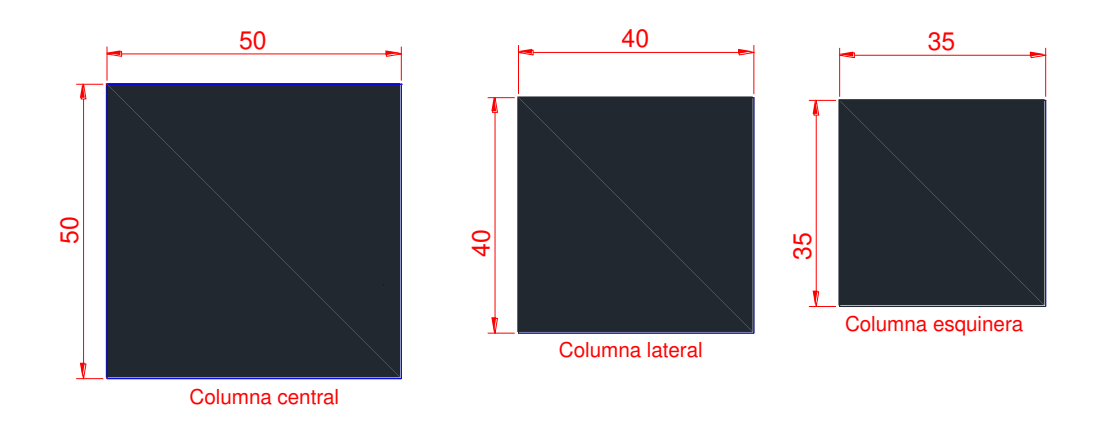

#### Nota: elaboración propia

### 4.5.5. Predimensionamiento de las Placas

El predimensionamiento de placas se realizó usando criterios de rigidez lateral. Esto se hizo considerando longitudes de placa sucesivas, hasta lograr que las máximas distorsiones laterales fueran menores a 7/1000, de acuerdo con la Norma Técnica Peruana E030. Para nuestro predimensionamiento se usará un espesor de 30 cm. **B**<br> **Externa ostation** *contrast*<br> **Alota:** elaboración propia<br> **A.5.5.** Predimensionamiento de las Placas<br>
El predimensionamiento de las Placas<br>
El predimensionamiento de placas se realizó usando criterios de rigidez la

### 4.5.6. Predimensionamiento de Escaleras

Se dimensiono la garganta de la escalera en función de la luz libre que cubre la escalera $\frac{L}{20}$  y  $\frac{L}{2!}$  $rac{L}{25}$  resultado promedio seria  $rac{L}{23} = t = \frac{305}{23} \approx 13.5$  cm

### 4.6. Análisis De La Estructuración Del Proyecto

Para la estructuración del proyecto se usa la Norma Técnica Peruana E.060, del primer

estructuración es un proceso racional y lógico que consistente en la determinación de elementos estructurales de la edificación y la correcta distribución para lograr fines de desempeño estructural. En este sentido, es el proceso orientado a determinar las áreas de las secciones transversales de columnas, placas, y vigas.

En el presente trabajo de investigación la edificación tiene 9 pisos y azotea. Además, con la finalidad de poder transmitir adecuadamente las cargas de gravedad se colocan columnas unidas a vigas peraltadas que permiten captar las cargas de gravedad provenientes de las cargas muertas y las cargas vivas.

En cuanto a la rigidez lateral de la estructura, se ha colocado placas de 30 cm. en diversas posiciones de la edificación, las placas fueron colocados en la dirección X y en la dirección Y. Además, se ha colocado escalera principal y escalera de evacuación, tal como se muestra en las siguientes imágenes.

### **Figura 20**

Estructuración del primer al noveno piso

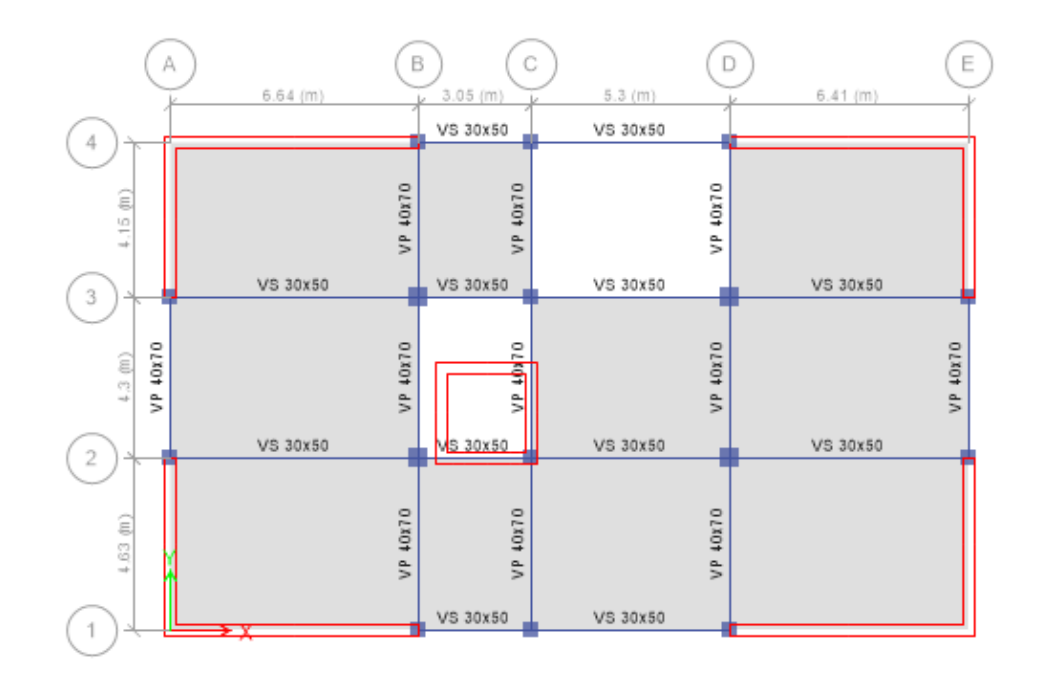

Nota: Realizado en ETABS

#### a) Cargas estructurales

Las cargas estructurales son las fuerzas externas ejercidas a los elementos resistentes de la edificación, la que se considera su propio peso. Cuando se menciona de cargas gravitacionales, es debido a la acción de la gravedad. Cualquier edificación debe soportar cargas vivas, cargas muertas y accidentales. El peso propio del edificio y el peso de algunos implementos o equipos que quedan fijamente en la edificación se les considera como carga muerta.

Las vibraciones que se generan por la maquinaria, la fuerza del viento, la fuerza ejercida por los movimientos sísmicos y los ocupantes se les conoce como cargas vivas.

Las cargas sísmicas son las cargas inerciales, causadas por alteraciones sísmicas, estas se pueden calcular teniendo en cuenta las características dinámicas del terreno, estructura de la edificación y las aceleraciones.

Según la Norma Peruana de cargas E.020 especifica las cargas estáticas mínimas que se deben considerar para el diseño estructural; también se proporciona las cargas estáticas que tienen una equivalencia producida por el viento. Las cargas sísmicas se especifican en la Norma Técnica Peruana E.030 de Diseño Sismorresistente. Todas estas cargas se denominan cargas de servicio, por lo que realmente actúan en la edificación, sin producir fallas o fisuras que se observan en el edificio, las cargas últimas son las cargas ficticias obtenidas al amplificar por ciertos factores a las cargas de servicio.

#### 4.7. Modelo Estructural

El modelo estructural se ha diseñado basado en elementos finitos. Los elementos finitos usados para el desarrollo de este trabajo de investigación, se realizó usando elementos frame a las columnas, los muros y las losas se modelan en forma espacial mediante una malla de elementos finitos tipo "shell". A continuación, se muestra el modelo en 3D elaborado en el programa ETABS que el diseño es empleado en todo el desarrollo del presente trabajo.

## **Figura 21**

Vista en 3D realizado en el ETABS.

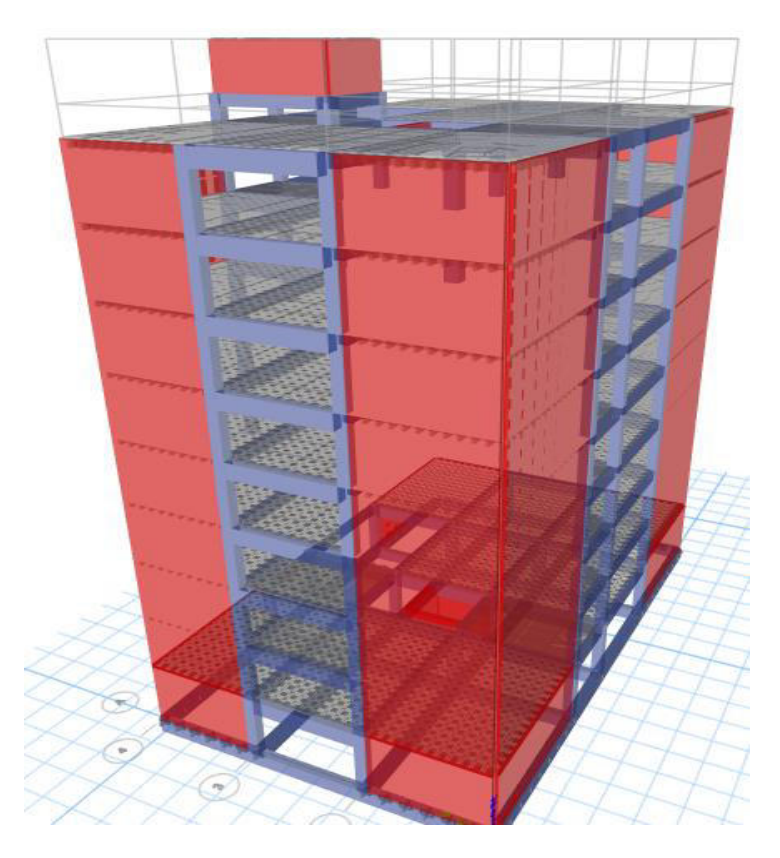

Nota: Estructura en 3D del programa ETABS

### 4.7.1. Cargas Y Masas

En cumplimiento a la Norma Técnica Peruana E.030, establece las condiciones mínimas para el diseño sismorresistente de las edificaciones.

Las cargas consideradas en el estudio del proyecto son esencialmente de dos tipos: cargas gravitacionales y cargas sísmicas. En esta parte, se muestran las cargas gravitacionales consideradas dentro de todo el trabajo de investigación.

Las cargas gravitacionales aplicadas en este proyecto son las cargas muertas y las cargas vivas. Las cargas muertas son aquellas que permanecen en la estructura durante un periodo prolongado. Como se tiene conocimiento, las cargas muertas son, por ejemplo, el peso propio de los elementos estructurales y el peso de los acabados. Los criterios de las cargas son ingresados al software de análisis estructural ETABS que se esta usando durante el análisis y diseño de la edificación.

#### **Figura 22**

Vista en planta del 1er al 9no Piso.

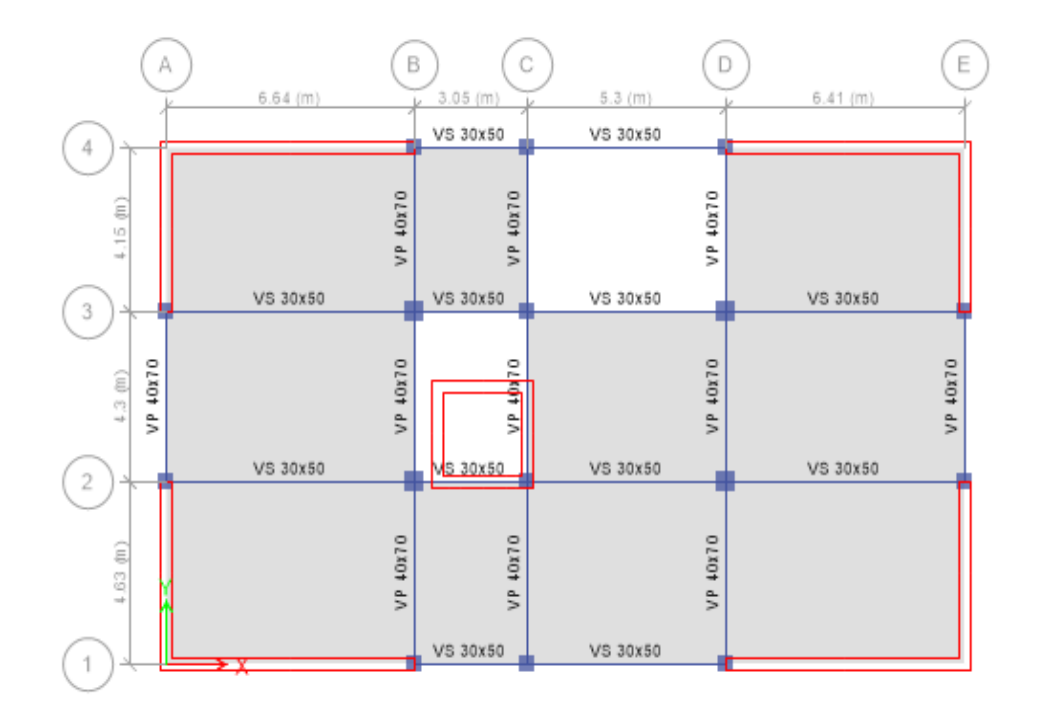

Nota: Vista en planta, extraído del ETABS.

El importante conocer y utilizar adecuadamente el software de análisis estructural ETABS, pues este programa ejecuta el metrado de las cargas de peso propio, no es necesario realizar un metrado de cargas de peso propio manualmente o matemáticamente. Por lo que solo es necesario la consideración de las cargas muertas de acabados y tabiquería móvil.

Por tanto, en este proyecto se indica las cargas muertas que son los acabados, tabiquería móvil y cargas asociadas a las sobrecargas, estas cargas deberán ser ingresadas por metro cuadrado. Las cargas muertas se han considerado 200 kg/m2, mientras que, en el caso de cargas vivas, estas cargas han variado según el uso y de acuerdo con el Reglamento Nacional de cargas E.020. Para el caso de viviendas la carga viva repartida es 200 kg/m2. Finalmente, para el caso de azoteas, tanto las cargas vivas como muertas se consideran en 100 kg/m2.

#### 4.7.2. Análisis Modal

En la presente tesis, se define el análisis modal como una técnica que permite estudiar las formas de vibrar de una estructura (en nuestro caso los 9 niveles en estudio) y la determinación de los periodos asociados. Este estudio tiene una gran importancia en el análisis sísmico, pues permite determinar que formas modales aportan con mayor incidencia en la respuesta sísmica de estructuras. En el proyecto se considera 27 modos, en la siguiente figura se aprecia la participación del modo 1 donde el periodo de vibración es 0.332 s, tal como se muestra:

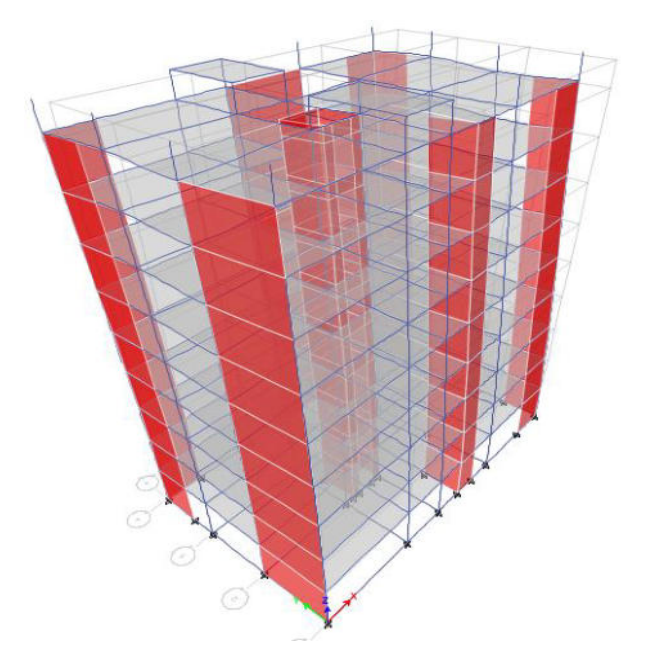

1ra forma de vibrar de la estructura analizada con T=0.332 s

En la siguiente figura se aprecia la participación del modo 2 periodo de vibración

= 0.285 en dirección X, tal como se muestra:

## **Figura 24**

Modo 2: Forma de vibrar la estructura analizada con T= 0.285 s

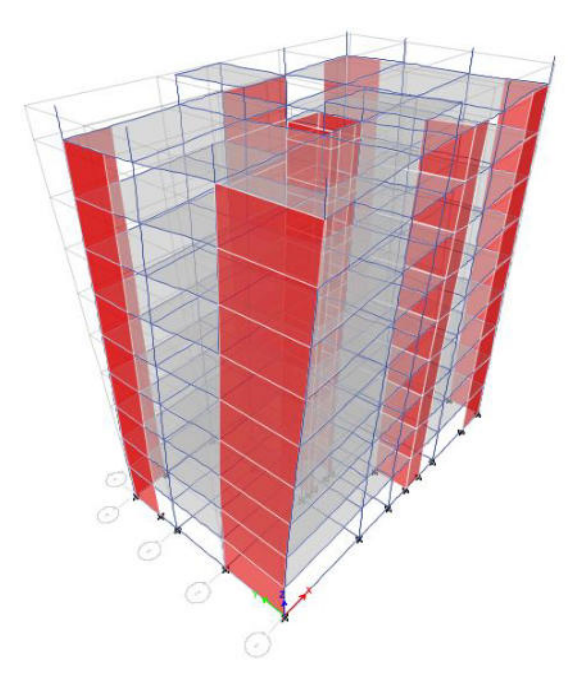

En la siguiente figura se aprecia la participación del modo 3 periodo de vibración

= 0.184 en dirección Z, tal como se muestra:

## **Figura 25**

Modo 3: Forma de vibrar estructura analizada con T= 0.184 s

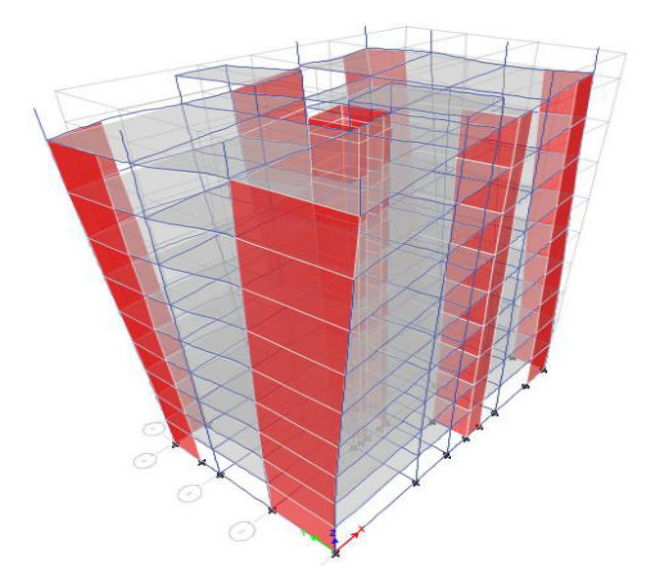

En la siguiente figura se observa la edificación la forma de vibrar con  $T = 0.089$ 

s, donde oscila con más intensidad.

## **Figura 26**

Estructura analizada con T=0.089 s.

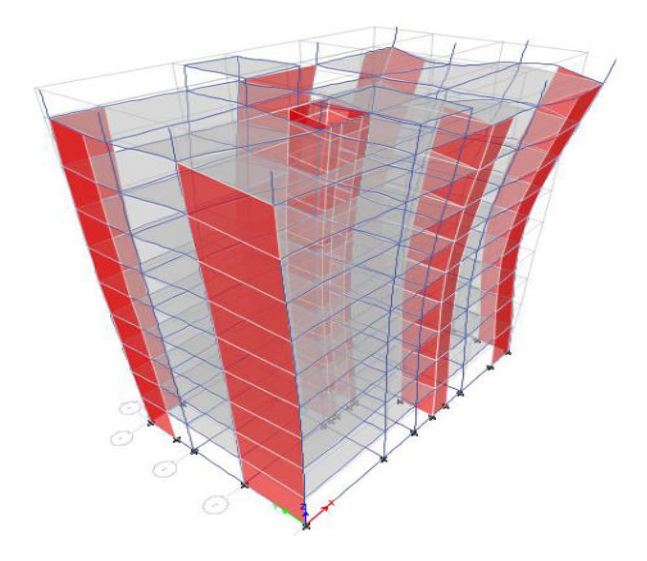

Nota: modelamiento en 3D, extraído del ETABS.

En la tabla se muestra los periodos, donde se puede apreciar que el modo 1 es el máximo periodo con 0.332 s según los datos extraídos del ETABS.

## **Tabla 25**

### Formas de modo y periodo asociados

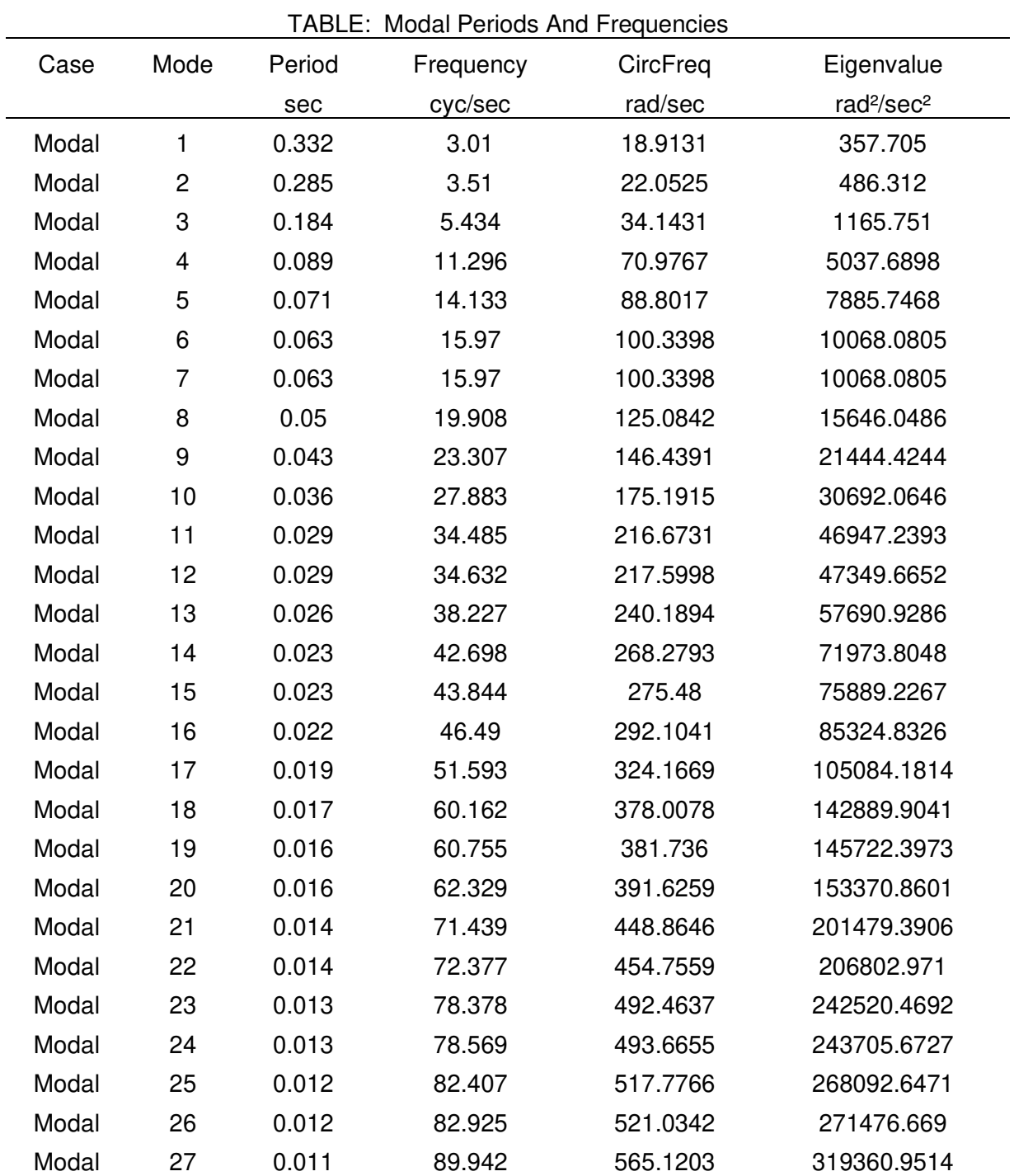

# **Tabla 26**

Factores de participación.

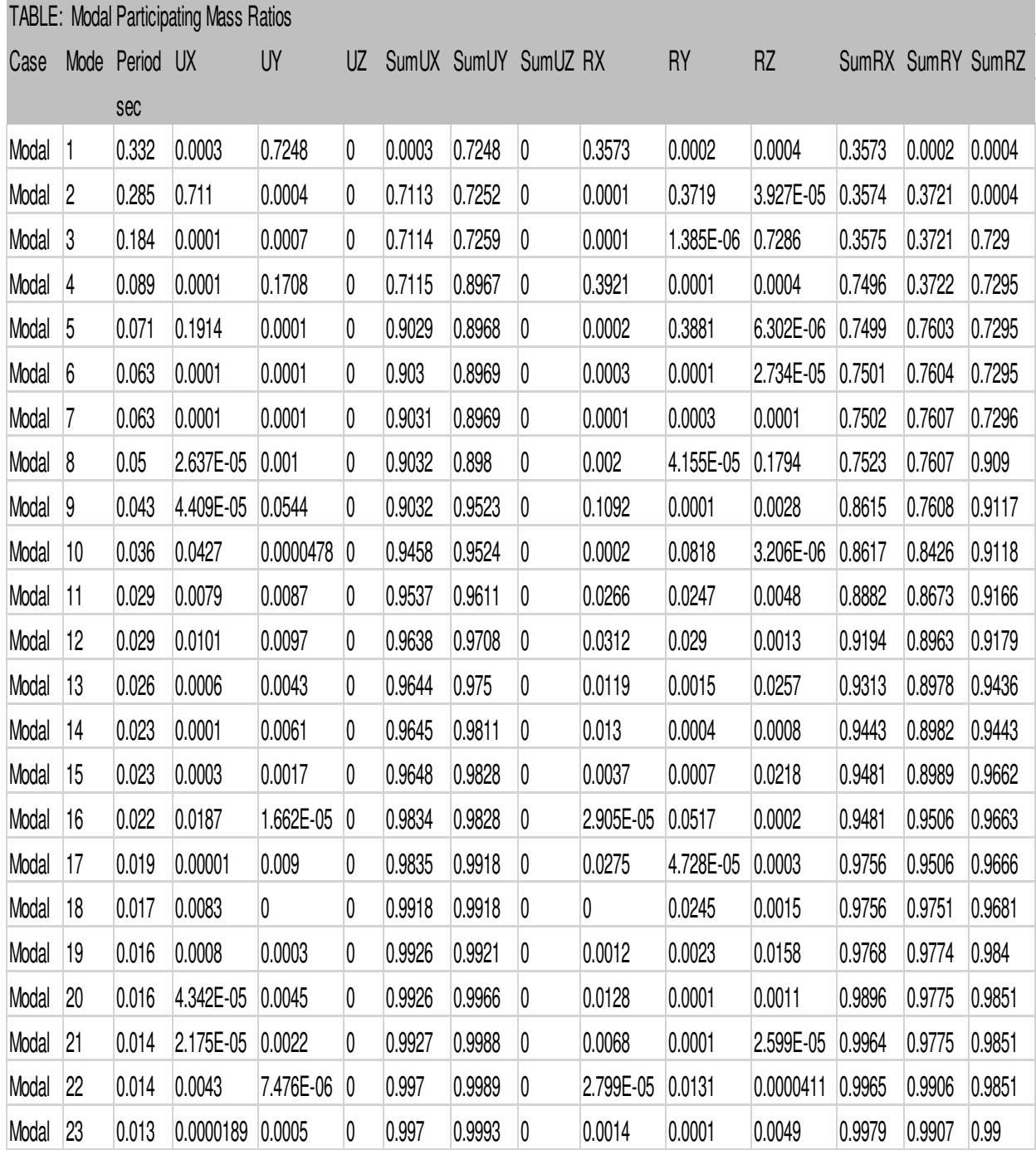

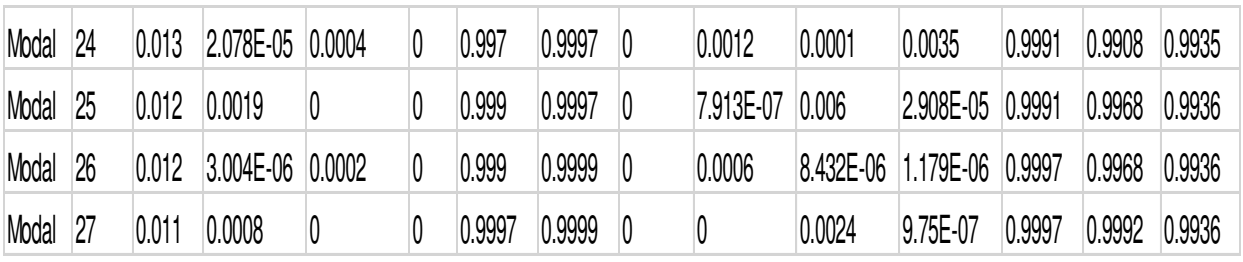

Nota: tablas de factores de participación en la dirección X e Y, extraído del ETABS

## 4.7.3. Respuesta a Cargas Gravitacionales

El procedimiento que permite conocer las cargas que se ejercen sobre los distintos elementos estructurales de la edificación debido a su funcionamiento. Es decir, las cargas vivas y cargas muertas que actúan durante la operación usual del edificio. A continuación, se muestra la deformación de la estructura analizada por la aplicación de las cargas gravitacionales.

## **Figura 27**

Deformada por cargas gravitacionales.

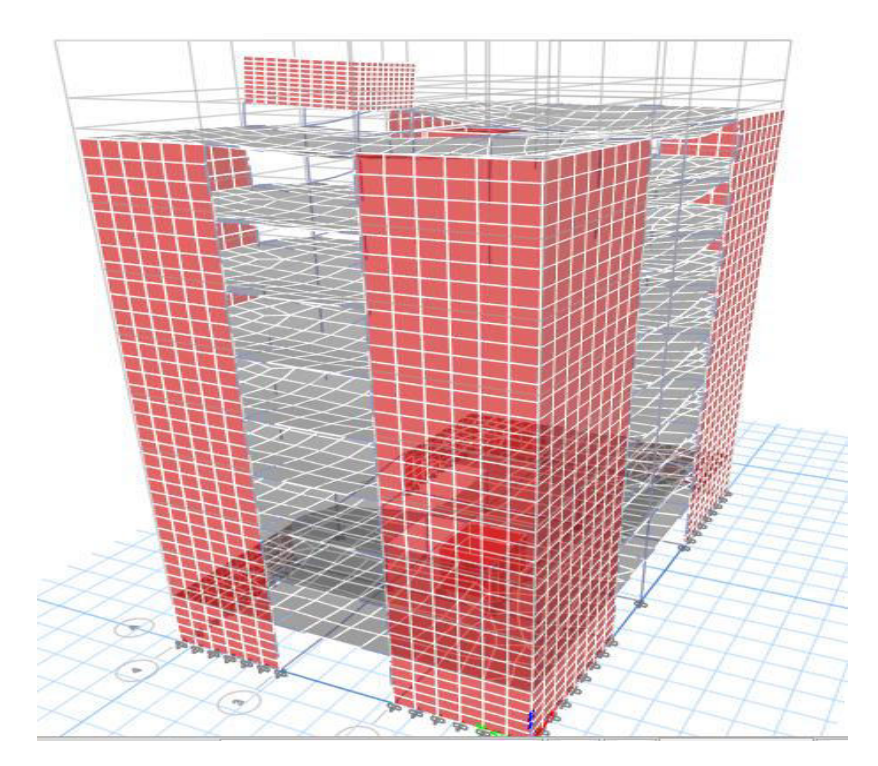

#### 4.7.4. Definición de la Demanda Sísmica

La demanda sísmica representa una condición límite en función de los posibles daños físicos en la edificación, también ocurre una amenaza sobre la seguridad de las personas que ocupan la edificación, inducido por los daños ocurridos por el terremoto y se verifica la funcionalidad de la edificación posterior al sismo.

Esta demanda está definida por un escenario sísmico y se caracteriza por el espectro de respuesta elástico en su representación ADRS (Acceleration Displacement Response Spectrum). A continuación, se selecciona los datos para el cálculo del espectro de aceleraciones correspondiente a la estructura analizada y los parámetros sísmicos considerados y mostrados, que se detalla a continuación.

a) Factor de zona ( Z )

Depende de la zona sísmica donde esté ubicada la edificación. Según la norma E.030, el factor de zona "Z" se interpreta como la aceleración máxima horizontal en suelo rígido con una probabilidad de un 10% a ser extendida en 50 años. El edificio se encuentra en la ciudad de Pampas ubicada en:

Zona 3 Factor de zona: Z= 0.35.

b) Categoria de la edificacion y factor de uso ( U ) Depende de la categoría de la edificación. Para la vivienda multifamiliar se tiene: Categoria C Edificaciones comunes con un factor de uso  $U = 1.0$  c) Factor de suelo (S)

Este factor considera los efectos de amplificación de la acción sísmica que se producen por las características del subsuelo de la cimentación.

El perfil del suelo correspondiente al terreno donde está ubicado el edificio es de tipo: Suelo intermedio S2.

### **Tabla 27**

Factor de suelo y Periodos TP y TL

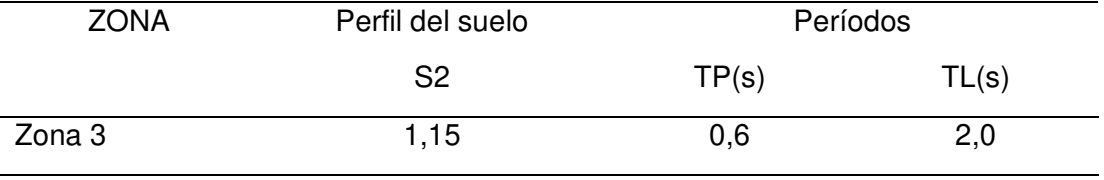

Valores definidos para el análisis según la Norma E.030 son los siguientes:

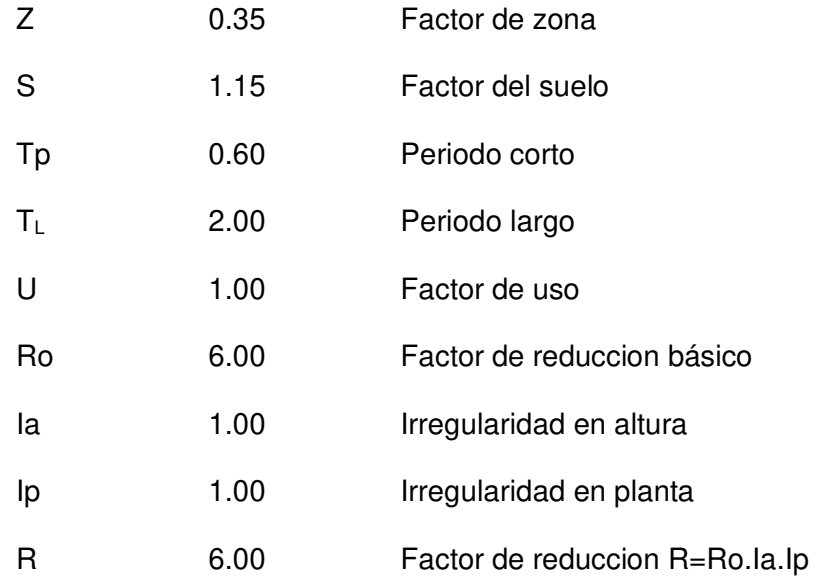

d) Factor de amplificación sísmico (C)

De acuerdo a las características de lugar, se define el factor de amplificación sísmica como se muestra las siguientes expresiones, esta expresion debe cumplir para el proyecto.

### **Tabla 28**

Factor de amplificacion sismica.

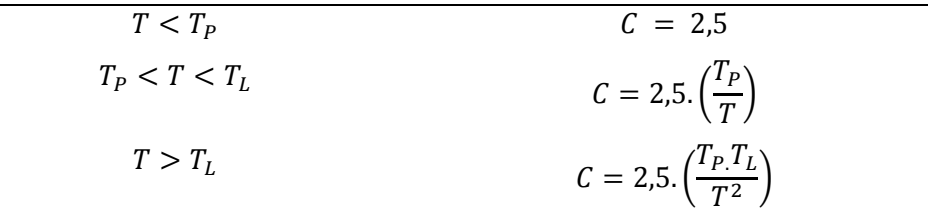

Nota: factor de ampliacion sismica según la Norma E.030

e) Periodo fundamental de vibración.

El periodo fundamental de vibracion para cada direccion se estima con la siguiente expresion:

$$
T = \frac{h_n}{C_T} = \frac{26.90}{60} = 0.44833333
$$

Donde:

hn = 26,90 mts Altura del edificio

 $C_T = 60$  Para edificios de albañilería y para todos los edificios de concreto armado duales, de muros estructurales, y muros de ductilidad limitada.

f) Aceleración espectral.

Para cada una de las direcciones horizontales analizadas se utilizan un espectro inelástico de pseudo – aceleración definida por:

$$
Sa = \frac{Z.U.C.S}{R} \cdot g
$$

En las siguientes figuras, se aprecia los espectros en los ejes X e Y:

Aceleración espectral.

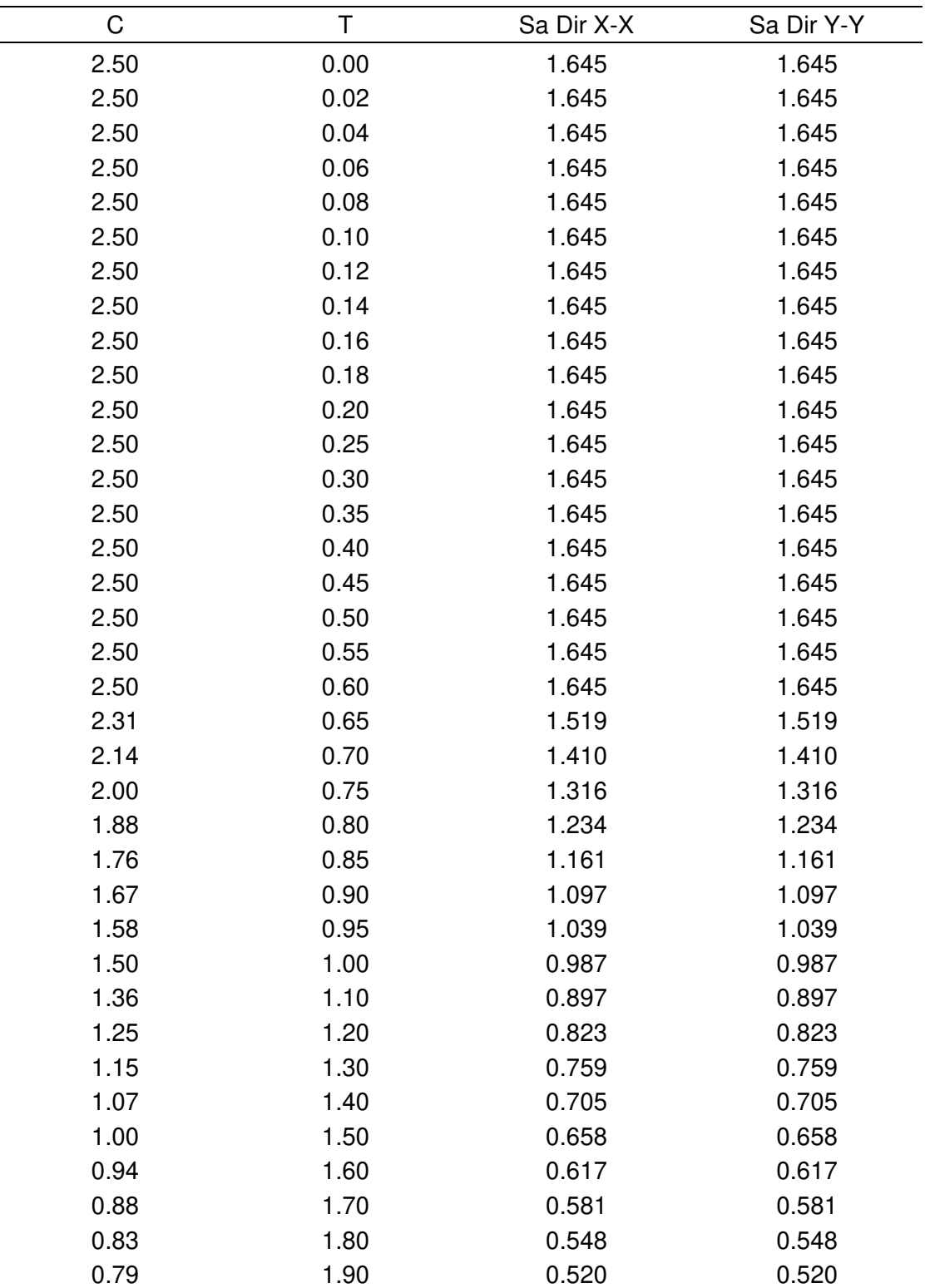

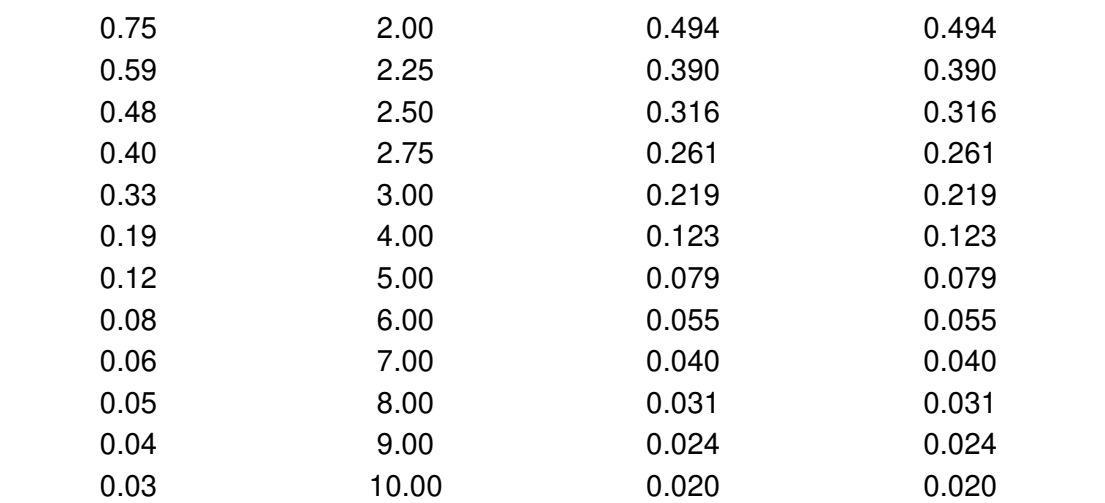

Nota: aceleración espectral en la dirección x e y. elaboración propia

## **Figura 28**

Espectro de Psuedo *–* Aceleraciones X-X, para R=6.

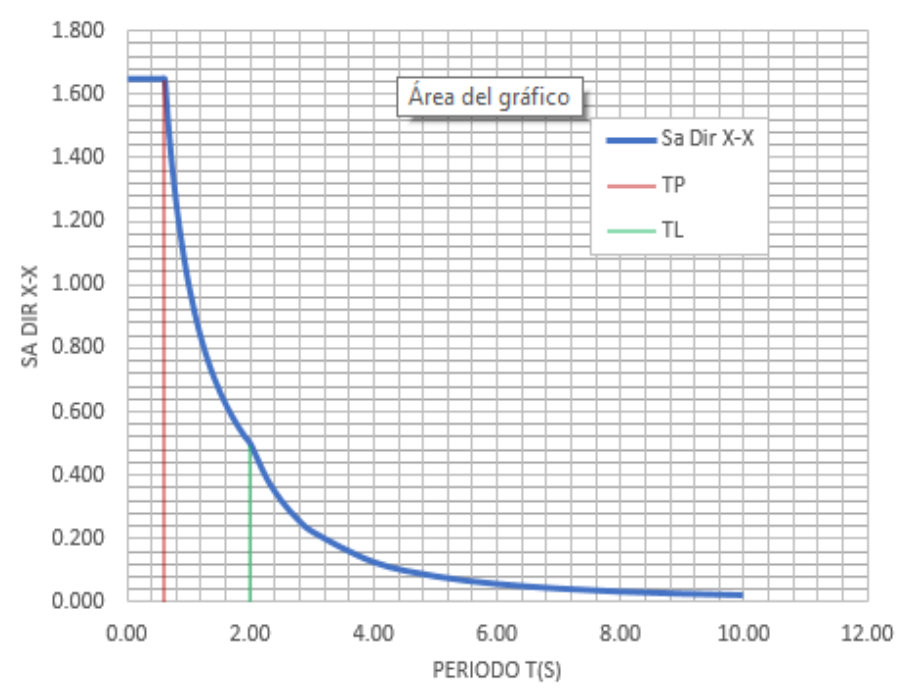

### ESPECTRO DE PSEUDO - ACELERACIONES X-X

Nota: aceleracion espectral en la direccion X-X. Elaboracion propia.

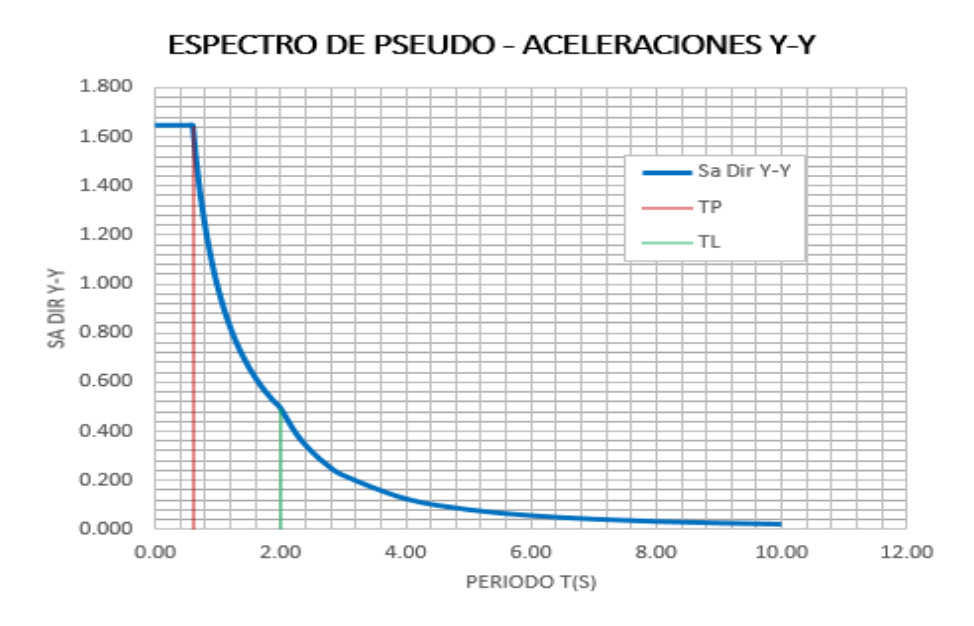

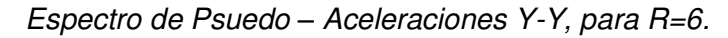

Nota: aceleracion espectral en la direccion Y-Y. Elaboracion propia.

### **Figura 30**

Espectro de velocidades, para R=6.

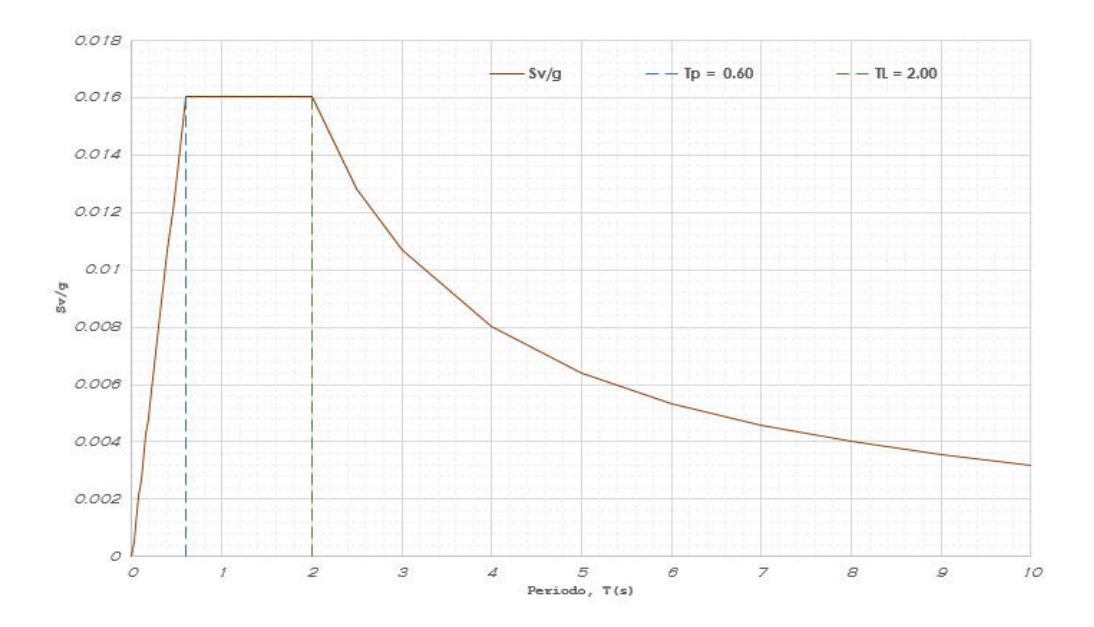

Nota: Elaboracion propia.

El cortante estático en la Base del edificio, es calculado mediante la aplicación de la expresion de la norma E.030 que mostramos a continuacion:

$$
V = \frac{Z * U * C * S}{R} * P
$$

Teniendo en cuenta en todo momento de que,

$$
\frac{C}{R} \ge 0.11
$$

4.7.5.1. Determinar el Periodo fundamental, T, de la estructura.

En el programa podemos visualizar el periodo fundamental, T, de la estructura mediante la tabla que se muestra.

### **Tabla 30**

#### PPMM y periodos fundamentales

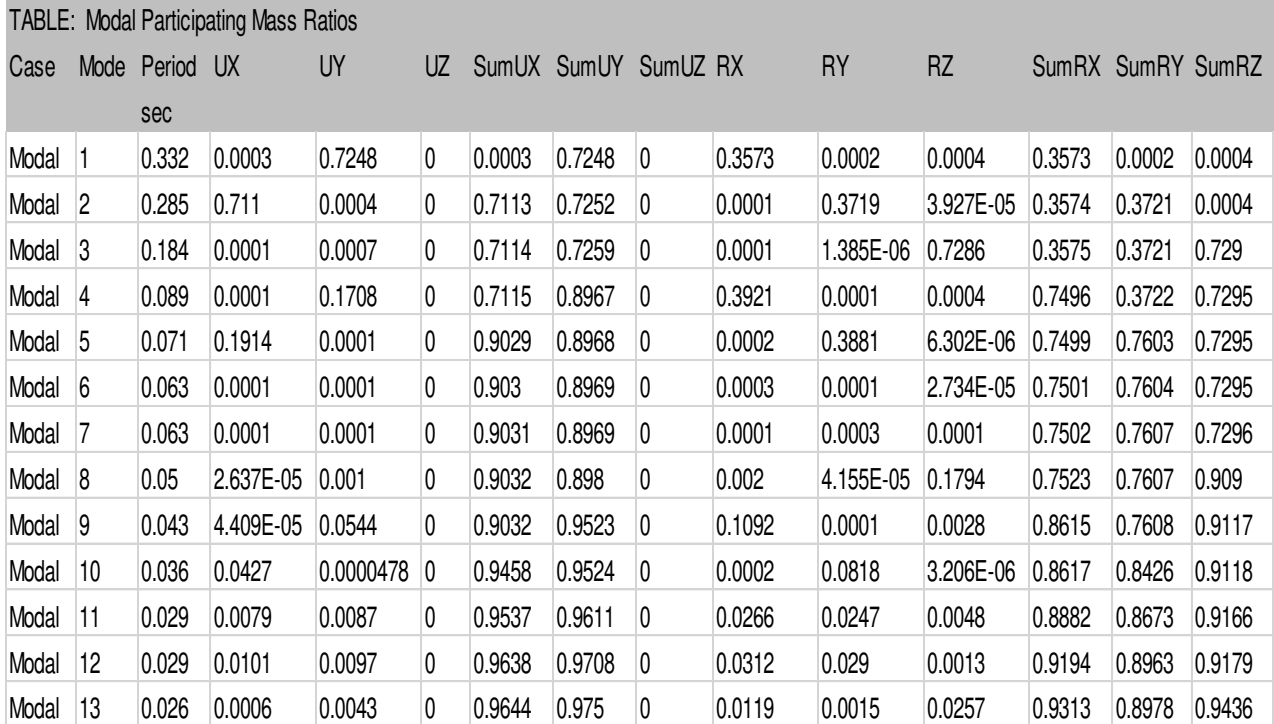

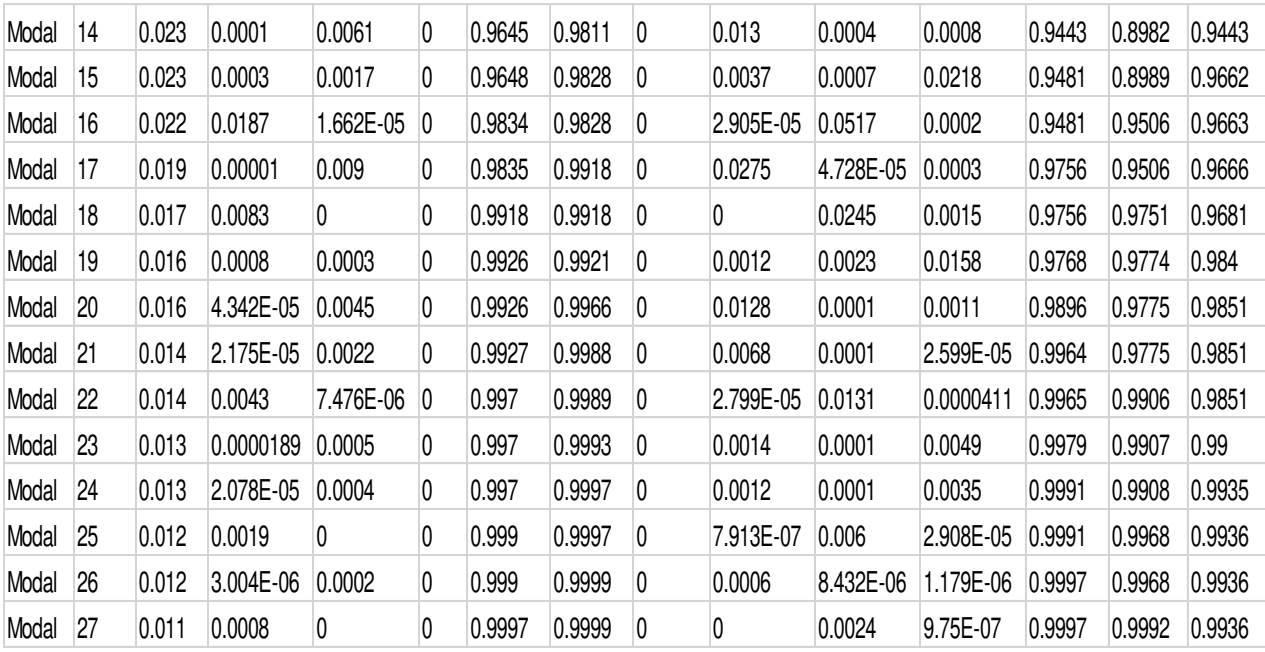

4.7.5.2. Calcular el valor del factor de Amplificación Sísmica, C,

El análisis se aplica para cada dirección principal, mediante la expresión de la E.030.

Dependiendo de las condiciones locales del terreno, se establecen los siguientes límites para determinar el valor de C.

$$
C = \begin{cases} 2.5 & , T \le T_P \\ 2.5\left(\frac{T_P}{T}\right) & , T_P < T \le T_L \\ 2.5\left(\frac{T_P T_L}{T^2}\right) & , T > T_L \end{cases}
$$

El periodo de suelo que define la plataforma o meseta del espectro y desplazamientos uniformes de acuerdo a la Norma E.030 son:

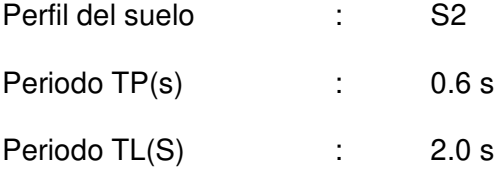

#### Espectro de desplazamientos.

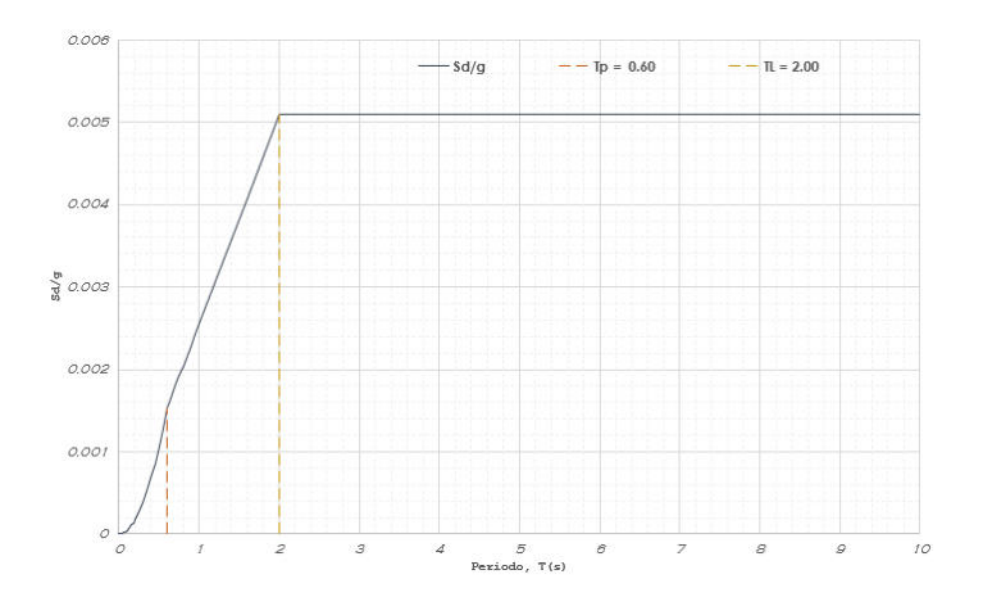

Nota: ejecutado en el programa excel. Elaboración propia.

De acuerdo con estas afirmaciones, los valores para el perfil de suelo S2 son:

$$
T_P = 0.6 \text{ s} \qquad \qquad \wedge \qquad T_L = 2.0 \text{ s}
$$

Entonces,

$$
T_{1(X)} = T_{2(Y)} = 0.332 \le T_P
$$
  

$$
C_v = C_v = 2.5
$$

Por tanto,  $C_X$ 

1) Evaluar el valor de C/R para ambas direcciones de análisis.

$$
\frac{C}{R} = \frac{2.5}{6} = 0.42 \ge 0.11
$$

2) Determinar el valor de:

$$
\frac{ZUCS}{R} = \frac{0.35 * 1 * 2.5 * 1.15}{6} = 0.168
$$

3) Calcular el valor del factor exponencial de distribución K.

Dependiendo del periodo fundamental, T, del edificio el factor k es igual a:
$$
k = \begin{cases} 1.0 & ,T \leq 0.5 s \\ 0.75 + 0.5T \leq 2.0 & ,T > 0.5 s \end{cases}
$$

Para la dirección X-X y la dirección Y-Y, el periodo fundamental, T= 0.326 s, es menor que 0.5 s, por lo tanto:

$$
k_x=k_y=1
$$

4) Cálculo de la cortante en la base

Usando la expresión indicada al inicio de este apartado, se calcula la cortante en la Base del edificio, pero antes debemos calcular el peso sísmico efectivo; en el programa.

#### **Tabla 31**

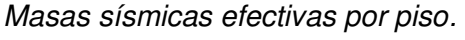

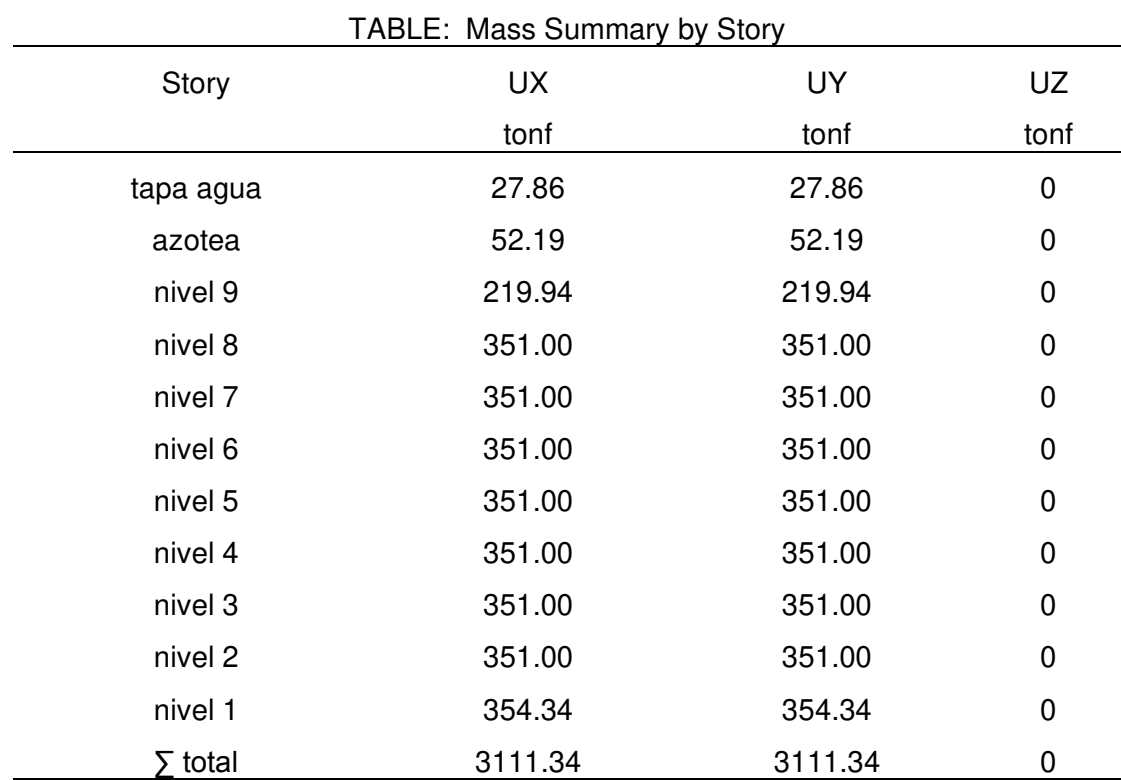

Luego la cortante en la Base del edificio será:

 $V = 0.168 \times 3111.34$  ton

$$
V = 521.80 \text{ ton}
$$

El cortante basal es 521.80 ton. donde se observa también en la grafica

# **Tabla 32**

Cortante por piso del sismo x

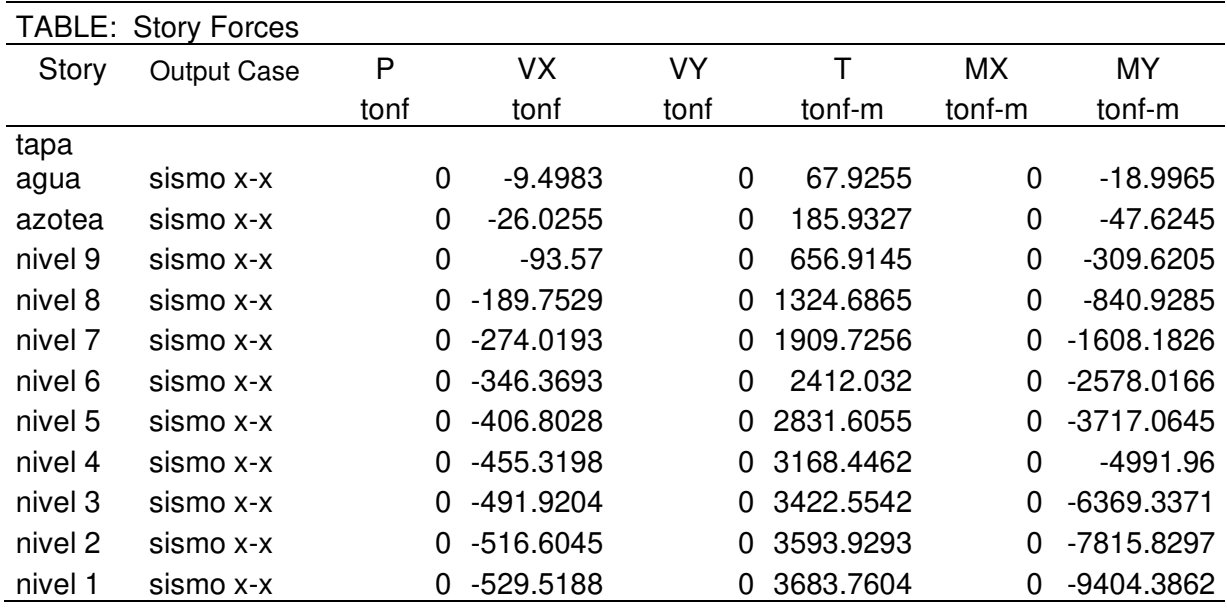

# **Figura 32**

Cortante por piso del sismo x

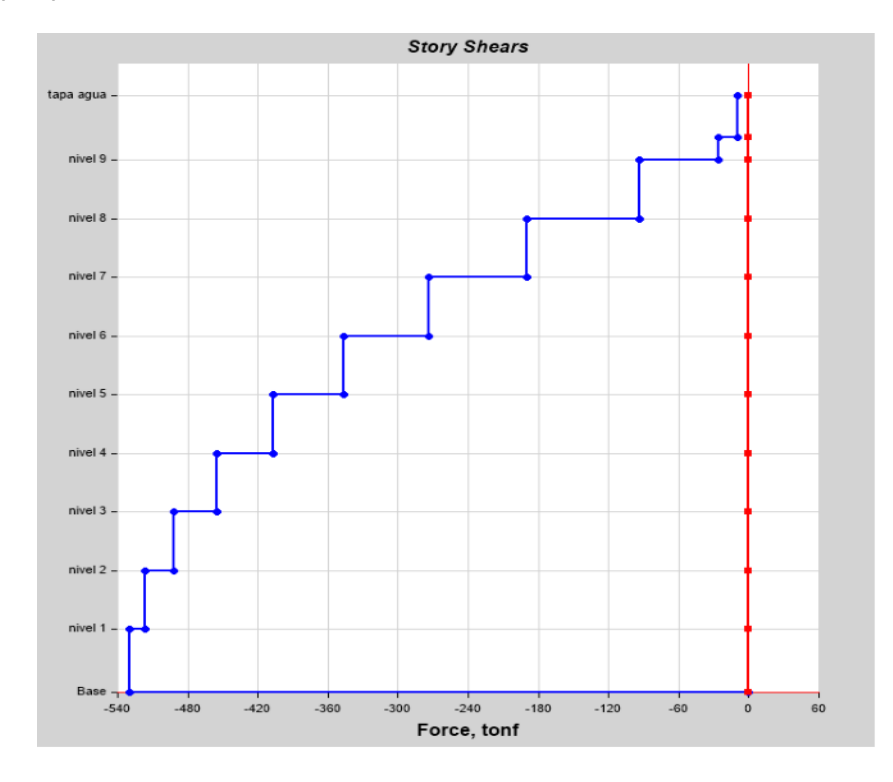

# **Tabla 33**

Cortante por piso del sismo y

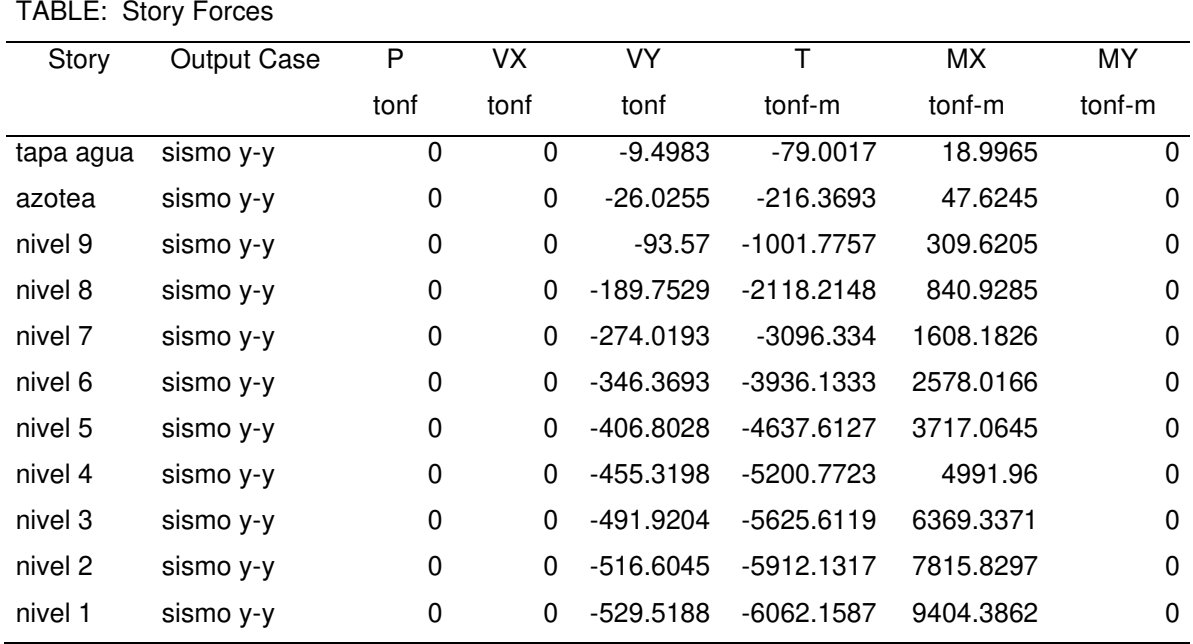

# **Figura 33**

Cortante por piso del sismo Y.

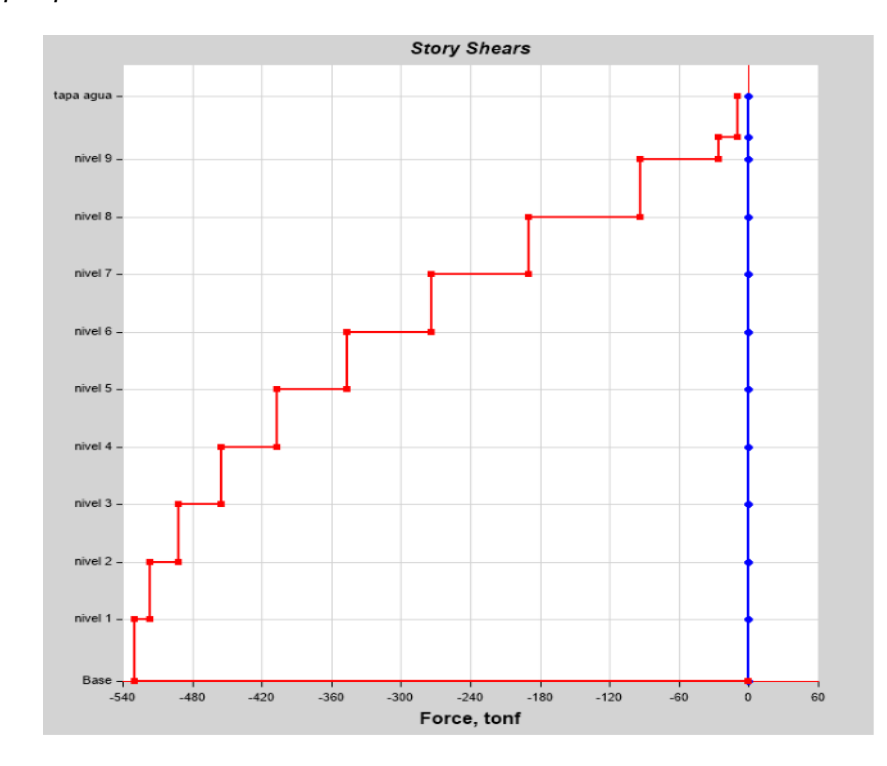

En el primer piso tiene una fuerza de 12.69 ton, en el segundo nivel 24.30 ton, tercer nivel 36.03 ton, cuarto nivel 47.76 ton, quinto nivel 59.49 ton, sexto nivel 71.22 ton, séptimo nivel 82.95 ton, octavo nivel 94.68 ton, noveno nivel 66.68, azotea 16.51 ton, tapa de agua 9.48 ton.

# **Figura 34**

Fuerzas cortantes estáticas del Edificio - Sismo X

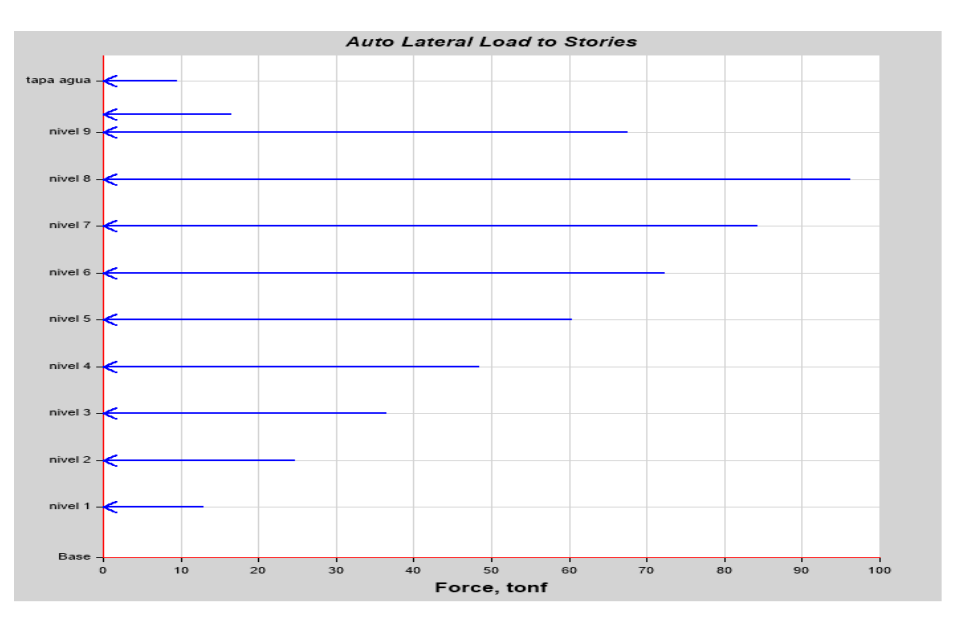

# **Figura 35**

Fuerzas cortantes estáticas del Edificio - Sismo Y

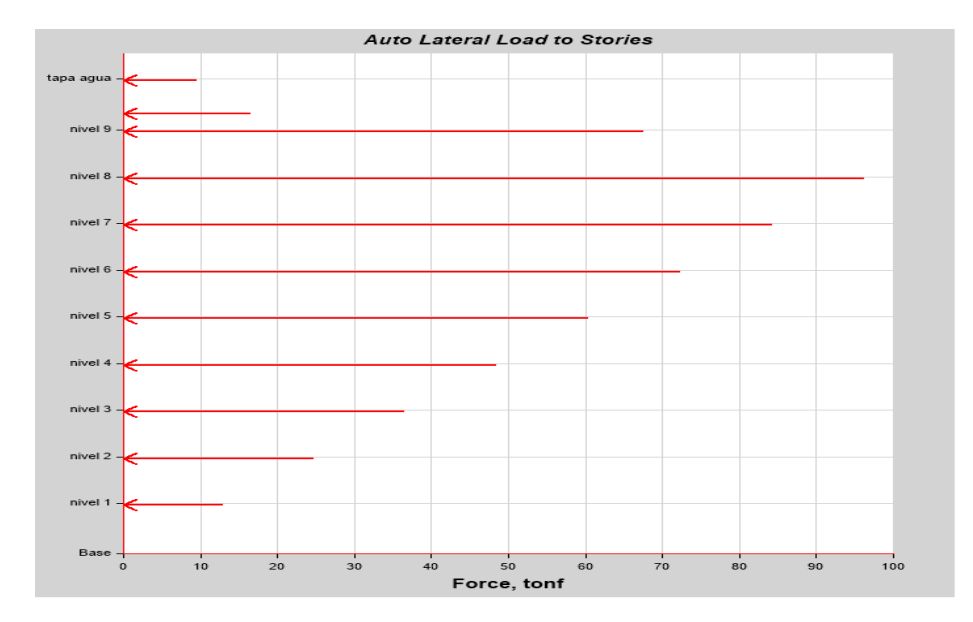

5) Distribución de la Fuerza Sísmica en Altura

Es la Distribución de la fuerza cortante sísmica horizontal que se aplica a lo largo de la altura del edificio, es generada por los desplazamientos que se producen durante un terremoto, para ello, se calcula con las siguientes formulas.

$$
Fi = \alpha_i. V \qquad \alpha_i = \frac{P_i(h_i)^k}{\sum_{j=1}^n P_j(h_j)^k}
$$

#### **Tabla 34**

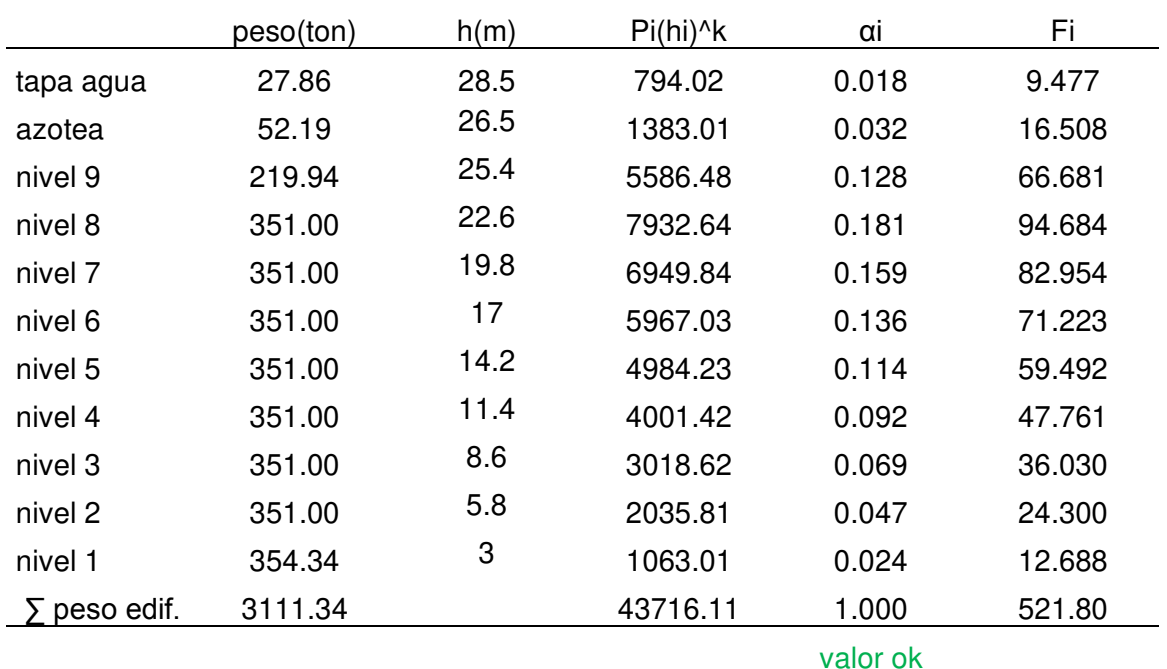

Distribución de carga lateral del análisis sísmico dirección X.

**Tabla 35**

Distribución de carga lateral del análisis sísmico dirección Y.

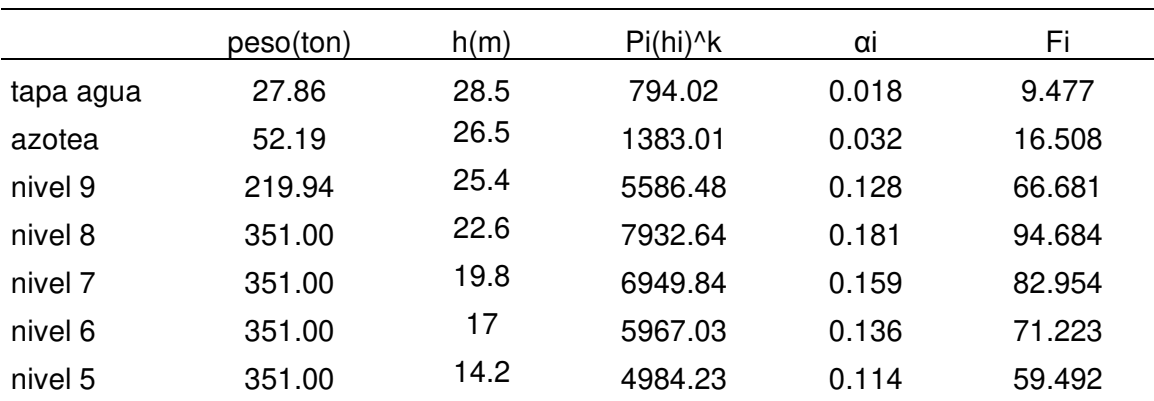

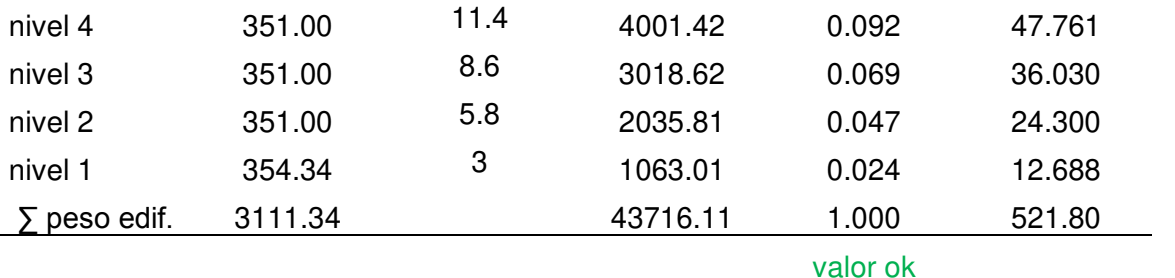

Al aplicar este análisis se busca comprobar si los elementos estructurales predimensionados resisten a la carga sísmica; además, esto nos permite rigidizar la estructura con el fin de encontrar la configuración estructural correcta en la edificación.

4.7.6. Cálculo del Cortante Dinámico.

El cortante dinámico es determinado mediante la incorporación de un espectro de diseño que combinando todos los efectos producidos por las formas modales mediante métodos conocidos de combinación modal se logra obtener un valor para la cortante en la base.

#### **Tabla 36**

Distribución de cortante dinámico en dirección X e Y.

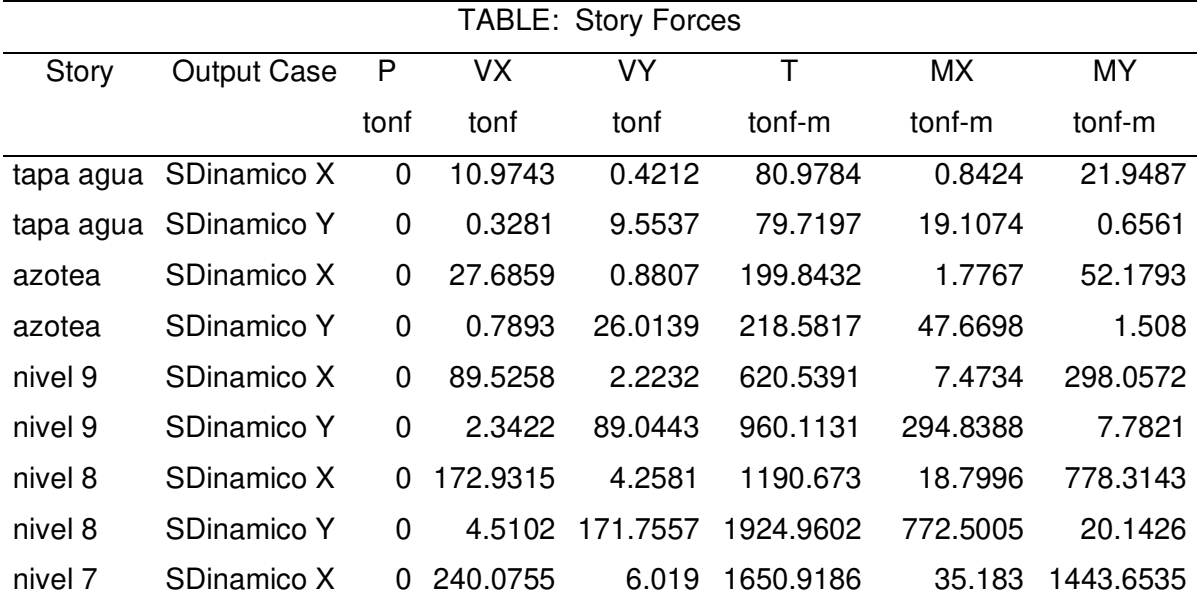

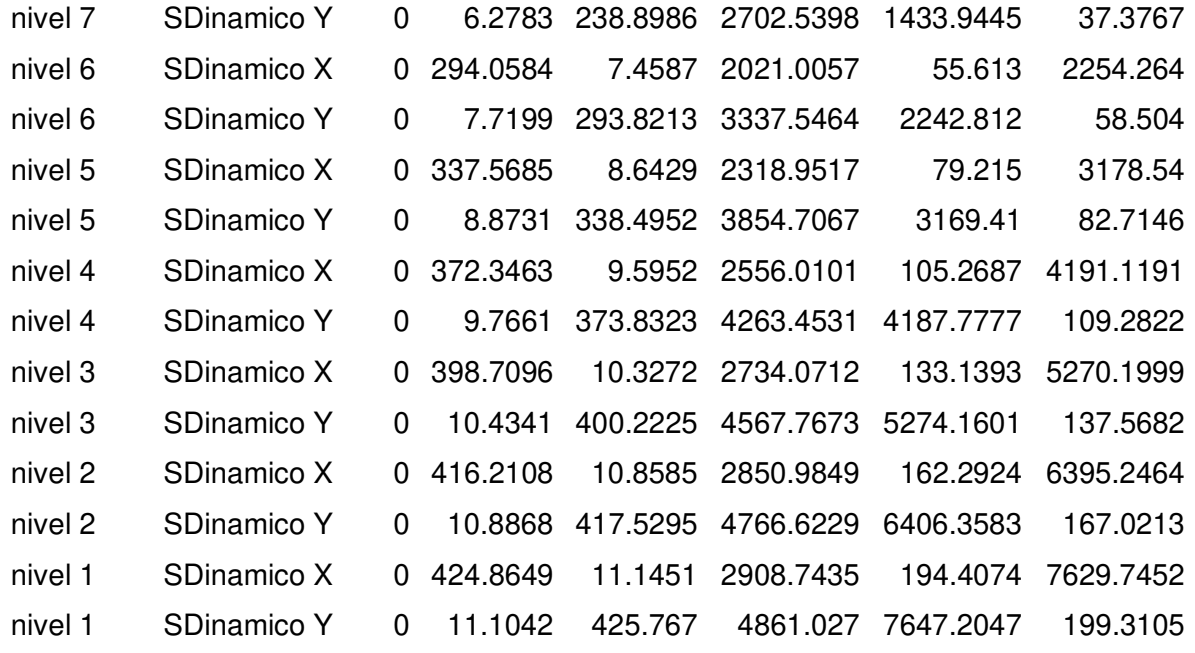

La distribución de cortantes dinámicos en la dirección X e Y, se tiene un resultado del Cortante dinámico en la Base.

$$
V_x = V_y = 425.77
$$
 ton.

## **Figura 36**

Cortante dinámico en la dirección X

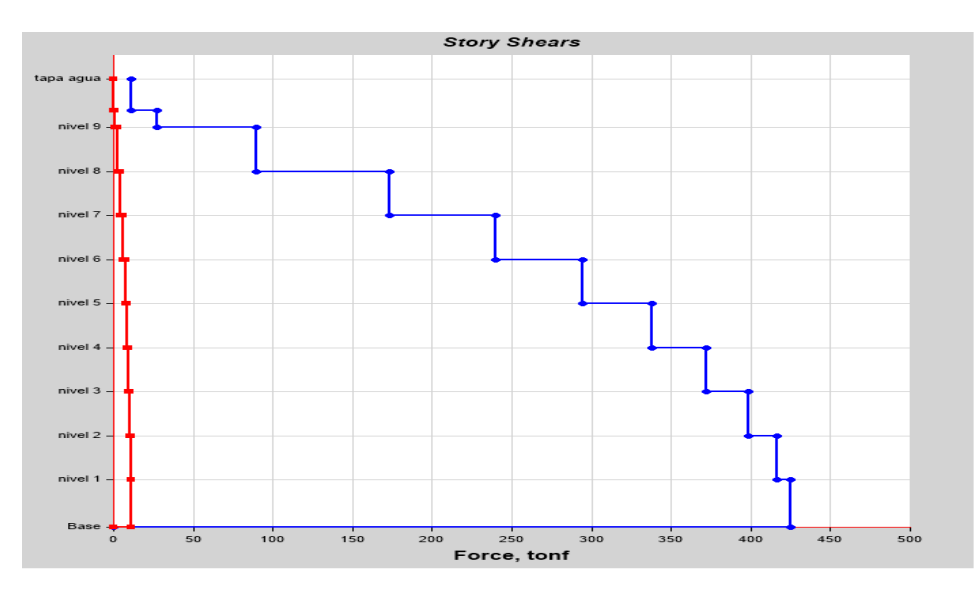

Nota: figura extrado del ETABS.

Cortante dinámico en la dirección Y

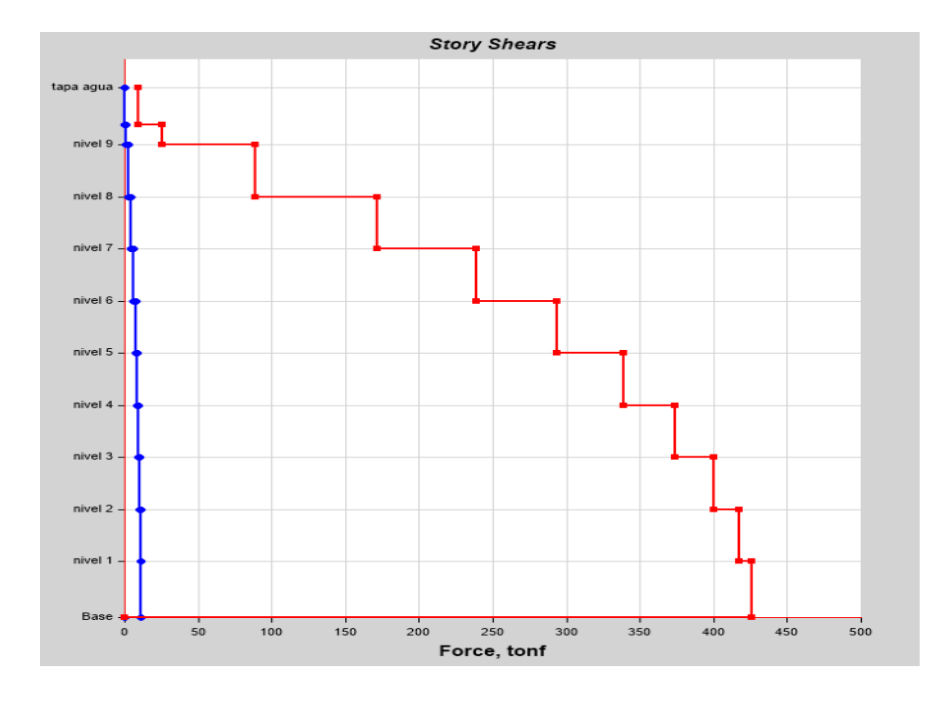

Nota: figuras extraídas del ETABS, se muestra el cortante dinámico de 425.77 ton en la dirección X y en la dirección Y. elaboración propia.

4.7.7. Verificación del Sistema Estructural.

Se comprueba que esta correcto el uso de muros estructurales según la Norma Técnica E.030.

**Tabla 37**

Verificación del Sistema estructural

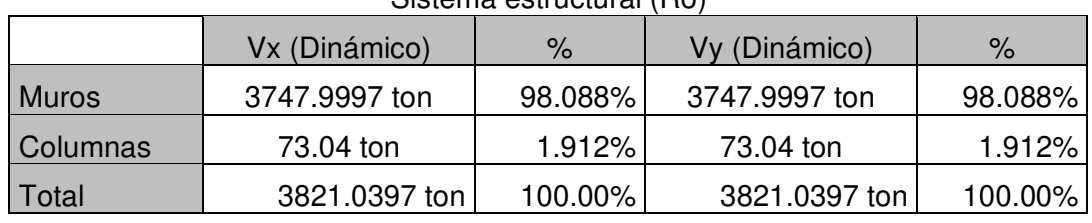

Sistema estructural (Ro)

sistema estructural Muros estructurales

4.7.8. Desplazamientos y derivas de piso -NTE E.030

Según la norma E.030, para estructuras regulares, menciona que los desplazamientos laterales se deben multiplicar por 0.75 R, estos resultados son obtenidos del análisis lineal y elástico con las solicitaciones sísmicas reducidas. Según la Norma Tecnica E.030 en la tabla 11 del Articulo 5.2, especifica los limites para la distorsion del entrepiso, como el diseño es netamente concreto armado, los valores deben ser menores que 0.007.

En la figura siguiente se muestra los desplazamientos calculados con la condición de muros divididos horizontal y vertical. De la misma manera, en la tabla siguiente se muestra los pesos por piso y acumulados hasta la base, que constituyen el peso sísmico efectivo

### **Figura 38**

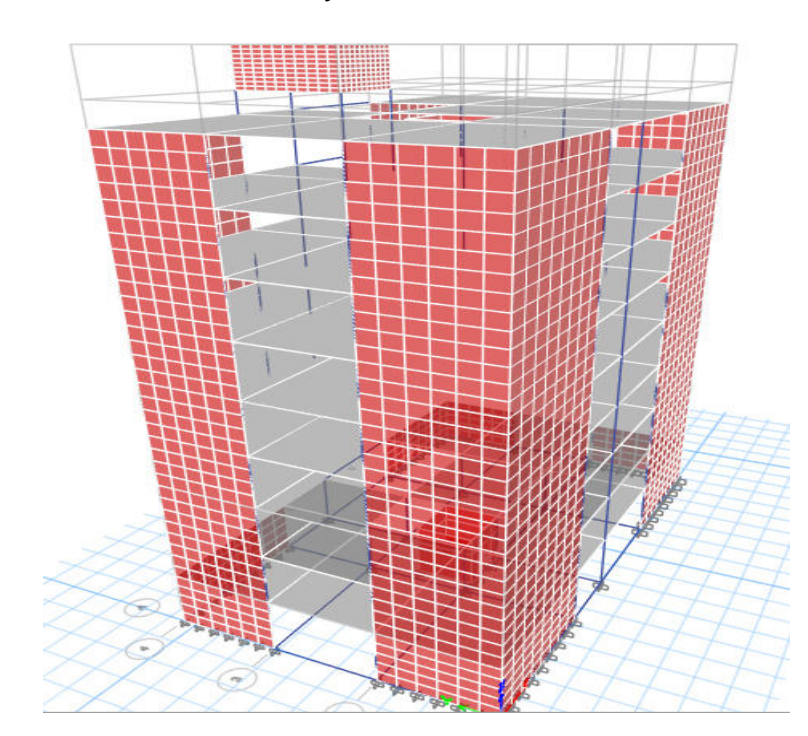

Muros divididos en horizontal y vertical

Nota: Muro dividido horizontal y verticalmente en el programa ETABS. Elaboracion propia.

# **Tabla 38**

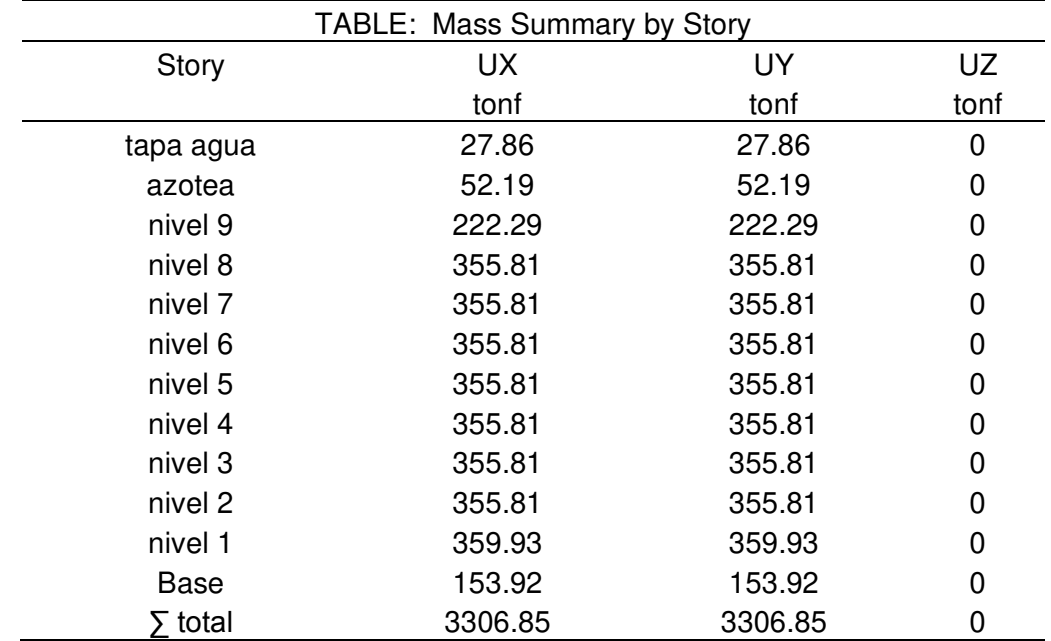

Pesos por pisos para la condicion de muros divididos horizontal y vertical

# **Tabla 39**

Desplazamientos producidos por el sismo x para muros divididos horizontal y vertical

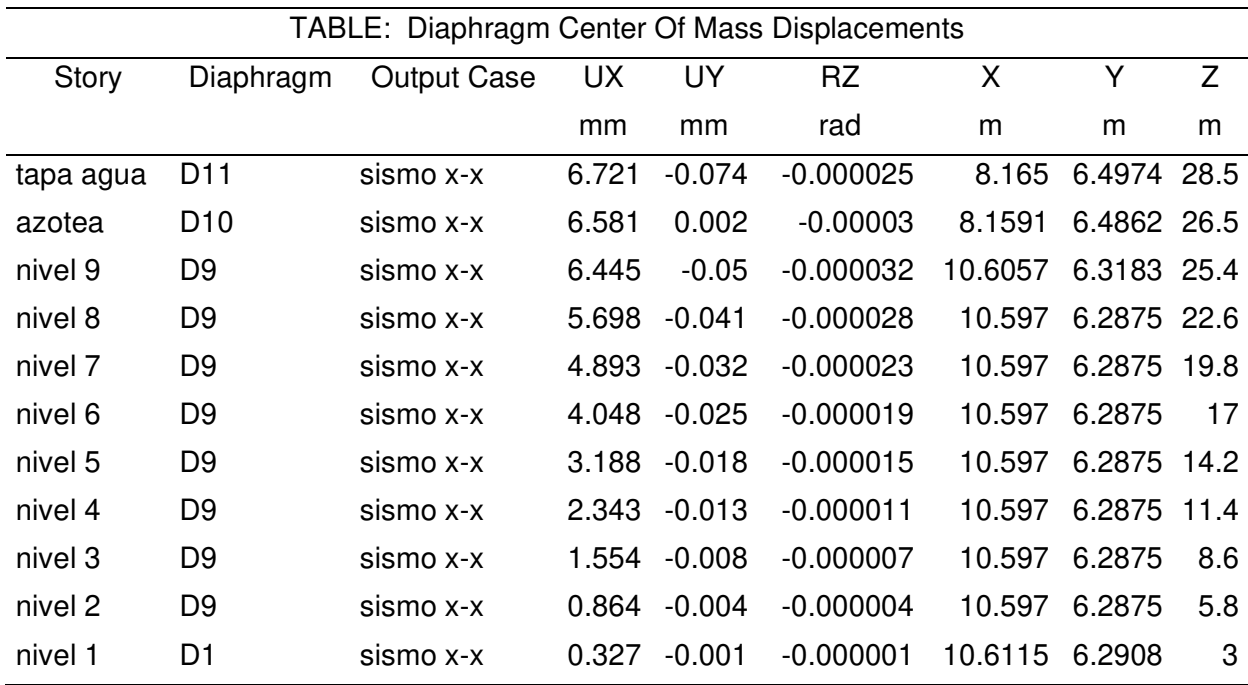

## **Tabla 40**

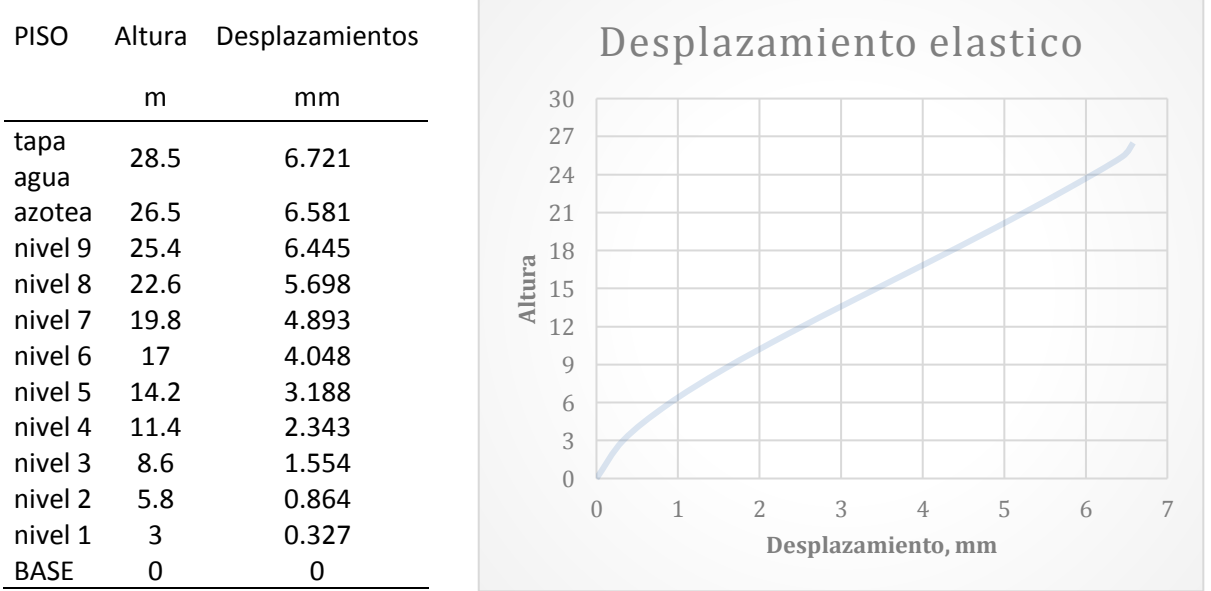

Desplazamientos elástico del sismo X

Se muestra los desplazamientos y derivas calculados para la condicion de division

horizontal y vertical de los muros.

### **Tabla 41**

Derivas inelásticas, según NTE E030. sismo X

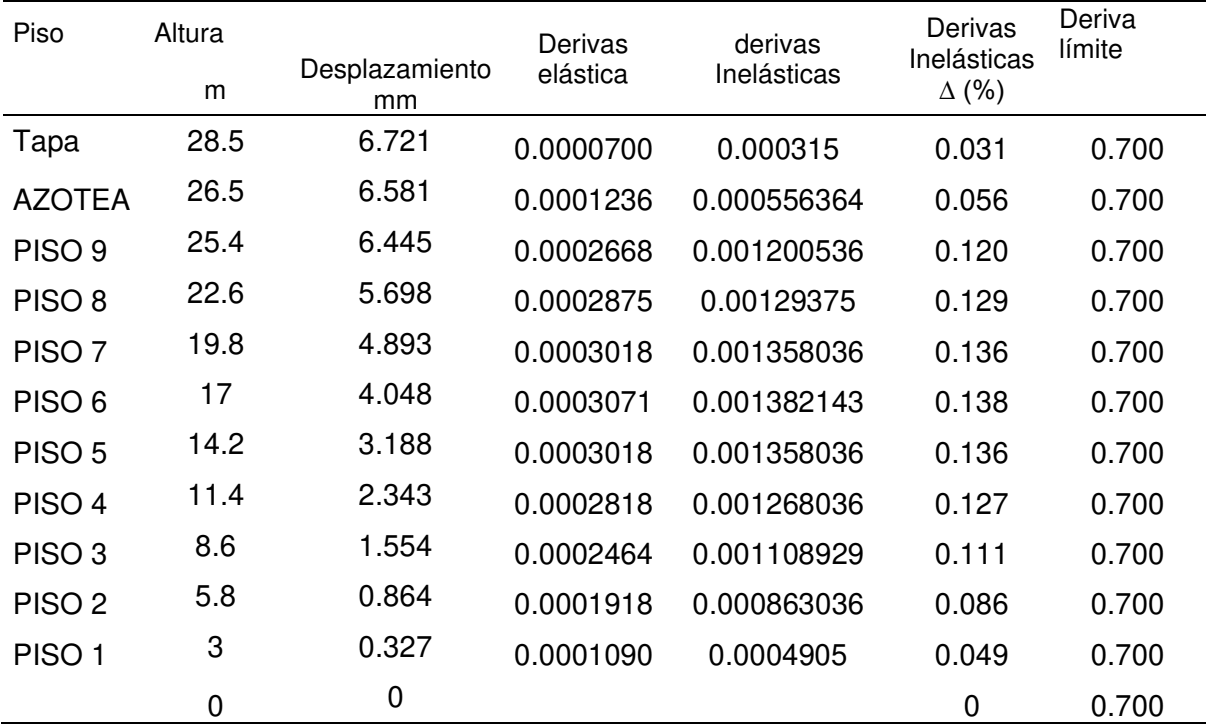

Derivas inelásticas, Sismo X.

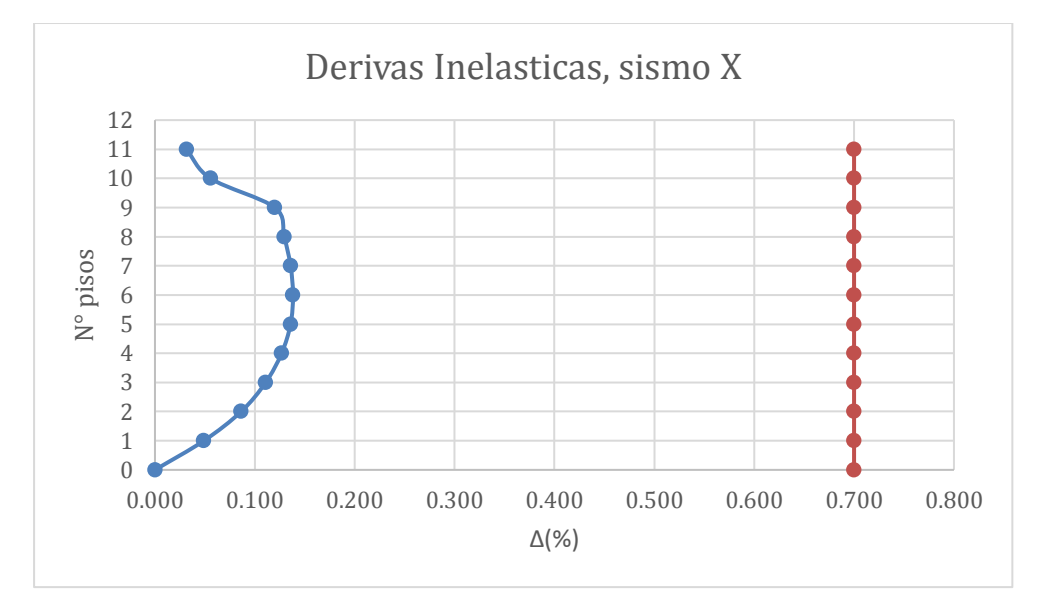

# **Tabla 42**

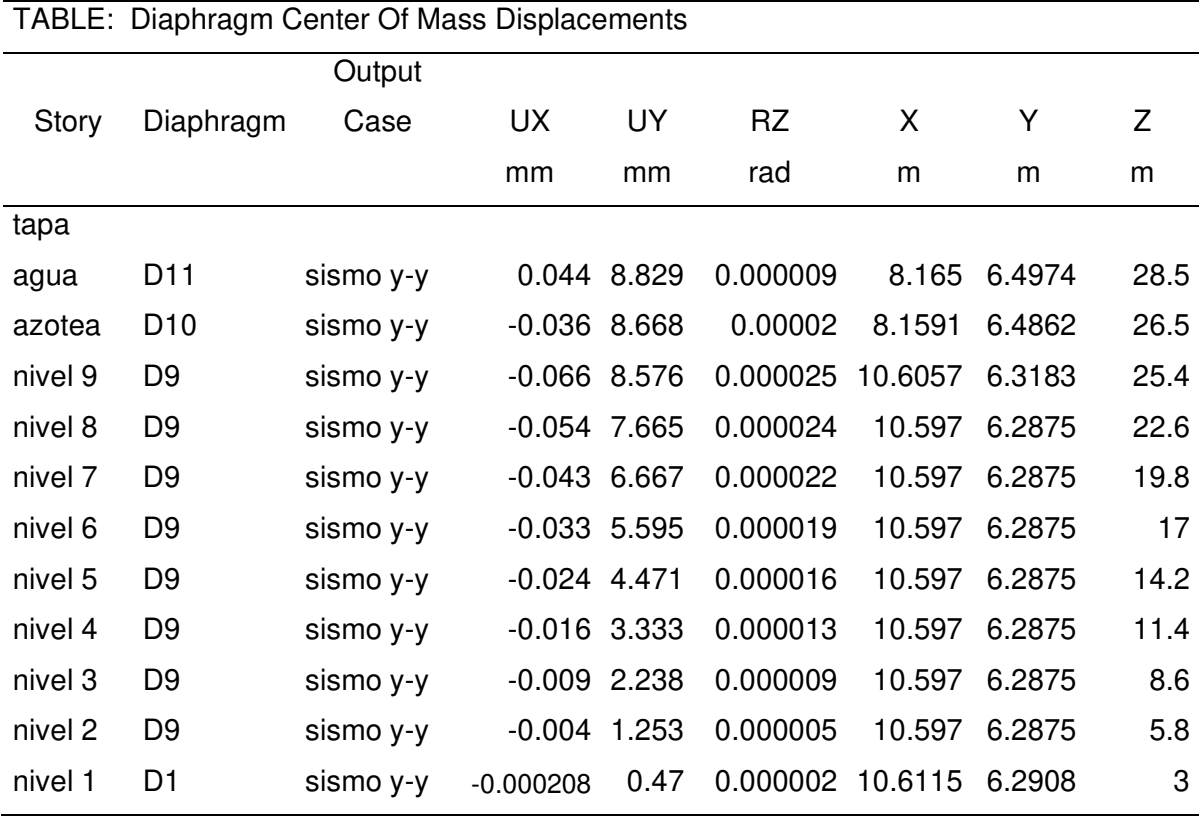

Desplazamientos producidos por el sismo Y para muros divididos horizontal y vertical

# **Tabla 43**

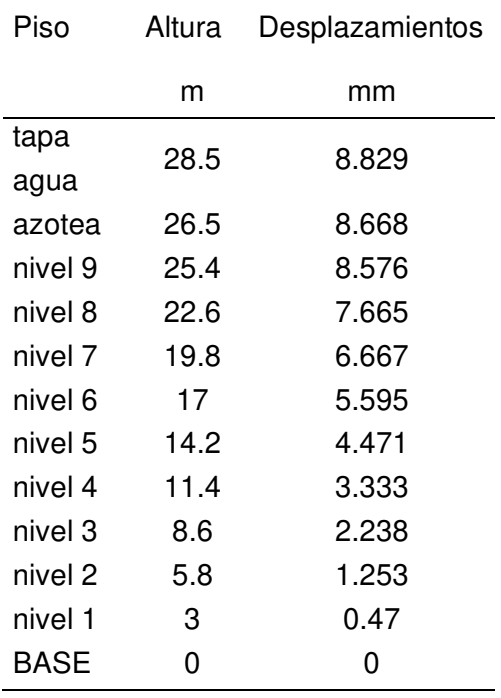

# Desplazamientos elástico del sismo Y

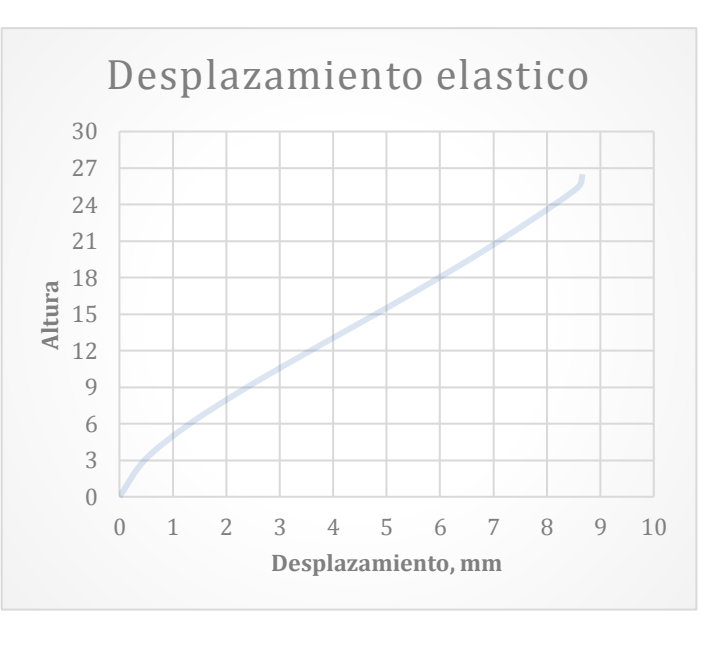

# **Tabla 44**

Derivas inelásticas, según NTE E030. Sismo Y

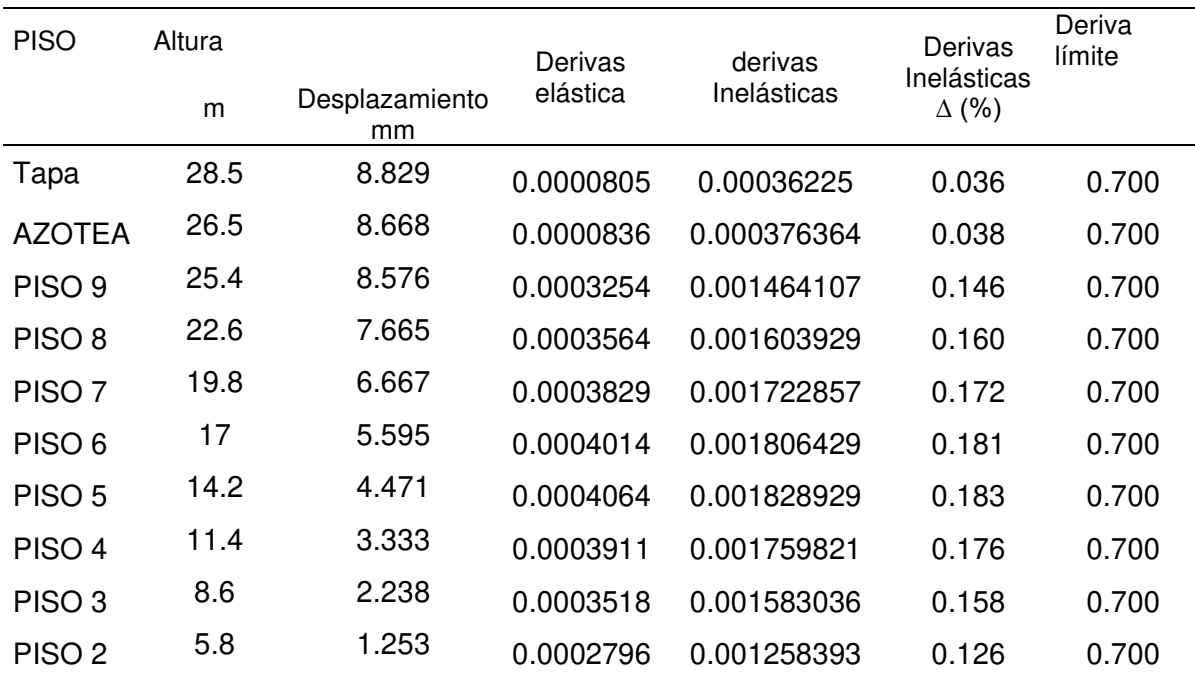

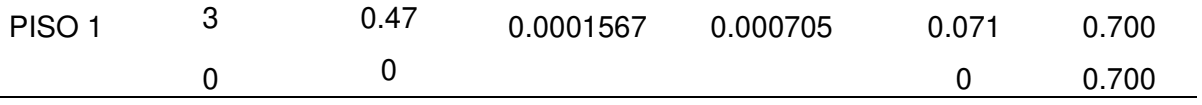

Derivas inelásticas, Sismo Y

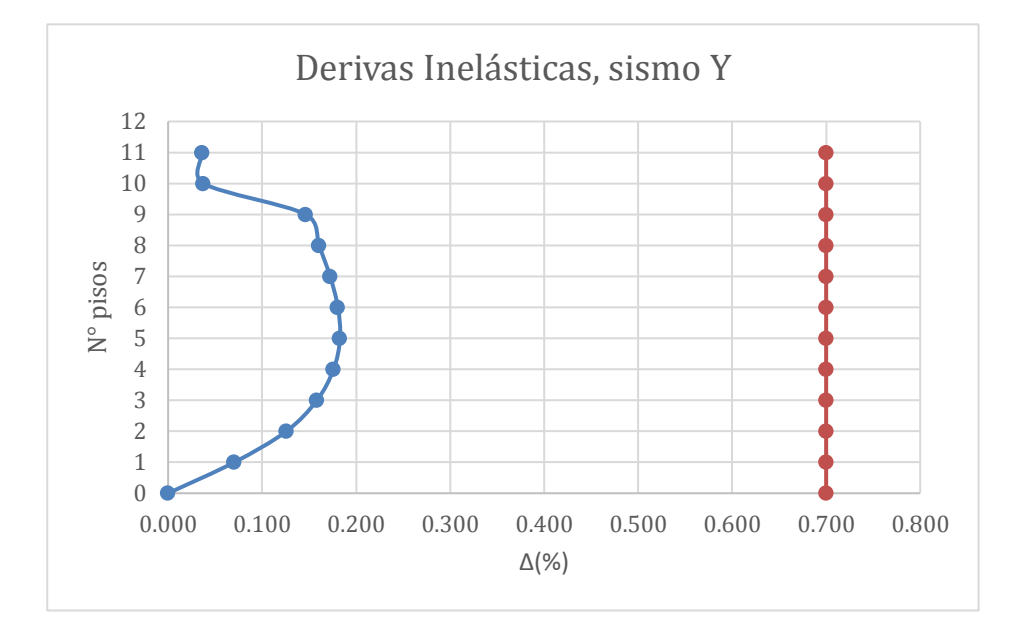

A continuación, se muestra la tabla consolidada donde cumple con la Norma Técnica E.030; por lo que, se tiene una estructura regular y el límite para concreto armado es menor a 0.007; por tanto, toda la tabla esta correctamente según la condición que es "bien"

#### **Tabla 45**

Desplazamientos laterales para estructura regular

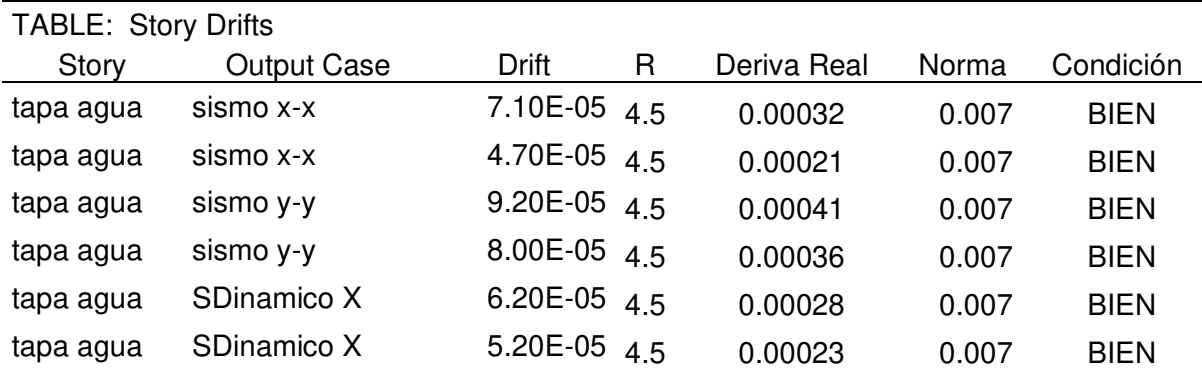

- 105 -

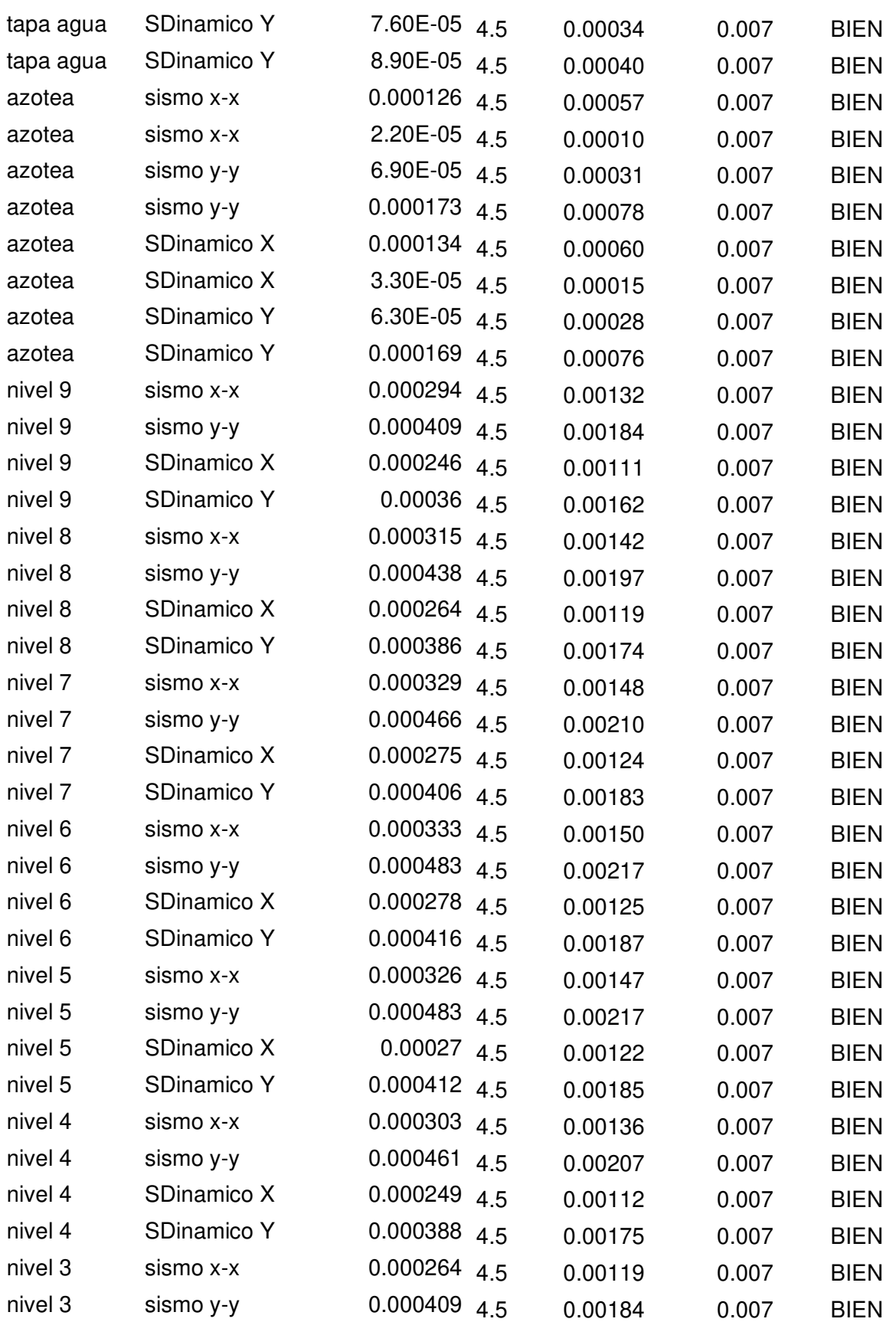

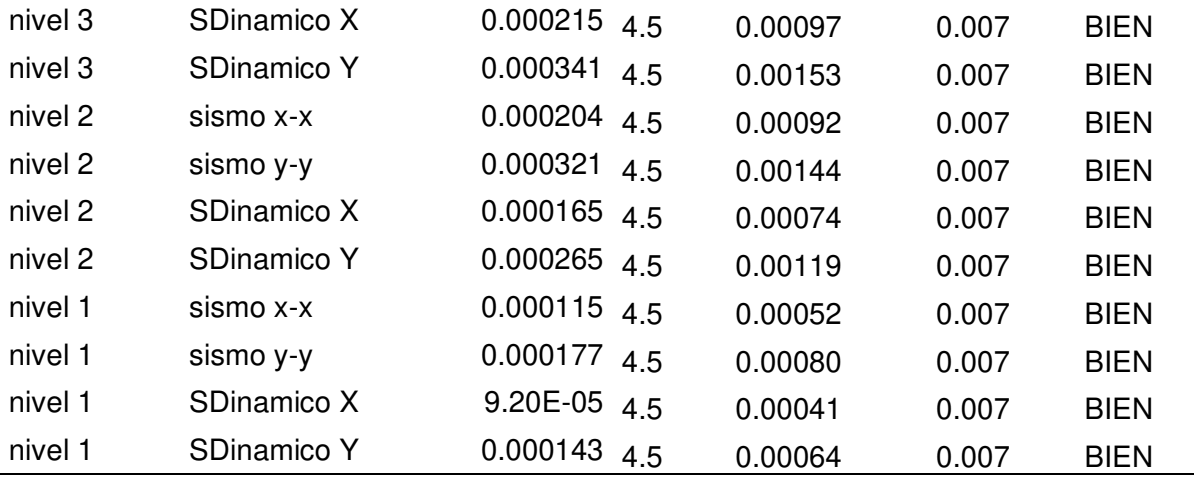

4.7.9. Cálculo de la Junta Sísmica en Ambas Direcciones:

Determinación de la Junta Sísmica en la Dirección X-X.

De acuerdo a la norma establece la junta sísmica de acuerdo a la siguiente expresión:

$$
S = 0.006h \ge 0.03 m
$$

Donde:

h = 2850 cm altura del edifico en cm.

 $S = 0.006 * 2850$ 

 $S = 17.1$  cm

A partir de estos resultados, obtendremos la mayor junta sísmica de 2/3 de desplazamiento máximo y S/2 por cada dirección de análisis

 $S1 = 2/3$  \* (4.07) = 2.71 cm

 $S/2 = 17.1/2 = 8.55$ 

### **USAR: S = 9 cm**

Determinación de la Junta Sísmica en la Dirección Y-Y.

De acuerdo a la norma establece la junta sísmica de acuerdo a la siguiente expresión:

Donde: h = 2850 cm altura del edifico en cm.  $S = 0.006 * 2850$ 

 $S = 17.1$  cm

A partir de estos resultados, obtendremos la mayor junta sísmica de 2/3 de

 $S = 0.006h \ge 0.03 m$ 

desplazamiento máximo y S/2 por cada dirección de análisis

 $S2 = 2/3$  \* (6.29) = 4.19 cm

 $S/2 = 17.1/2 = 8.55$ 

**USAR: S = 9 cm**

### 4.7.10. Fuerza Cortante Mínima

Para la edificación se debe ingresar el factor de escala en el sismo dinámico x con el valor de 1.09 y en el sismo dinámico Y con 1.088, revisando con los datos del ETABS se visualiza que, la fuerza cortante en el primer entrepiso de la edificación no es menor que el 80 % para la estructura regular que se está diseñando.

#### **Tabla 46**

Verificación de la fuerza cortante mínima

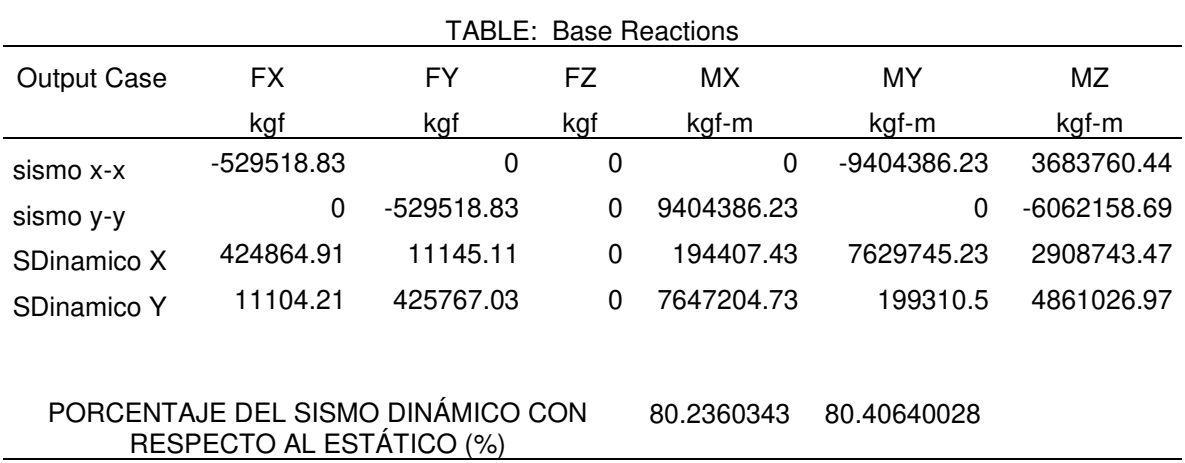

4.7.11. Metrado De Cargas

4.7.11.1. Diseño estructural de losa aligerada.

Las losas aligeradas son un tipo de losas que usan nervaduras para permitir el funcionamiento del sistema, en estás losas se forman vacíos, en un patrón rectilíneo, al usar este tipo de losa se alivia la carga muerta debido al peso propio, para que una edificación tenga techos y pisos debe tener losa (aligeradas y macizas). Para el diseño de la losa aligerada básicamente debe tener dos funciones estructurales.

La primera función estructural es la de transmitir hacia las vigas peraltadas las cargas propias de la losa, acabados, sobrecargas y tabiquería móvil u otros elementos apoyados.

La segunda función estructural es la de unir la estructura con el fin que tenga un comportamiento uniforme en cada piso del edificio ante la acción de un sismo, esto es para lograr que las columnas y muros se deformen una misma cantidad en cada nivel.

El dimensionamiento de las losas aligeradas en el proyecto debe ser tal que cumpla con los requisitos de rigidez y resistencia. La losa aligerada en típica del primer al noveno nivel, a continuación, se realiza el diseño de la losa.

$$
h = \frac{L}{25}
$$
 *Para S/C*<300 *a* 350 $kg$ f/m2

Para el diseño de la losa aligerada se considera los siguientes valores:

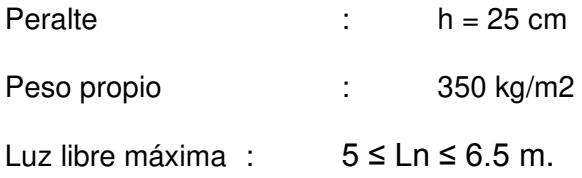

De acuerdo con el peralte de la losa aligerada se realiza el metrado de cargas muertas y cargas vivas.

## **Tabla 47**

Metrado de cargas muertas

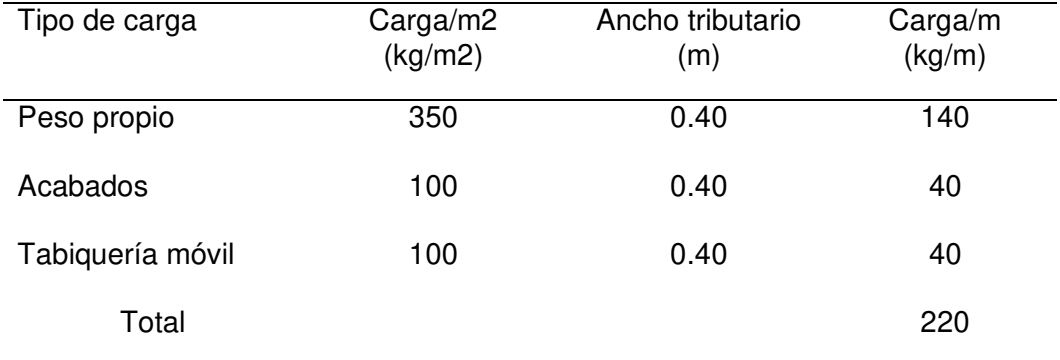

### **Tabla 48**

Metrado de cargas vivas

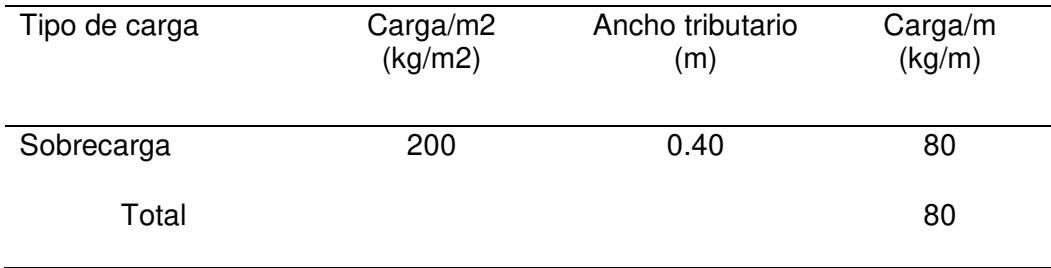

A continuación, se realiza el diseño de la losa aligerada armada en una dirección, elaborado en el programa Excel.

Diseño de losa aligerada.

P. Tabiqueria  $=$ 

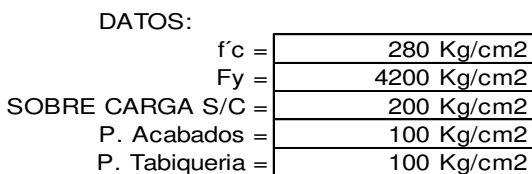

#### 1) CÁLCULO DE LA ALTURA DE LOSA ALIGERADA

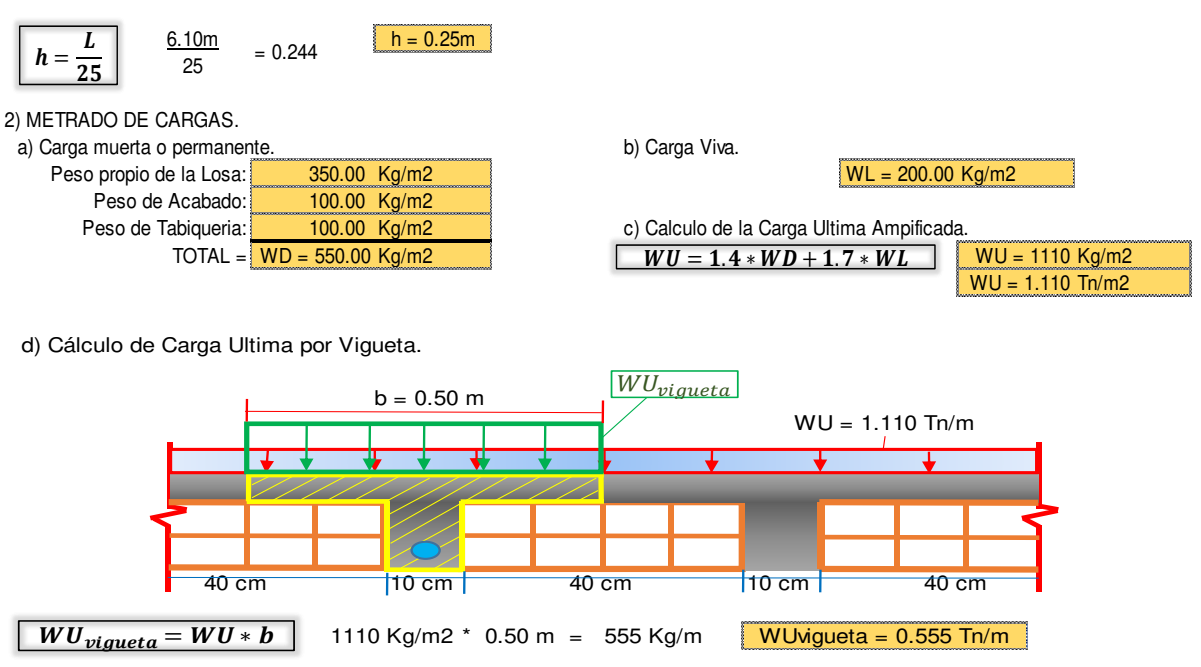

3) CÁLCULO DE LOS MOMENTOS MAXIMOS USANDO METODO SIMPLIFICADO DE LOS COEFICIENTES.

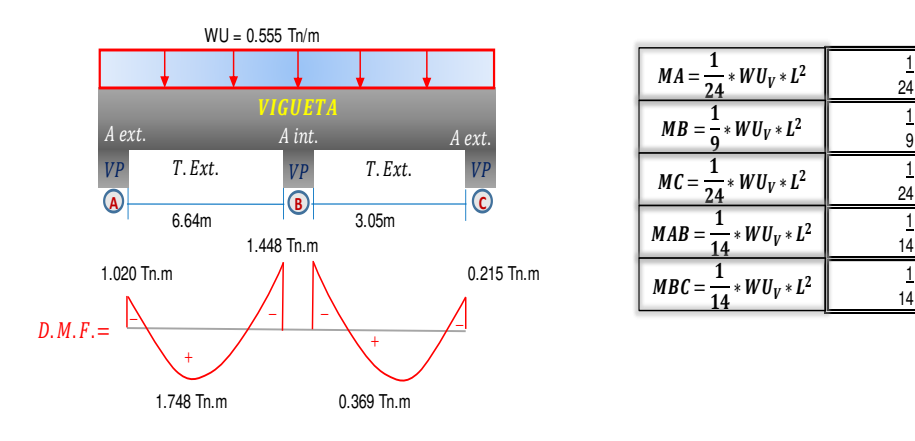

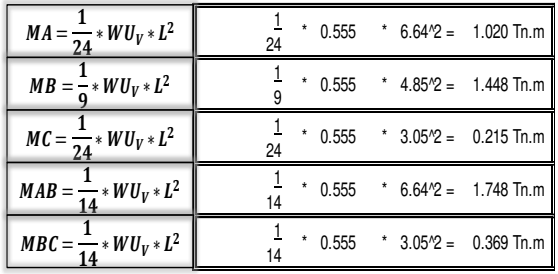

4) CÁLCULO DEL REFUERZO NECESARIO.

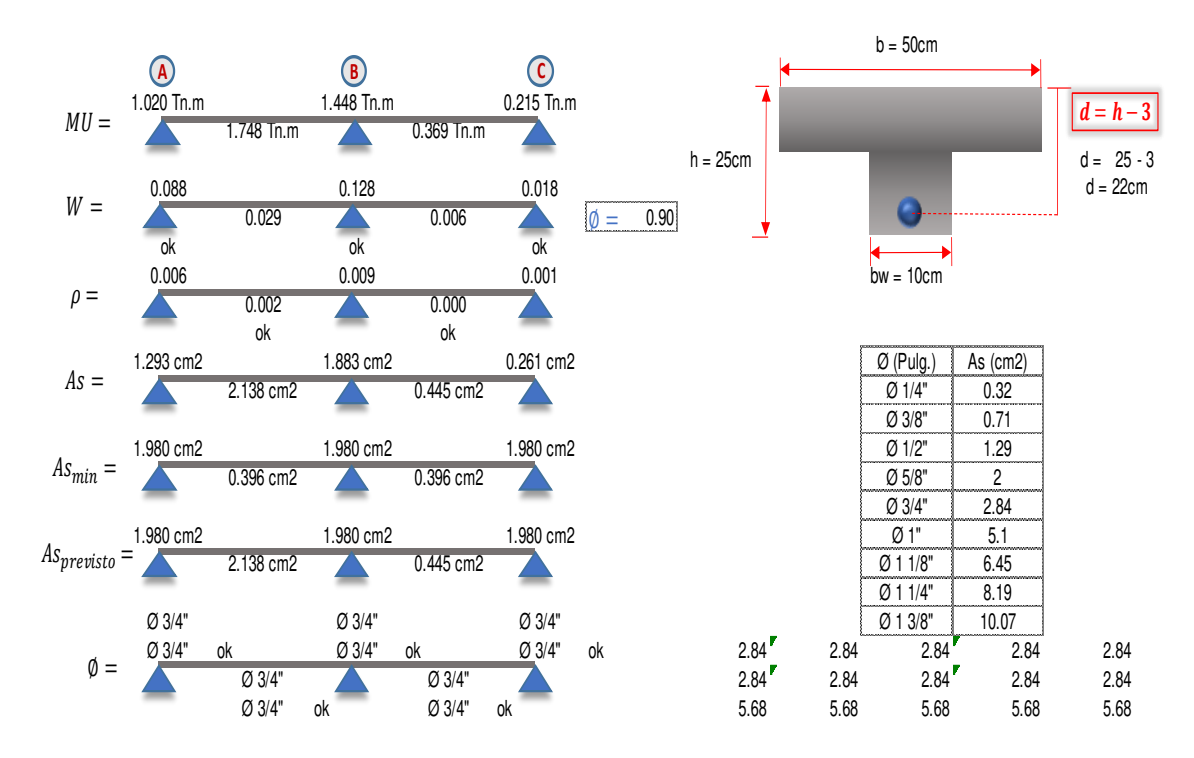

5) CÁLCULO DEL REFUERZO POR TEMPERATURA.

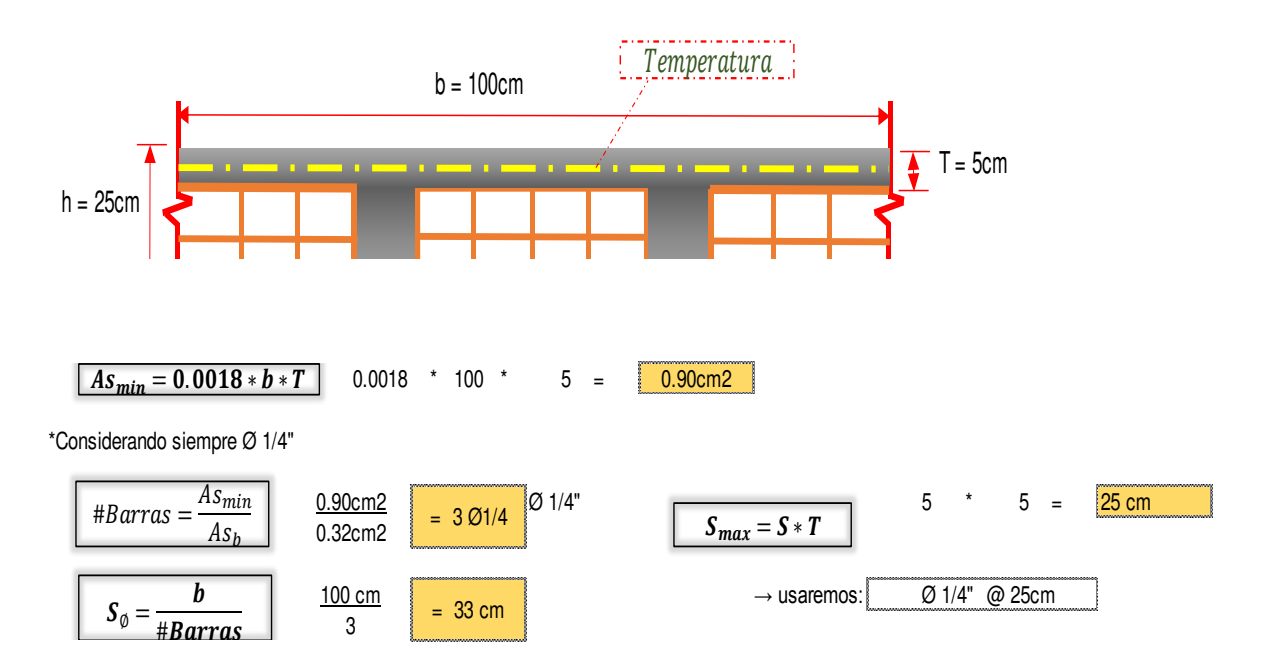

\*DISPOSICION DE LA ARMADURA.

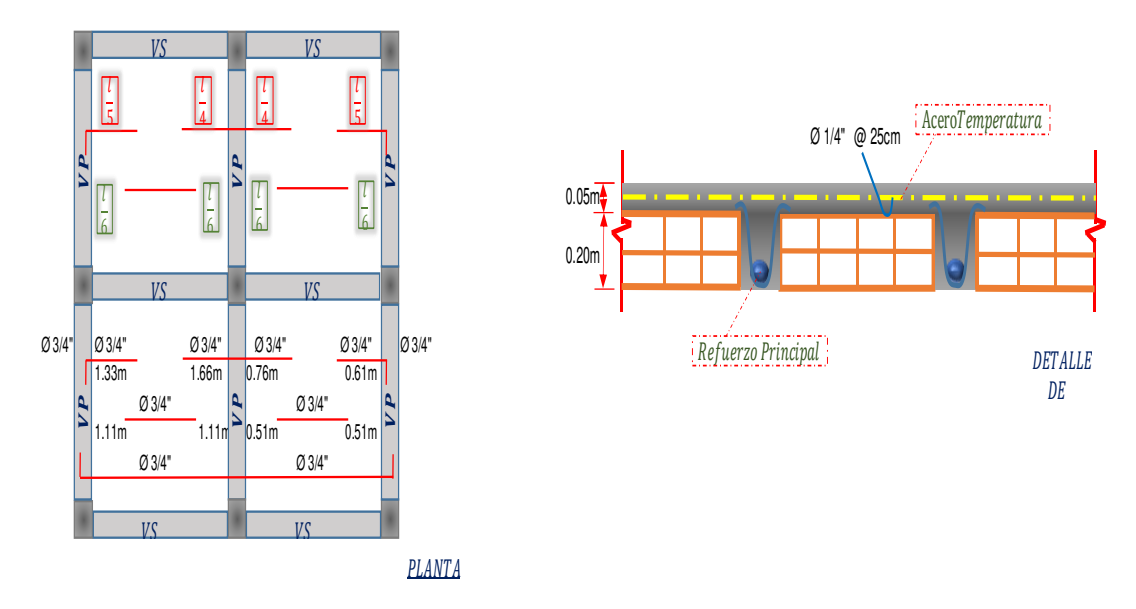

Nota: diseño realizado en MS Excel. Elaboración propia.

4.7.11.2. Diseño de vigas con responsabilidad sísmica.

El diseño de una viga peraltada fue calculado por flexión y corte, teniendo en consideración que el diseño se basa en secciones transversales rectangulares. Para el diseño de una viga con responsabilidad sísmica, las vigas se diseñan por carga de gravedad y sísmicas por lo que son parte de una estructura sismorresistente.

Para calcular la resistencia requerida en las vigas sismorresistente, las cargas siempre serán amplificadas utilizando la combinación de carga que es 1.4CM+1.7CV.

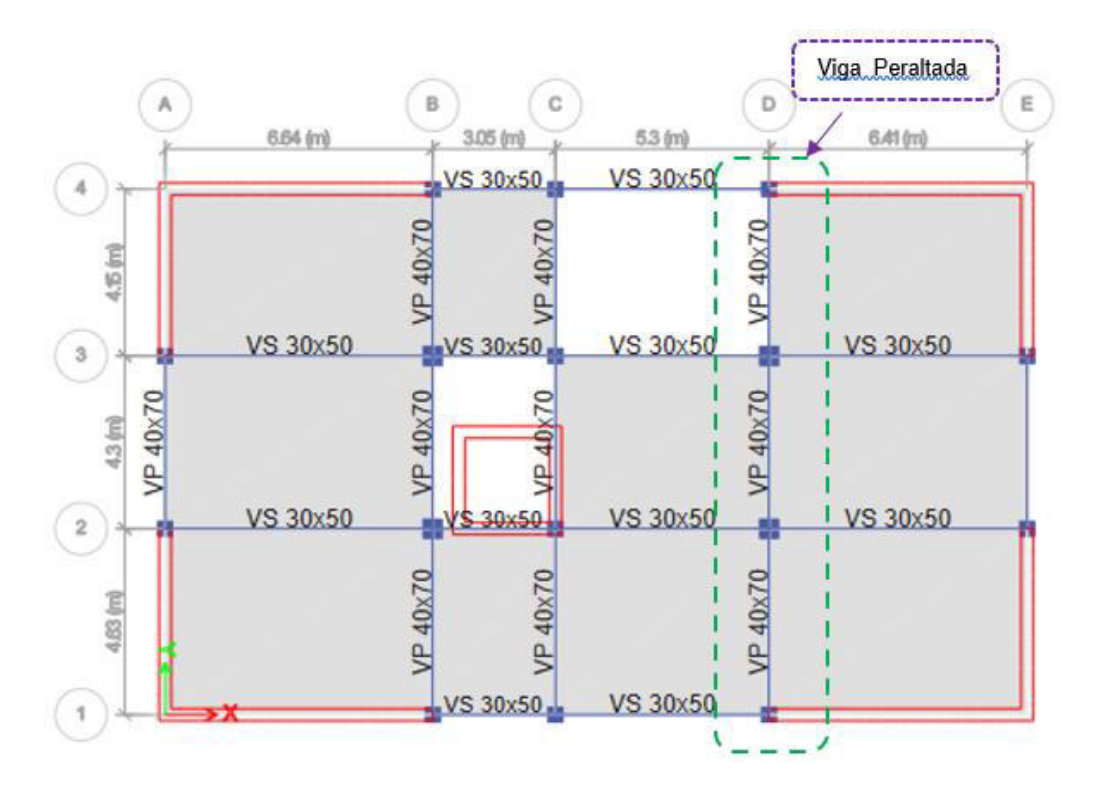

Viga sísmica elegida para el diseño estructural.

En la figura 41 se presenta las envolventes de momentos flectores encontrados en el análisis. El diagrama de envolvente de momentos flectores es un gráfico que muestran los máximos momentos flectores, considerando ,las combinaciones de carga indicadas en la norma peruana de diseño en Concreto Armado E.060, así como la variación de la carga viva en la estructura (Dameros de carga).

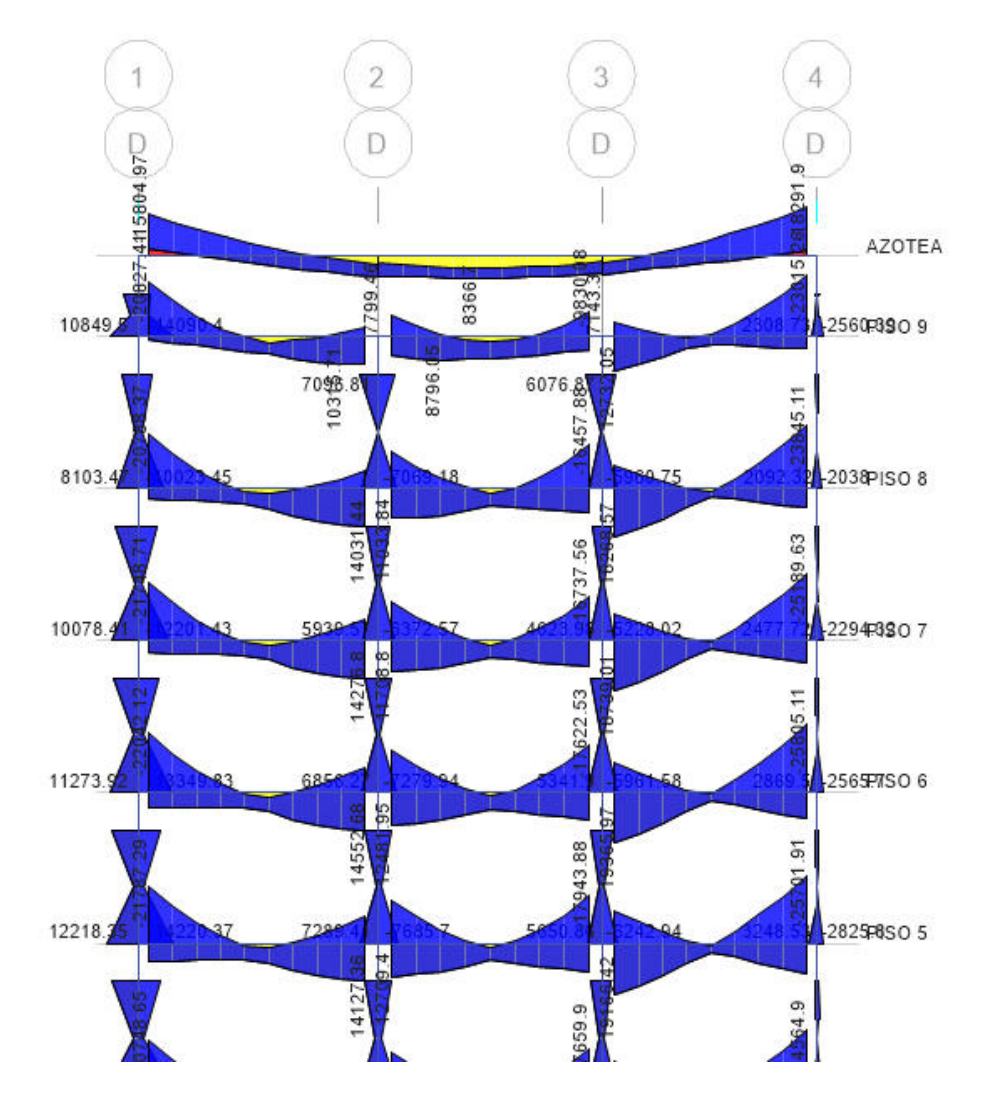

Diagrama de envolventes de momentos flectores de los mayores.

A continuación, en el proyecto se muestra el proceso detallado de diseño seguido en cada una de los tramos de la viga elegida, según el diseño estructural. Se realizará el diseño considerado cada tramo, así, en esta sección se muestra el diseño del primer tramo o la viga principal.

a) Diseño del tramo I

El tramo de la Viga elegida presenta una sección transversal de 40 cm de base y un peralte de 70 cm. Además, la longitud de esta viga fue de 4.63 metros. Los diagramas de envolventes de momentos flectores y fuerzas cortantes se muestran a continuación.

#### **Figura 43**

Diagrama de envolventes de momentos flectores y fuerzas cortantes.

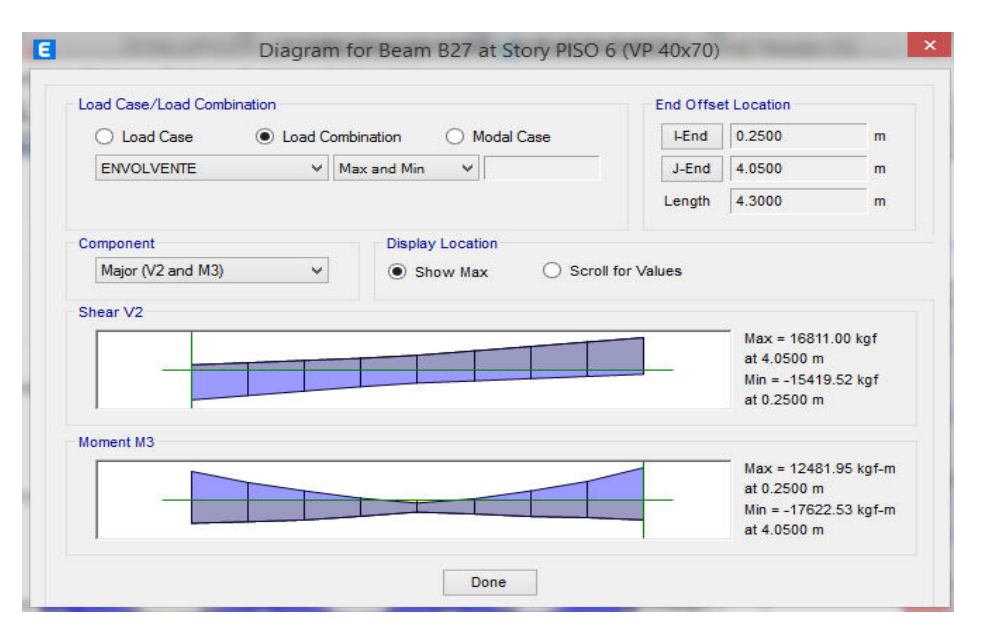

Como se puede observar en estos gráficos, el máximo momento flector negativo fue de 17622.53 kgf-m, mientras que el máximo momento positivo fue de 12481.95 kgf-m. De la misma manera, la fuerza cortante actuante en la viga tuvo un valor de 16811.00 kgf (16.811 ton). A continuación, se muestra el proceso detallado del diseño de la viga, tanto, el refuerzo longitudinal como el refuerzo transversal.

Cálculo de estribos que se requiere en el diseño.

$$
\frac{Av}{S} = 0.1239 \text{ cm}
$$

$$
\frac{2 * \frac{\pi}{4} * 0.95^2}{S} = 0.1239 \qquad S = 11 \text{ cm}
$$

∅3/8"@11

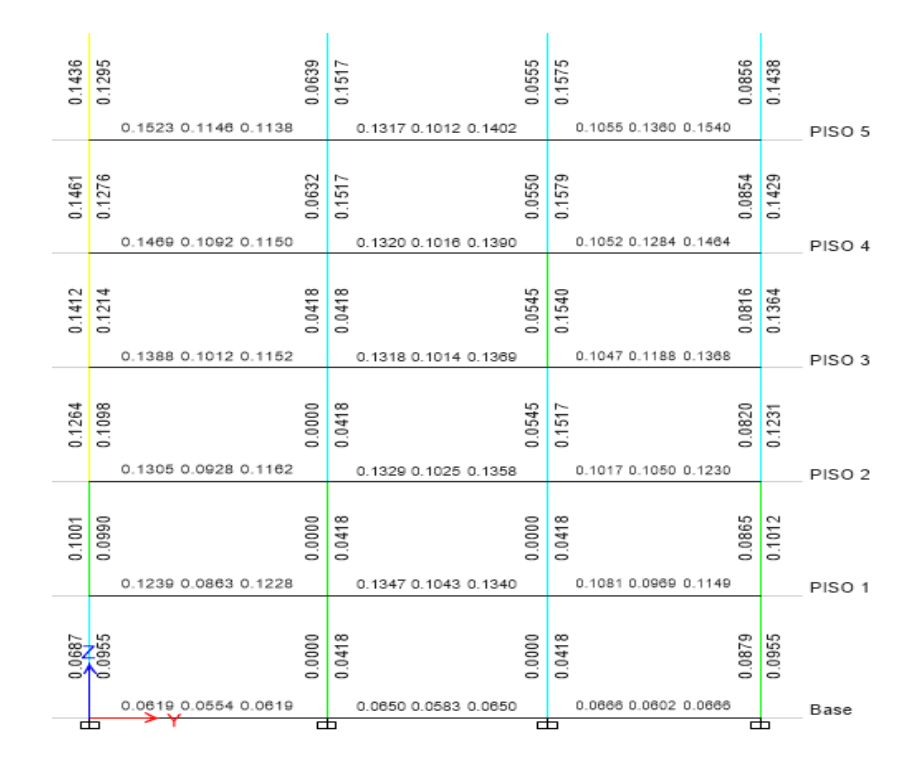

ETABS muestra la solicitación de acero de refuerzo

# **Figura** 45

ETABS muestra el refuerzo longitudinal. Acero requerido

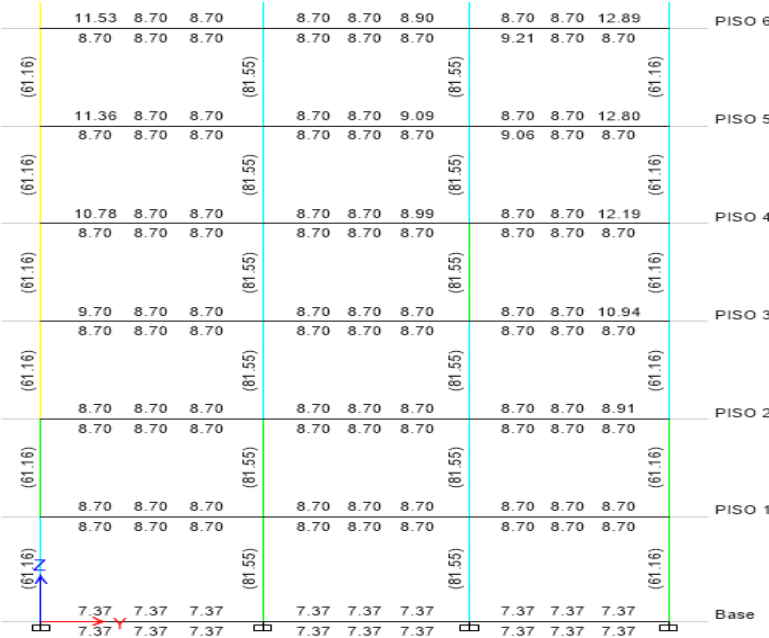

Acero requerido para el diseño según ETABS

$$
2 * \frac{\pi}{4} * 2.54^2 = 10.13 \, \text{cm}^2 \geq 8.70 \, \text{cm}^2
$$
\n
$$
201 \, \text{°} \, \text{°} \, \
$$

El porcentaje de cuantía, no debe superar el 2.5% en el diseño sísmico.

### **Figura 46**

Porcentaje de cuantía.

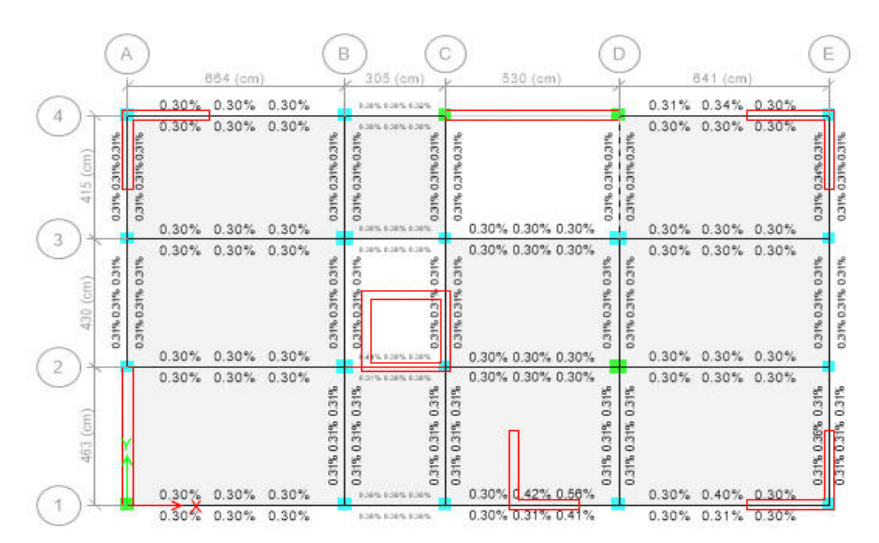

A continuación, se muestra el proceso de diseño de la viga sísmica.

## **Figura 47**

Cargas debidas al peso propio.

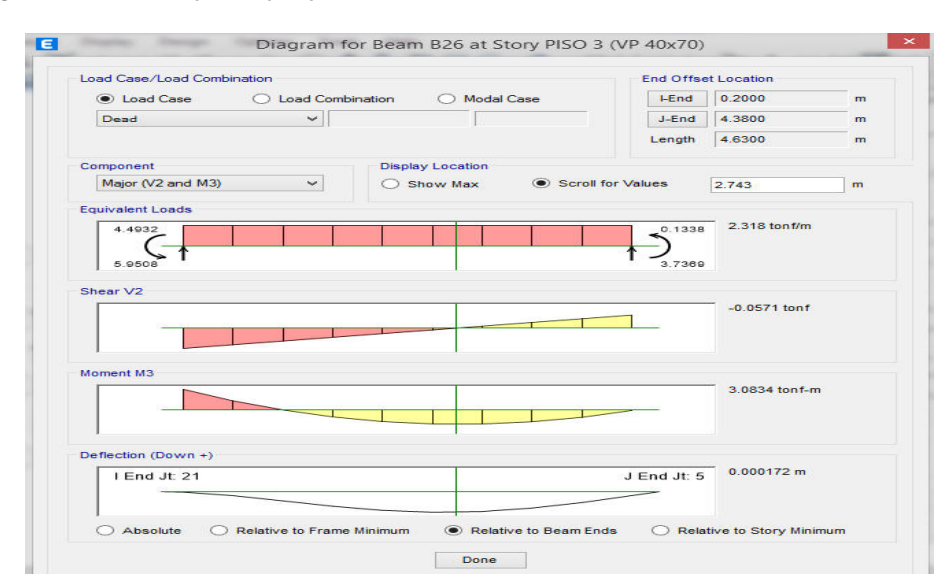

Cargas debidas a las cargas muertas.

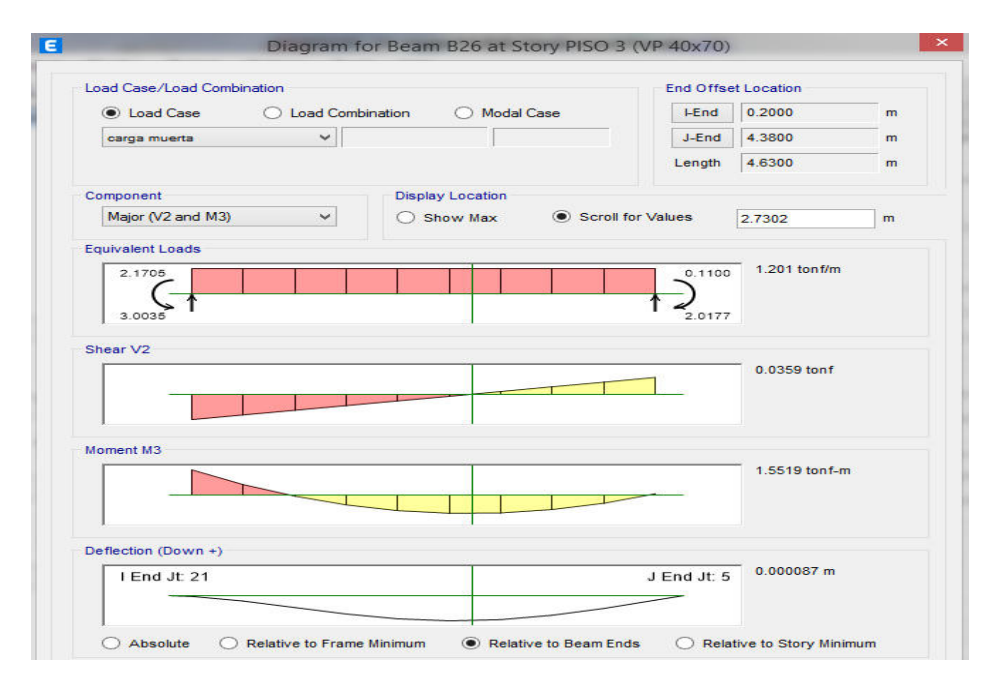

# **Figura 49**

Cargas debidas a las cargas vivas.

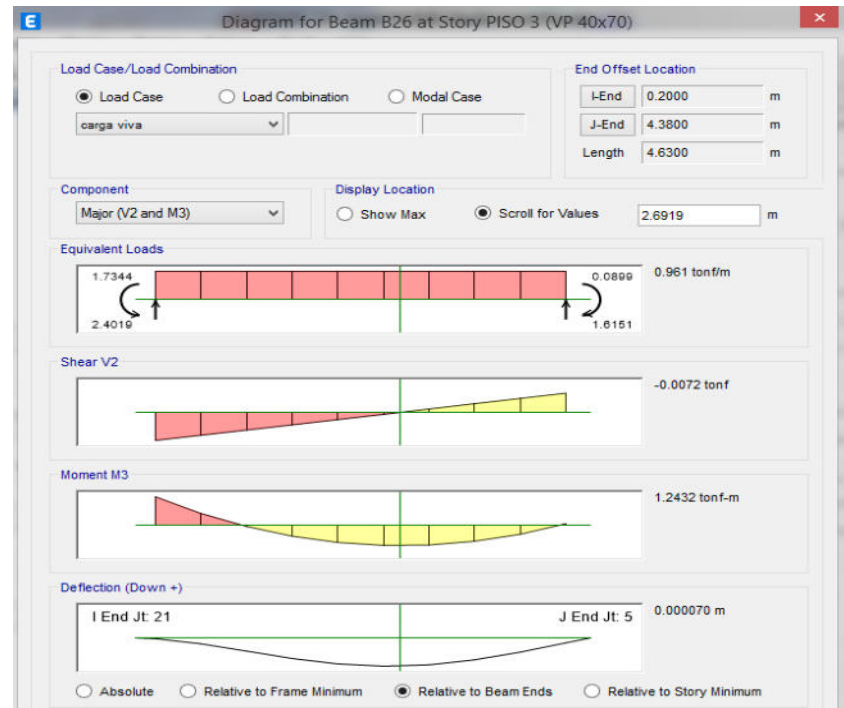

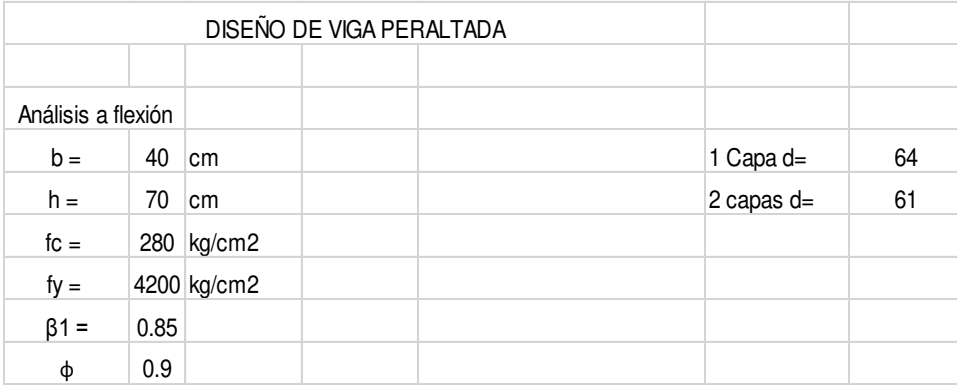

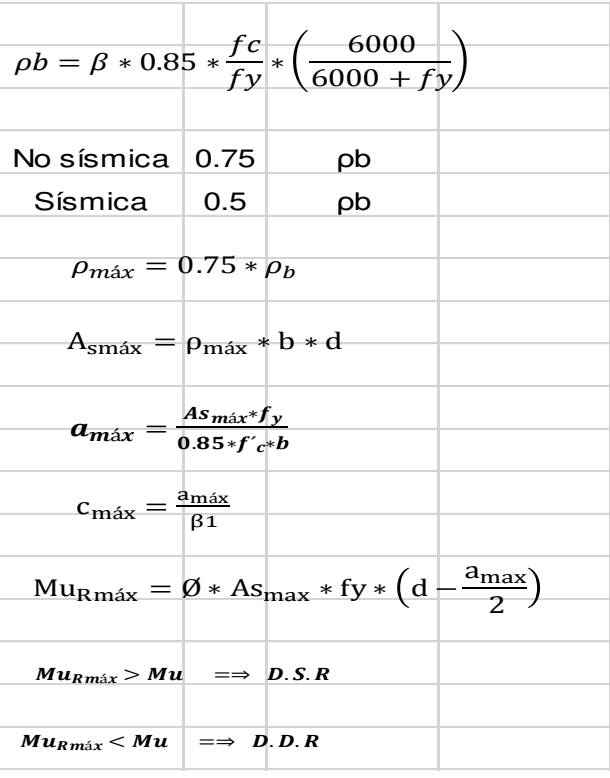

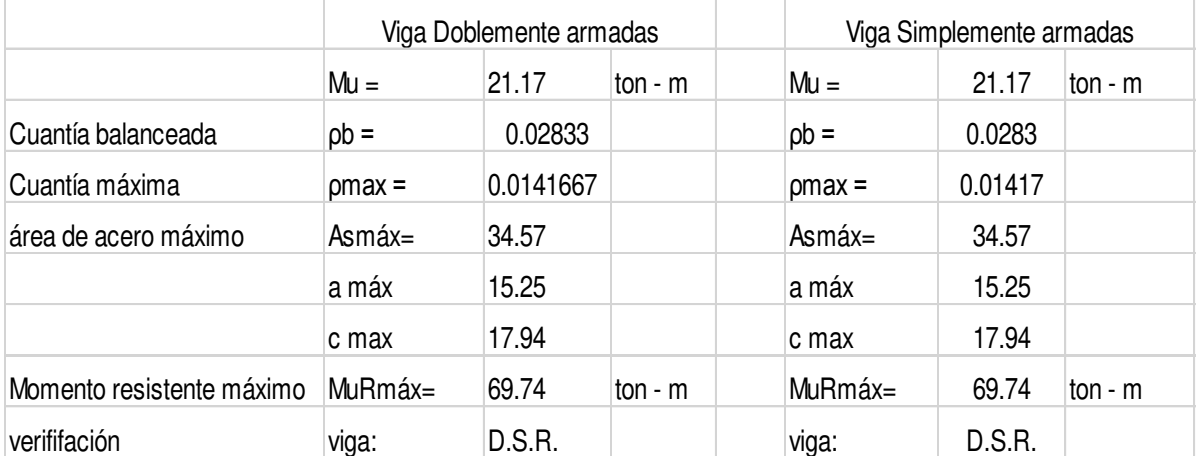

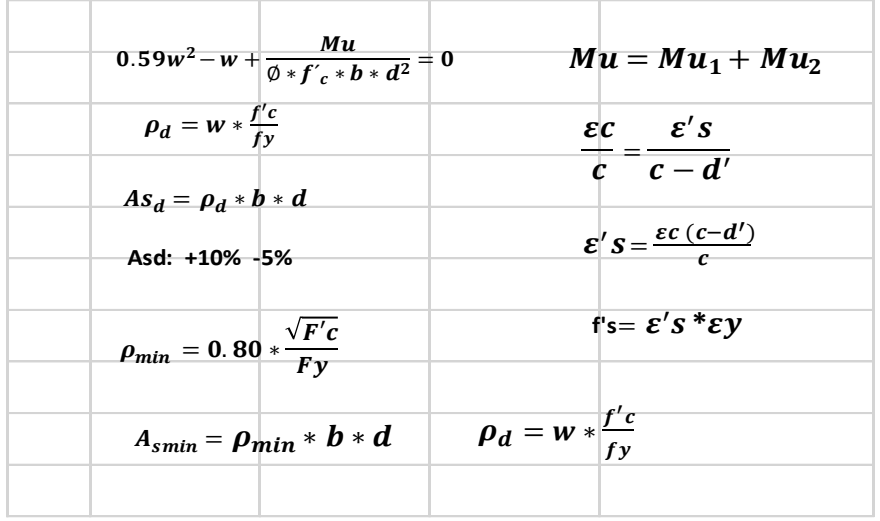

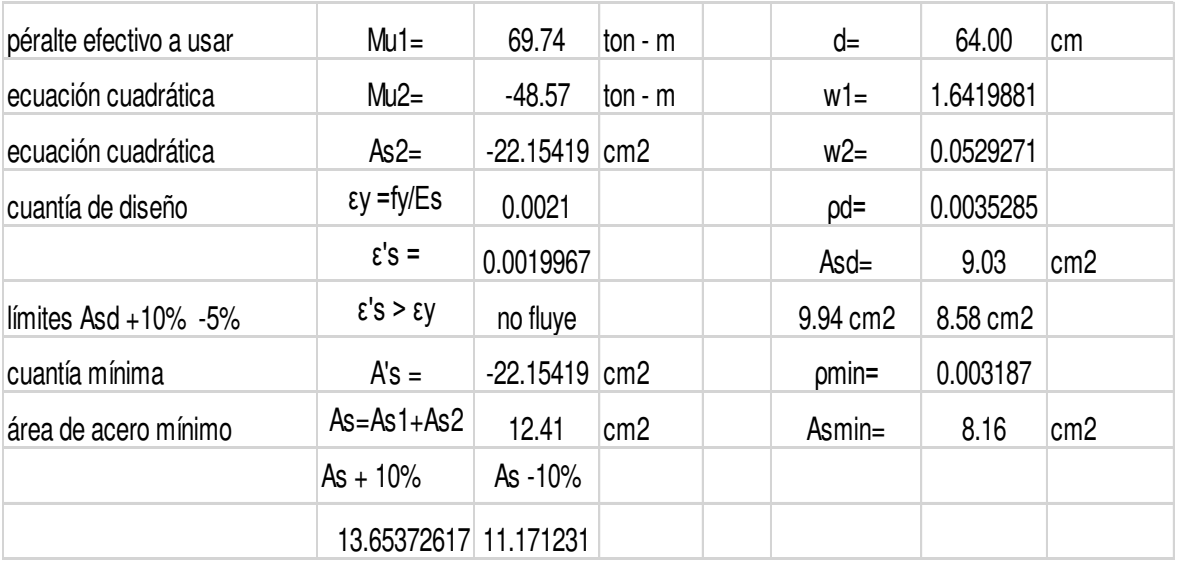

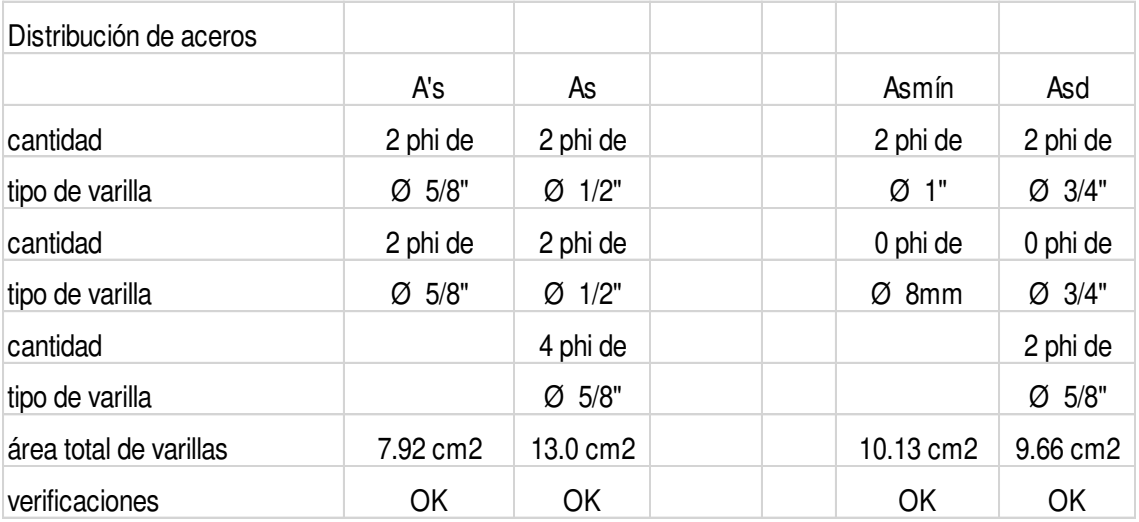

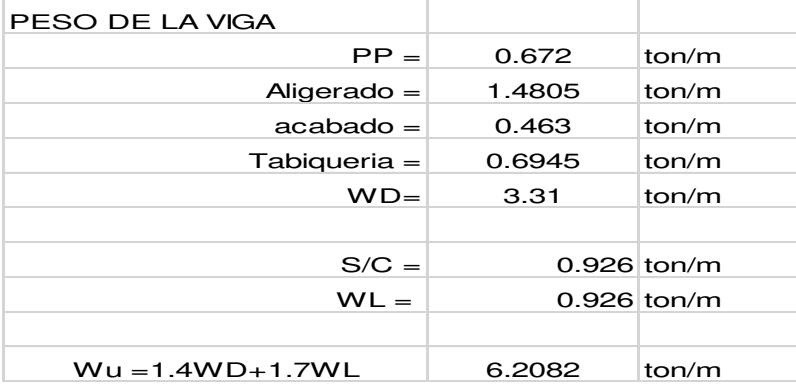

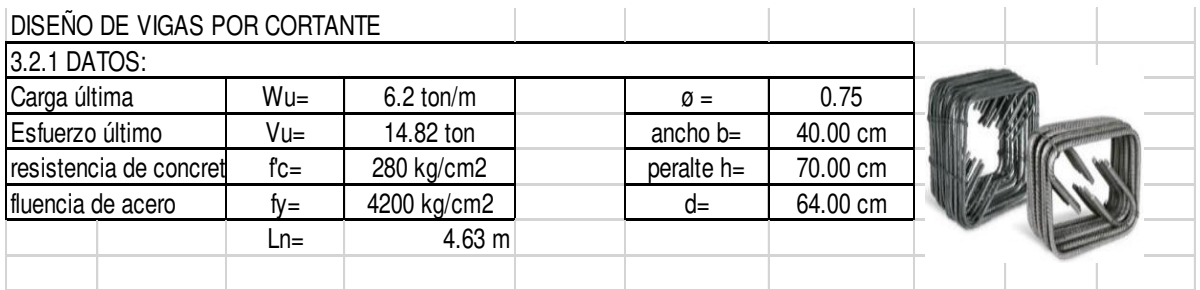

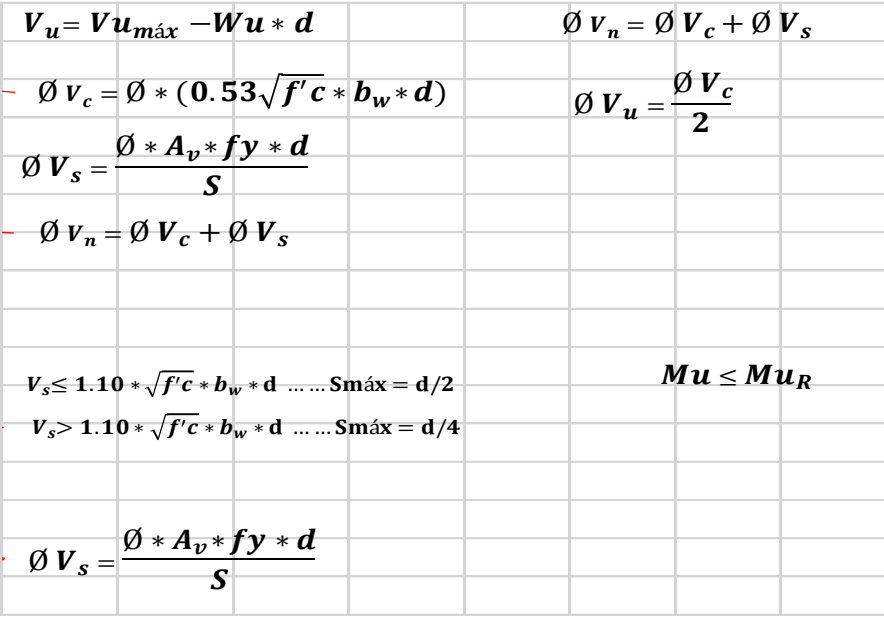

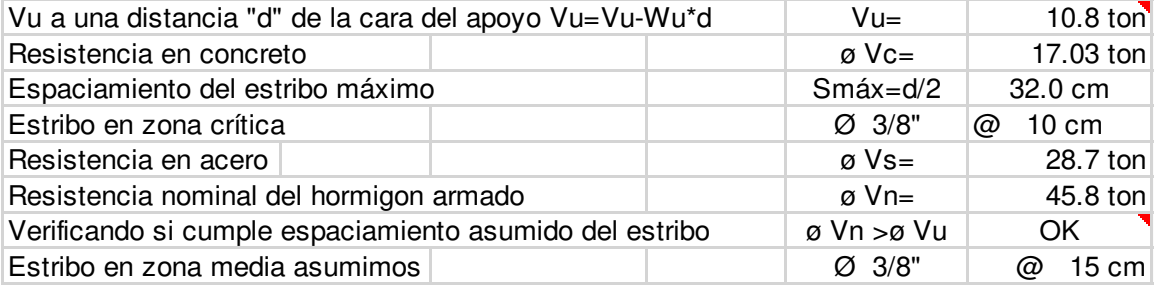

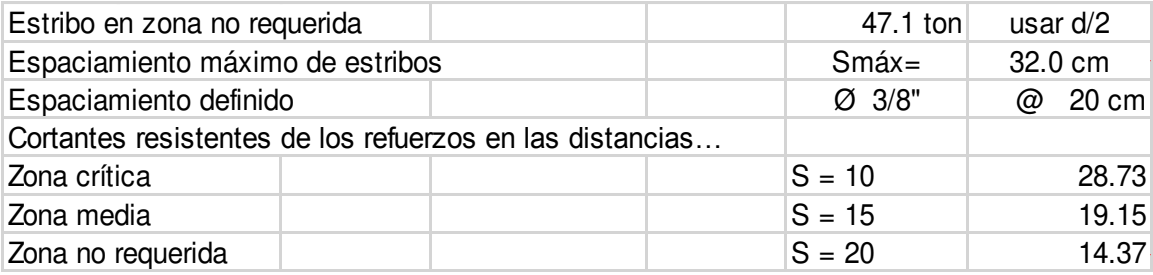

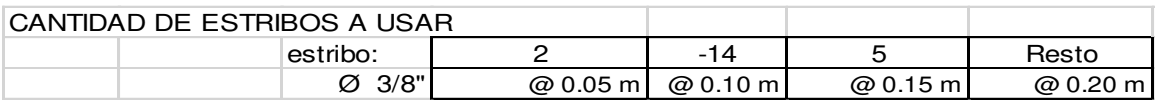

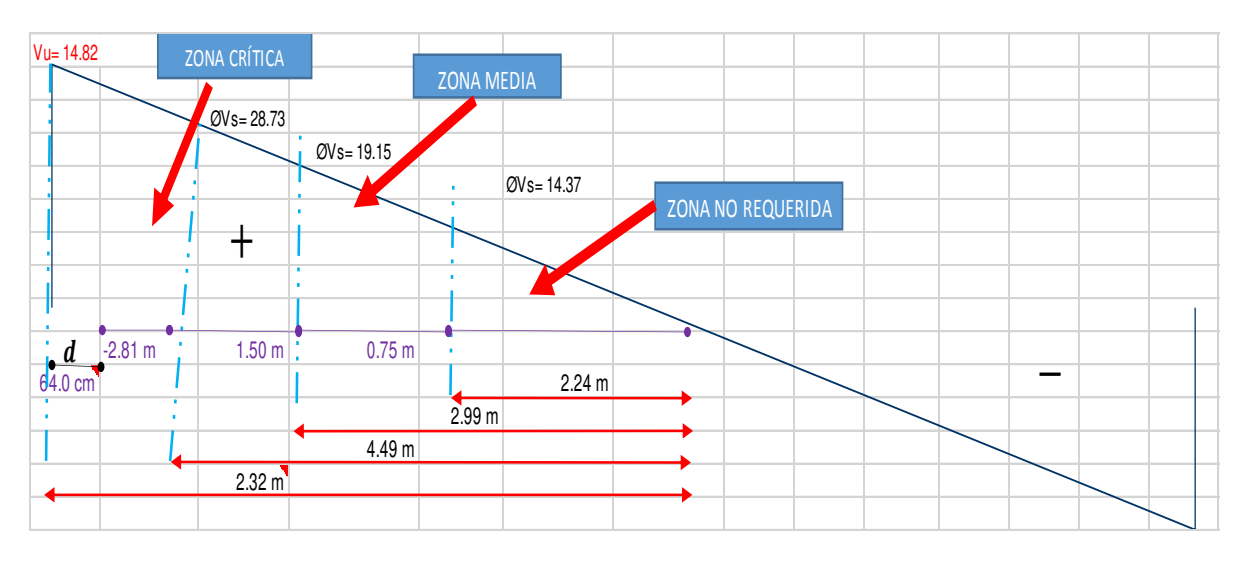

Nota: diseño ejecutado en el programa Excel. Elaboración propia

Como se puede apreciar de los resultados presentados en el análisis, el ETABS realiza el cálculo del acero longitudinal y el acero de refuerzo, mediante un análisis matemático se comprueba y se presenta una ligera diferencia. De acuerdo a la Norma Técnica Peruana E.060 diseño en concreto armado, indica que el espaciamiento máximo es de 15 cm o el 25% del peralte de la sección en las zonas de confinamiento y 50% en las zonas no críticas. Para el diseño de la viga se usó la viga principal de 40x70 donde la luz de la viga es 4.63 m. con un peralte de 64 cm, el estribo en la zona critica se coloca cada 10 cm.

Para el diseño de las vigas se utilizaron los mayores momentos de sismo de cada sección de la edificación, se detalla el cálculo de diseño por capacidad.

#### Diseño por capacidad

Áreas de acero colocadas en la viga

 $Aslt:=4.3.41\cdot cm^2=13.64\;cm^2$  $A srt := 4 \cdot 3.41 \cdot cm^2 = 13.64 \cdot cm^2$ 

 $Aslb := 4 \cdot 3.41 \cdot cm^2 = 13.64 \cdot cm^2$ 

$$
Asrb := 4 \cdot 3.41 \cdot cm^2 = 13.64 \text{ cm}^2
$$

$$
aslt := \frac{fy \cdot Aslt}{0.85 \cdot fco \cdot b} = 6.018 \text{ cm}
$$
 
$$
asrt := \frac{fy \cdot Aslt}{0.85 \cdot fco \cdot b} = 6.018 \text{ cm}
$$

$$
aslb := \frac{fy \cdot Aslb}{0.85 \cdot fco \cdot b} = 6.018 \text{ cm}
$$
\n
$$
asrb := \frac{fy \cdot Aslb}{0.85 \cdot fco \cdot b} = 6.018 \text{ cm}
$$

Cálculo de momentos nominales en los extremos de la viga

$$
Mnlt := fy \cdot Aslt \cdot (d - 0.5 \cdot aslt) = 38.515 \text{ ton} \cdot m
$$
\n
$$
Mnlb := fy \cdot Aslb \cdot (d - 0.5 \cdot aslt) = 38.515 \text{ ton} \cdot m
$$
\n
$$
Mnrt := fy \cdot Asrt \cdot (d - 0.5 \cdot aslt) = 38.515 \text{ ton} \cdot m
$$
\n
$$
Mnrb := fy \cdot Asrb \cdot (d - 0.5 \cdot aslt) = 38.515 \text{ ton} \cdot m
$$
\n
$$
\text{cortante estático} \qquad Ve := 12.4742 \cdot \text{ton}
$$
\n
$$
\text{cortante ultimate ultimate}
$$
\n
$$
Lo := 4.63 \cdot m \qquad Vu := Ve + \frac{Mnlb + Mnrt}{Lo} = 29.112 \text{ ton}
$$

Determinación del esfuerzo de acero requerido

$$
Vs\!:=\!\frac{Vu}{\phi s}\!-\!Vc\!=\!18.286\;ton
$$

Usando estribos con las siguientes características

$$
\phi b := \frac{3}{8} \cdot in
$$
  $As := \frac{\pi \cdot \phi b^2}{4} = 0.713 \text{ cm}^2$   
 $d := h - r = 64 \text{ cm}$ 

$$
As = \frac{fy \cdot As}{Vs} \cdot d = 11.546 \text{ cm}
$$

De los resultados calculados se observa que el máximo desplazamiento exigido en la zona de confinamiento para garantizar un comportamiento dúctil, es de 11 cm aproximadamente. En el presente diseño se toma en cuenta el diseño de pórticos dúctiles que exige en la zona de confinamiento, donde el espaciamiento máximo de los estribos se debe colocar a 10 cm, d/4 u 8 veces el diámetro de las varillas elegidas para el refuerzo longitudinal. A partir de los resultados obtenidos se coloca 10 cm. que es el máximo espaciamiento en esta zona.

### 4.7.11.3. Diseño de columnas

Para el diseño de columnas de concreto armado debe verificarse tres condiciones esenciales.

El primer análisis es que la sección de las columnas, incluyendo el refuerzo longitudinal colocado, tenga un comportamiento adecuado a flexo-compresión, es decir, combinaciones de momentos flectores y fuerzas axiales.

Vista en planta de la columna elegida para el diseño estructural.

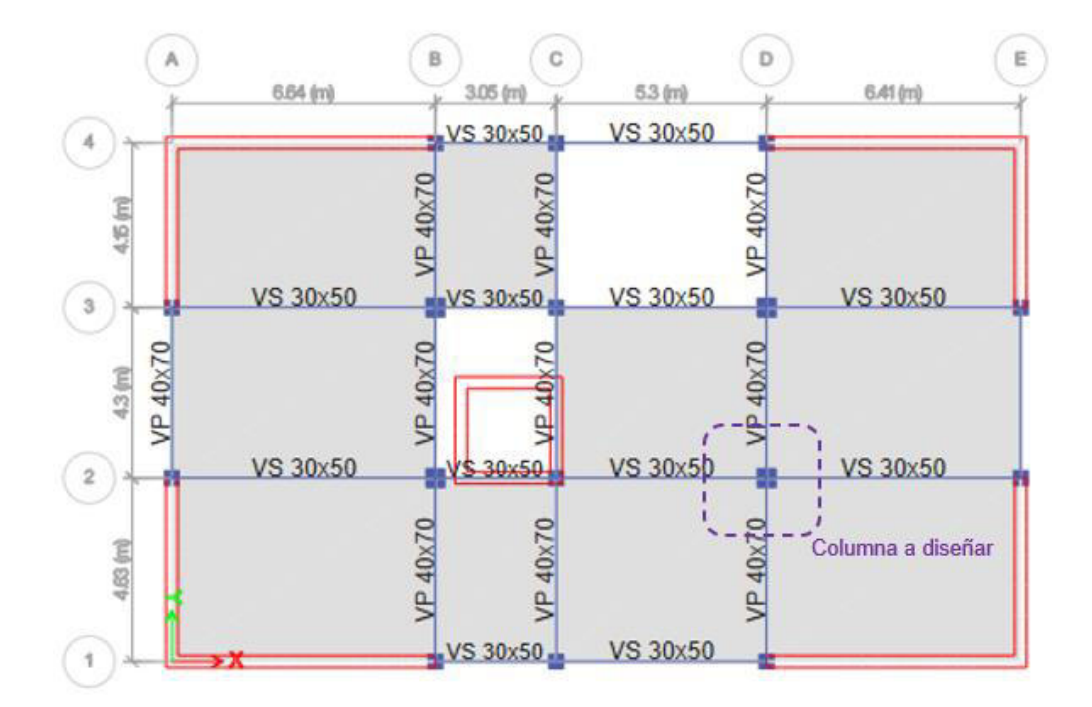

El segundo caso de carga que debe satisfacer toda columna de concreto amado; es decir, ante la acción de fuerzas cortantes provenientes del análisis estructural. Finalmente, el tercer caso de carga que deben de satisfacer las columnas de concreto armado de los sistemas de muros estructurales o duales es el diseño por capacidad. A continuación, se mencionan cada uno de estos casos de análisis.

a) Diseño por flexo compresión

Se diseña siguiendo los criterios para columnas sometido a flexo compresión.

La columna sujeta a flexo compresión se diseñará de manera que siempre la combinación de esfuerzos actuantes, sea menor que las combinaciones de momento flector y carga axial resistente, estos son representadas en un diagrama de interacción.

El diagrama de interacción en la dirección X-X e Y-Y, se analiza una sección transversal sometida a flexo compresión, para una determinada distribución de acero, se obtiene diferentes valores de carga y momentos resistentes, conforme varia la posición del eje neutro. A la curva que indica esta resistencia, teniendo como ordenada la Carga Axial Nominal (Pn) y como abscisa el Momento Nominal (Mn). Para el análisis se tiene una columna de 50 x 50.

### **Figura 51**

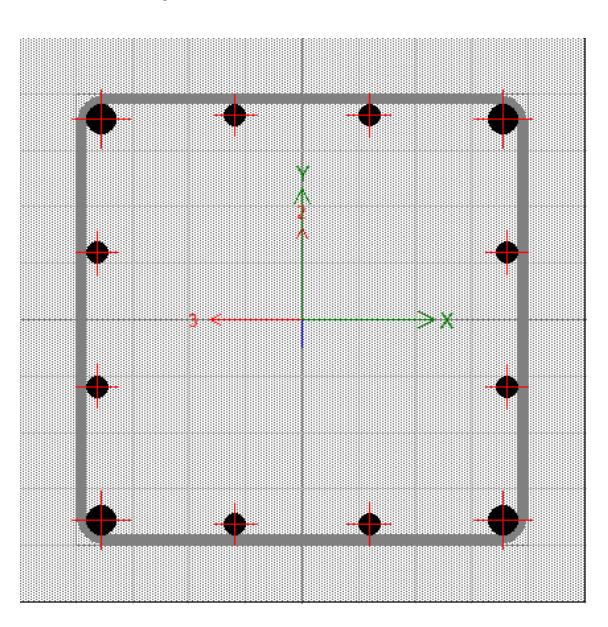

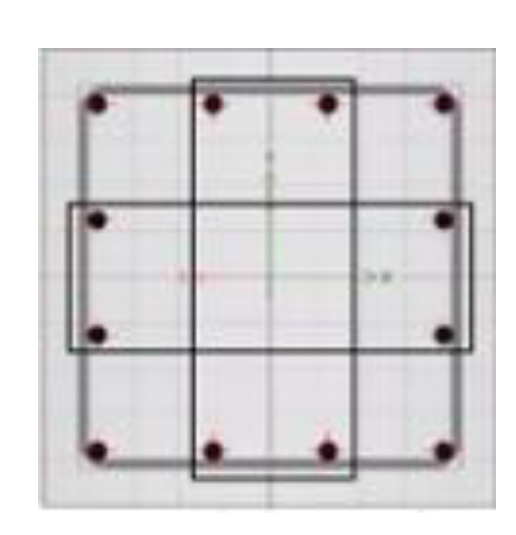

## Sección bajo análisis de columna 50x50: 4*Ø1"* + 8*Ø3/4"*

#### **Tabla 49**

Diagrama de interacción en la dirección X-X

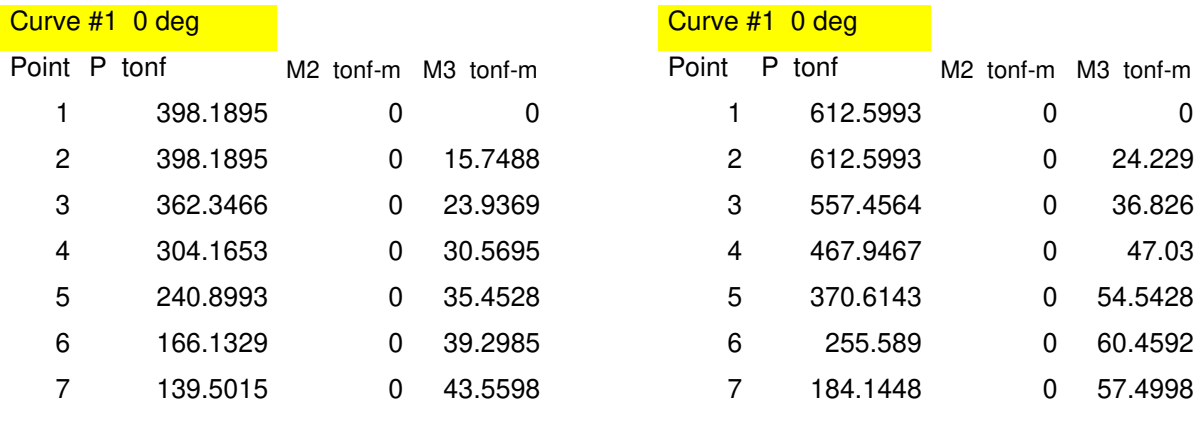
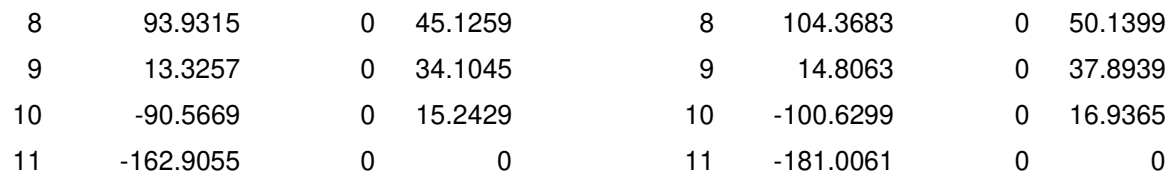

Eurve #13 180 deg Curve #13 180 deg

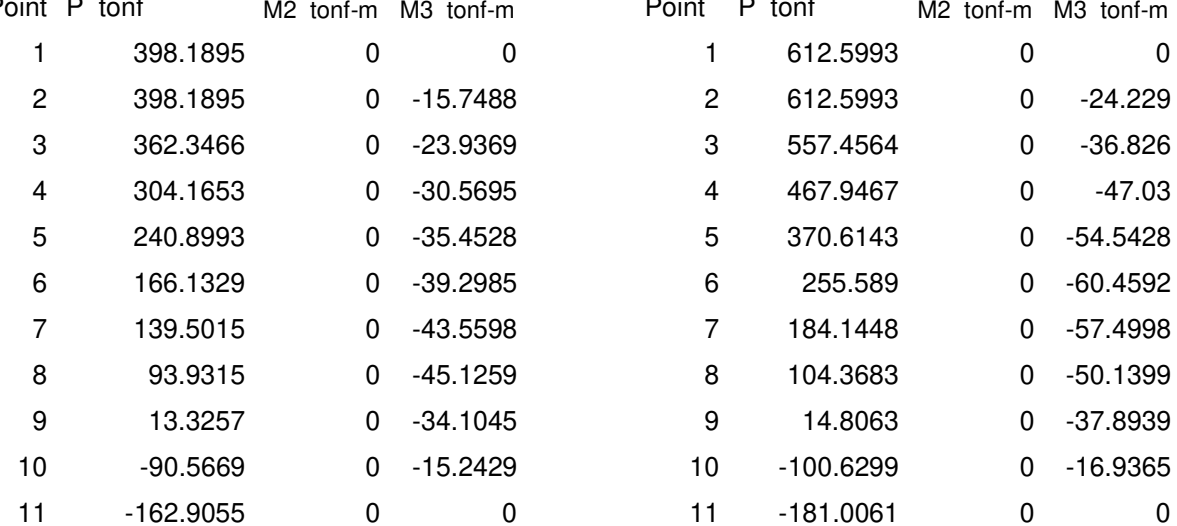

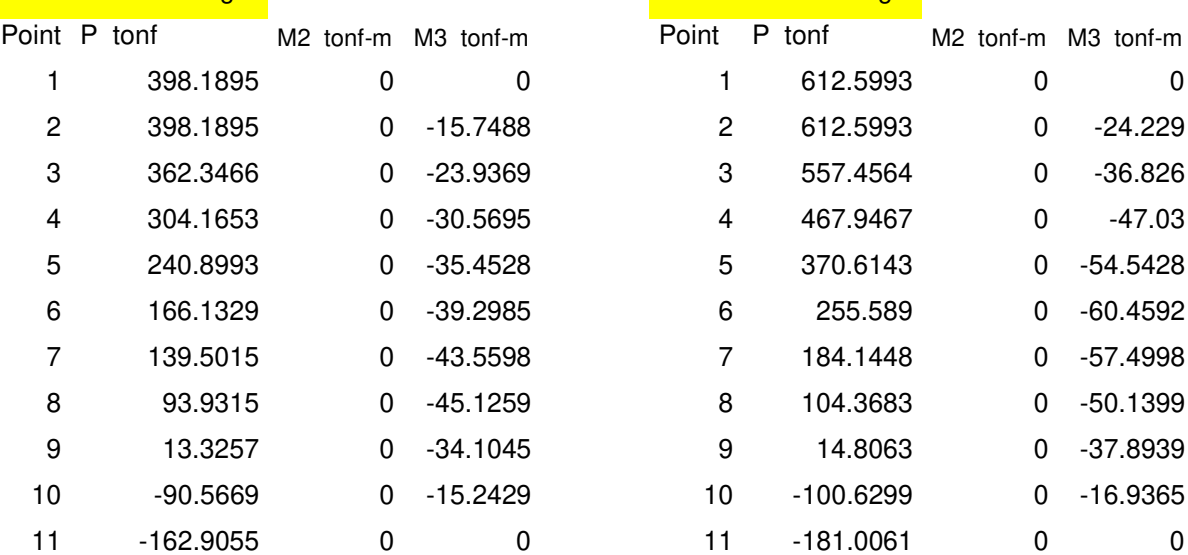

## **Tabla 50**

Fuerzas actuantes de columna en la dirección X – X.

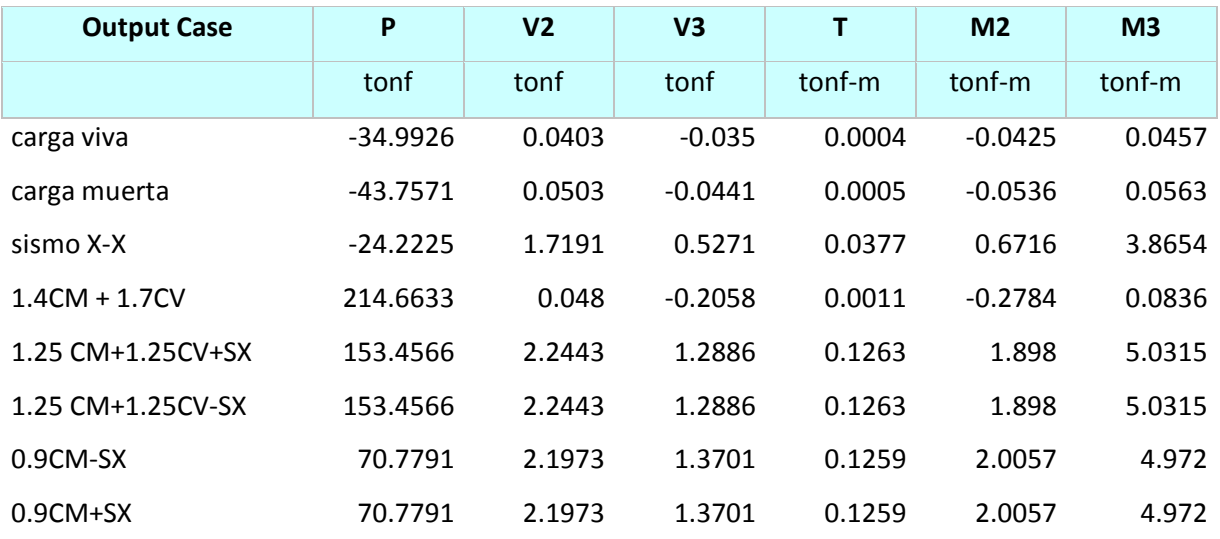

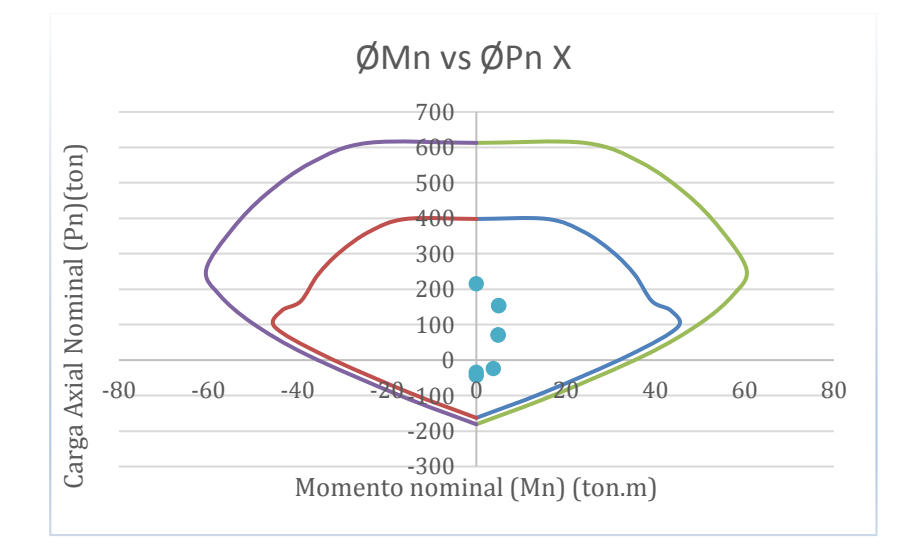

Diagrama de interacción en la dirección X-X

## **Tabla 51**

Diagrama de interacción en la dirección Y-Y.

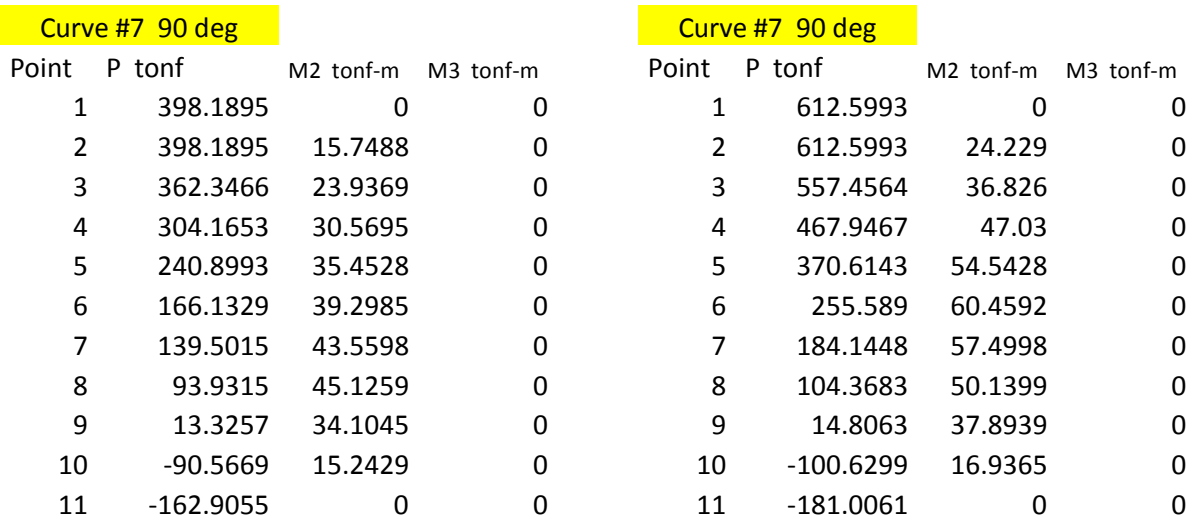

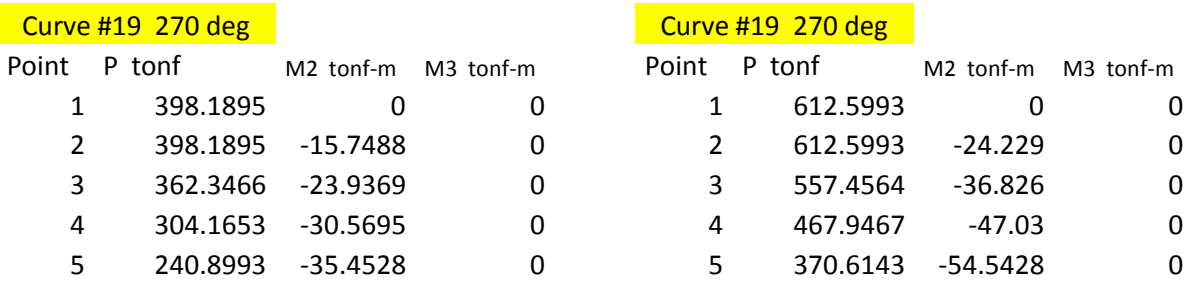

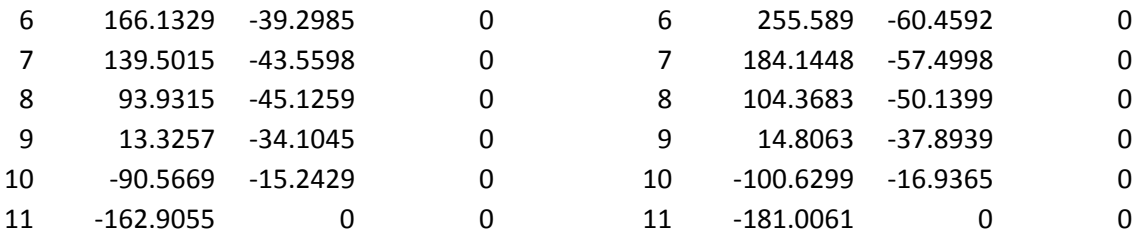

## **Tabla 52**

Fuerzas actuantes de columna en la dirección Y - Y.

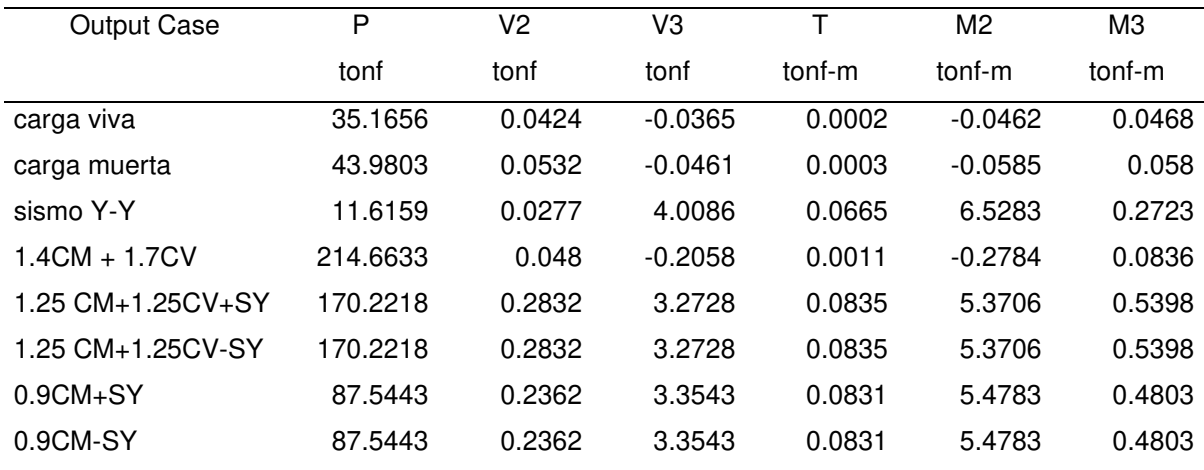

## **Figura 53**

Diagrama de interacción en la dirección Y-Y.

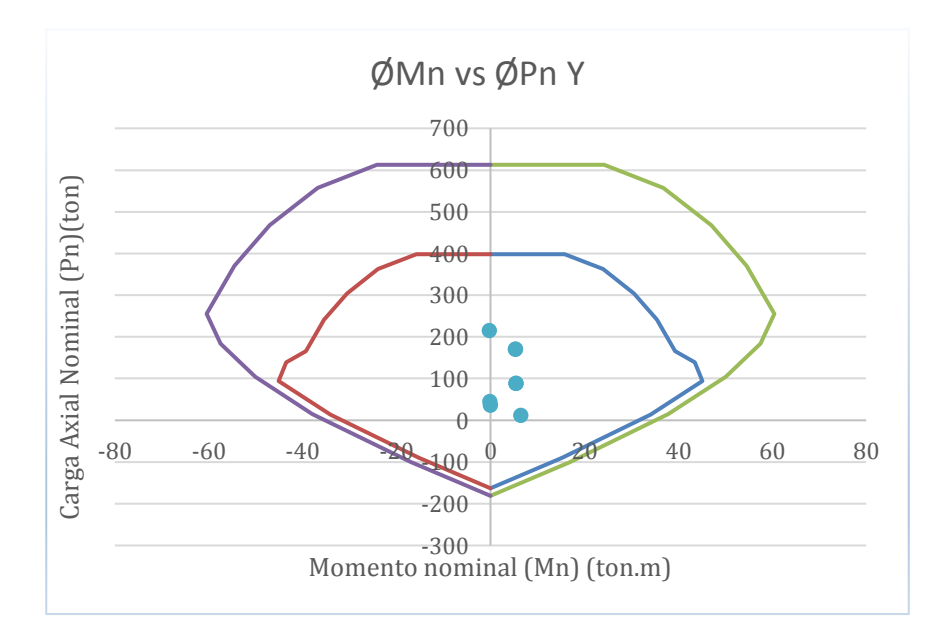

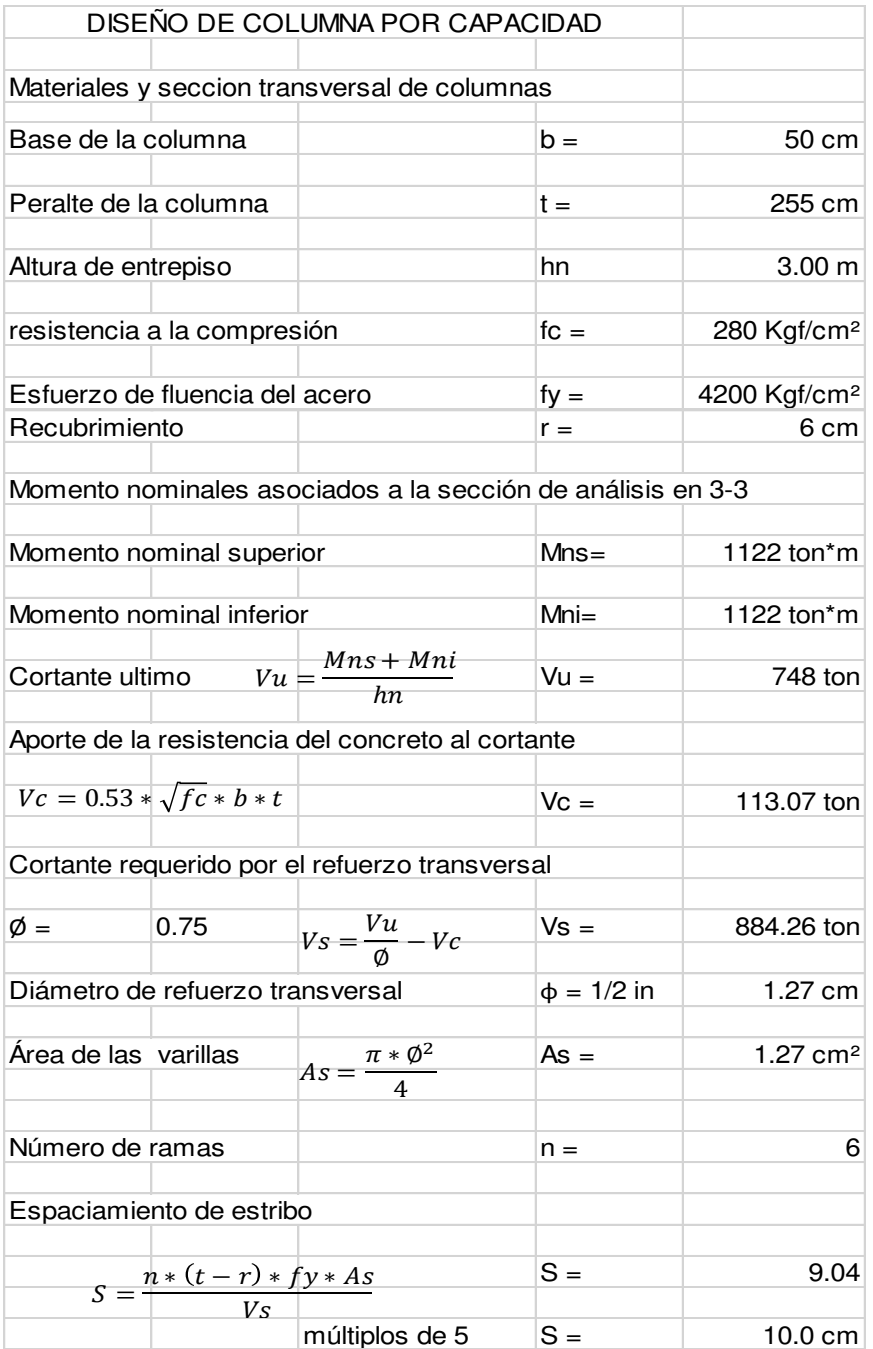

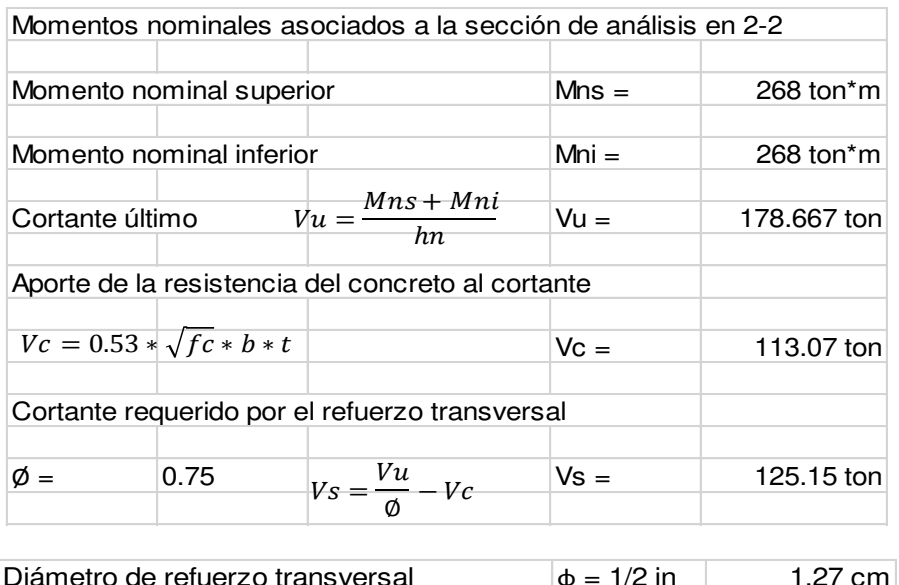

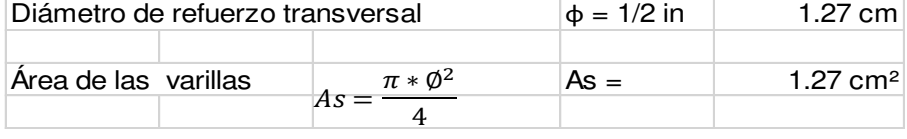

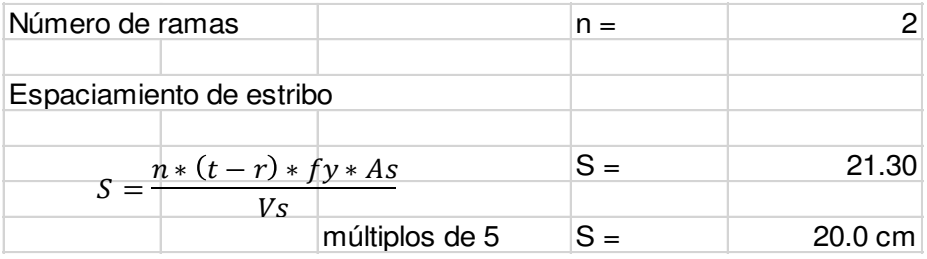

Nota: elaborado en el programa Excel.

#### 4.7.11.4. Diseño de placas.

Las Placas más conocidas como muros de cortante, es porque la carga lateral de un edificio; debido a que, cuando se produce un sismo, se transfiere por cortante horizontal a estos elementos y de acuerdo a su rigidez absorben una cantidad suficiente de la fuerza sísmica total.

#### a) Diseño por Flexo compresión

El diseño de muros de concreto armado a diseño por flexo compresión, las solicitaciones es resistido por el concreto y el refuerzo vertical, obviamente ocasiona compresión en una de las esquinas de los extremos del muro y tracción en la esquina opuesta, donde el concreto es más efectivo para la compresión y el refuerzo para la tracción. La combinación de diseño para un muro cualquiera en su sección critica, es la combinación que tiene la menor carga axial de gravedad y lo que se incluye es el efecto de sismo. Para la distribución de la armadura existen dos formas generales de distribución de armadura vertical:

1) uniforme, el refuerzo se coloca a lo largo del muro

2) De punta o concentrada en los extremos, se coloca el refuerzo en la zona critica. La resistencia a flexo compresión queda definida por el área encerrada dentro de la curva denominada diagrama de interacción.

### **Figura 54**

Diseño de placa P2Y.

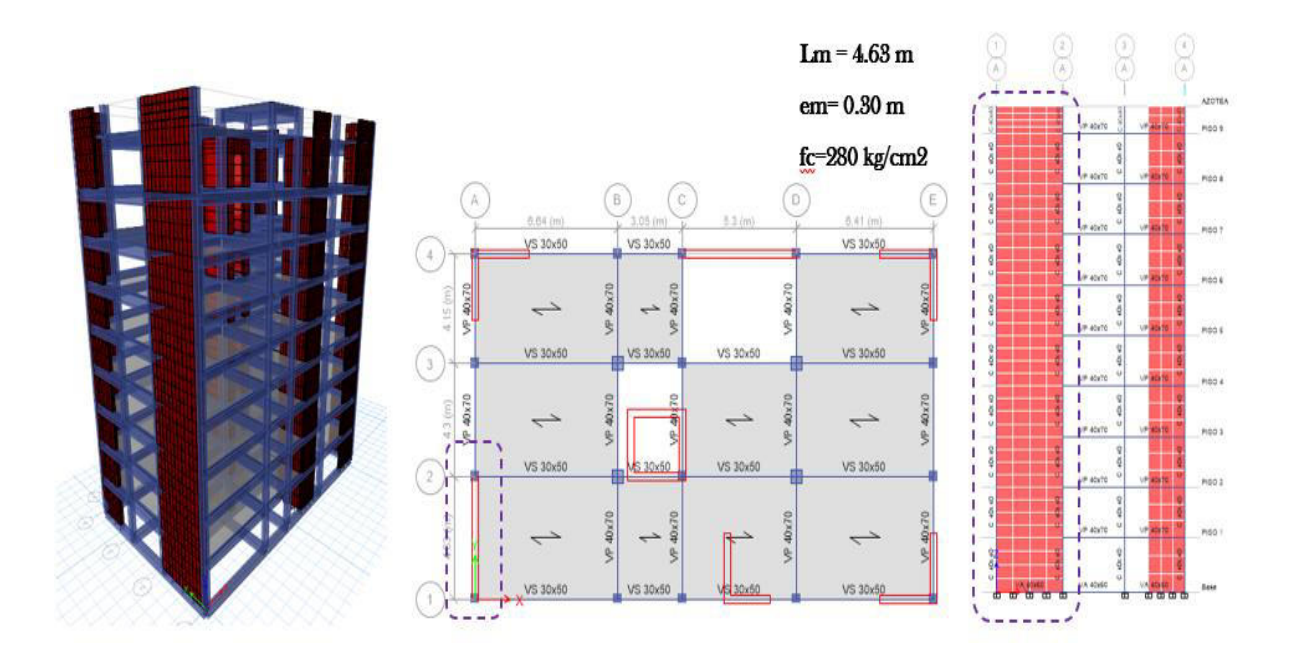

## **Tabla 53**

Fuerzas gravitacionales y sísmicas considerando el sismo en X.

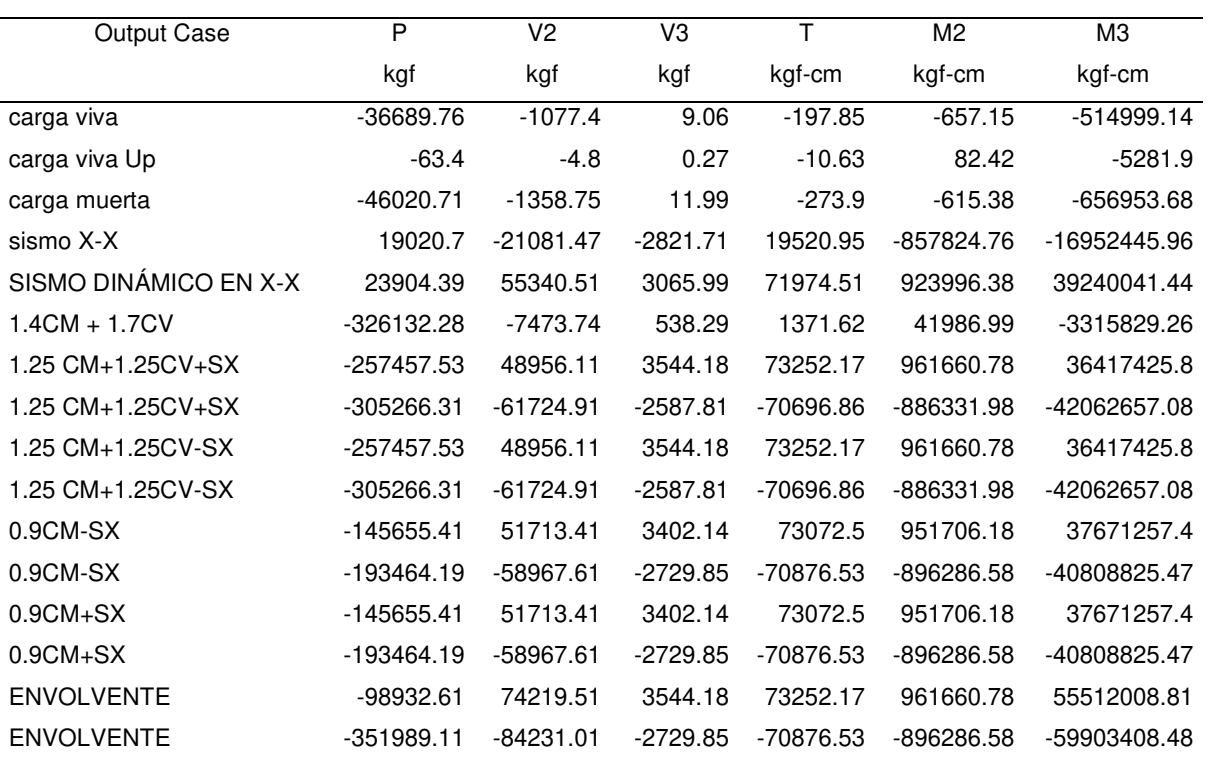

## **Tabla 54**

Fuerzas gravitacionales y sísmicas considerando el sismo en Y.

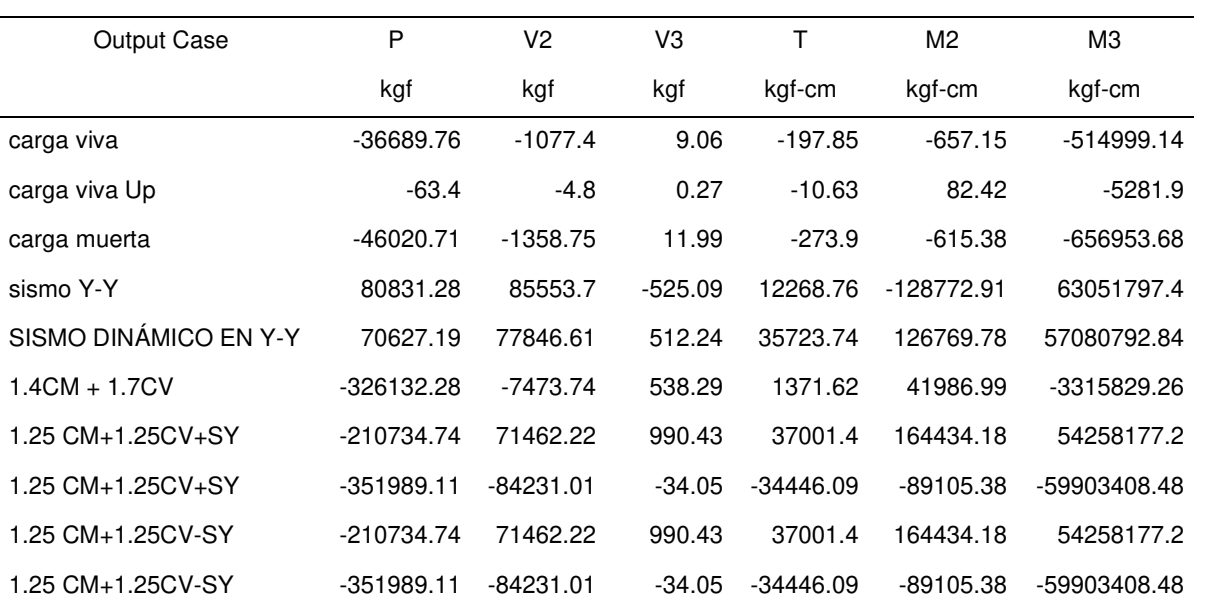

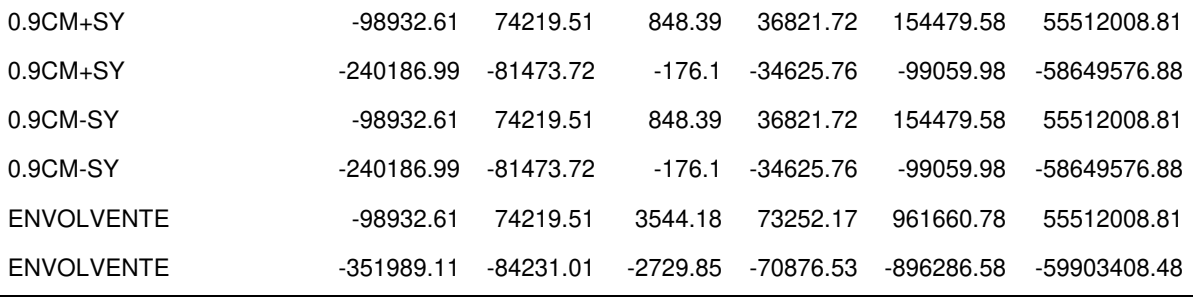

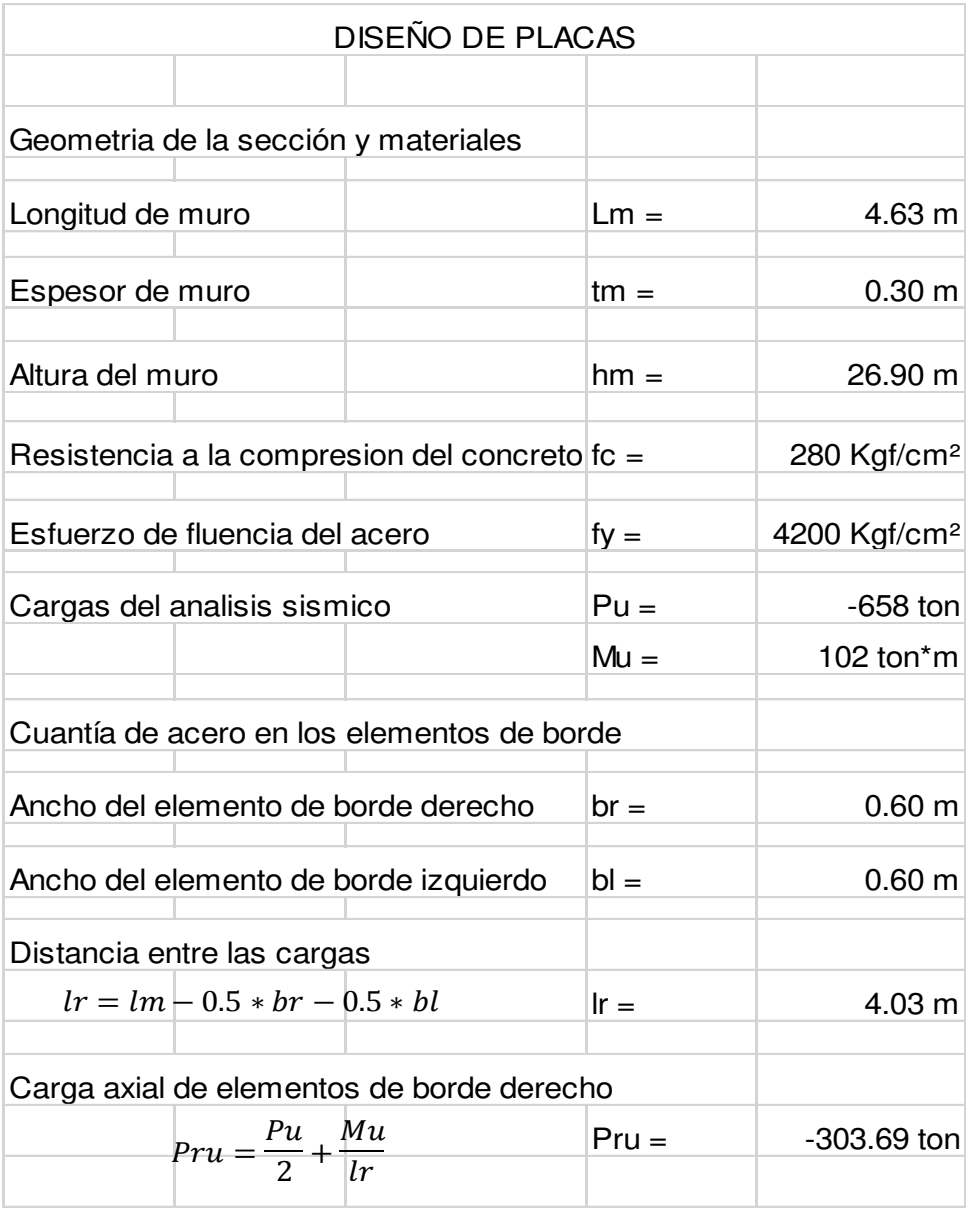

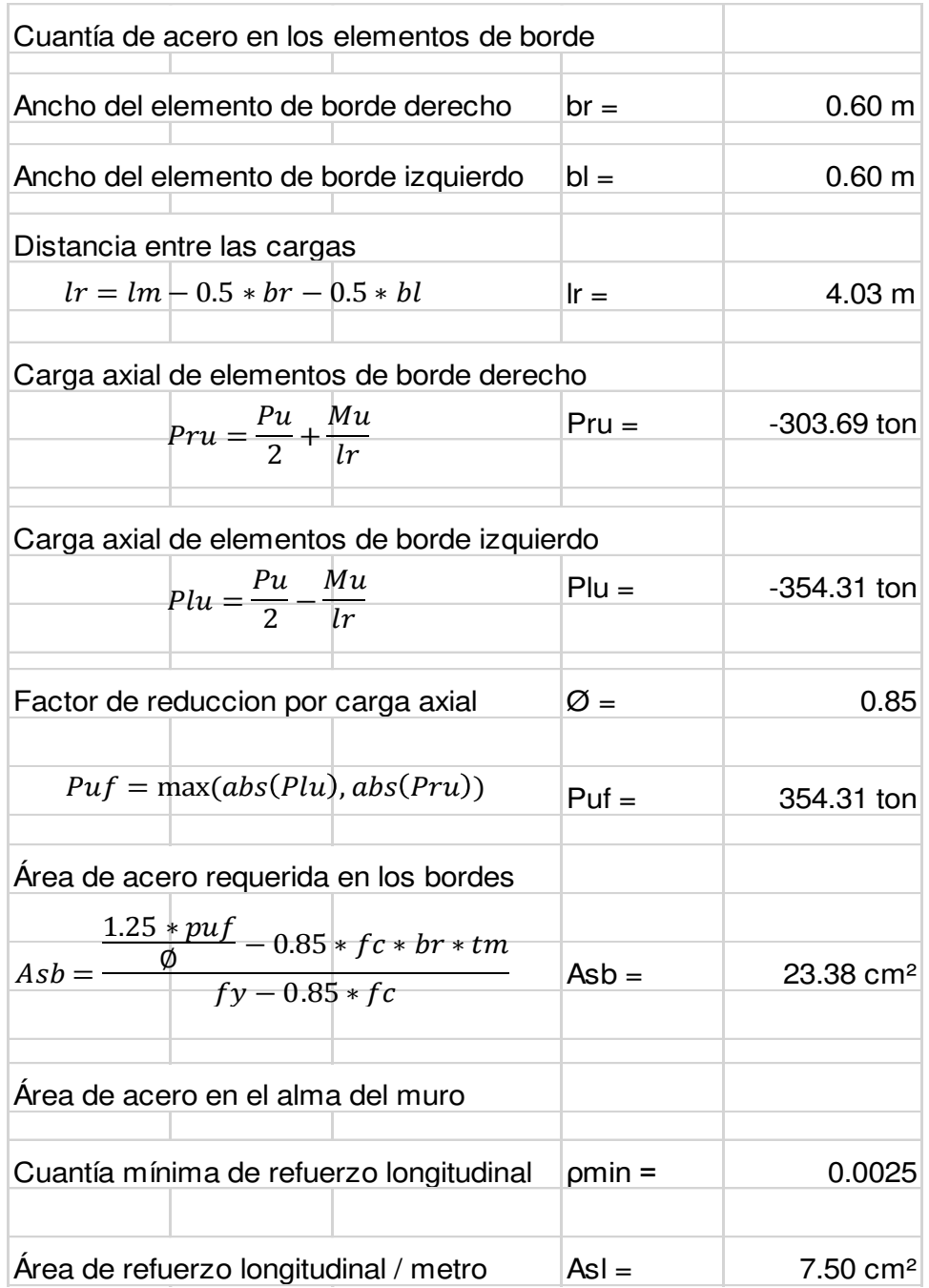

La armadura del tipo uniforme en todo el muro, se obtiene un área de acero total en el muro, de acuerdo a la fórmula se calcula el área de acero en el extremo que a continuación se detalla:

Área de varilla requerida en el extremo de la placa

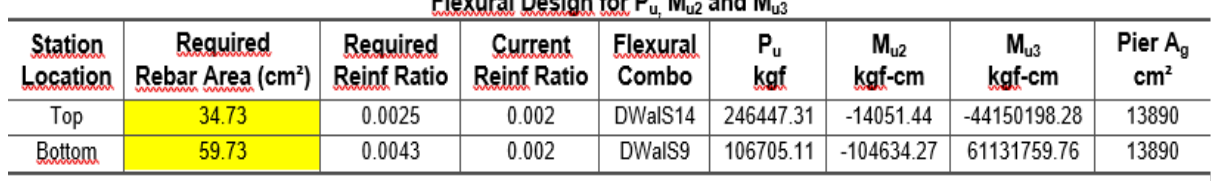

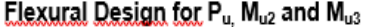

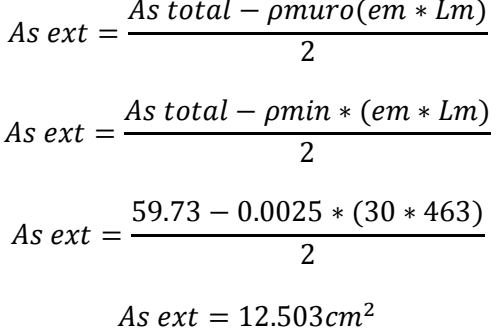

## **Figura 55**

Diseño de la placa - vista en el eje X-Y

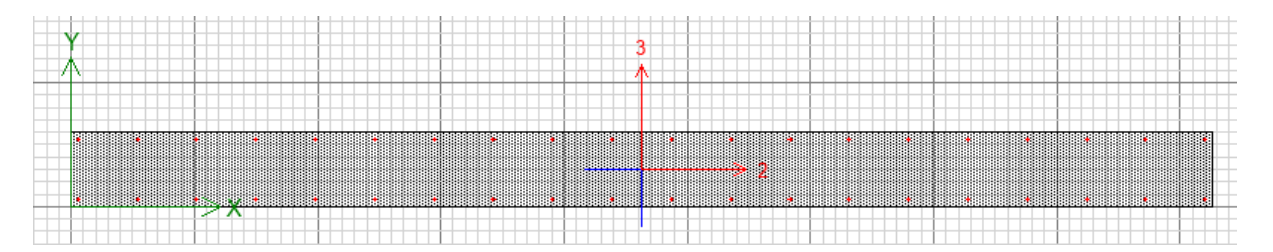

Nota: Figura extraído del programa ETABS que se observa el diseño de la placa P2Y. elaboración propia.

El diagrama de interacción es el lugar geométrico de combinaciones de P (carga axial) y M (momentos), los cuales llegan agotar la sección.

En el diseño por flexo compresión se tiene la distribución del acero vertical; entonces, se elabora el diagrama de interacción del muro, con la cual se verifica los valores de Mu y Pu que se encuentren dentro de la zona del diagrama de interacción.

### **Tabla 56**

## Valores del diagrama de interacción 2-2

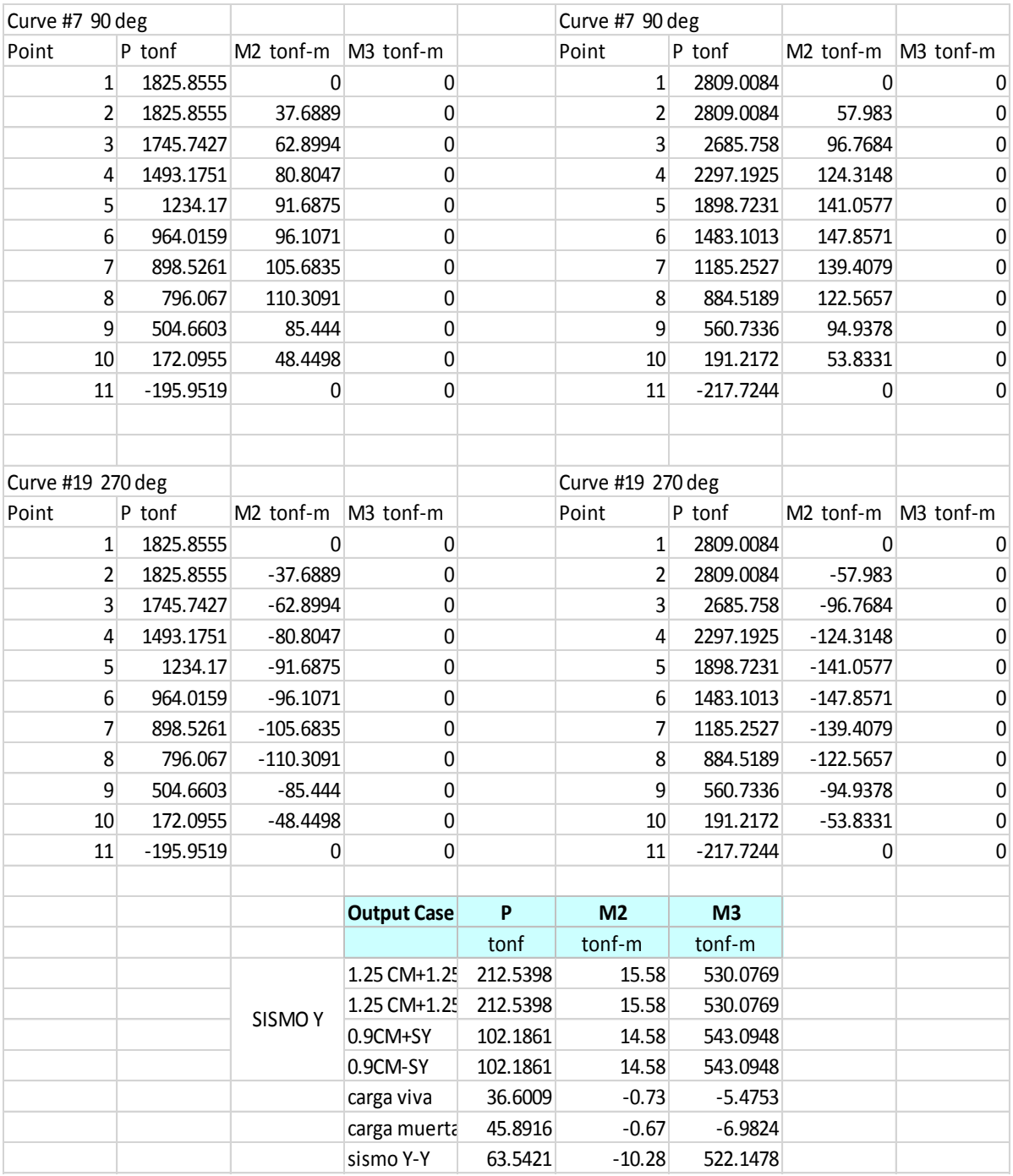

Diagrama de interacción en la dirección 2-2.

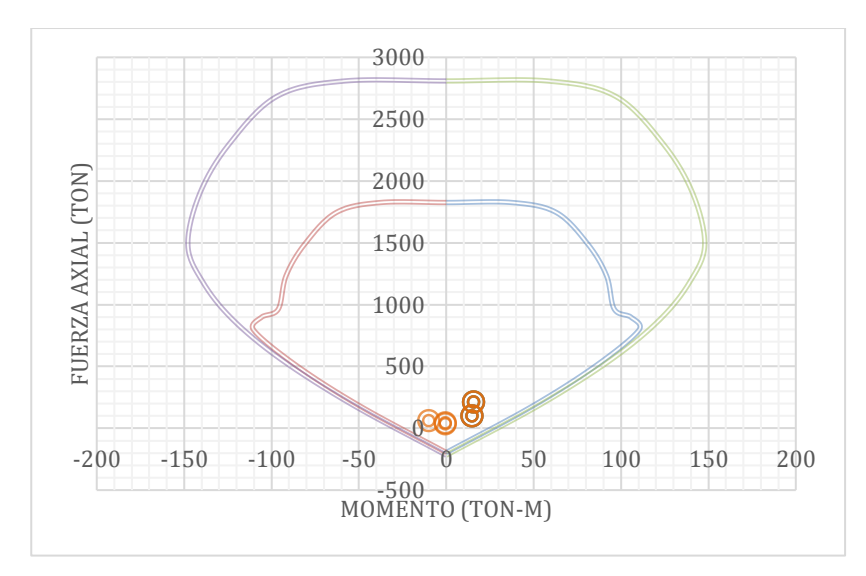

## **Tabla 57**

Valores del diagrama de interacción 3-3

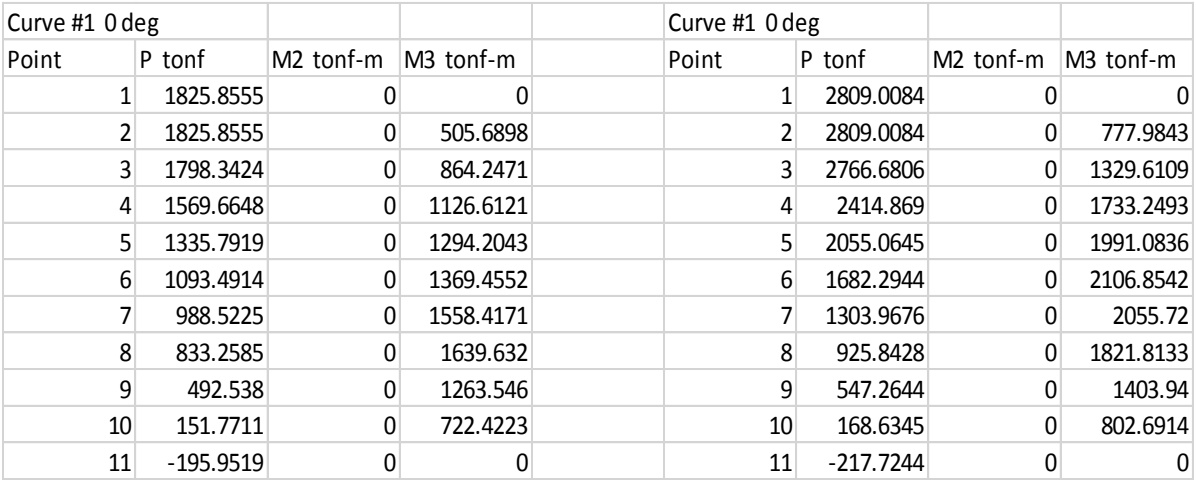

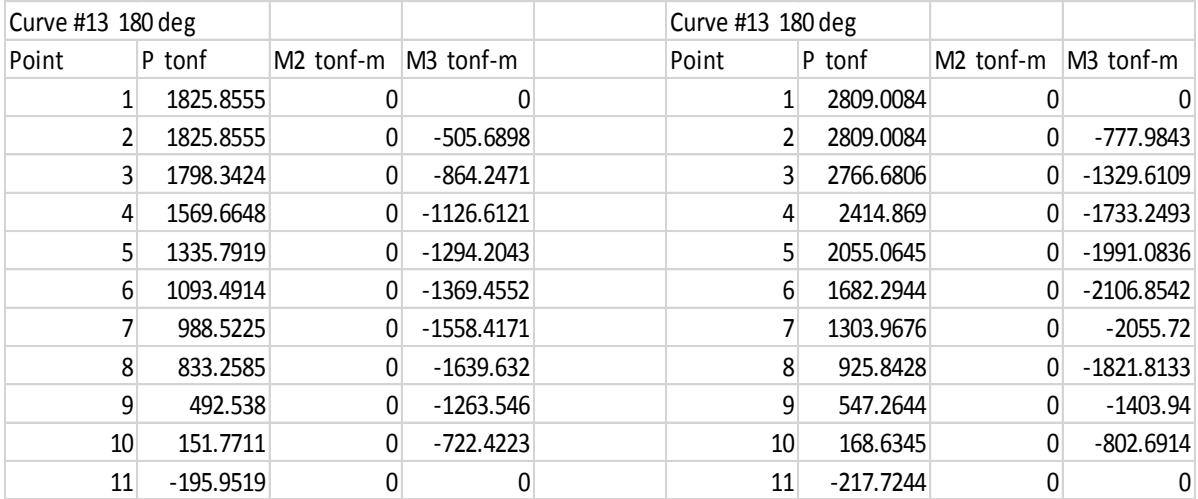

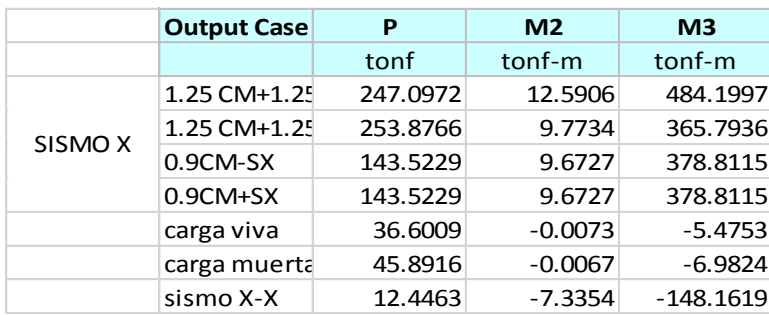

Diagrama de interacción en la dirección 3-3.

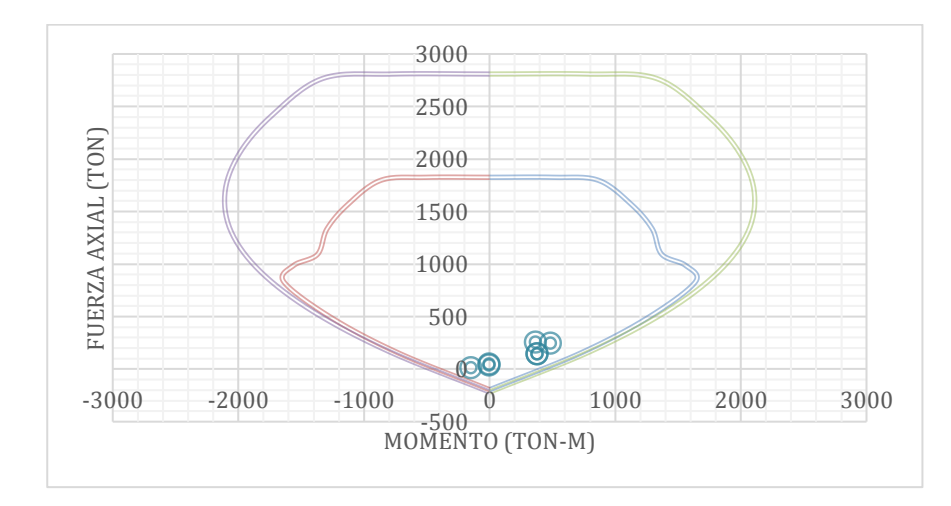

### Acero longitudinal del muro en vertical

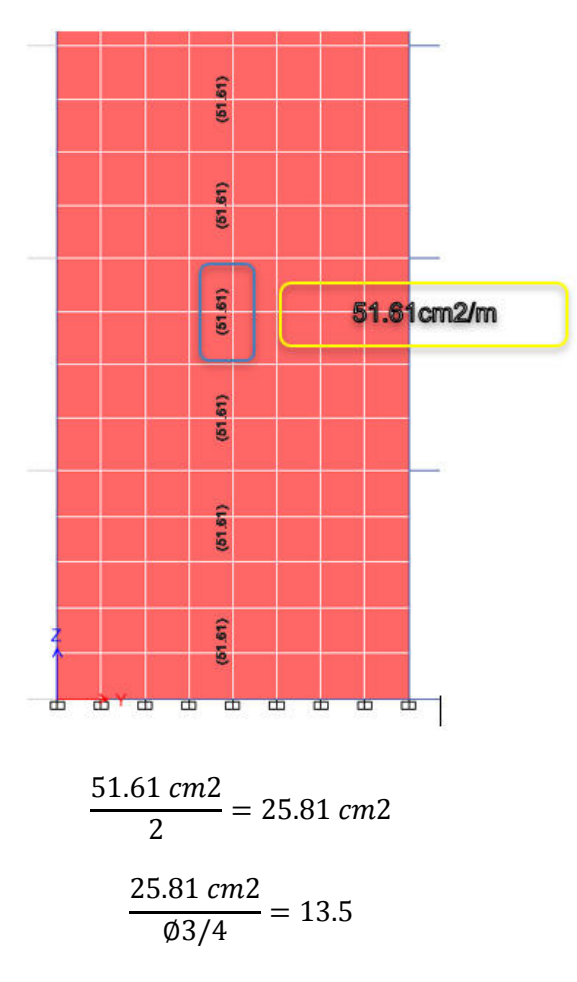

Entonces se colocará 2 capas de:

8∅3/4"@12.5

### b) Diseño de los elementos de borde

Los elementos de borde, son elementos de concreto armado, ubicados en los extremos de un muro de concreto armado, que tiene como finalidad servir de anclaje al refuerzo transversal de los muros de contención y como proveedor de capacidad de flexión ante las cargas laterales y axiales actuantes. De acuerdo con la norma peruana E060, existen dos criterios a ser evaluados para determinar la necesidad o no de estos elementos.

Donde se requieren elementos confinados de borde, el refuerzo del mismo debe extenderse verticalmente, desde la sección crítica, a una distancia no menor que el mayor valor entre  $lm$  y  $\frac{mu}{4 Vl}$  $\frac{4\pi a}{4 V u}$ . Según la norma peruana NTE E.060 se debe confinar los bordes de acuerdo a lo siguiente:

#### **Figura 59**

Elementos confinados de borde en muros.

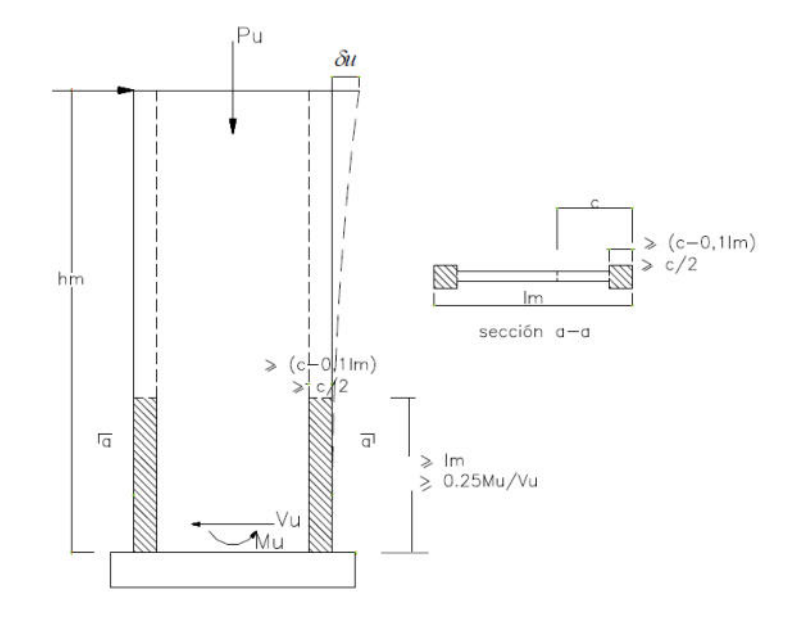

Se debe confinar cuando:

$$
C \ge \frac{l_m}{600\left(\frac{\delta u}{h_m}\right)} \qquad \qquad \frac{\delta u}{h_m} \ge 0.005
$$

También se debe confinar cuando:

$$
\sigma c \geq 0.20 f' c
$$

El cociente  $\frac{\partial u}{\partial w}$  en la ecuación mostrada no debe tomarse menor que 0.007.

Los elementos de borde confinados dan mayor ductilidad al muro. Para el diseño se muestra el desplazamiento lateral del muro.

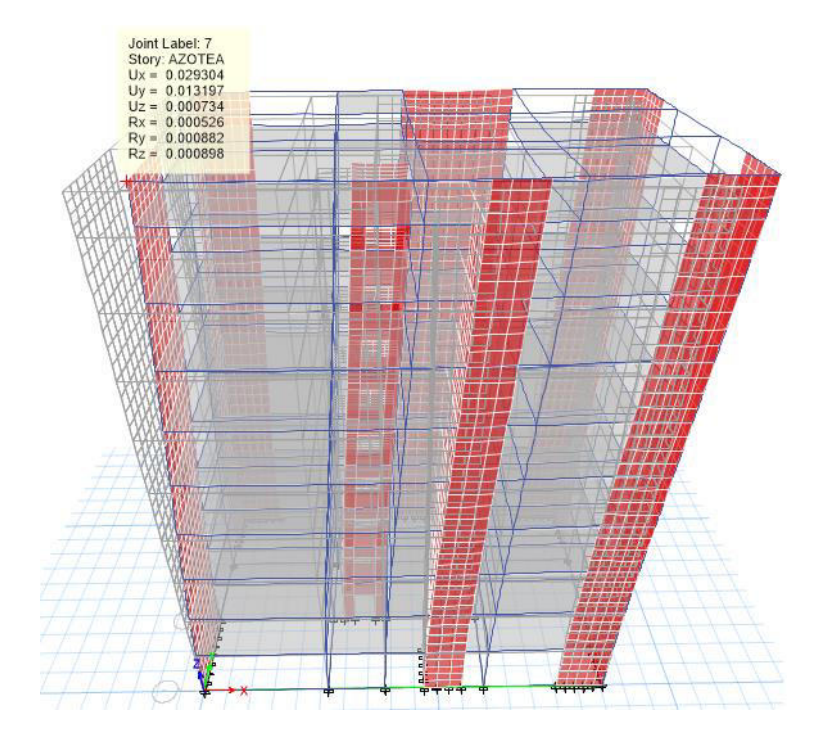

Desplazamiento lateral del muro analizado Du=2.93 cm.

Profundidad del eje neutro límite para el muro de 463 cm de longitud.

 $H_m = 28.50 \text{ m}$   $I_m = 4.63 \text{ m}$   $\delta u = 0.1393 \text{ m}$ 

$$
\frac{\delta u}{hm} = 0.0049
$$

Por deformación

$$
C_{lim} = \frac{4.63}{600(0.005)} = 1.54 \, m
$$
 NTE E.060

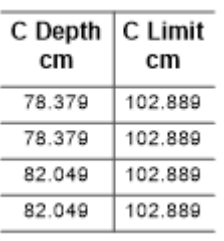

 $C = 1.03 < 1.54$  *m* No requiere

No requiere elementos de borde, pero para que el muro sea optimo se colocara en ambos extremos los elementos de borde con la finalidad servir de anclaje al refuerzo transversal y tenga una capacidad de flexión ante las cargas laterales y axiales actuantes.

### 4.7.11.5. Diseño de la cimentación

La cimentación es el elemento estructural que está ubicado en la base de la edificación; la cual, recibe toda la carga del edificio para ser distribuidas en el suelo. Debemos tener en cuenta que la capacidad resistente del suelo debe ser mayor que la presión obtenida de las cargas del edificio. Para el diseño de la cimentación, la capacidad portante del suelo es 1.8 kg/cm2, para las zonas sísmicas se debe aumentar los esfuerzos admisibles a 30% para el suelo de cimentación dando un valor de 2.34 kg/cm2.

#### **Figura 61**

Diseño de cimentación.

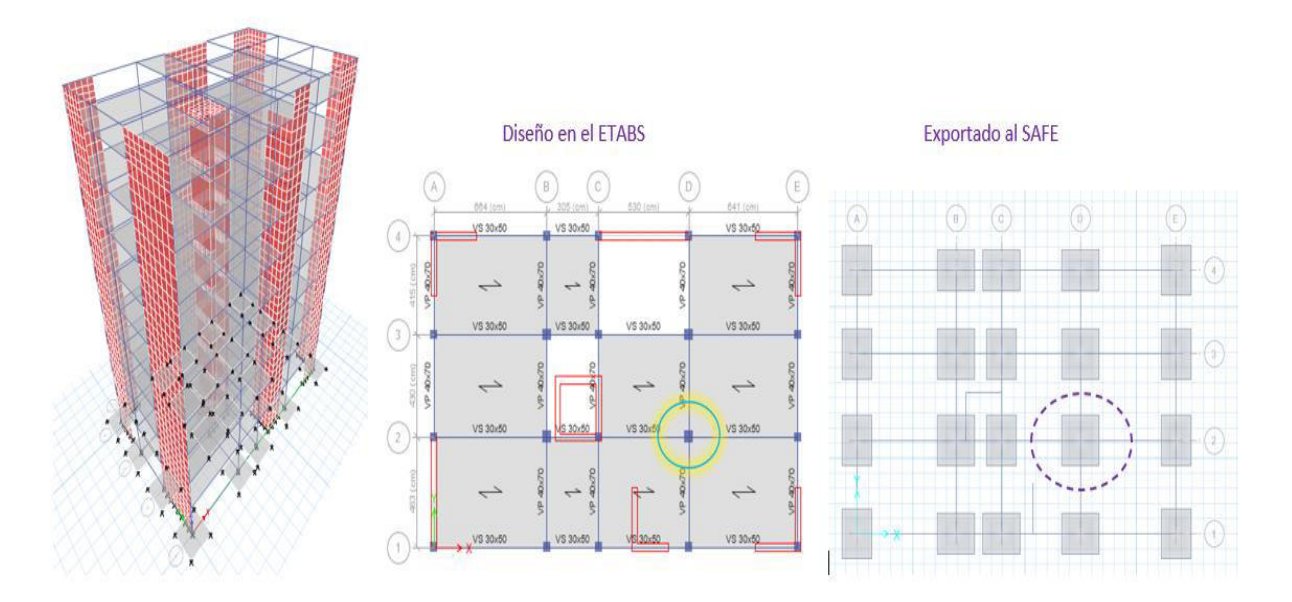

Nota: diseño de la cimentación. Elaboración propia

a) Consideraciones para el diseño de cimentación.

La cimentación constituye un elemento de transición entre la estructura propiamente dicha y el terreno en el que se apoya. Su función es lograr que las fuerzas que se presentan en la base de la estructura se transmitan adecuadamente al suelo en que esta se apoya. Para que esto se cumpla deberá haber una seguridad adecuada contra la ocurrencia de fallas en la estructura o en el suelo y contra la presencia de asentamientos diferenciales excesivos, que ocasionen daños en la construcción o en las vecinas.

Las cimentaciones son estructuras encargadas de transmitir las fuerzas de una estructura hacia el suelo. Estas fuerzas pueden ser generadas por peso, sismo, viento, vibraciones originadas por máquinas o explosiones, empujes, etc.

El método para diseñar cimentaciones superficiales se basa en la determinación de la capacidad de carga admisible del suelo. Esto se refiere a la capacidad que tiene un suelo de soportar una estructura y las presiones que ésta genere. Para obtener este valor, se determina primero la denominada capacidad de carga ultima, la cual es la carga por unidad de área que ocasionaría falla por cortante en el suelo.

#### **Figura 62**

Reacción del terreno de acuerdo a la excentricidad de la carga de la columna

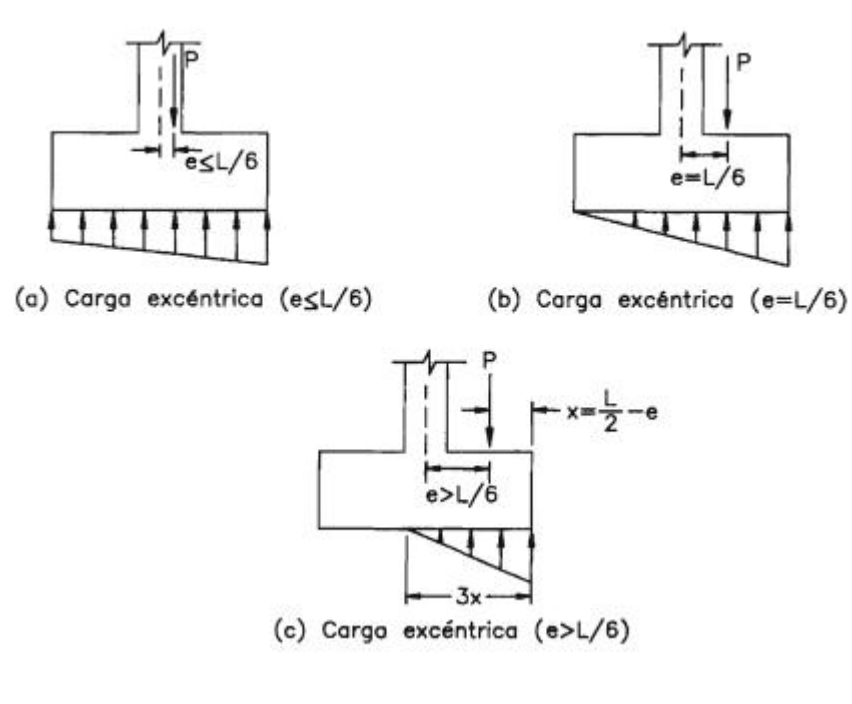

#### Donde: P: Carga axial

- e: Excentricidad de la carga axial
- L: Dimensión de la cimentación paralela a la dirección de análisis.

b) Diseño por flexión:

Se asume una cuantía mínima de 0.0018, que es la misma para lozas macizas. El cálculo de acero por flexión se realizó con el esfuerzo último aplicado sobre una franja unitaria. El diseño se realizó a la cara del elemento vertical.

c) Diseño por corte:

Dado que en una zapata no existen aceros por corte o estribos, es necesario dotar a las zapatas de suficiente resistencia para que pueda soportar los esfuerzos por corte y por punzonamiento (ØVc>Vu) ocasionados por la presión del suelo.

■ Corte simple.

Se diseña de tal forma que el concreto resista el esfuerzo cortante sin necesidad de refuerzo. La verificación se hace a una distancia "d" de la cara de la placa o columna, y si es necesario en ambas direcciones:

Se debe cumplir con la siguiente expresión:

$$
\emptyset V_c = \emptyset * 0.53 * \sqrt{f'c} * b * d \ge V_u
$$

Donde:

V<sub>c</sub> : resistencia al corte del concreto

 $\varnothing$  : factor de reducción de capacidad,  $\varnothing$  = 0.85

b : longitud de la sección critica

- d : peralte efectivo del cabezal
- V<sup>u</sup> : cortante ultimo a "d" de la cara del elemento.

#### d) Diseño por punzonamiento

Cuando verificamos a una distancia "d/2" de la cara del elemento que llega a la zapata (placa o columna). La resistencia por punzonamiento viene dada por la siguiente expresión:

$$
\emptyset V_c = \emptyset*(0.53 + \frac{1.1}{\beta_c}*\sqrt{f'c}*b_o*d
$$

Pero no mayor que:

$$
\emptyset V_c = \emptyset * 0.11 * \sqrt{f'c} * b_o * d
$$

Donde:

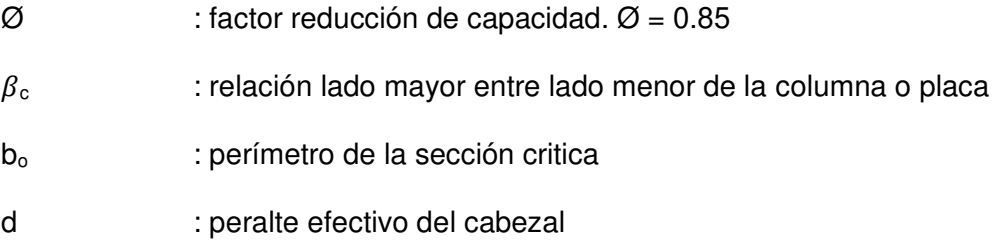

Para el dimensionamiento se consideran las cargas axiales en servicio provenientes de la columna, para la zapata Z-01 se tiene una carga axial P=112.13 ton, para el diseño de la cimentación se tiene la capacidad portante del suelo de 1.8 kg/cm2.

## **Figura 63**

Carga axial

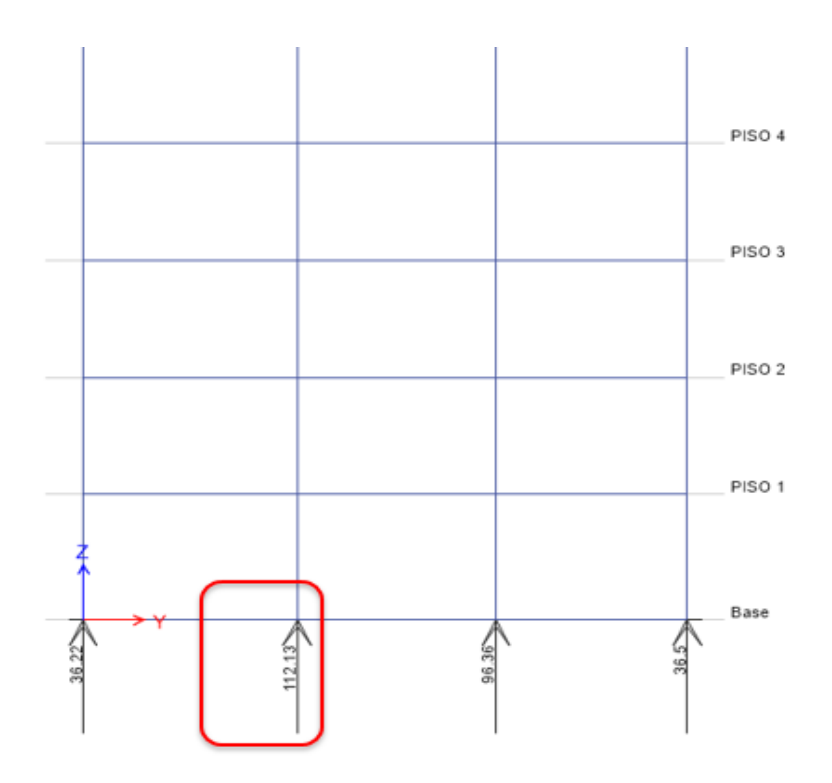

Para el diseño de la cimentación se realizó con el programa de SAFE ingresando los valores y de acuerdo a las indicaciones de la Norma E.060.

El SAFE trabaja con el coeficiente de balasto que es un sistema de resorte que se encuentra debajo de la fundación, según el esfuerzo admisible del suelo en kg/cm2 se puede estimar el coeficiente de balasto (Winkler) en kg/cm3, este detalle se encuentra en la tabla del módulo de reacciones del suelo.

El módulo de balasto es una magnitud asociada a la rigidez del terreno, para esfuerzo admisible del terreno de estudio q adm. = 1.8 kg/cm2, el coeficiente de balasto (Winkler) será 3.64 kg/cm3 para el diseño de la cimentación.

### **Tabla 58**

Módulo de Reacción del suelo

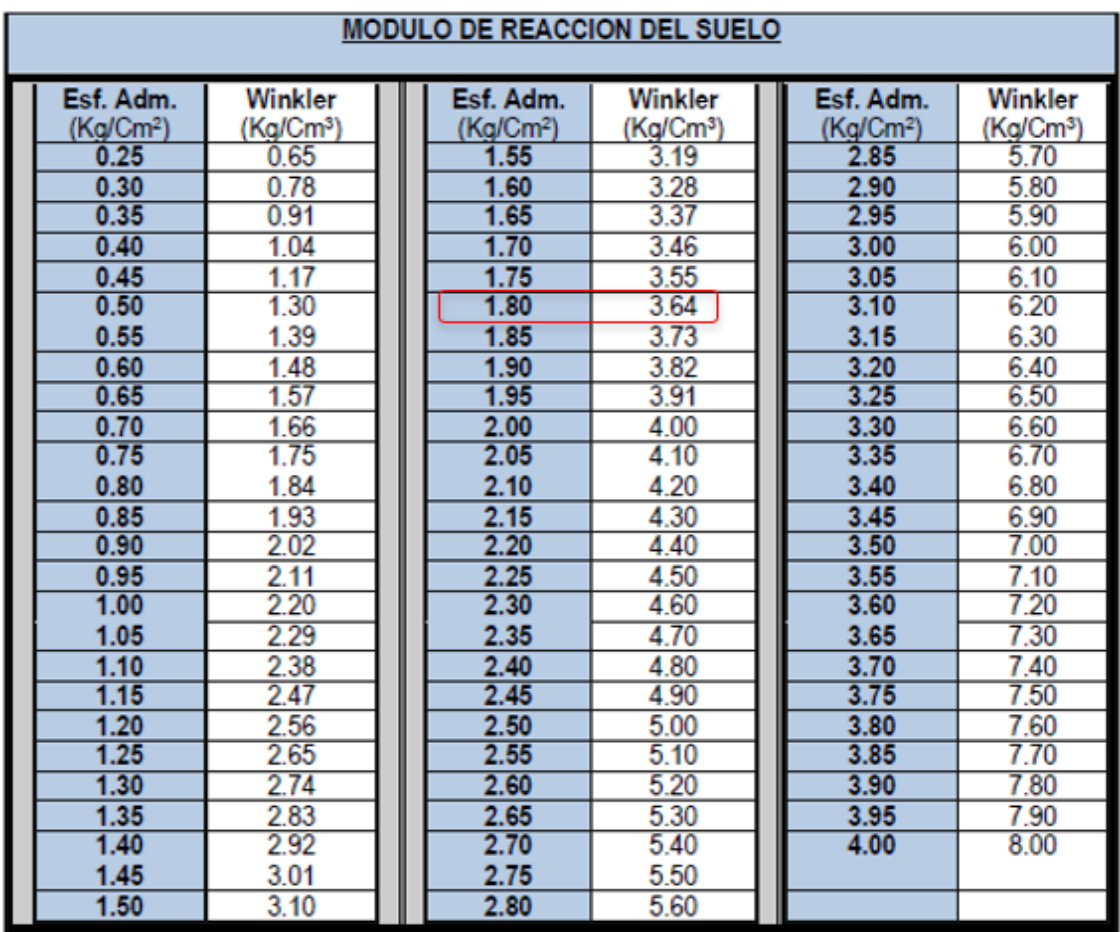

Las zapatas deben diseñarse para resistir las cargas amplificadas (Diseño por Resistencia) y las reacciones inducidas, de acuerdo con los requisitos de diseño apropiados de esta Norma.

Se podrá considerar un incremento del 30% en el valor de la presión admisible del suelo para los estados de cargas en los que intervengan cargas temporales, tales como sismo o viento.

Para determinar los esfuerzos en el suelo o las fuerzas en pilotes, las acciones sísmicas podrán reducirse al 80% de los valores provenientes del análisis, ya que las solicitaciones sísmicas especificadas en la NTE E.030 Diseño Sismorresistente están especificadas al nivel de resistencia de la estructura.

Donde:

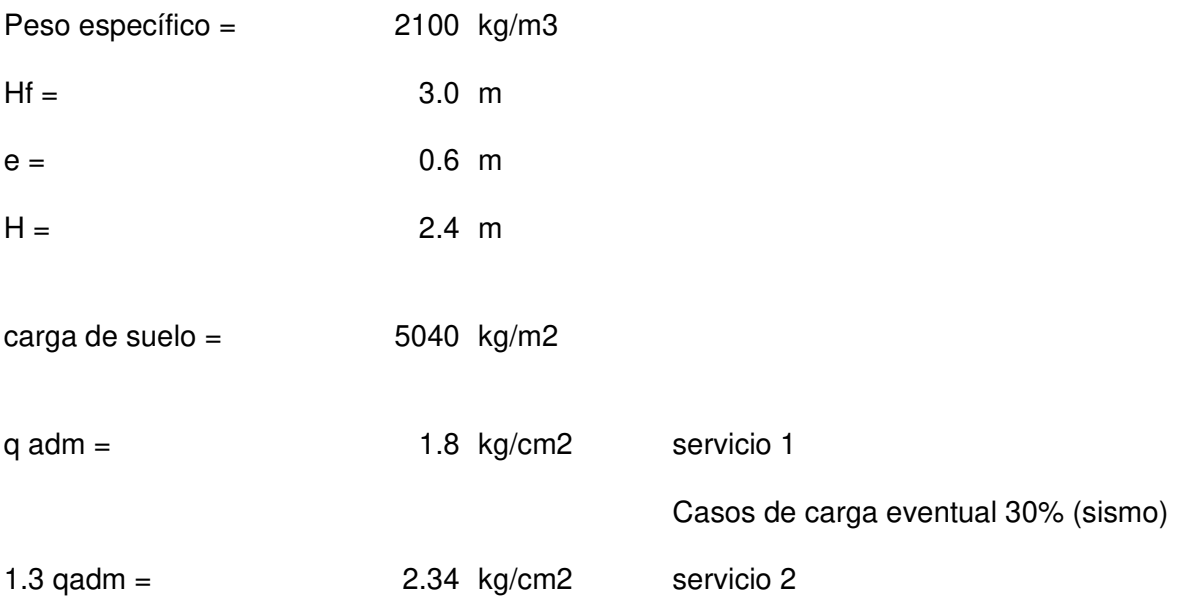

El servicio 1 es mayor o igual a la  $q_{adm} = 1.8 kg/cm2$ 

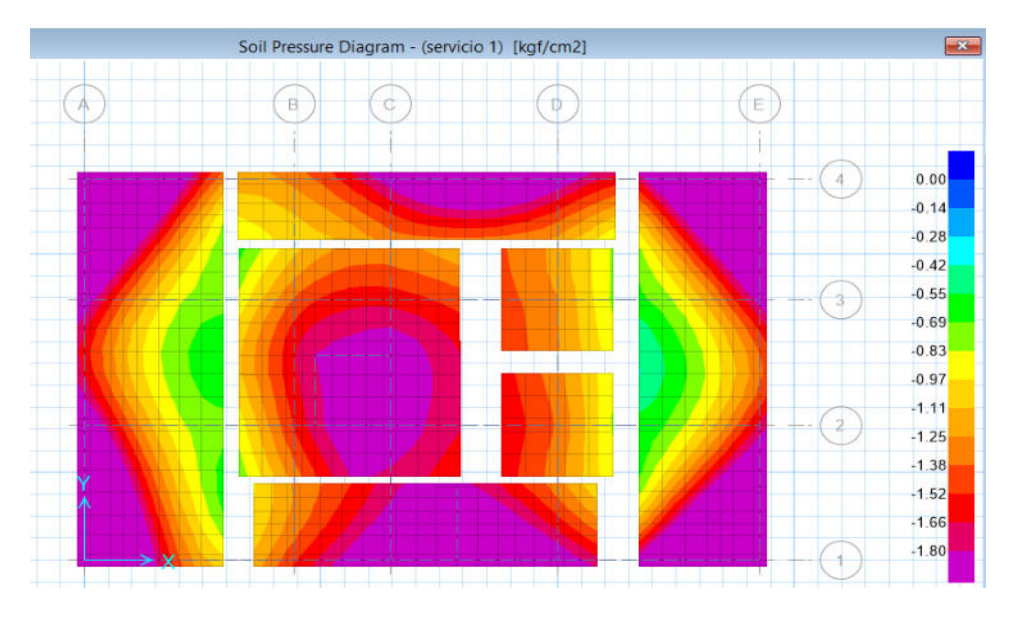

Diagrama de presión del suelo de servicio 1

Nota: diseño elaborado en el SAFE. Elaboración propia

Para que cumpla el servicio 1 se coloca vigas de cimentación y falsas zapatas para cumplir con los requisitos de la norma.

El servicio 2 en algunas partes es mayor o igual a la  $q_{adm} = 2.34 kg/cm2$ 

## **Figura 65**

Diagrama de presión del suelo de servicio 2

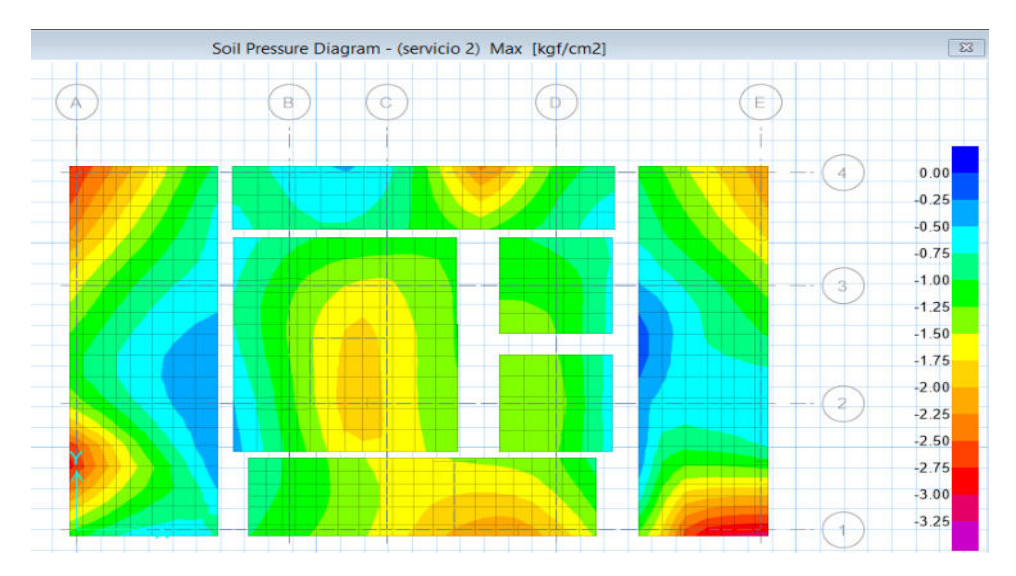

Nota: diseño elaborado en el SAFE. Elaboración propia

Para el cálculo del refuerzo de acero por flexión, las zapatas cuadradas trabajan en una sola dirección; entonces, la armadura de flexión se distribuye uniformemente a lo largo y ancho de la zapata. La figura muestra el diagrama de momento mayor de la viga para el combo de diseño.

### **Figura 66**

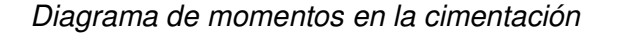

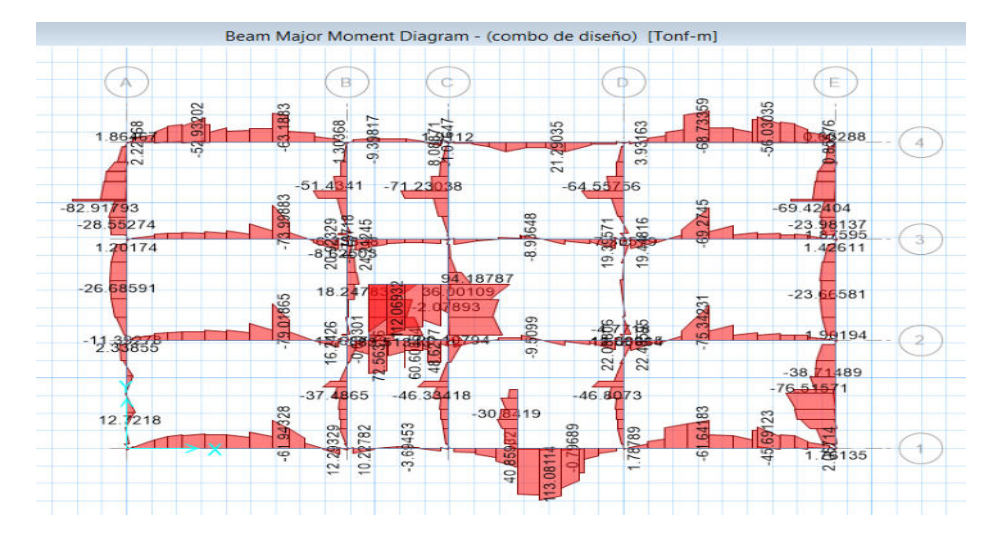

La figura muestra el diagrama de fuerza cortante mayor de la viga

## **Figura 67**

Diagrama de fuerza cortante en la cimentación

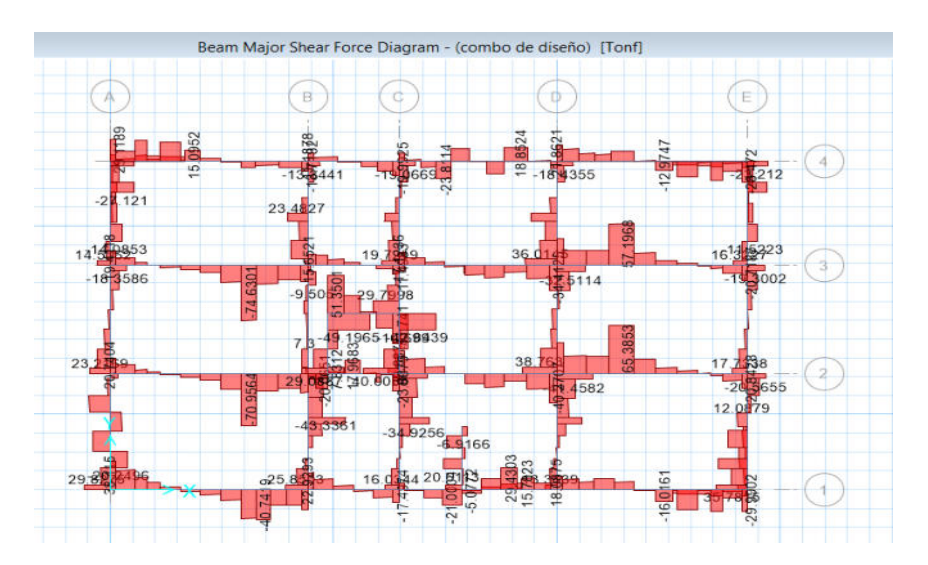

Como se observa en la siguiente figura, se selecciona una zapata aislada para realizar el análisis.

## **Figura 68**

Diseño de la zapata aislada

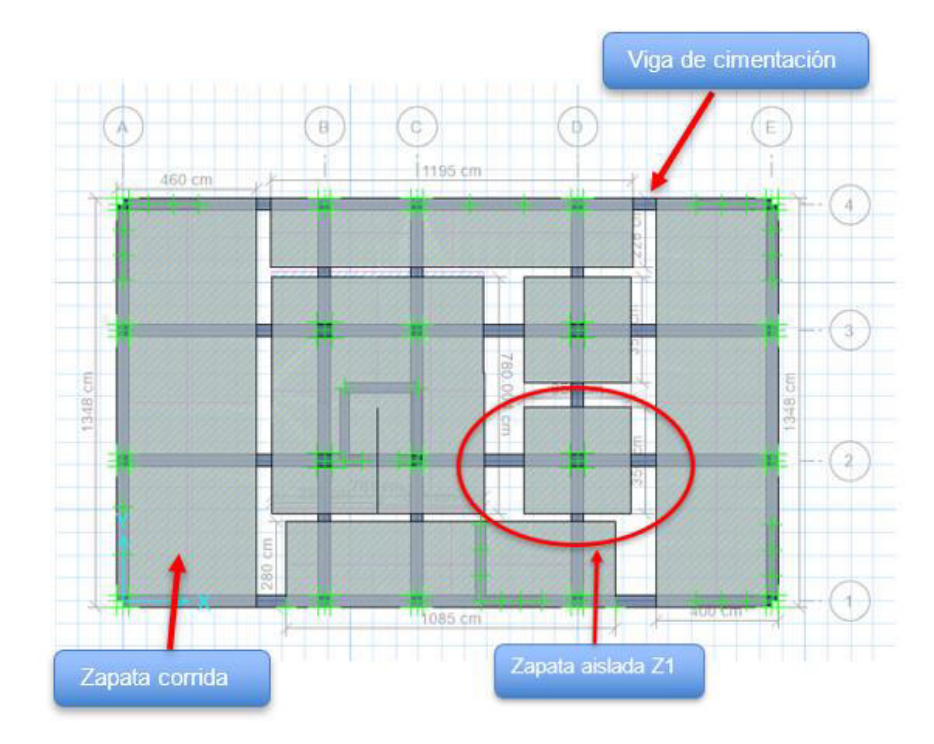

Nota: cimentacion elaborado en el SAFE, elaboracion propia.

Diseño de la zapata aislada.

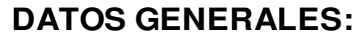

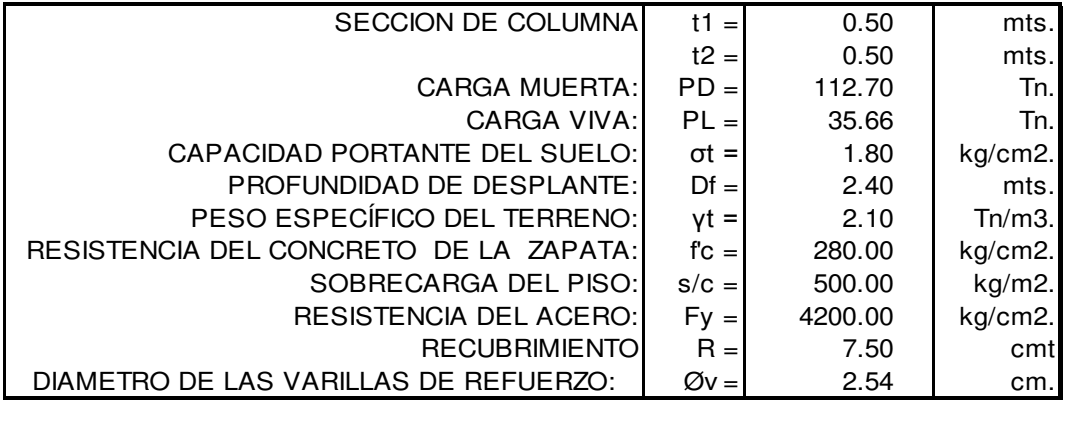

h f = **3.00** mts. ALTURA A NIVEL DE PISO TERMINADO

σn = **11.20** Tn/m2 Azap = **13.25** m2 S' x T = 3.640 x 3.640 m2 **PARA CUMPLIR Lv1 = Lv2**  T = 3.640 mts. Utilizar T = **3.650** mt S = 3.640 mts. Utilizar S = **3.650** mt **USAR S x T 3.650 x 3.650** Lv1 =  $\text{Lv2} = \sqrt{1.575}$ 1.575 **ESFUERZO NETO DEL TERRENO " σn ": ÁREA DE LA ZAPATA " Azap ": Pu =**  $\frac{218.402}{\pi}$ **Az = 13.3225 m2** Wnu = **16.39** Tn/m2 **Vc = Vu/Ø = (Pu-Wu.m.n)/Ø…. ( I )** TAMBIEN:  $\varnothing = \begin{bmatrix} 0.85 \end{bmatrix}$ **CONDICIÓN DE DISEÑO: REACCIÓN NETA DEL TERRENO " Wnu ": DIMENSIONAMIENTO DE LA ALTURA " h " DE LA ZAPATA POR PUNZONAMIENTO:**

**Vc = 1.06√(f'c)xboxd ….( II )**  $I = II$ Formando una ecuacion de segundo Grado Entonces d = **0.3851** mt h = 48.55 **cm usar h = 60.000** cm

#### **VERIFICACIÓN DE CORTANTE:**

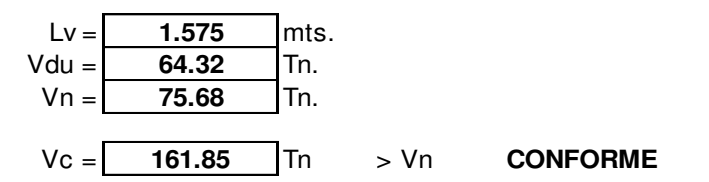

#### **SENTIDO LONGITUDINAL:**

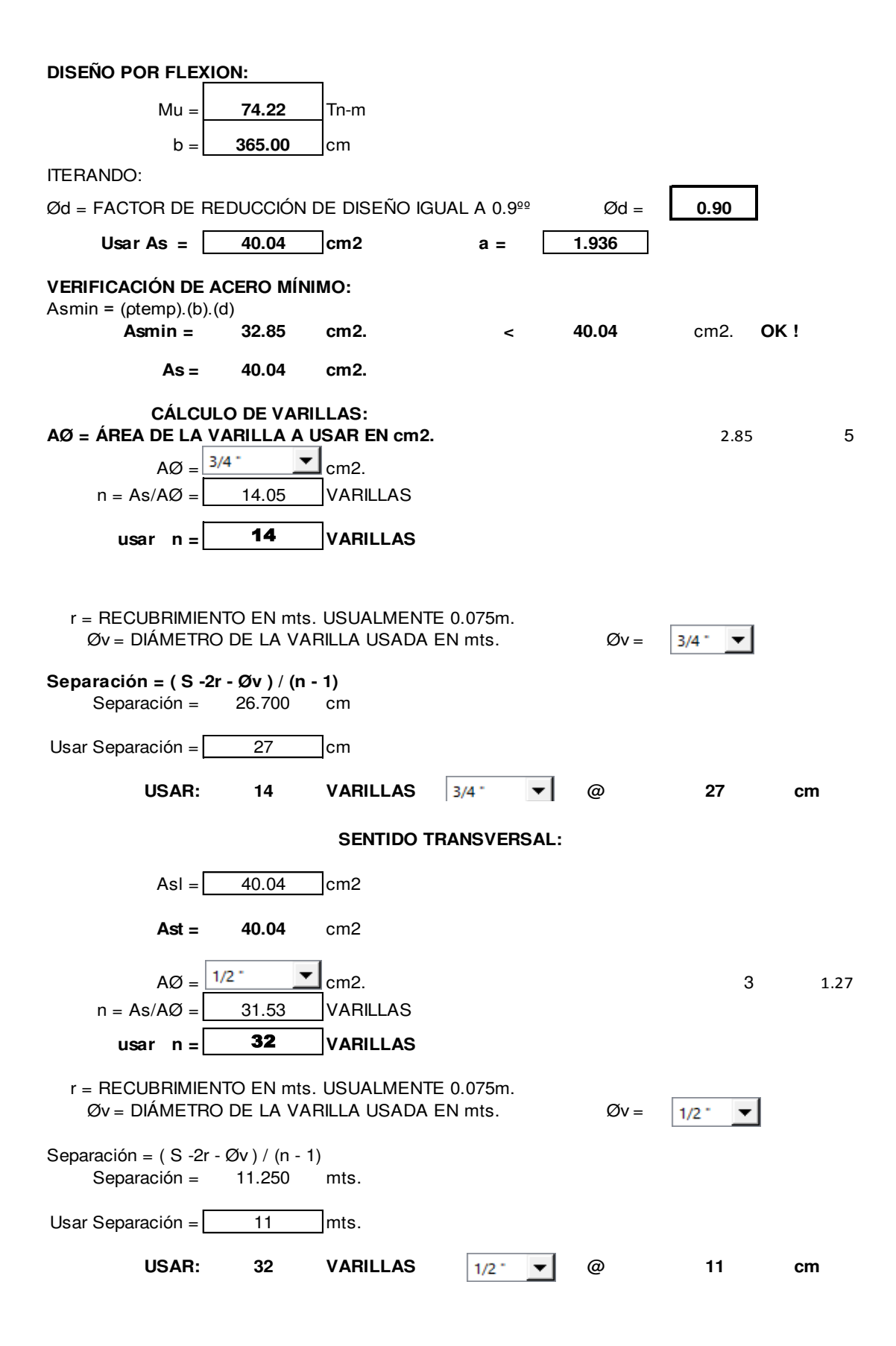

#### **LONGITUD DE DESARROLLO DEL REFUERZO**

**Longitud disponible para cada barra** Ld = **150.00** cm

#### **Para barras en Traccion :**

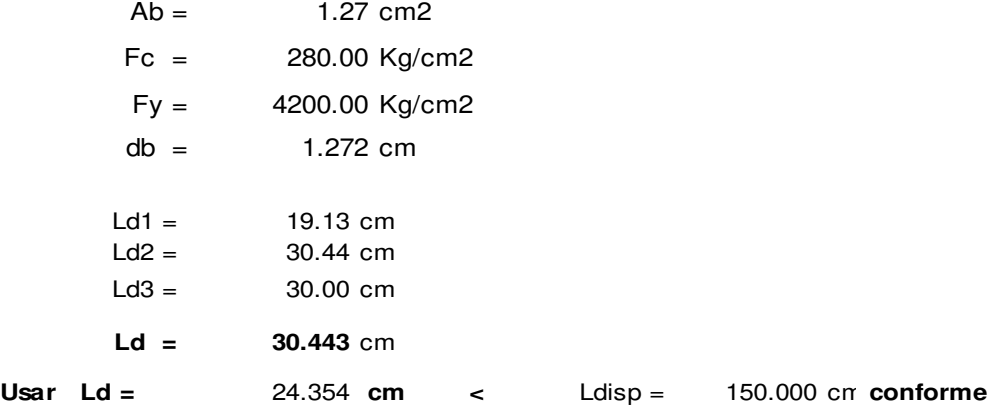

Transferencia de fuerza en la interfase de columna y cimentación

# **a.- Transferencia al Aplastamiento sobre la columna**

218.402 Tn Pn = **336** Tn

Resistencia al Aplastamiento de la columna Pnb

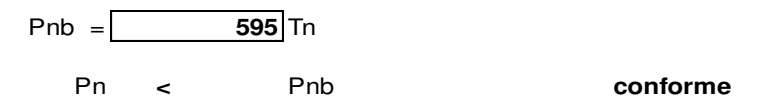

b.- Resistencia al Aplastamiento en el concreto de la Cimentación

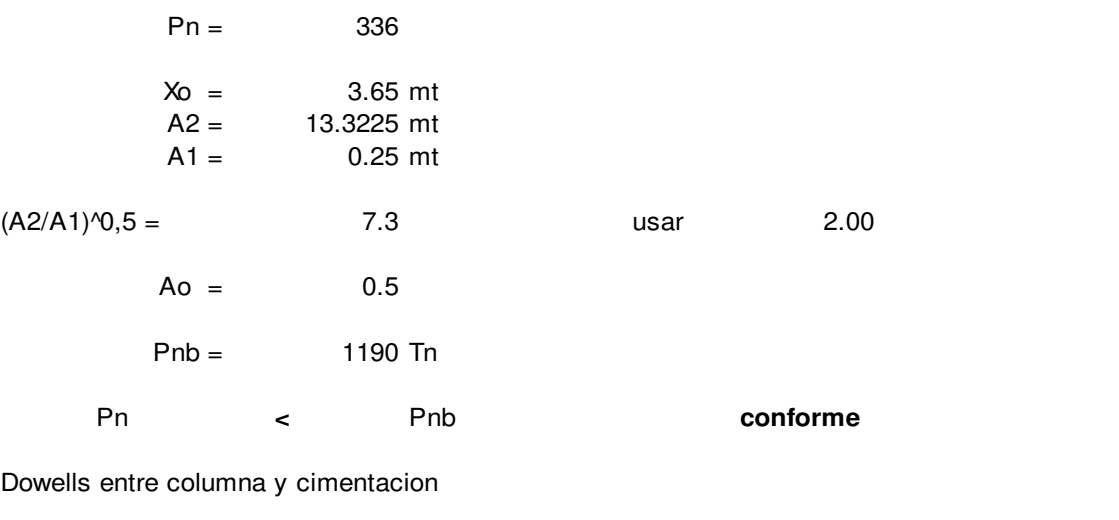

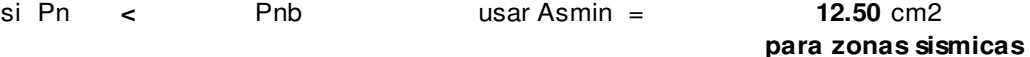

### 4.7.11.6. Diseño de escaleras.

El diseño de las escaleras del primer al noveno piso está constituido por un primer tramo y segundo tramo conformado por peldaños que consta de paso y contrapaso, en intermedio de ambos se encuentra un descanso. De acuerdo a estas indicaciones se procede a diseñar la escalera.

#### **Figura 69**

Diseño de escalera

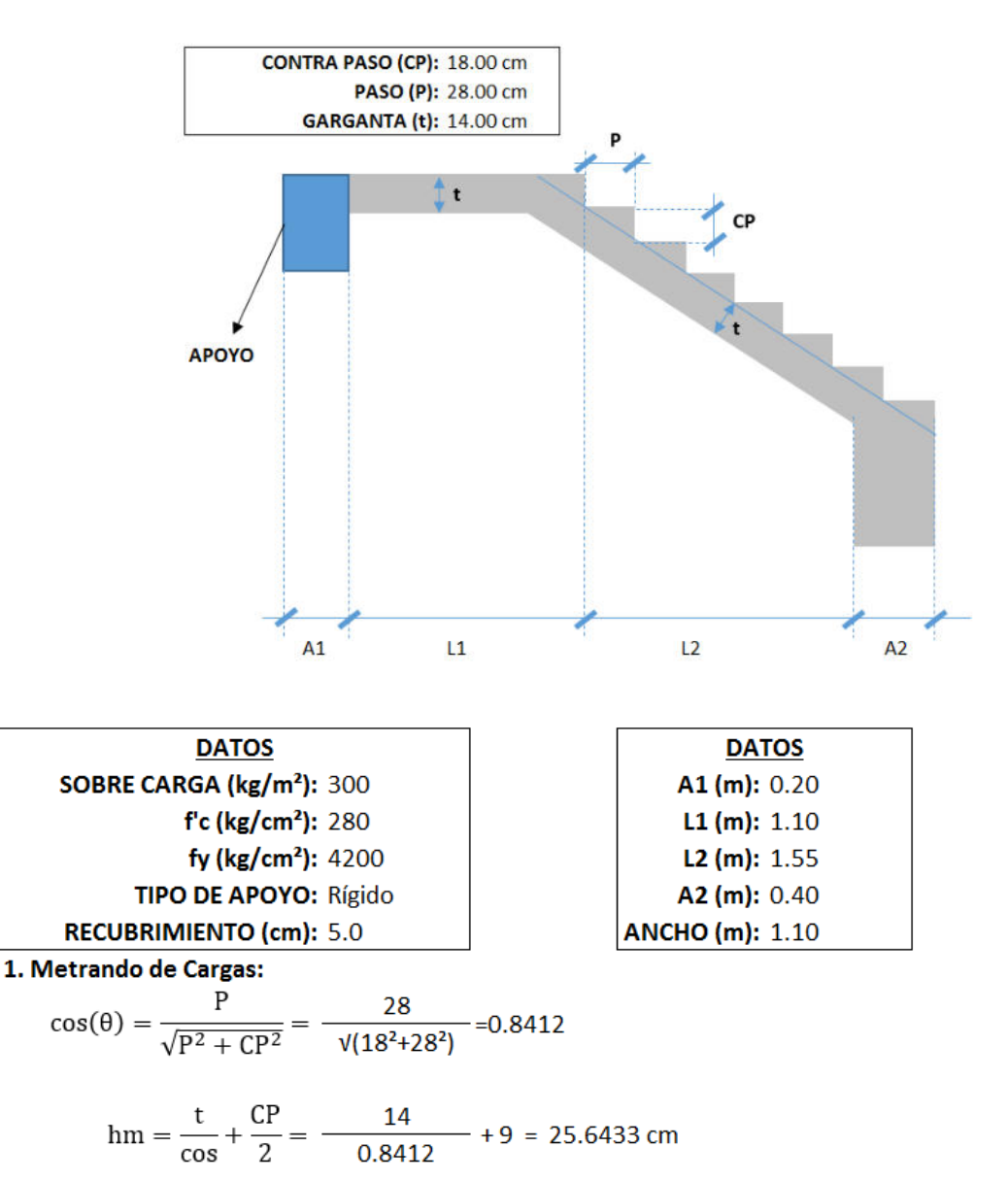

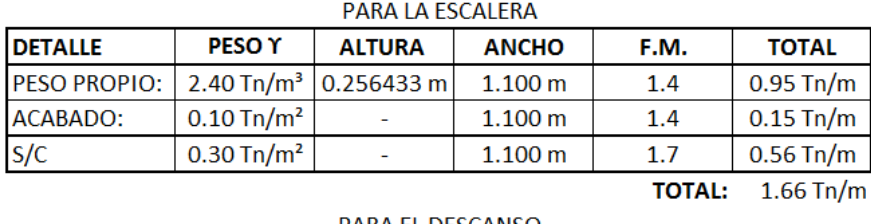

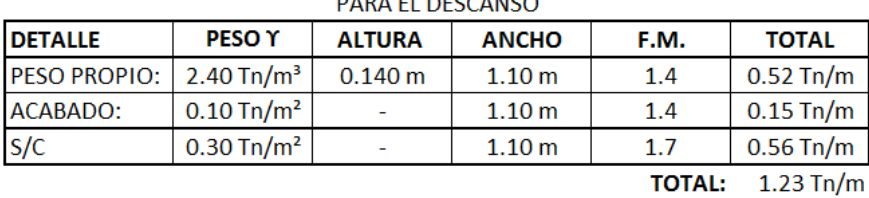

#### 2. Determinando el Momento Ultimo:

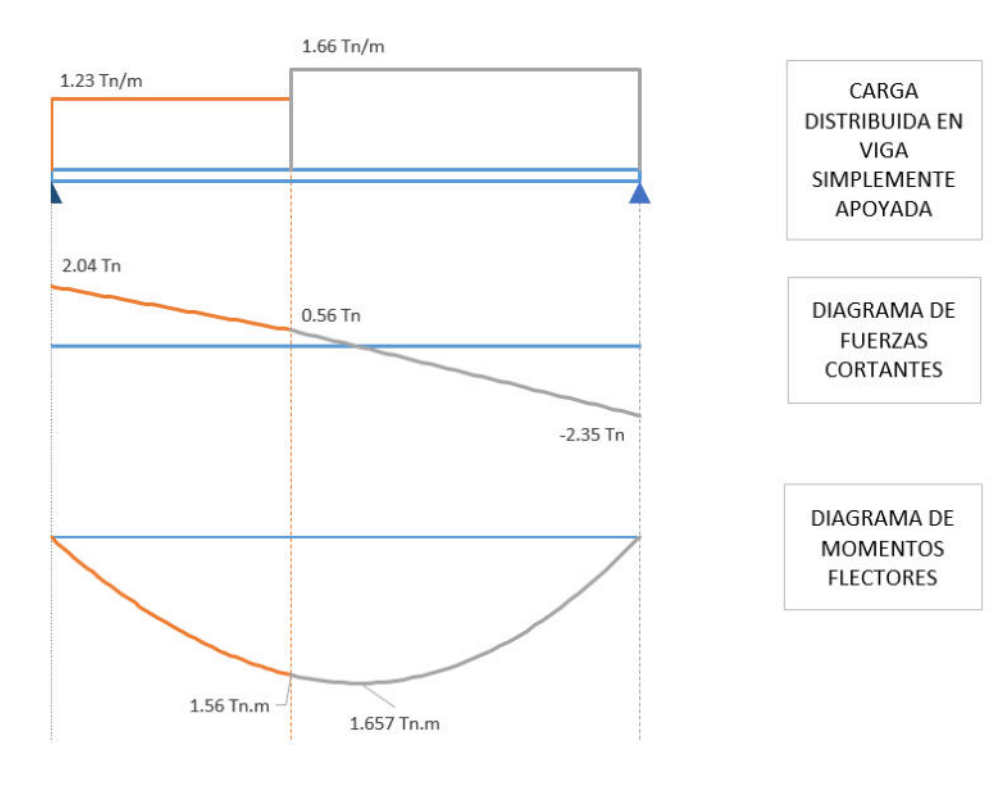

El Momento Ultimo será igual a:

 $Mu = 1.657$  tn.m

#### 3. Determinando el Refuerzo de Acero por Flexión:

Determinando el Peralte Efectivo.

 $d = t - (r + \emptyset/2) = 14 - (5 + 1.5875 / 2) = 8.206$  cm

Determinando el Refuerzo Positivo de Acero.

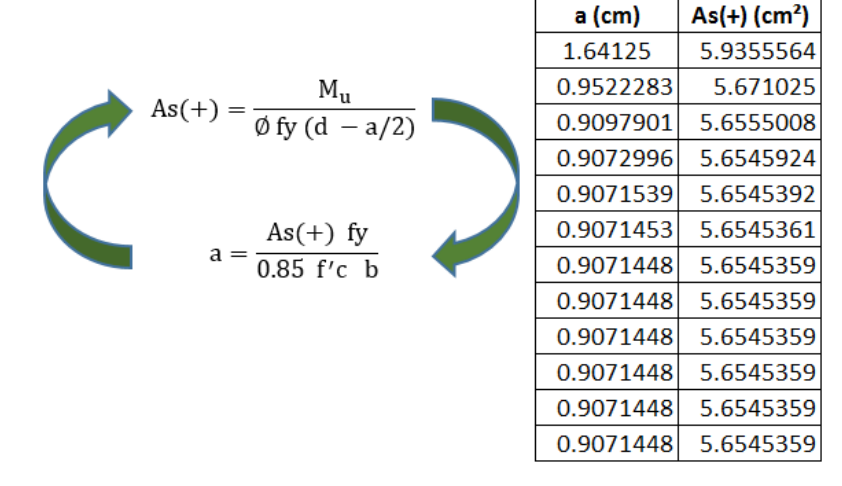

El Area de refuerzo será igual a: As(+) = 5.655 cm<sup>2</sup>

Determinando el Refuerzo Negativo de Acero.

$$
As(-) = \frac{As(+)}{3} = \frac{5.655}{3} = 2.827 \text{ cm}^2
$$

Determinando el Refuerzo de Acero minimo.

As min =  $0.0018$  (d) (b) =  $0.0018(8.206)(110) = 1.625$  cm<sup>2</sup>

Determinando el Refuerzo de Temperatura.

As temp. =  $0.0018$  (t) (b) =  $0.0018(14)(100)$  =  $2.52$  cm<sup>2</sup>/m Finalmente se considerara:

#### 4. Verificación por Corte:

Vud = Vmax. - (wu)(d) = 2.348 - 1.663 (0.082) = 2.211 Tn Vud' = Vud ( $cos(\theta)$ ) = 2.211(0.841) = 1.86 Tn Vn = Vud'/ $\emptyset$  =  $\frac{1.860}{0.85}$  = 2.188 Tn

 $Vc = 0.53 \sqrt{f/c} b d = 0.53 (V280) (110) (8.206) = 8005.571 kg = 8.005571 Tn$ 

Vn < Vc (cumple, el concreto absorbe el corte)

#### 5. Determinando el Acero a utilizar:

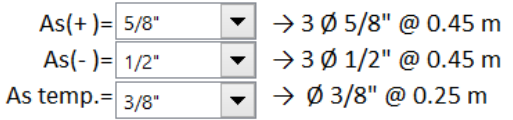

### Dimensionamiento de acero en escalera

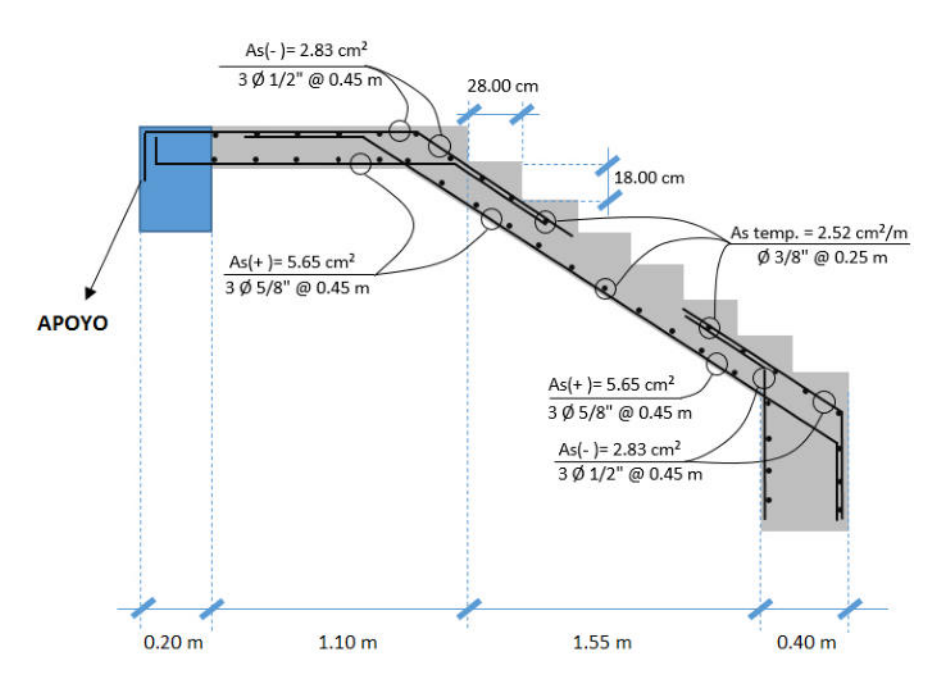

## **Figura 71**

Diseño de la escalera principal y escalera de emergencia

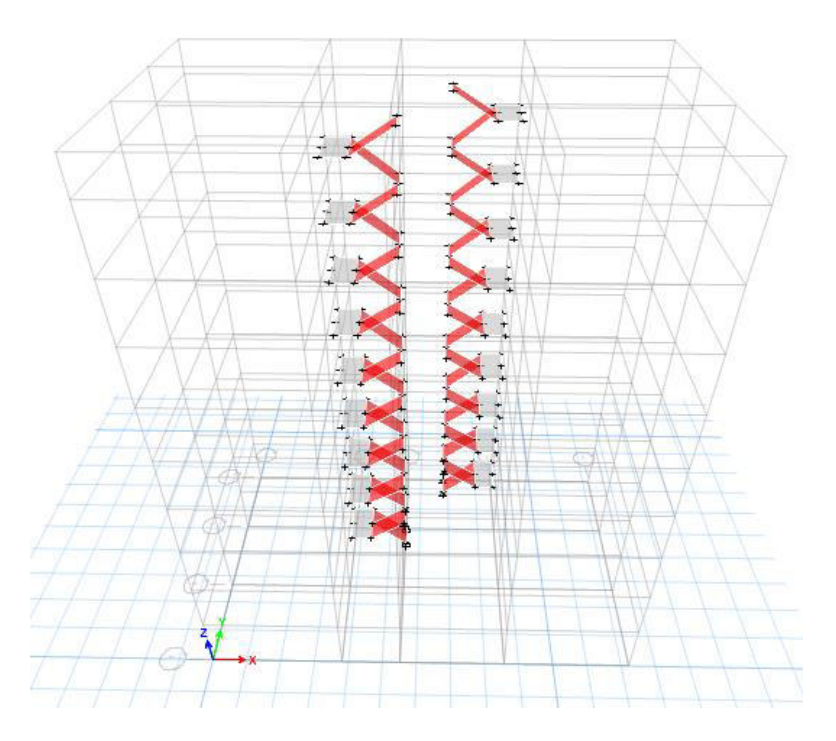

Nota: diseño de la escalera de la edificación, extraído del ETABS. Elaboración propia

4.7.11.7. Diseño de Tanque elevado y Cisterna

#### 4.7.11.7.1. Tanque elevado

De acuerdo con el numeral 2.2 Dotaciones del RNC, la dotación para edificios multifamiliares es función al número de dormitorios por departamento. Según la arquitectura del proyecto se tiene 17 departamentos familiares con 3 habitaciones donde la dotación es de 1200 l/d por cada departamento haciendo un total de 20400 l/d y un minidepartamento con una sola habitación donde la dotación es 500 l/d, entonces se debe el edificio multifamiliar debe tener una dotación de 20900 l/d = 20.9 m3 de agua.

El tanque elevado de la edificación debe almacenar cuando menos 1/3 de la dotación de agua diaria del edificio, donde la capacidad debe ser: 20900 litros x  $1/3$  = 6966.67 litros ≈ 7.0 m3 de agua.

Para el diseño estructural del reservorio de concreto armado de sección cuadrada, tenemos los siguientes datos:

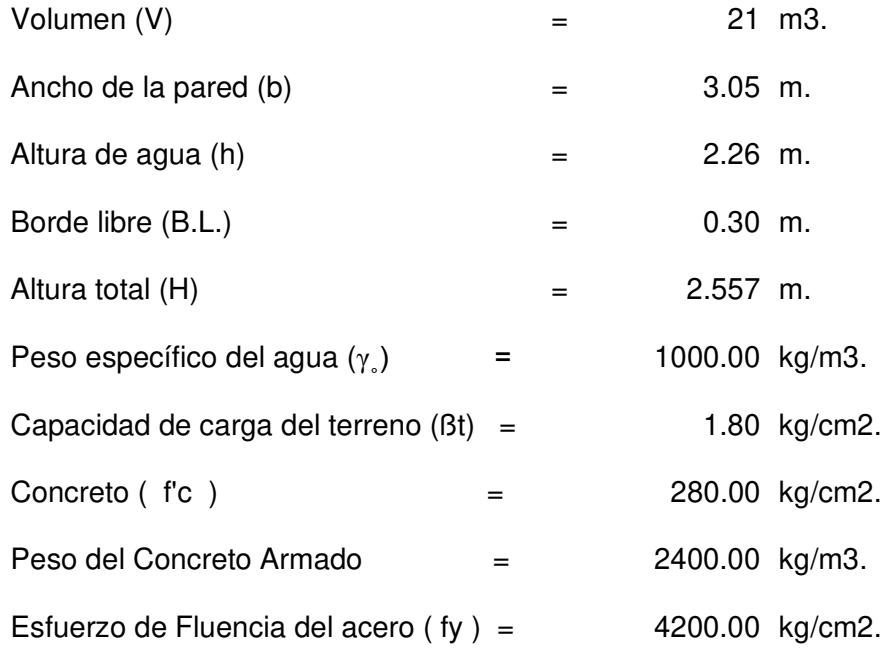

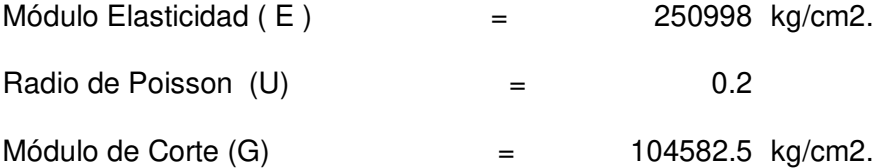

A) Cálculo de Momentos y Espesor (e).

A.1: Pared.

Para poder encontrar el valor del espesor se debe asumir valor del momento resistente; para lo cual, se asumirá que elemento esta empotrado en el piso y que el único esfuerzo es del agua sobre el muro.

 $M = γ<sub>°</sub><sup>*</sup>H2/6$ 

 $e = \{ 6M / (ft \times b) \}1/2$  ……….II

Donde:

ft =  $0.85$  (f'c)^1/2 = 14.22 kg/cm2.  $f'c = 280.00 \text{ kg/cm2}.$  M = 2787.880 kg-m.  $b = 100$  cm.

Reemplazando los datos en la ecuación II, se tiene:

 $e = 0.34$  m

Para el diseño se asume un espesor: e = 0.20 m

Calculando los momentos según tabla III de Timoshenko.

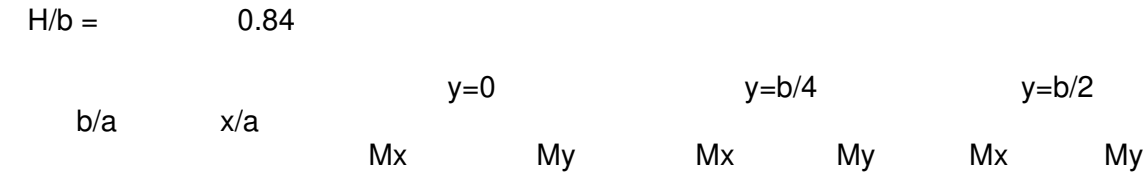

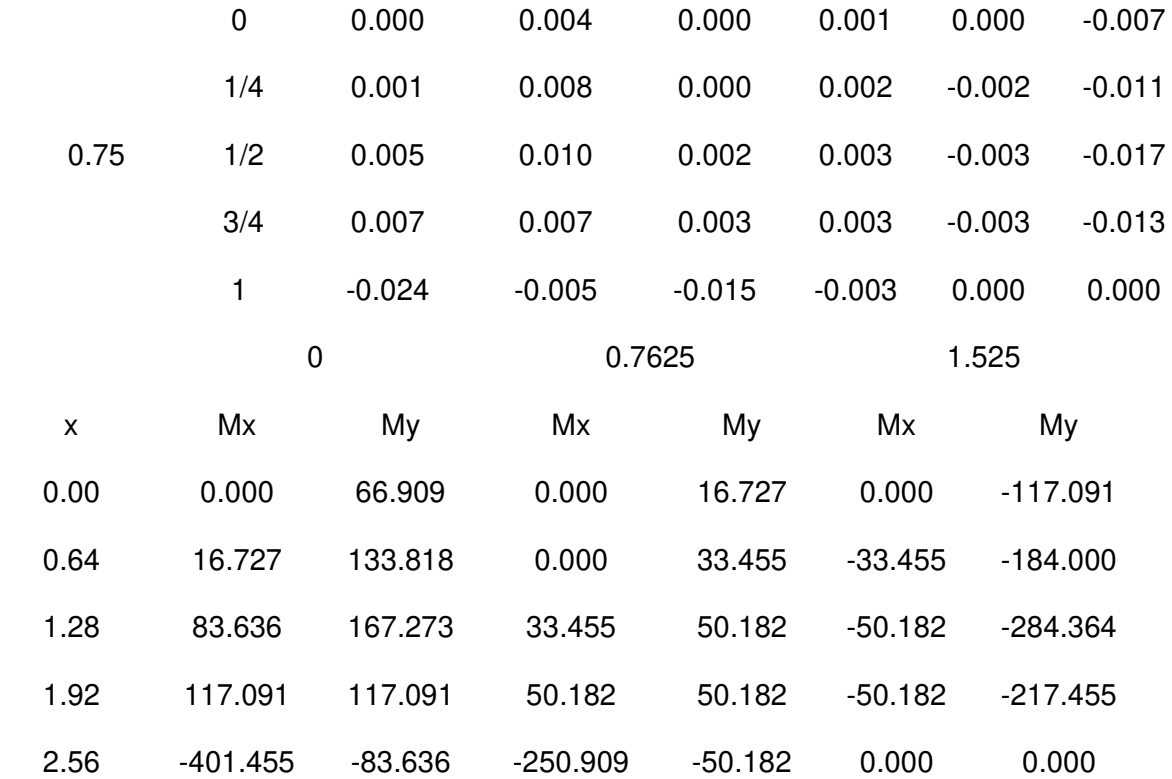

#### A.2: Losa de Cubierta

La losa de cubierta es considerada como una losa armada en dos direcciones. Cálculo del espesor de la losa: espesor de los apoyos = 0.15 m.  $luz$  interna  $= 3.05$  m  $\text{lux de cálculo (L)} = 3.05 + 2 \times 0.15 / 2$  $L = 3.20$  m. espesor  $e = L / 36 = 0.09$  m. Para el diseño se asume un espesor : e = 0.10 m.

De acuerdo al Reglamento de Edificaciones para losas macizas armadas en dos direcciones es cuando la relación de las dos es igual a la unidad, los momentos flexionantes en las fajas centrales son:

 MA = MB = CWL<sup>2</sup> ..................................... III Donde:  $C = 0.036$ Peso propio =  $0.10$  x  $2400.00$  =  $240$  kg/m2. Carga viva  $=$   $\sqrt{2\pi}$   $\sqrt{2\pi}$   $\sqrt{2\$  $W = 340$  kg/m2. Reemplazando en la ecuación III, se tiene:  $MA = MB = 125.34 kg-m$ . d = ( M / Rb )1/2 ........................... IV Siendo:  $M = MA = MB =$  125.34 kg-m.  $b = 100$  cm.  $R = 1/2$  x fc x j x k donde:  $k = 1/(1 + fs/(nfc))$  Para: fy=  $4200.00$  kg/cm2. Y f'c =  $280.00$  kg/cm2. fs=  $0.5$  fy = 2100 kg/cm2. fc=  $0.45$ f'c= 126 kg/cm2  $n =$  Es / Ec = 2\*106 kg/cm2 / 15100\*(f'c)1/2 kg/cm2.  $n = 7.92$  Redondeando  $n = 8.00$  Reemplazando:  $k = 0.324$  $j = 1-k/3 = 0.892$
se obtiene:  $d = 2.94$  cm.

Asumiendo acero en una hilera

El espesor total ( e ), considerando un recubrimiento de: 5 cm. será igual a 7.94 cm.; siendo menor que el espesor mínimo encontrado ( e = 10 cm). Para el diseño se considera:  $d = 10 - 5 = 5$  cm.

A.3: Losa de fondo

Asumiendo el espesor de la losa de fondo es igual a 0.15 m. y como se tiene la altura de agua de 2.26 m., el valor de P será:

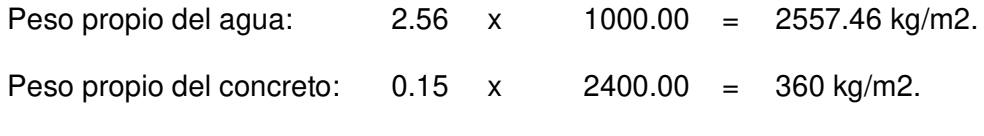

 $W = 2917.46 \text{ kg/m2}.$ 

Momento de empotramiento en los extremos:

 $M = -WL2/192 = -141.35$  kg-m.

Momento en el centro:

 $M = WL3 / 384 = 215.56 kg-m.$ 

Para losas planas rectangulares armadas con armaduras en dos direcciones.

Para un momento de empotramiento = 0.529

Para un momento en el centro  $= 0.0513$ 

Momentos finales:

Empotramiento (Me) =  $0.529 \times -141.35 = -74.78$  kg-m. Centro  $(Mc) =$  0.0513 x 215.56 = 11.06 kg-m.

El espesor se calcula mediante el método elástico sin agrietamiento considerando el máximo momento absoluto

( M = 74.78 kg-m.) con la siguiente relación:

 $e = (6M / ft b)^{1/2}$ Siendo:  $ft = 0.85 (fc)^{1/2} = 14.22$ Se obtiene: e = 0.06 m Dicho valor es menor que el espesor asumido  $e = 0.15$  m

## **Tabla** 59

# Resumen de Espesores del Reservorio

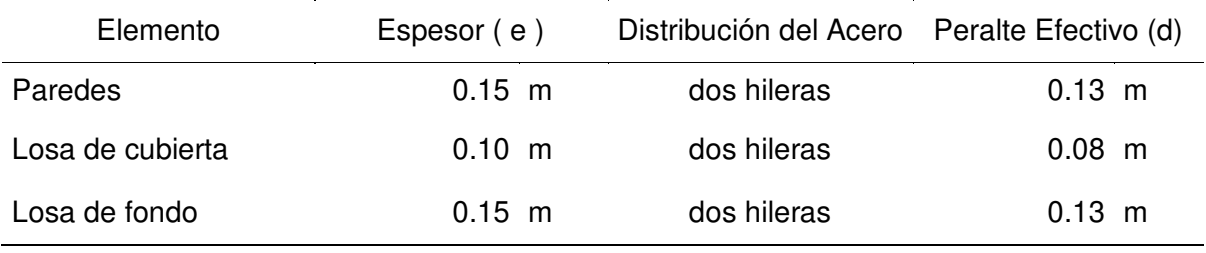

# **Tabla 60**

Resumen del cálculo estructural y distribución de armadura

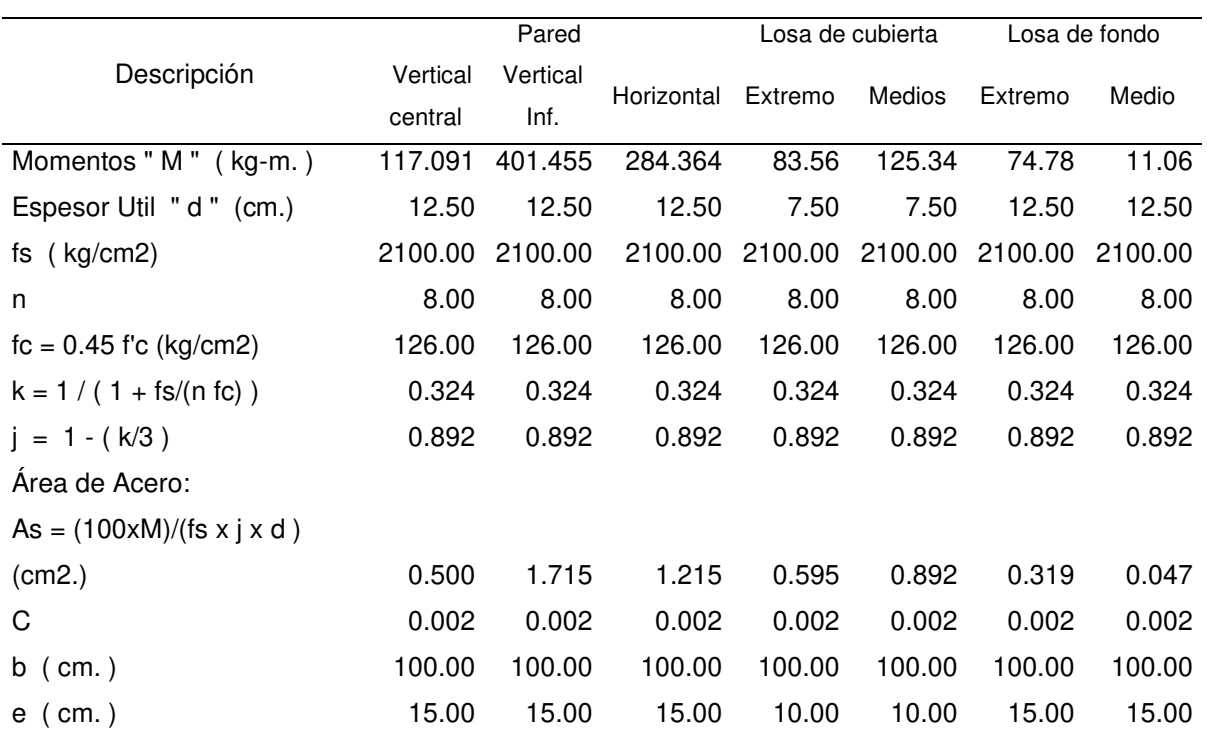

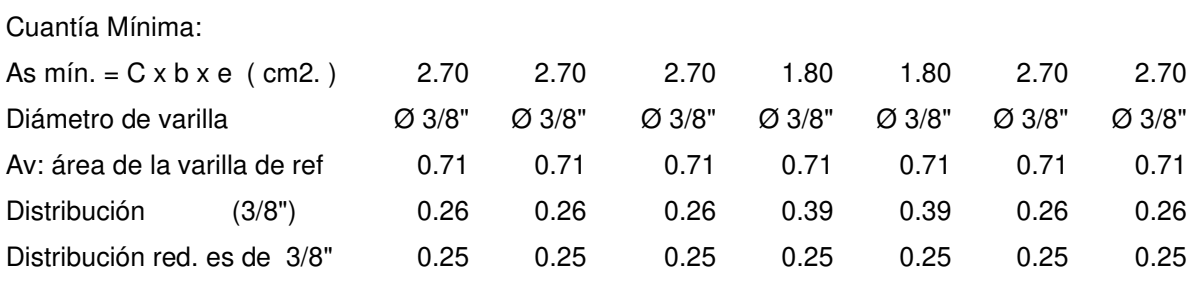

#### 4.7.11.7.2. Cisterna

De acuerdo al RNE se considera para el caso de un uso combinado de cisterna y tanque elevado, la capacidad de la cisterna no será menor que los ¾ del consumo diario. Para el proyecto de la edificación, la capacidad de la cisterna será de 20900 litros  $x \frac{3}{4} = 15675$  litros = 15.70 m3. La cisterna estará ubicada en la parte de los jardines posteriores al edificio, y tiene dimensiones interiores de 2.60 x 5.20m con un área neta de 13.52m2 en planta. Además, tiene un cuarto de máquinas de 2.50m x 2.60m. El tirante de agua necesario será de 15.70m3 / 13.52m2 = 1.16 m ≈ 1.20 m.

Los muros de la cisterna tendrán una altura total, considerando una sobre altura para las tuberías de entrada, impulsión y rebose de 0.95m, es de 2.15m. por tanto, la losa de fondo y la tapa de la cisterna se diseña con un espesor de 20cm y los muros están con un espesor de 25cm. Para el diseño del cuarto de máquinas se ha considerado que la losa de fondo tiene un peralte de 20cm. Además, los muros laterales y techo están diseñados con 20cm de espesor.

#### a) Metrado de la cisterna

Para metrar se consideró todos los elementos de la cisterna (paredes, fondo y tapa) donde se diseñó losas armadas en dos direcciones.

La cisterna no está dentro del diseño de la cimentación del edificio. Por tanto, se tiene que considerar el empuje del terreno contra las paredes de la cisterna. Se

asumirá el coeficiente de empuje del terreno (KA) será de 2.00 ton/m3, para terrenos conformados por gravas limosas. La tapa de la cisterna tendrá un espesor de 20cm y las paredes y losa de fondo, un espesor de 25cm. La profundidad de cimentación debe ser 2.90m.

Las cargas resultantes en cada uno de los elementos de la cisterna se deben calcular de la siguiente manera:

Tapa

Peso propio  $=$   $2.40 \frac{\tan}{m3} x 0.20 m = 0.48 \frac{\tan}{m2}$ Acabados =  $0.10 \frac{ton}{m^2}$ Total: carga muerta =  $0.58 \frac{ton}{m^2}$ S/C Sobrecarga =  $0.50 \frac{kg}{m^2}$ 

#### Paredes laterales

Para las paredes de la cisterna se debe considerar el empuje del terreno donde será permanente, en este caso se hará trabajar a las losas como si fuesen muros de contención ante un eventual vaciado de la cisterna.

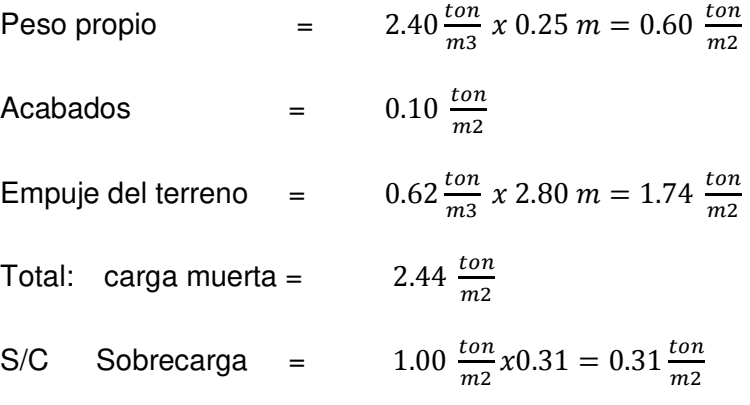

Fondo

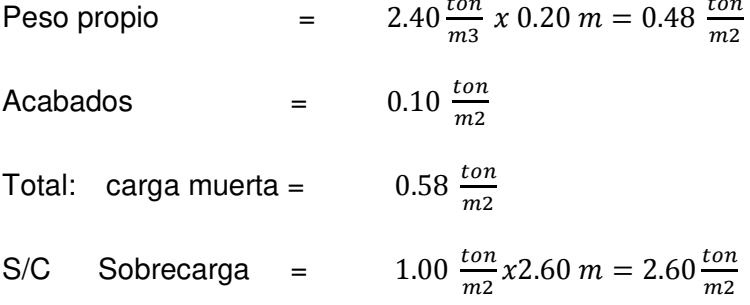

#### **RESULTADOS Y DISCUSIÓN**

#### 5.1. ANÁLISIS, INTERPRETACIÓN Y DISCUSIÓN DE RESULTADO.

#### 5.1.1. ANÁLISIS E INTERPRETACIÓN

Para la presente tesis se ha revisado y analizado el Reglamento Nacional de Edificaciones, Norma Técnica E.050 suelos y cimentaciones, donde se hizo una calicata para extraer la muestra del suelo, que es esencial para realizar el estudio de suelo; obteniéndose los resultados por el Laboratorio de mecánica de suelo en la empresa INGCONST SAC, estos resultados servirán para el análisis y diseño de la cimentación. Norma Técnica E.020 cargas, indica que para toda edificación incluido sus partes deben ser capaces de resistir las cargas que se les aplica como son: cargas vivas y cargas muertas mínimas repartidas en la edificación. Norma Técnica E.060 concreto armado, esta norma es muy importante ya que nos facilita fijar los requisitos y exigencias mínimas para el análisis, el diseño, materiales, construcción, control de calidad e inspección de estructuras de concreto simple o concreto armado de una edificación y la Norma Técnica E.030 Diseño sismorresistente, nos menciona que toda edificación y cada una de sus partes deben ser diseñadas y construidas para resistir las solicitaciones sísmicas de acuerdo a la Norma; por ello, se debe establecer las condiciones mínimas de diseño sismorresistente de la edificación.

▪ El Estudio de Mecánica de suelo, se ha realizado conforme a las indicaciones de la norma, con la finalidad de tener un resultado óptimo, el ensayo de laboratorio lo realizo la empresa INGCONST SAC, que es especializada en ensayo de laboratorio y análisis, el resultado del análisis de suelo tiene una capacidad portante del suelo de 1.8 kg/cm2, este estudio tuvo una profundidad de 1.80 metros, sugerida y comprobada por la empresa, donde el personal especializado marco un punto estratégico en el

 $-170 -$ 

terreno para realizar la calicata y extraer la muestra del suelo, y luego se llevó al laboratorio para su ensayo respectivo, la especialista en mecánica de suelos obtuvo los resultados siguiendo las normas de la American Society for Testing and Materials (ASTM) donde se verifica que los siguientes resultados son: Ensayos Estándar; Análisis granulométrico por tamizado ASTM D-422, Limite liquido ASTM D-4318 y Limite Plástico ASTM D-4318, también se llevaron a cabo ensayos especiales como: Ensayo de Corte Directo NTP 339.171 (ASTM D-3080) y Humedad ASTM D-2216 y límite de consistencia NTP 339.129 (ASTM d-4318), su clasificación de suelos (SUCS) y clasificación (AASHTO) en una profundidad de 1.5 a 3.0 metros, obteniendo una clasificación de suelo (GM-CL). Suelo con bastante grava, materiales con poco finos, cohesión alto, índice de plasticidad baja. A este se le denomina como suelos buenos, para procesos de cimentación en la construcción del proyecto.

La cimentación propuesta para la investigación se analizó en el programa SAFE, teniendo un resultado del servicio 1 que es mayor o igual a la  $q_{adm} = 1.8 \ kg/cm2$ , de igual manera no cumple el servicio 2 para casos de carga eventual el 30% (sismo) se tiene una  $q_{adm} = 2.34 \ kg/cm^2$ , para cumplir con los requisitos de la Norma, se va mejorar el suelo con vigas de cimentación y falsas zapatas. Para la cimentación se realizó el diseño de una zapata aislada Z1 y Z2 de 3.50x3.50 m. y zapata corrida Z3 de 13.48x4.60 m, Z4 de 7.0 x 7.80, Z5 de 11.95 x 2.28, Z6 de 10.85 x2.80 y Z7 de 13.48x4.0 m., la profundidad a nivel de piso terminado es de 3.0 metros y la profundidad de desplante es 2.4 m.

▪ Para el análisis de metrado de Cargas, se desarrolló adecuadamente cumpliendo las condiciones mínimas de la Norma E.020. El metrado de cargas que se estiman, son las cargas actuantes sobre los distintos elementos estructurales que componen al edificio. La losa aligerada tiene CM =  $550 \text{ kg/m2}$ , CV =  $220 \text{ kg/m2 y}$  la combinación

1.4CM+1.7 CV = 1.11 ton/m2, la viga principal 672 kg/m, la viga secundaria 360 kg/m, la columna central 600 kg/m, columnas esquinera y excéntrica es igual a 384 kg/m, placa 216 kg/m, acabados 100 kg/m2, sobrecargas especificada en la Norma E-020 se tiene baños 250 kg/m2, hall y escalera 400 kg/m2, azotea 100 kg/m2.

El metrado de cargas de la edificación que se tiene, son resultados del ETABS donde el peso propio 2392.70 ton, carga muerta 557.50 ton, carga viva 440.65 ton, carga viva de techo 2.68 ton, esta norma indica, dar un factor de seguridad mínima que estas actuaran en las combinaciones 1.4 CM + 1.7 CV es igual a 4098.87 ton.

- El diseño estructural se desarrolló aplicando la Norma Técnica E.060, donde los resultados de los elementos estructurales más importantes fueron calculados siempre tomando en cuenta la Norma mencionada y las indicaciones de estructuración y diseño de edificación en concreto armado de Antonio Blanco, la losa aligerada tiene un peralte de 25 cm, debido a que luz máxima que está comprendido entre 5 ≤ Ln ≤ 6.5 m, la viga principal es de 40x70 debido a la L ≤ 7.5 m. y la viga secundaria de 30x50 de acuerdo a la L ≤ 5.5 m., de acuerdo a la categoría de la edificaciones se tiene el peso de servicio, área tributaria y demás datos, para tener las dimensiones de la columna central que es 50x50, la columna excéntrica de 40x40, columna esquinera 35x35, placa de 30 cm, ascensor con placas de 30 cm.
- El análisis y modelamiento de la edificación se desarrolló con el programa estructural ETABS para tener resultados óptimos en el análisis y diseño de la estructura, cumpliendo satisfactoriamente la Norma E.030. El peso sísmico efectivo del edificio para una edificación de la categoría C se toma el 25% de la carga viva según la Norma E.030 para calcular de esta manera  $P = (p$ eso propio  $+CM$ ) +0.25 CV +0.25 CVT que sirve para el análisis estático y dinámico. El análisis estático donde las estructuras

sometidas a cargas estáticas tienen un resultado de la cortante estática en la base es 521.80 ton, las fuerzas sísmicas horizontales en cada nivel correspondientes a la dirección X e Y han sido correctamente calculados, el periodo fundamental de vibración es 0.45 s. Para el análisis dinámico modal espectral, se ha considerado 27 modos de vibración donde el modo 1 es 0.332 s. también se ha incorpora el espectro de diseño que permite graficar valores de pseudo aceleraciones para un determinado periodo de vibración que cuando T<Tp el factor de ampliación sísmica C = 2.5 donde Sa es igual a 1.645 en cada dirección horizontal analizada, el cortante dinámico en la base es 425.77 ton para los ejes X e Y.

#### 5.1.2. DISCUSIÓN DE RESULTADOS

Para el Estudio de Mecánica de suelo, se cumplió adecuadamente con las especificaciones técnicas de la Norma E.050, con la finalidad de tener un resultado óptimo, la capacidad portante del suelo es 1.8 kg/cm2 este estudio tuvo una profundidad de 1.80 metros, el estudio de mecánica de suelos se basó a las normas de la American Society for Testing and Materials (ASTM) resultados obtenidos por Ensayos Estándar; Análisis granulométrico por tamizado ASTM D-422, Límite liquido ASTM D-4318 y Límite Plástico ASTM D-4318, también se llevaron a cabo ensayo especiales como: Ensayo de Corte Directo NTP 339.171 (ASTM D-3080) y Humedad ASTM D-2216 y límite de consistencia NTP 339.129 (ASTM d-4318), donde se tiene un suelo de clasificación (GM-CL).

En los planos detallan realizar zapatas aisladas, pero con la comprobación y análisis de la cimentación realizada en el programa SAFE, se detalla que no cumple con el servicio 1  $q_{adm} = 1.8 kg/cm2$ , de igual manera no cumple el servicio 2 para casos de carga eventual el 30% (sismo)  $q_{adm} = 2.34 \ kg/cm2$ ; entonces, para cumplir con los requisitos de la Norma se ha mejorado satisfactoriamente colocándose vigas de

- 172 -

cimentación y falsas zapatas. Entonces para la cimentación se ha diseñado zapata aislada Z1 y Z2 de 3.50x3.50 m. y zapata corrida Z3 de 13.48x4.60 m, Z4 de 7.0 x 7.80, Z5 de 11.95 x 2.28, Z6 de 10.85 x2.80 y Z7 de 13.48x4.0 m.

▪ Para el análisis de metrado de Cargas, se desarrolló satisfactoriamente cumpliendo la Norma E.020. El metrado de cargas que se estimaron, son las cargas actuantes sobre los distintos elementos estructurales de la edificación. La losa aligerada tiene  $CM = 550$  kg/m2,  $CV = 220$  kg/m2 y la combinación 1.4 $CM + 1.7$   $CV = 1.11$  ton/m2, la viga principal 672 kg/m, la viga secundaria 360 kg/m, la columna central 600 kg/m, columnas esquinera y excéntrica es igual a 384 kg/m, placa 216 kg/m, acabados 100 kg/m2, sobrecargas especificada en la Norma E-020 se tiene baños 250 kg/m2, hall y escalera 400 kg/m2, azotea 100 kg/m2.

El metrado de cargas de la edificación se obtuvo del ETABS donde el peso propio 2392.70 ton, carga muerta 557.50 ton, carga viva 440.65 ton, carga viva de techo 2.68 ton, está norma indica, que se debe dar un factor de seguridad mínima que estas actuaran en las combinaciones 1.4 CM + 1.7 CV es igual a 4098.87 ton.

Esta resistencia estructural requerida  $U = 1.5$  CM  $+ 1.8$  CV según la NTP es mucho mayor el factor de seguridad mayormente se utiliza para hospitales, por lo que se utiliza la combinación ACI 1.4CM + 1.7CV para el análisis y diseño de la edificación.

▪ Todos los elementos estructurales de concreto armado que conforman el sistema estructural sismorresistente deben cumplir con la Norma Técnica E.060 que los resultados son adecuados para resistir a las cargas aplicadas, se tiene la losa aligerada con un peralte de 25 cm debido a que luz máxima que está comprendido entre 5 ≤ Ln ≤ 6.5 m, la viga principal es de 40x70 debido a la L ≤ 7.5 m. y la viga secundaria de 30x50 de acuerdo a la L ≤ 5.5 m., de acuerdo a la categoría de la

edificación las dimensiones de la columna central que es 50x50, la columna excéntrica de 40x40 y columna esquinera 35x35, placa de 30 cm, ascensor con placa de 30 cm. Para el predimensionamiento de las columnas hay varias fórmulas que también se puede aplicar con gran facilidad como la fórmula de los ensayos experimentales japoneses.

▪ El análisis estático y dinámico modal espectral se ha calculado cumpliendo la Norma E.030 diseño sismorresistente, los resultados obtenidos han mejorado significativamente el análisis estructural y sísmico de la edificación. El peso sísmico efectivo del edificio para una edificación de la categoría C se toma el 25% de la carga viva (P = (peso propio +CM) +0.25 CV +0.25 CVT ) según la Norma. El análisis estático donde las estructuras sometidas a cargas estáticas tienen un resultado de la cortante estática en la base es 563.45 ton, las fuerzas sísmicas horizontales en cada nivel correspondientes a la dirección X e Y han sido correctamente calculados, el periodo fundamental de vibración es 0.45 s. Para el análisis dinámico modal espectral, se ha considerado 27 modos de vibración donde el modo 1 es 0.332 s. también se ha incorpora el espectro de diseño que permite graficar valores de pseudo aceleraciones para un determinado periodo de vibración que cuando T< Tp el factor de ampliación sísmica C = 2.5 donde Sa es igual a 1.645 en cada dirección horizontal analizada, el cortante dinámico en la base es 425.77 ton para los ejes X e Y. La deriva máxima de 0.007 de concreto armado no debe superar para que el análisis sea correcto.

#### 5.2. PRUEBAS DE HIPÓTESIS

#### 5.2.1. Hipótesis General

El diseño del análisis estructural de un edificio multifamiliar de 9 pisos en la ciudad de Pampas -Tayacaja – Huancavelica ha mejorado significativamente el comportamiento sísmico estático y dinámico de la edificación, por lo que las estructuras de concreto armado se desempeñan mucho mejor durante movimientos sísmicos de diferente intensidad, debido a su rigidez minimiza las deformaciones sísmicas, por tanto, reduce el daño de los elementos estructurales.

#### 5.2.2. Hipótesis específicas.

En la hipótesis específica Nº 01; se señala que:

El diseño de la cimentación debe cumplir con los requerimientos de la Norma Técnica E.050 de suelos y cimentaciones para mejorar significativamente el análisis y estudio de la cimentación superficial para un edificio multifamiliar de 9 pisos en la ciudad de Pampas – Tayacaja - Huancavelica.

En la presente investigación, el estudio de Mecánica de suelos con fines de cimentación se mejora significativamente colocando vigas de cimentación y falsas zapatas, donde cumple con la carga admisible y la carga eventual el 30% (sismo).

En la hipótesis específica  $N<sup>°</sup>$  02; se señala que:

El procedimiento adecuado para realizar el metrado de carga según la Norma Técnica E.020 mejora significativamente el procedimiento de metrado de cargas para un edificio estructural multifamiliar de 9 pisos en la ciudad de Pampas – Tayacaja - Huancavelica.

En la presente investigación se confirma que efectivamente el procedimiento adecuado para realizar el metrado de carga según la Norma Técnica E.020 si mejora significativamente el procedimiento de metrados de cargas, porque la edificación y toda sus partes van ser capaces de resistir las cargas

En la hipótesis específica  $N<sup>°</sup>$  03; se señala que:

El procedimiento idóneo para realizar el diseño de los elementos estructurales de la edificación cumpliendo la Norma Técnica E.060 debe mejorar significativamente el análisis para un edificio multifamiliar de 9 pisos en la ciudad de Pampas – Tayacaja – Huancavelica.

En la presente investigación se realiza el diseño de los elementos estructurales cumpliendo la Norma Técnica E.060 de concreto armado, el procedimiento adecuado mejoro significativamente el análisis de la edificación para tener una estructura resistente a sismos.

En la hipótesis específica  $N<sup>°</sup>$  04; se señala que:

El procedimiento idóneo para realizar el Análisis Sísmico Estático y Análisis Sísmico Dinámico según la Norma Técnica E.030 diseño sismorresistente debe mejorar significativamente el análisis estructural y sísmico para un edificio multifamiliar de 9 pisos en la ciudad de Pampas – Tayacaja - Huancavelica.

En la presente investigación se cumple con el Análisis Estático y Análisis Dinámico modal espectral según la Norma Técnica E.030, el procedimiento adecuado mejora significativamente encontrando el peso sísmico efectivo, la cortante estática en la base, periodo fundamental de vibración, modos de vibración y cortante dinámico en la base. Las derivas en el sismo x en sentido x y sismo Y en sentido Y cumple a los límites permitidos según RNE E.030

#### 5.3. PRESENTACIÓN DE RESULTADOS.

Se puede apreciar y detallar los siguientes resultados de acuerdo a cada objetivo propuesto de acuerdo al presente proyecto de investigación:

En la presente investigación se tuvo el objetivo N° 01

Determinar el diseño de la cimentación con los requerimientos de la Norma E.050 para un edificio multifamiliar de 9 pisos en la ciudad de Pampas – Tayacaja - Huancavelica.

Los resultados del diseño de cimentación, se tiene la capacidad portante del suelo 1.8 kg/cm2, clasificación de suelos (SUCS), es un suelo (GM-CL) que significa suelo con bastante grava, materiales con poco finos, cohesión alto, índice de plasticidad baja, buenos para procesos de cimentación. El diseño de una zapata aislada Z1 y Z2 tiene una dimensión de 3.50x3.50 m. y zapata corrida Z3 de 13.48x4.60 m, Z4 de 7.0 x 7.80, Z5 de 11.95 x 2.28, Z6 de 10.85 x2.80 y Z7 de 13.48x4.0 m.

En la presente investigación se tuvo el Objetivo N° 02,

Determinar el procedimiento adecuado para realizar el metrado de carga según la Norma Técnica E.020 para un edificio estructural multifamiliar de 9 pisos en la ciudad de Pampas – Tayacaja - Huancavelica.

Para el análisis de metrado de Cargas, se tiene los resultados adecuados de las cargas actuantes sobre los distintos elementos estructurales, la losa aligerada tiene una CM = 550 kg/m2, CV = 220 kg/m2 y la combinación  $1.4$ CM+1.7 CV = 1.11 ton/m2, la viga principal 672 kg/m, la viga secundaria 360 kg/m, la columna central 600 kg/m, columnas esquinera y excéntrica es igual a 384 kg/m, placa 216 kg/m, acabados 100 kg/m2, sobrecargas especificada en la Norma E-020 se tiene baños 250 kg/m2, hall y escalera 400 kg/m2, azotea 100 kg/m2. El ETABS facilita el resultado de metrado de cargas, peso propio 2392.695 ton, carga muerta 557.50 ton, carga viva 440.65 ton, carga viva de techo 2.68 ton, factor de seguridad mínima que estas actuaran en las combinaciones  $1.4$  CM  $+$  1.7 CV es igual a 4098.87 ton.

En la presente investigación se tuvo el Objetivo N° 03,

Determinar el procedimiento idóneo para realizar el diseño de los elementos estructurales de la edificación cumpliendo la Norma Técnica E.060 para un edificio multifamiliar de 9 pisos en la ciudad de Pampas – Tayacaja - Huancavelica

Los resultados adecuados para el diseño de los elementos estructurales de la edificación cumpliendo la Norma Técnica E.060 se tiene la losa aligerada con un peralte de 25 cm, viga principal de 40x70, viga secundaria de 30x50, columna central de 50x50, columna excéntrica de 40x40, columna esquinera de 35x35, placa de 30 cm, ascensor estructurado con placas de 30 cm.

■ En la presente investigación se tuvo el Objetivo N° 04.

Determinar el procedimiento idóneo para realizar el Análisis Sísmico Estático y Análisis Sísmico Dinámico según la Norma Técnica E.030 diseño sismorresistente para un edificio multifamiliar de 9 pisos en la ciudad de Pampas – Tayacaja - Huancavelica.

Los resultados del Análisis Estático y Análisis Dinámico se realizaron con el programa estructural ETABS, para el análisis estático se calculó la fuerza cortante total en la base que es 563.45 ton, la distribución de la fuerza sísmica en altura en la dirección X e Y es  $Fi = 563.47$  ton, el periodo fundamental de vibración es 0.45 s. Y para el análisis dinámico modal espectral, se tiene 27 modos de vibración donde el modo 1 es 0.332 s., aceleración espectral es igual a 1.645 en cada dirección horizontal analizada, el cortante dinámico en la base es 425.77 ton para los ejes X e Y. El resultado de las derivas es menor a los límites permitidos según RNE E.030 que es de 0.007; entonces la deriva mayor en el sismo x en sentido x es de 0.0036 y sismo Y en sentido Y es de 0.0063.

#### **CONCLUSIONES**

- 1) El estudio de Mecánica de suelo según la Norma E.050, se ha realizado el análisis de laboratorio para conocer la capacidad portante del suelo  $q \text{ adm} = 1.8 \text{ kg/cm}$ 2 según las características que componen el suelo y su profundidad, para realizar la cimentación adecuada de la estructura debido a que todas las cargas aplicadas de la edificación descargan en el suelo sin tener fallas.
- 2) El análisis de metrado de carga de la edificación se ha realizado basado en la Norma E.020, que los resultados del programa estructural ETABS fueron correctos, se tiene el peso propio 2392.695 ton, carga muerta 557.50 ton, carga viva 440.65 ton, carga viva de techo 2.68 ton, esta norma indica, dar un factor de seguridad mínima que estas actuaran en las combinaciones 1.4 CM  $+$  1.7 CV es igual a 4098.87 ton, por lo tanto, se tiene una edificación sismorresistente.
- 3) El diseño estructural se desarrolló aplicando la Norma Técnica E.060, donde los resultados de los elementos estructurales más importantes fueron calculados adecuadamente, la losa aligerada un peralte de 25 cm, la viga principal es de 40x70, la viga secundaria de 30x50, columna central de 50x50, columna excéntrica de 40x40, columna esquinera 35x35 y placa de 30 cm.
- 4) El análisis estático y análisis dinámico modal espectral se ha realizado en el programa estructural ETABS cumpliendo satisfactoriamente la Norma E.030, los resultados fueron los correctos para el análisis y diseño de la estructura. El peso sísmico para la edificación de la categoría C se toma el 25% de la carga viva teniendo como P = (peso propio +CM) +0.25 CV +0.25 CVT que sirve para el análisis estático y dinámico. La cortante estática en la base es 563.45 ton, son las fuerzas sísmicas horizontales en cada nivel

- 179 -

- 180 -

correspondientes a la dirección X e Y, el periodo fundamental de vibración es 0.45 s. Para el análisis dinámico modal espectral, el modo 1 es 0.582 s, aceleración espectral (Sa) es igual a 1.645 en cada dirección horizontal analizada, la cortante dinámico en la base es 403.213 ton para los ejes X e Y. La deriva en ambos ejes es menor a los límites permitidos según RNE E.030 que es de 0.007; la deriva mayor en el sismo x en sentido x es de 0.0036 y la deriva mayor en el sismo Y en sentido Y es de 0.00629.

#### **RECOMENDACIONES**

- 1) Se recomienda realizar el estudio de Mecánica de suelos para este tipo de proyectos de edificación, cumpliendo con las condiciones mínimas que establece la Norma E.050 suelos y cimentaciones, con la finalidad de tener un resultado de la capacidad portante del suelo para diseñar la cimentación, en caso que la capacidad portante del suelo es muy pequeño debido a que el suelo es de mala calidad, se recomienda realizar un análisis para mejorar la edificación colocándose vigas de cimentación, falsas zapatas y usar aditivos para un mejor desempeño del suelo.
- 2) Se recomienda realizar el metrado de cargas siempre cumpliendo la Norma E.020, a partir del metrado de cargas se puede predimensionar los elementos estructurales y conocer las cargas que actúan en ellas, esto es para tener edificaciones más resistentes al tiempo y además sean también económicas.

Además, recomiendo utilizar el código ACI 1.4CM+1.7CV que el factor de carga, tiene el propósito de dar seguridad adecuada contra un aumento en las cargas de servicio, también ayudan a asegurar que las deformaciones bajo cargas de servicio no sean excesivas.

3) Se recomienda que el diseño estructural debe cumplir la Norma Técnica E.060 concreto armado del RNE, donde los resultados de los elementos estructurales más importantes deben ser calculados adecuadamente como la zapatas aisladas, zapatas corridas, losa aligerada, viga principal, viga secundaria, columna central, columna esquinera, columna excéntrica y placa.

Se recomienda adicionalmente utilizar otra metodología para estar seguro del predimensionamiento de los elementos estructurales.

4) Se recomienda realizar el análisis estático y análisis dinámico modal espectral cumpliendo satisfactoriamente la Norma E.030. La estimación del peso para la edificación de la categoría C, se debe calcular (peso propio + carga muerta) + 25% carga viva + 25% carga viva de techo. La Fuerza cortante en la base, distribución de la fuerza sísmica en altura, periodo fundamental de vibración son los cálculos que se debe realizar para el análisis estático y para el análisis dinámico se debe calcular los modos de vibración y la aceleración espectral. La deriva en ambos ejes debe ser menor a los límites permitidos que es 0.007.

Además, se recomienda adicionalmente se debe calcular un análisis de desplazamiento laterales

#### **REFERENCIAS BIBLIOGRÁFICAS**

Ángel San Bartolomé (1998). Análisis de edificios. Lima, Perú.

- Ángel San Bartolomé (2006). Ejemplo de aplicación de la norma E.070 en el diseño de un edificio de albañilería confinada. Lima, Perú.
- Ángel San Bartolomé (1994). Construcciones de Albañeria. Comportamiento sísmico y diseño estructural. Lima, Perú. PUCP, 1ra Edición.
- Abanto Castillo, Tomas Flavio (2017). Análisis y Diseño de Edificaciones de Albañilería. Lima, Perú. Editorial San Marcos, 2da Edición.
- Blanco Blasco, A. (1991). Estructuración y diseño de edificaciones de concreto armado (1° ed.). Lima, Perú: Ediciones Capitulo de Ingeniería Civil. Consejo Departamental de Lima.
- Blanco Blasco, Antonio (1994). Estructuración y Diseño de Edificaciones de Concreto Armado. Lima, Perú. 2da Edición.
- Bazán, E., & Meli, R. (2002). Diseño sísmico de edificios (1° ed.). México: Editorial Limusa.
- Hernández Pinedo, Luis Miguel Alexis (2012). Diseño estructural de un edificio de vivienda de albañilería confinada, Tesis para optar el título de albañilería confinada-PUCP. Lima, Perú.
- Ing. Ronald Santana Tapia (2014). Concreto Armado. Huancayo, Perú. 1ra. Edición.
- Muñoz Peláez, Juan Alejandro; Delgado Ehni, Raúl; Peña Rodríguez Larrain. Desempeño Sismorresistente de Edificios de Muros de Ductilidad Limitada, PUCP. Lima, Perú.

Oscar M. Gonzales Cuevas (2002). Análisis estructural. Limusa Noriega editores

- Roberto Meli Piralla (2002). Diseño Estructural. Investigador del Instituto de Ingeniería Universidad Nacional Autónoma de México. 2da edición
- Roberto Hernández Sampieri. Carlos Fernández Collado. Pilar Baptista Lucio (1991). Metodología de la investigación. México, 5ta. Edición.
- Rodríguez Reyna, C. (2015). Tesis: Evaluación de Parámetros de Capacidad Ultima de Edificaciones Aporticados de Concreto Armado de 4, 6 y 8 pisos. Universidad Antenor Orrego. Trujillo – Perú.
- ICG. (2009). NTE E.060 Concreto Armado (1° ed.). Perú: Ministerio de Vivienda, Construcción y Gerencia.
- ICG. (2016). Reglamento Nacional de Edificaciones. Perú: Diario El Peruano.

# **ANEXOS**

# **ESTUDIO DE MECÁNICA DE SUELO**

# **CALICATA 1**

# **ENSAYO DE LA CAPACIDAD PORTANTE**

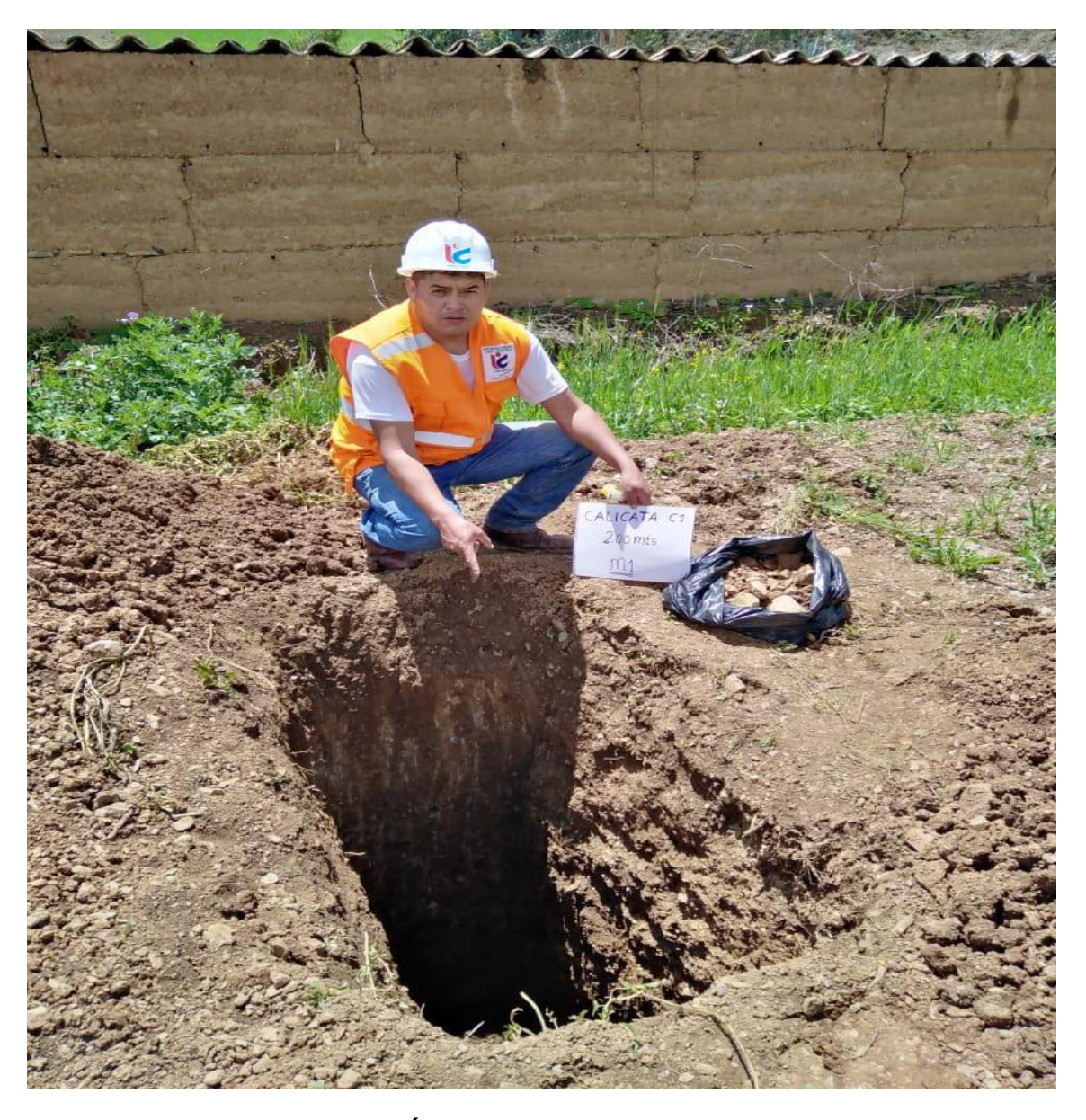

# ESTUDIO DE MECÁNICA DE SUELOS CON FINES DE CIMENTACIÓN

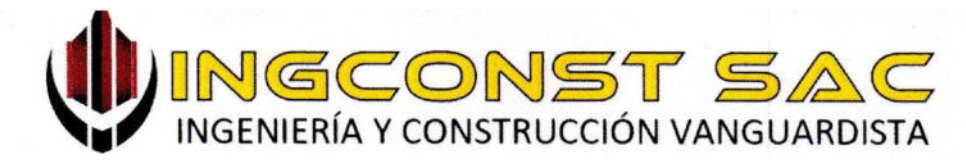

#### **ANALISIS GRANULOMETRICO POR TAMIZADO NTP 339.128 CONTENIDO DE HUMEDAD**

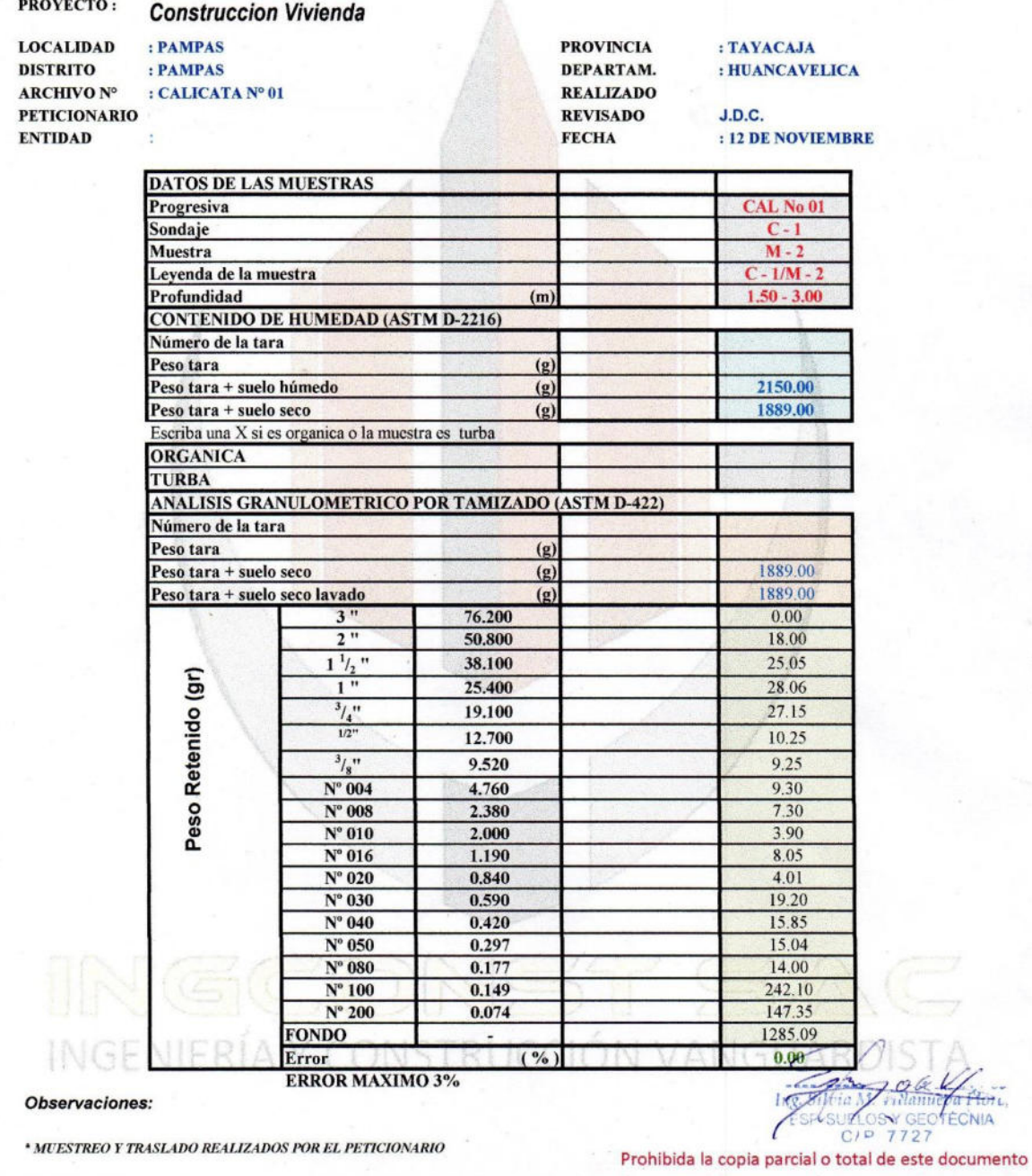

 $\boxtimes$ 

Jr. 02 de Mayo Nº 1562 Huancan - Huancayo - Junín

Jr. Alfonso Ugarte N°121 of 201 Pampas, Tayacaja - Huancavelica

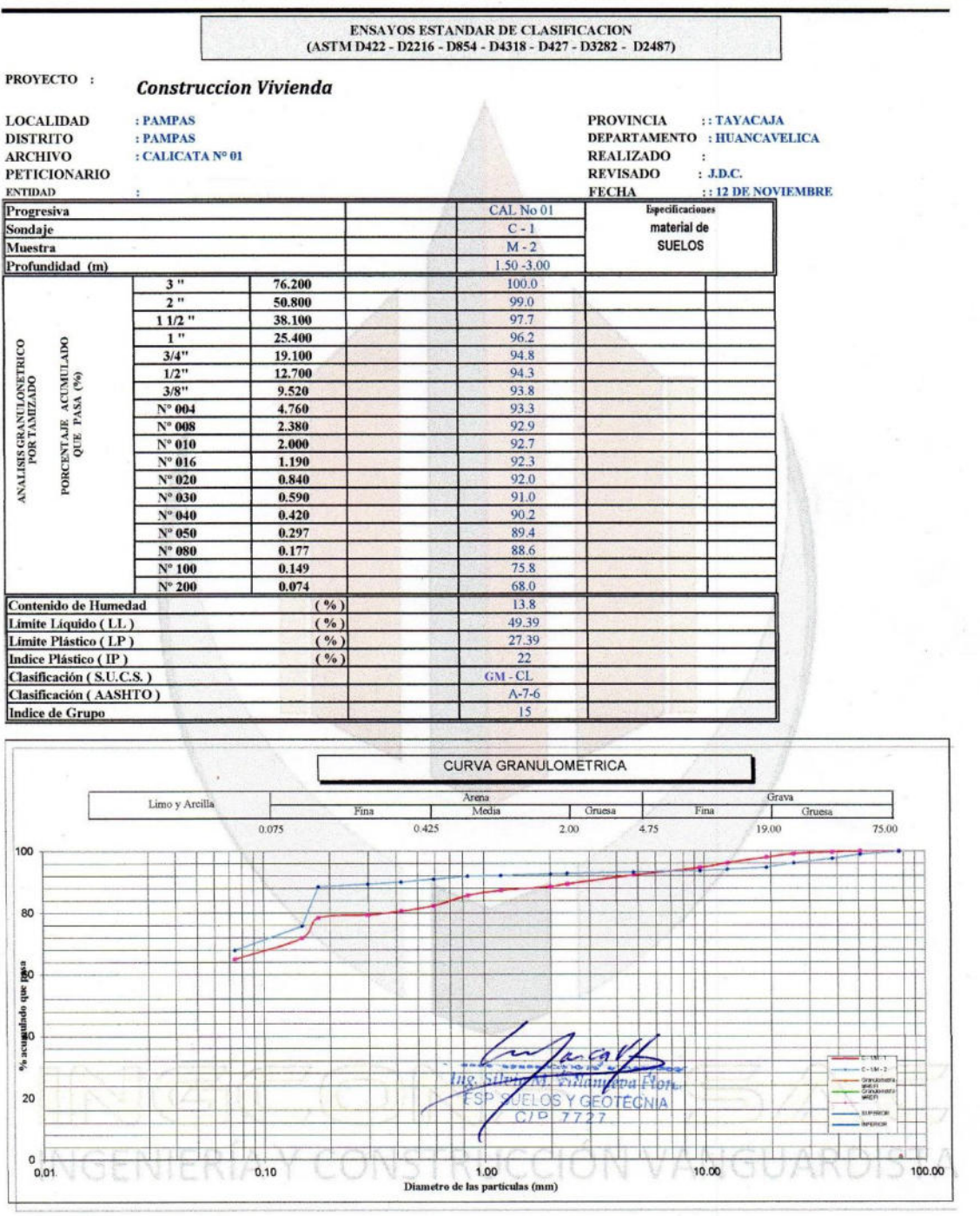

 $^\star$  MUESTREO Y TRASLADO REALIZADOS POR EL PETICIONARIO

Observaciones:

#### Prohibida la copia parcial o total de este documento

 $\boxtimes$ 

Jr. 02 de Mayo N° 1562 Huancan - Huancayo - Junín Jr. Alfonso Ugarte N°121 of 201 Pampas, Tayacaja - Huancavelica

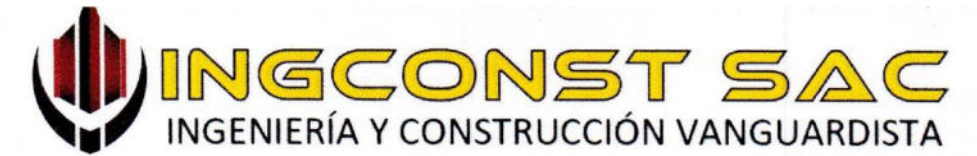

#### **LIMITES DE CONSISTENCIA** (ASTM D-4318) - NTP 339.129

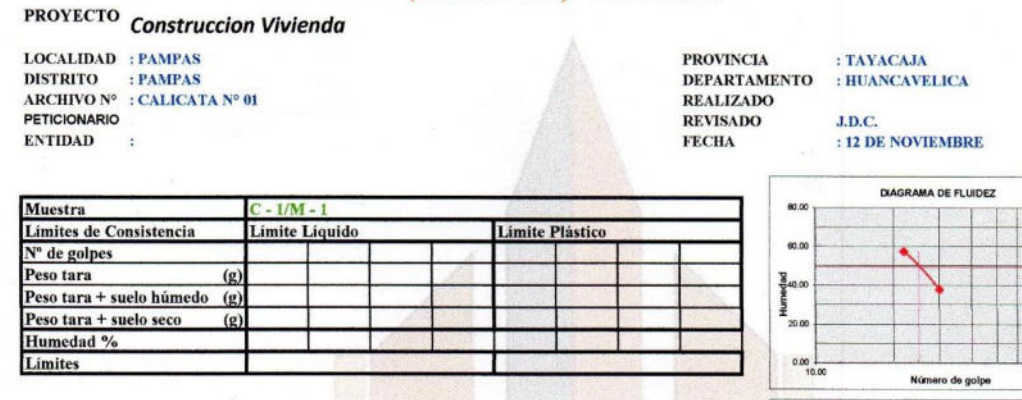

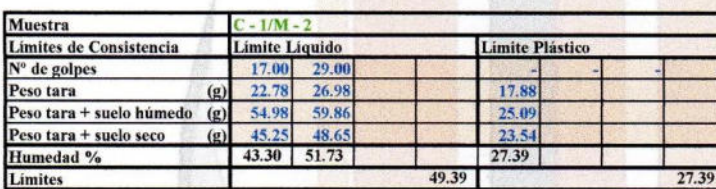

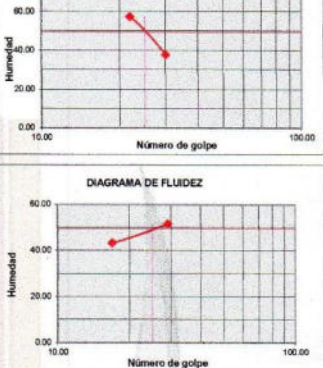

#### Observaciones:

\* MUESTREO Y TRASLADO REALIZADOS POR EL PETICIONARIO

TOTL **TECNIA**  $G$ f **C3**  $72.$ 

# INGENIERIA RUIC

Prohibida la copia parcial o total de este documento

Jr. 02 de Mayo Nº 1562 Huancan - Huancayo - Junín Jr. Alfonso Ugarte N°121 of 201 Pampas, Tayacaja - Huancavelica

 $\boxtimes$ 

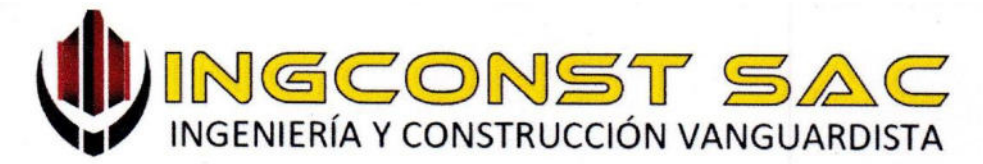

# **ENSAYO DE CORTE DIRECTO NTP 339.171 (ASTM D3080)**

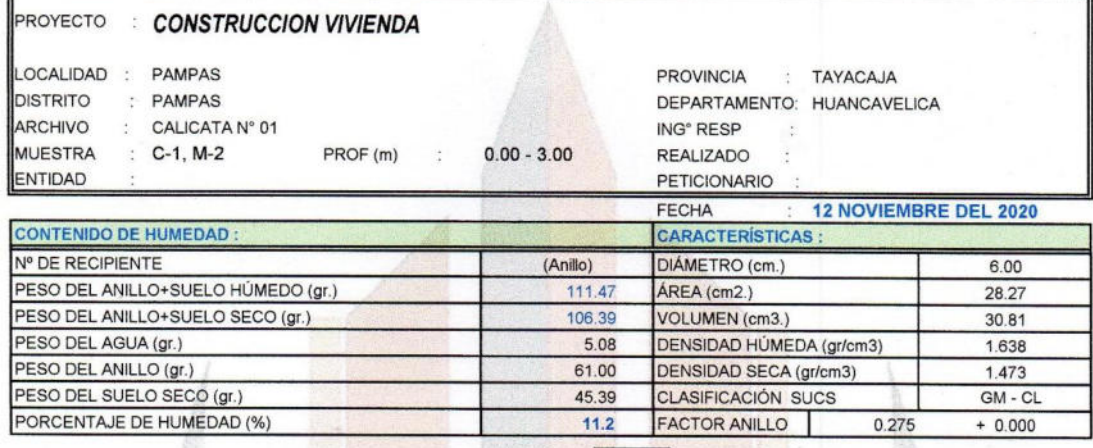

## 

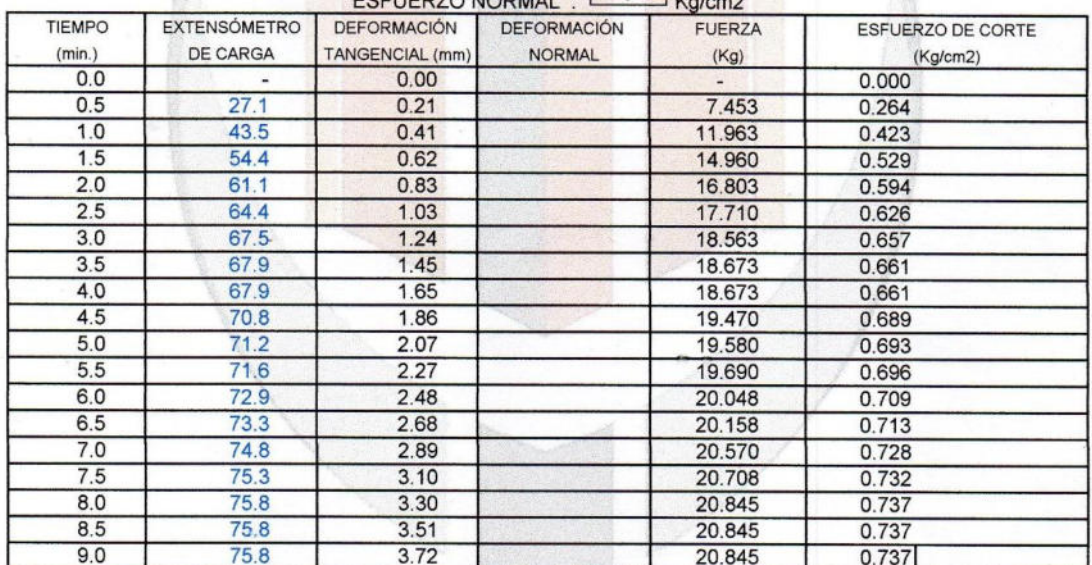

**NIA** GEOTÉ IN

Prohibida la copia parcial o total de este documento

Jr. 02 de Mayo Nº 1562 Huancan - Huancayo - Junín Jr. Alfonso Ugarte N°121 of 201 Pampas, Tayacaja - Huancavelica

 $\boxtimes$ 

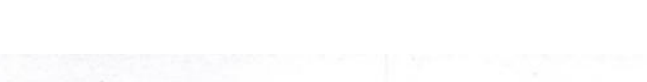

 $\begin{array}{|l|l|}\n\hline\n\text{INGCONST} & \text{SAC} \\
\hline\n\text{INGENIERÍA Y CONSTRUCClÓN VANGUARDISTA}\n\hline\n\end{array}$ 

#### **AREA: LABORATORIO DE SUELOS**

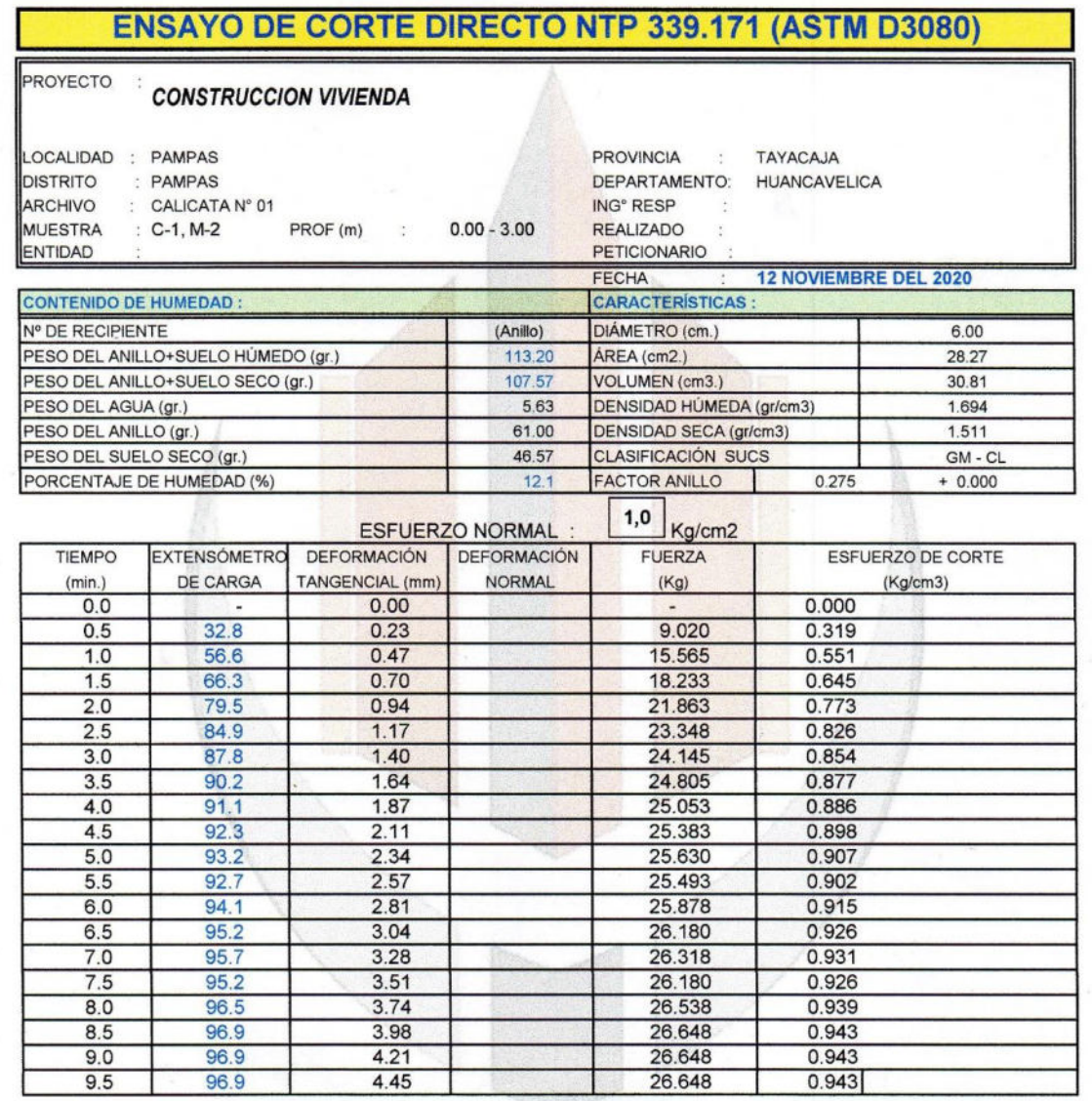

INGENIERI **NIA** 

Prohibida la copia parcial o total de este documento

Jr. 02 de Mayo Nº 1562 Huancan - Huancayo - Junín Jr. Alfonso Ugarte N°121 of 201 Pampas, Tayacaja - Huancavelica  $\boxtimes$ 

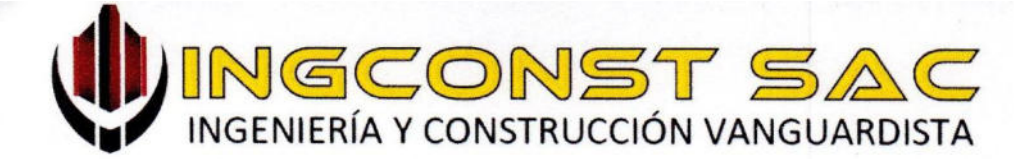

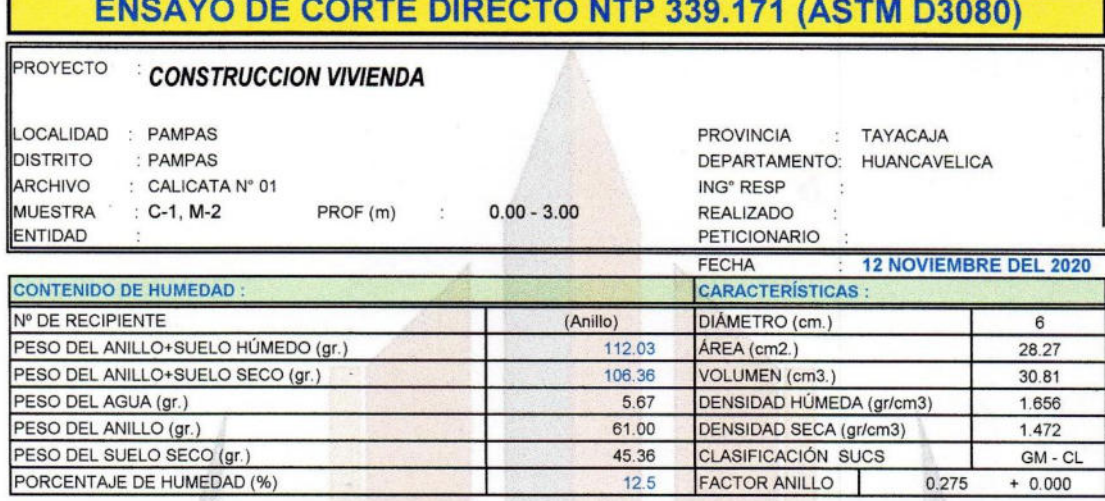

#### ESFUERZO NORMAL : 2,00 Kg/cm2

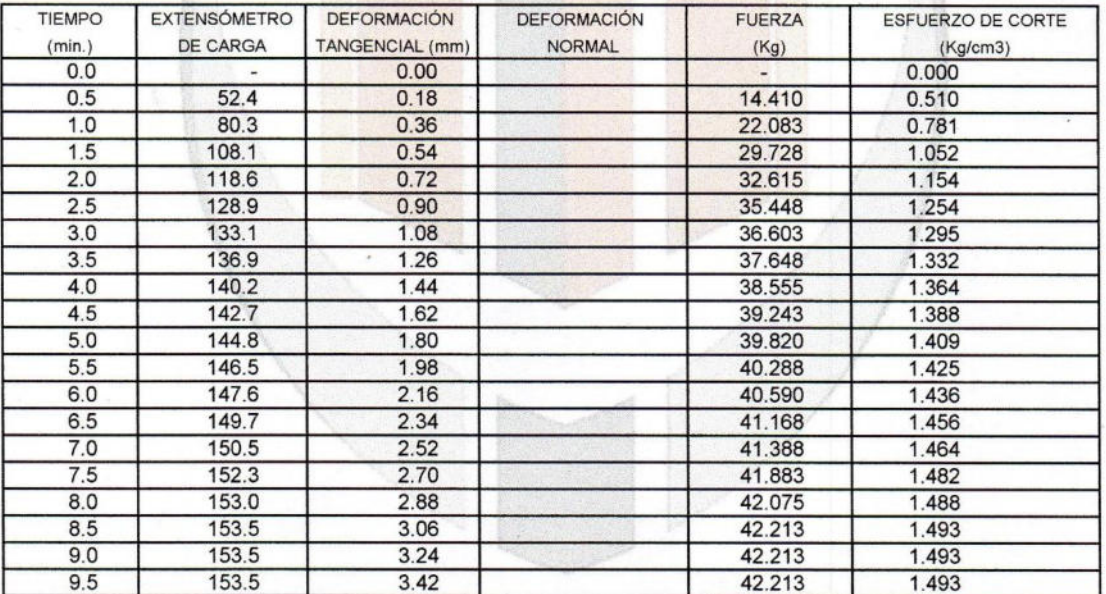

INGENIERÍA Ing. Silver Manne a Plote OS Y GEOTÉCNIA  $\overline{p}$ 

Prohibida la copia parcial o total de este documento

r. 02 de Mayo Nº 1562 Huancan - Huancayo - Junín  $\boxtimes$ r. Alfonso Ugarte Nº121 of 201 Pampas, Tayacaja - Huancavelica

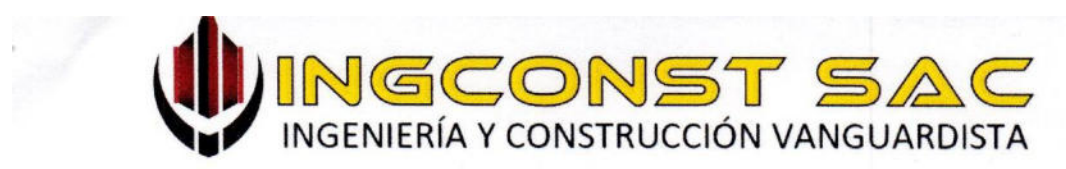

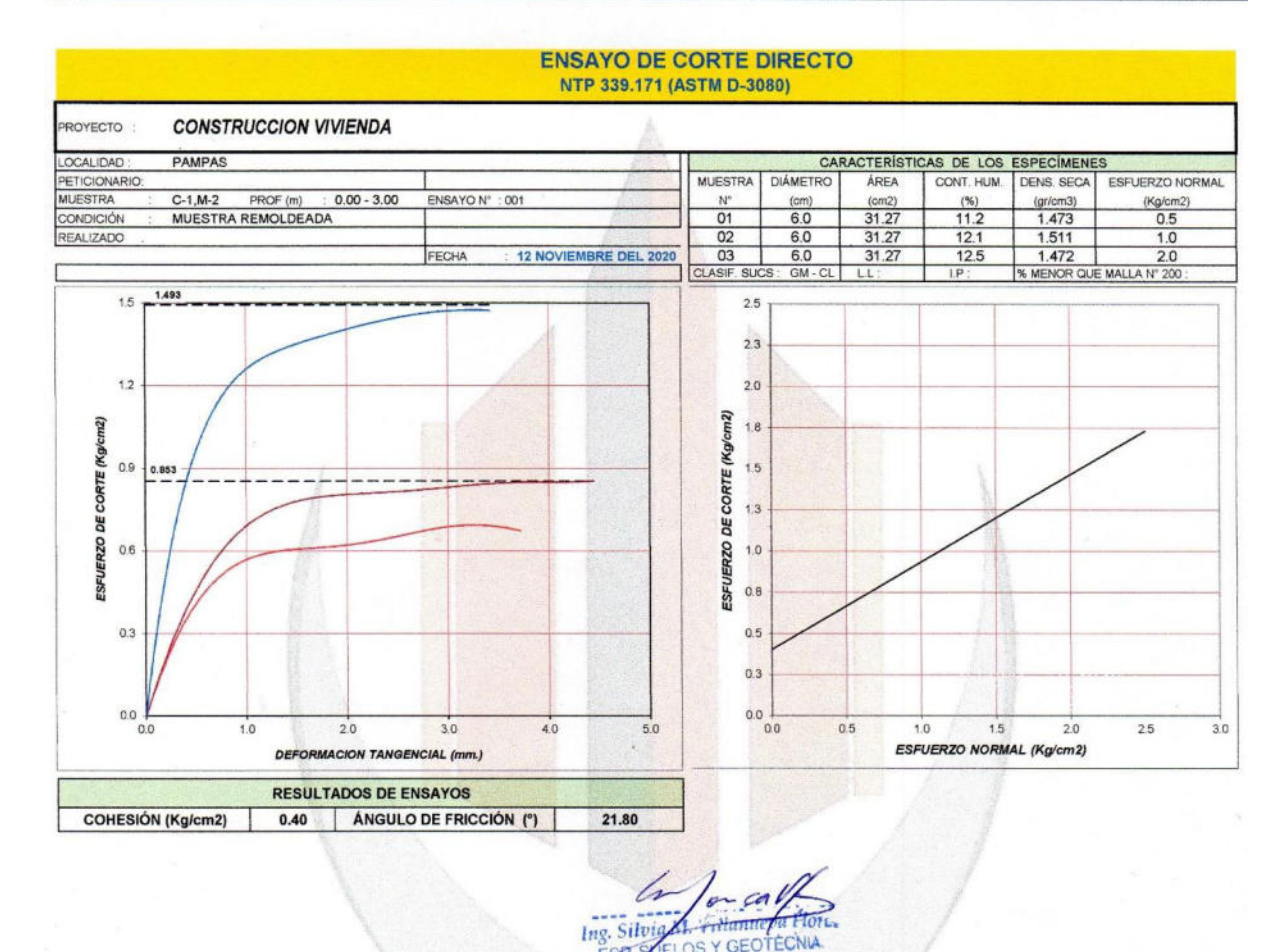

# INGENIERÍA Y CONSTRUCCIÓN VANGUARDISTA

 $C/D$ 

 $7727$ 

Prohibida la copia parcial o total de este documento

Jr. 02 de Mayo Nº 1562 Huancan - Huancayo - Junín D Jr. Alfonso Ugarte N°121 of 201 Pampas, Tayacaja - Huancavelica

⊠

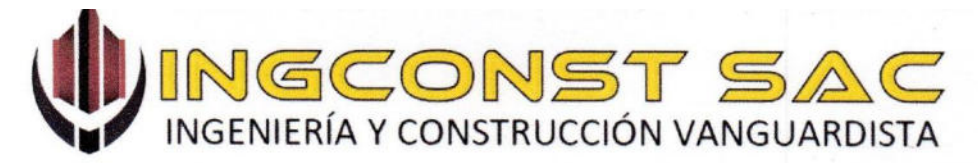

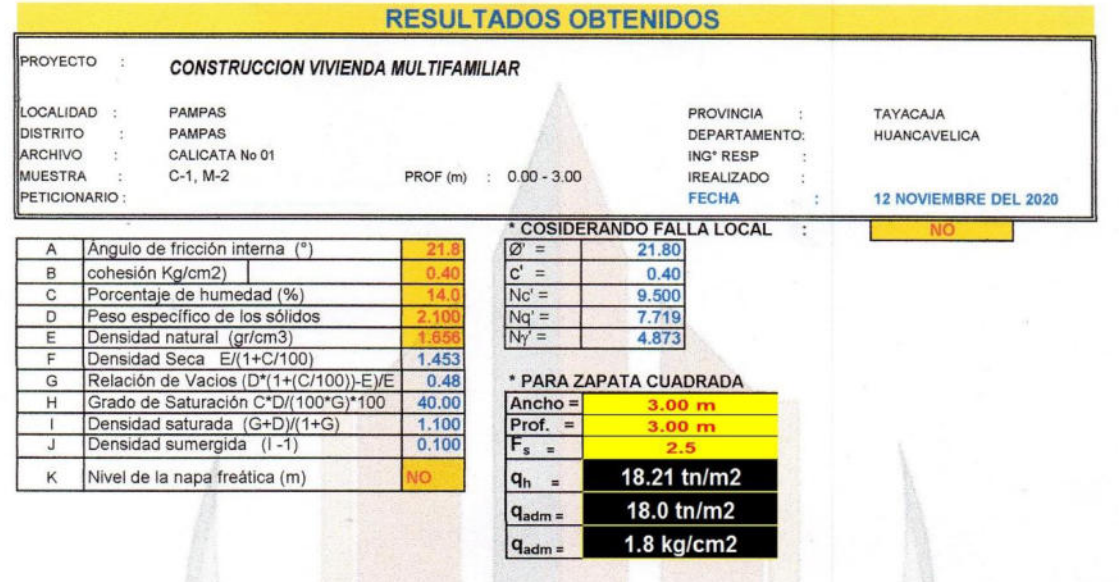

**Unidou Flore GEOTÉCNIA**  $^{127}$ 

# INGENIERIA CONSTRUCCION VANGUARI

Prohibida la copia parcial o total de este documento

Jr. 02 de Mayo Nº 1562 Huancan - Huancayo - Junín Jr. Alfonso Ugarte N°121 of 201 Pampas, Tayacaja - Huancavelica

 $\boxtimes$ 

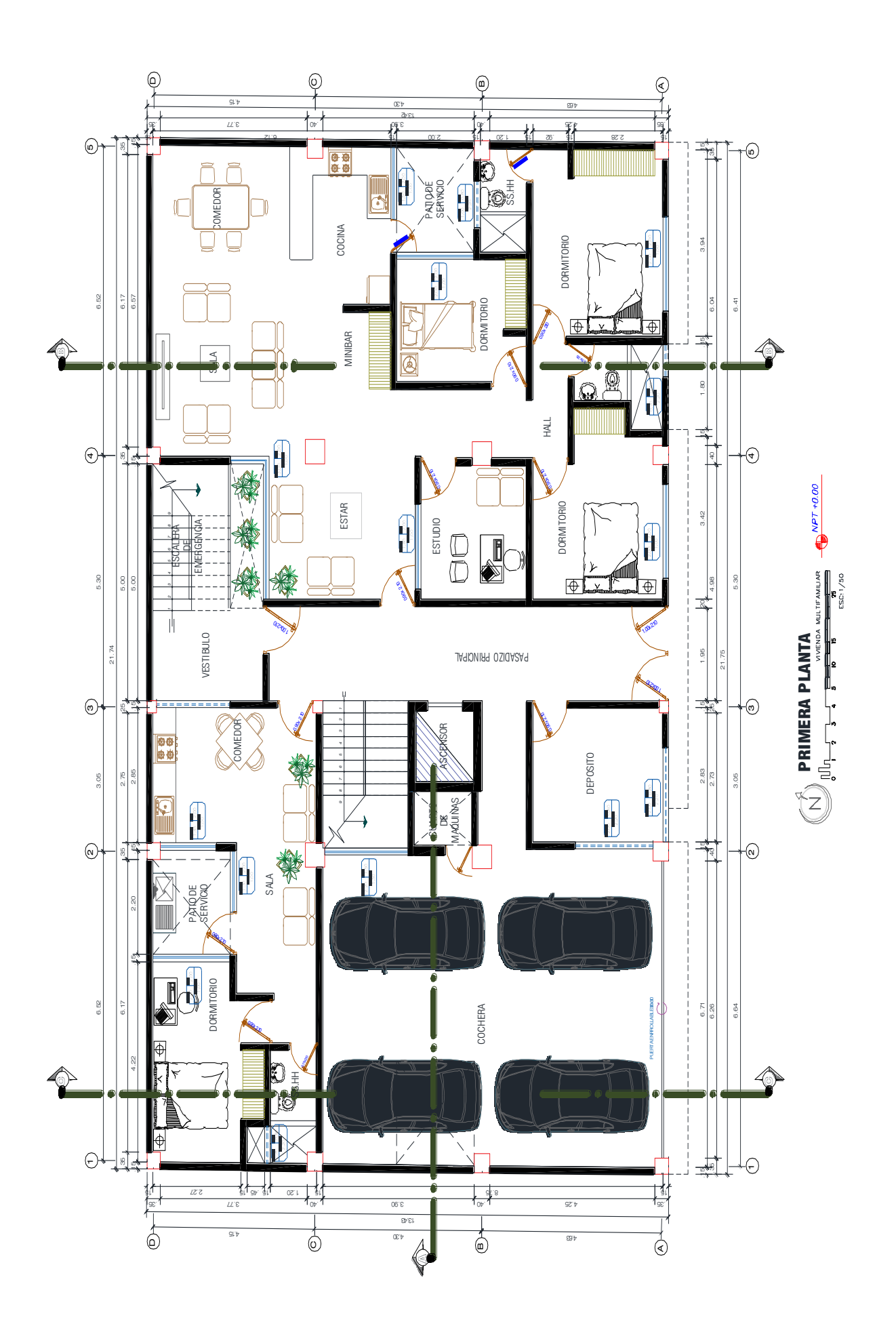

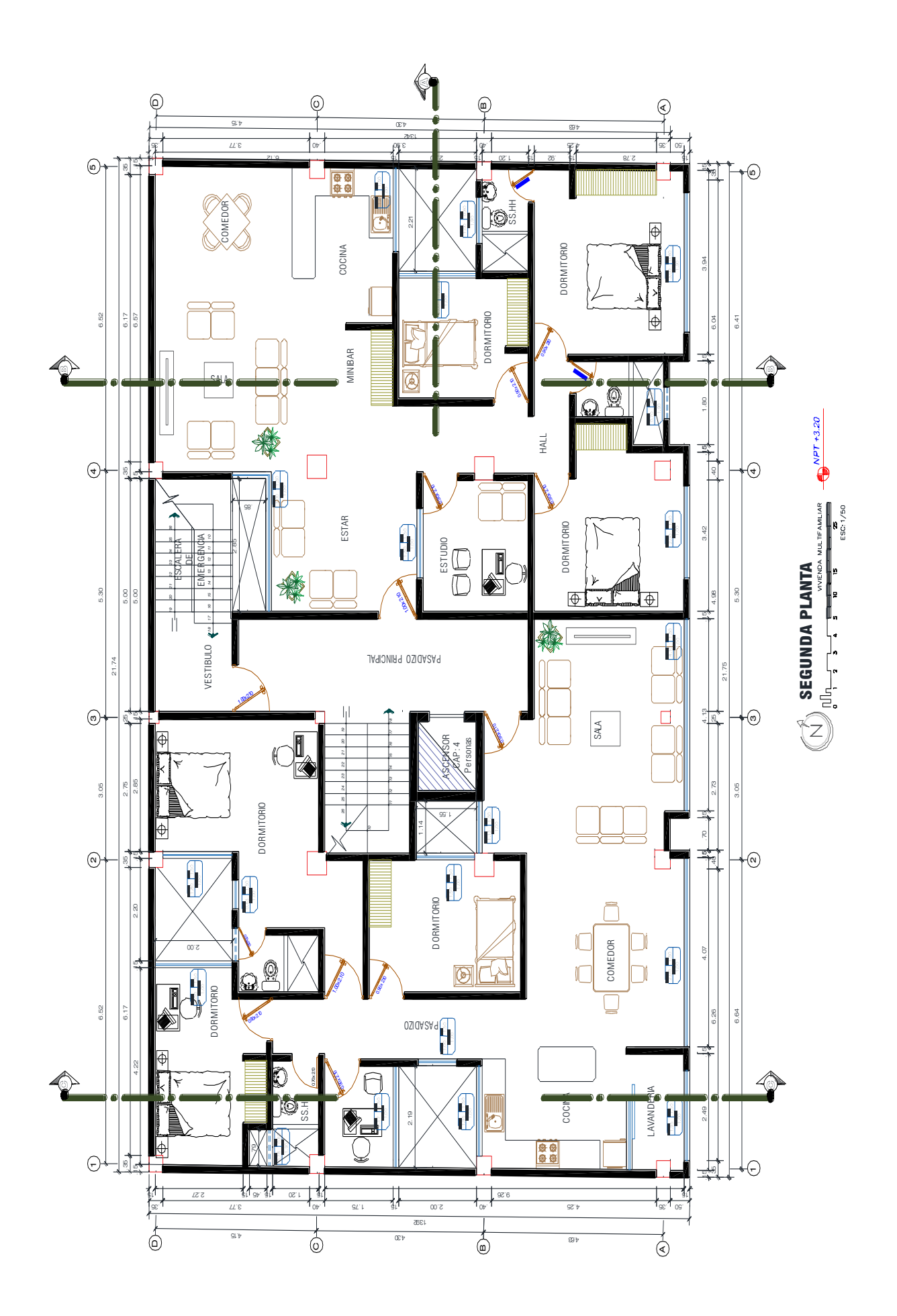

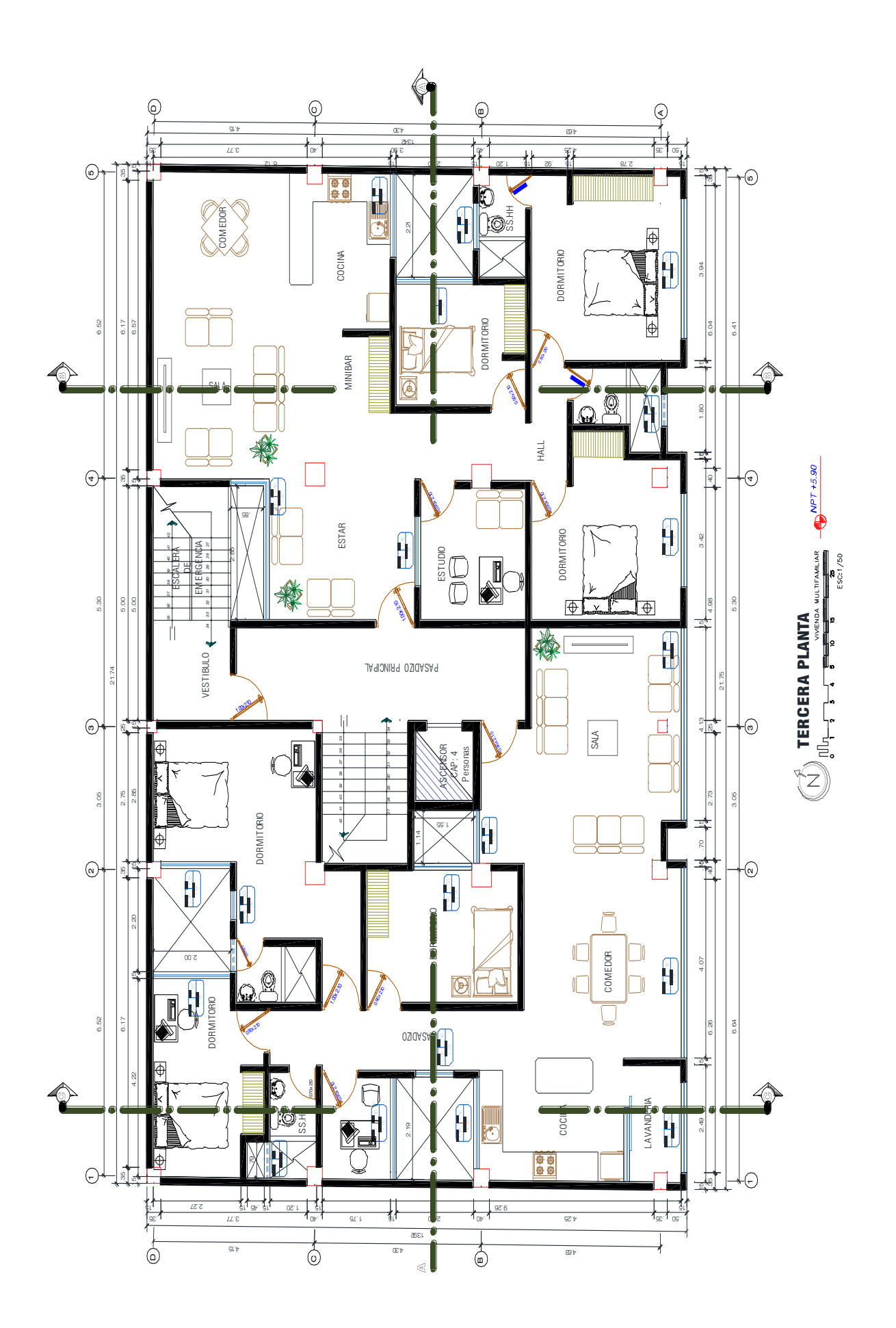

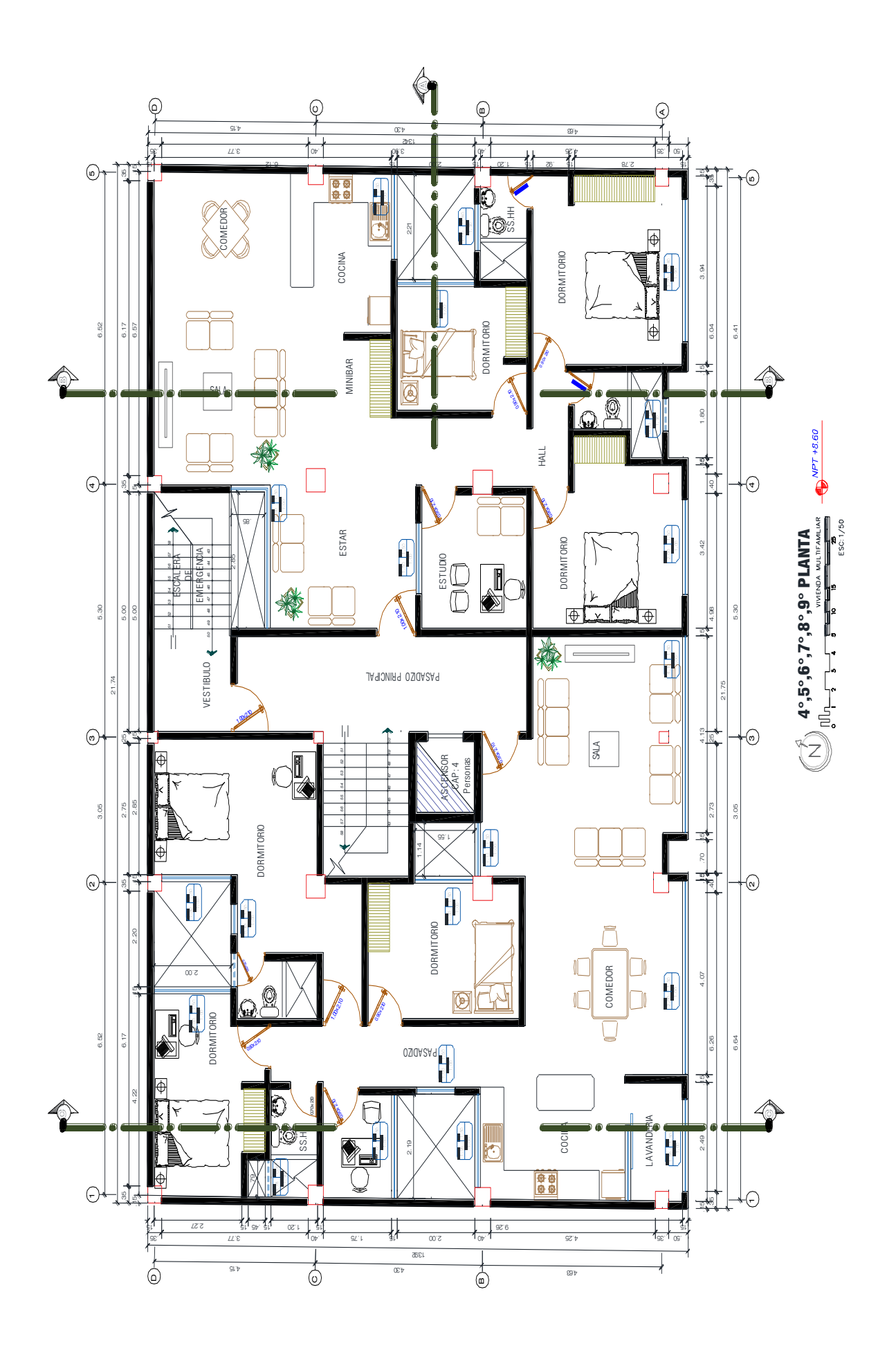

Diseño del plano vista en planta

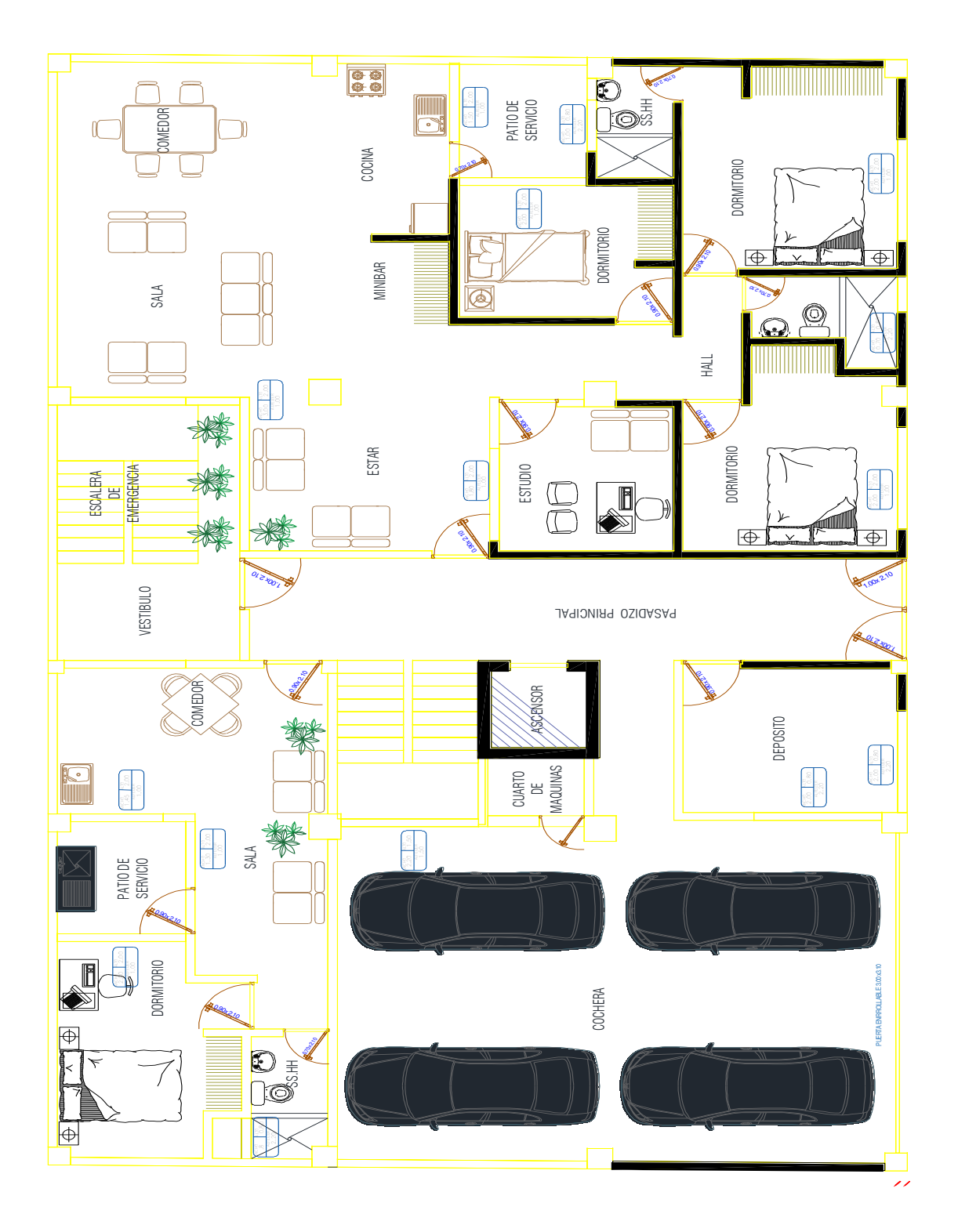

# Diseño del plano en vista frontal

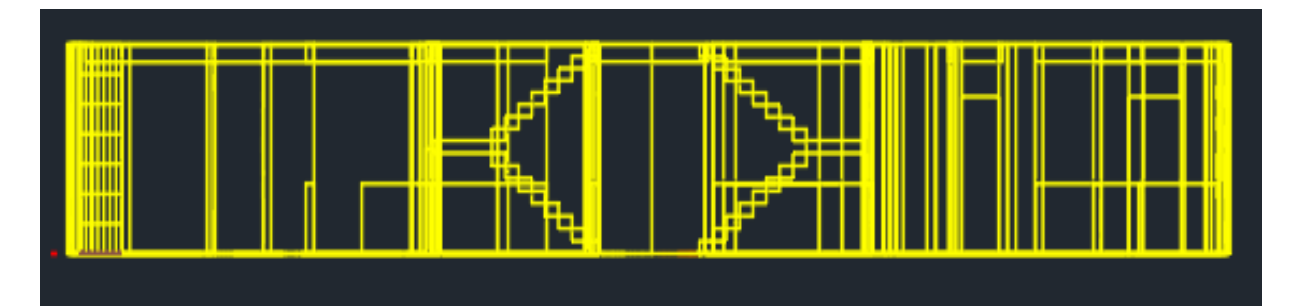

Modelamiento en 3D

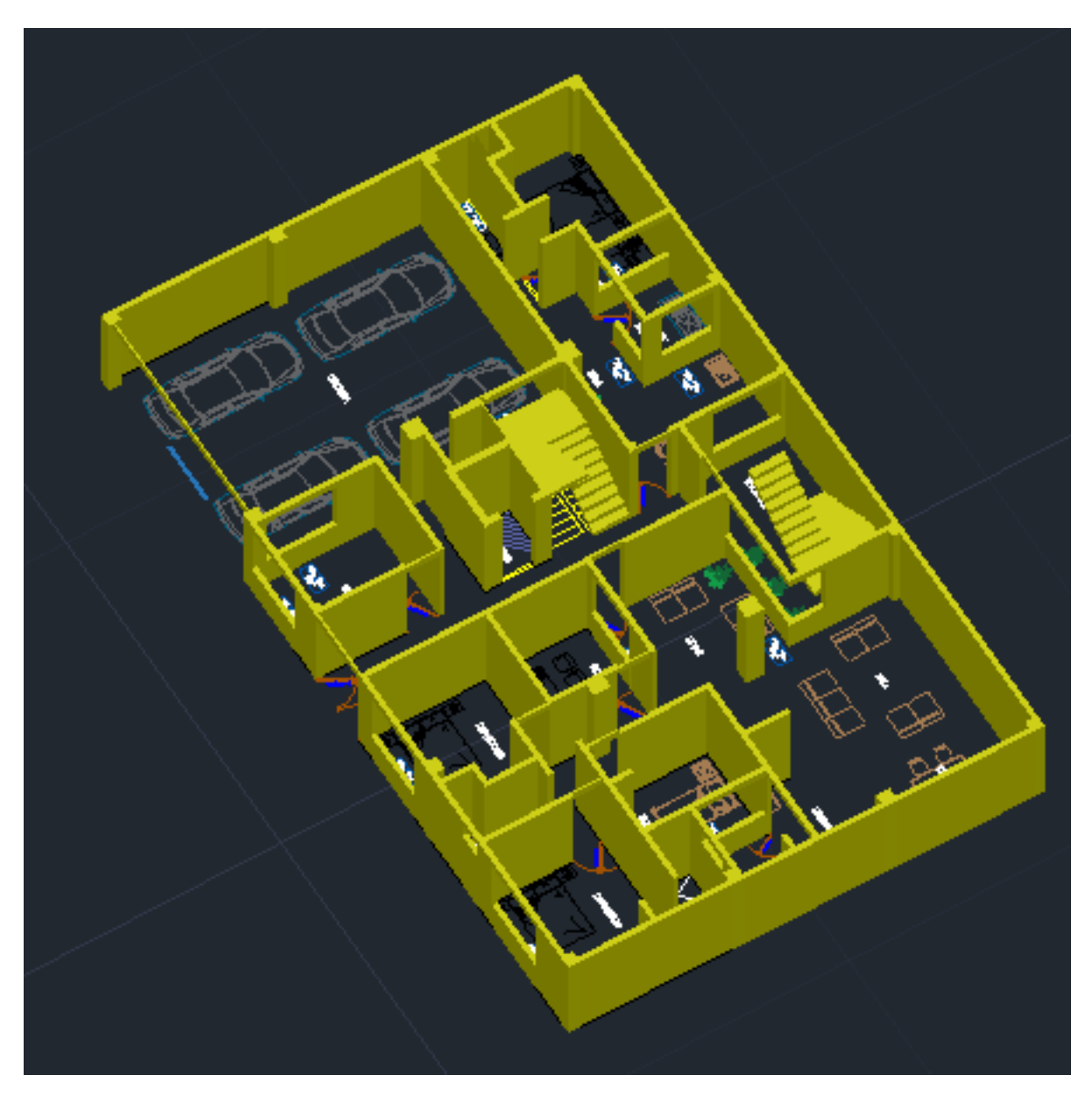
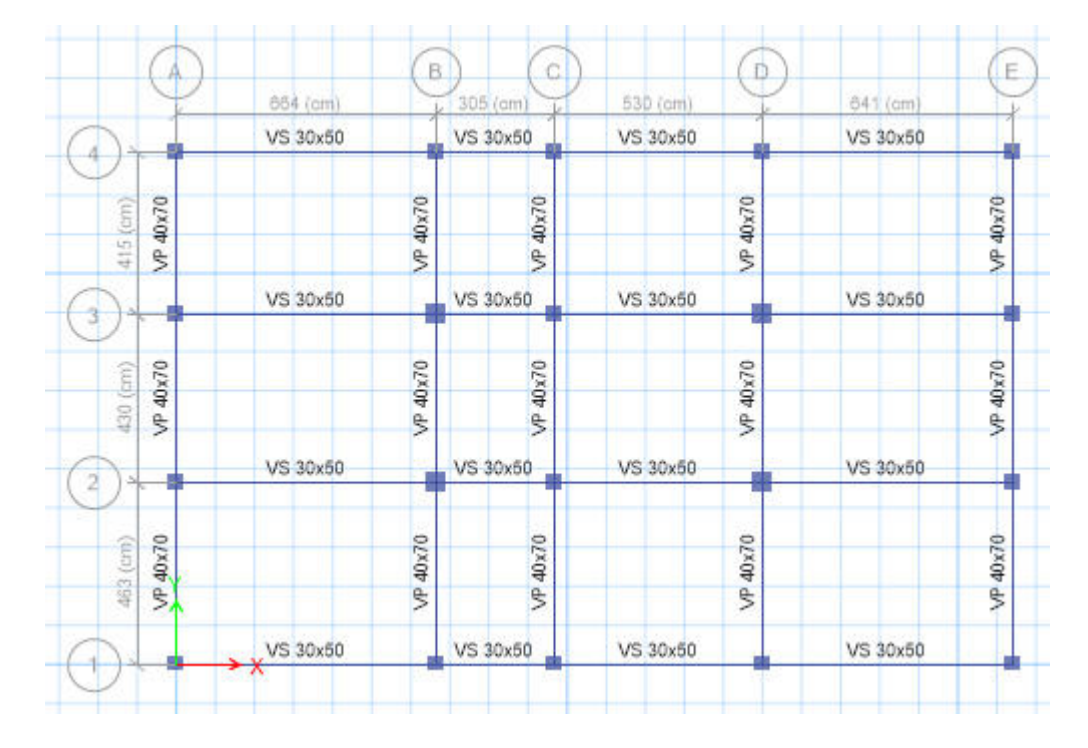

## Diseño de vigas y columnas vista en el ETABS

Vista en 3D el diseño de viga y columnas

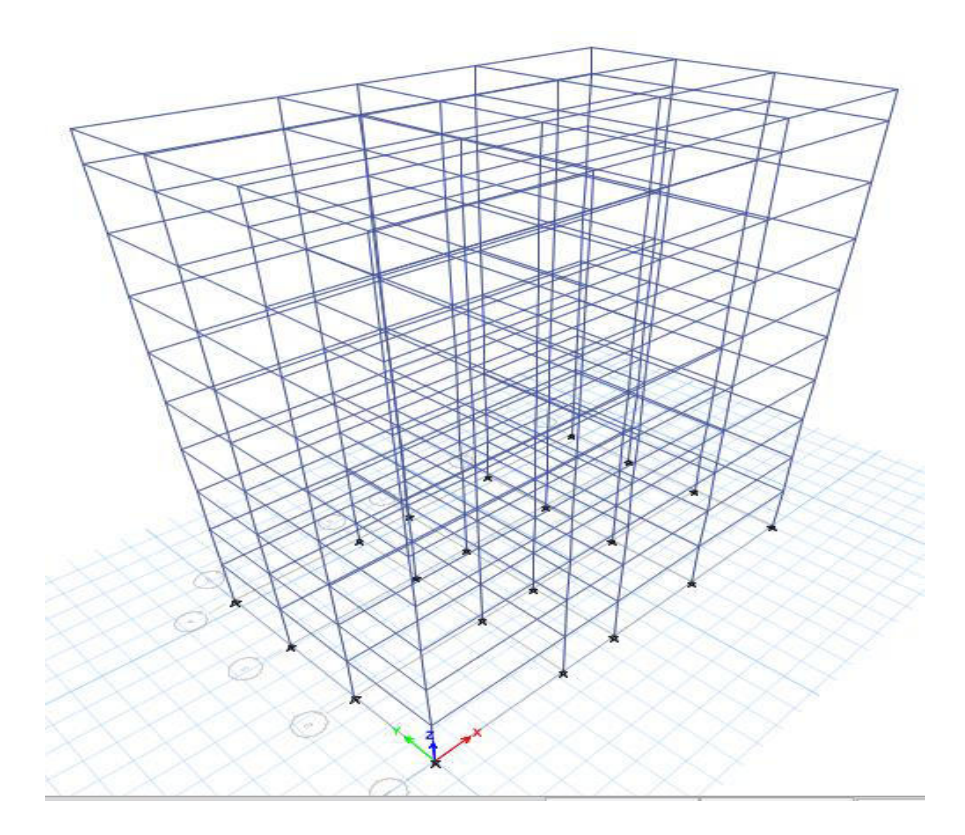

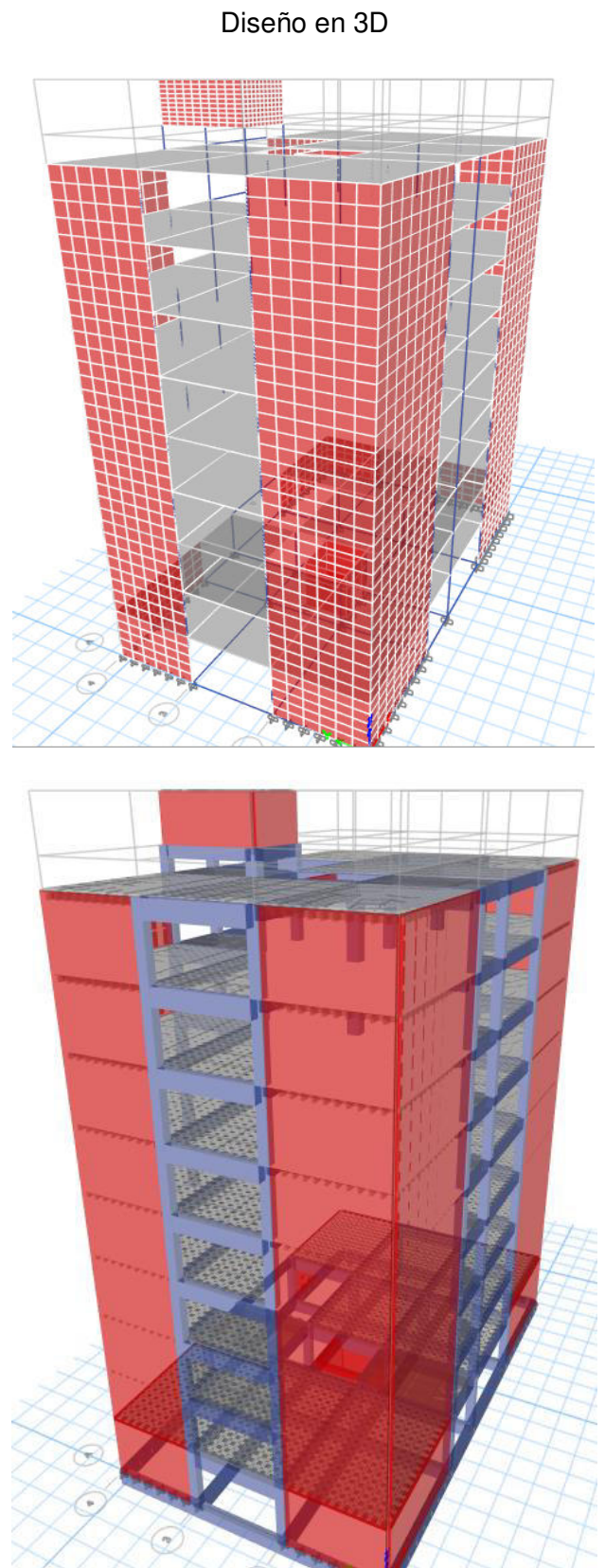

## DIBUJO DE ZAPATAS EN SAFE

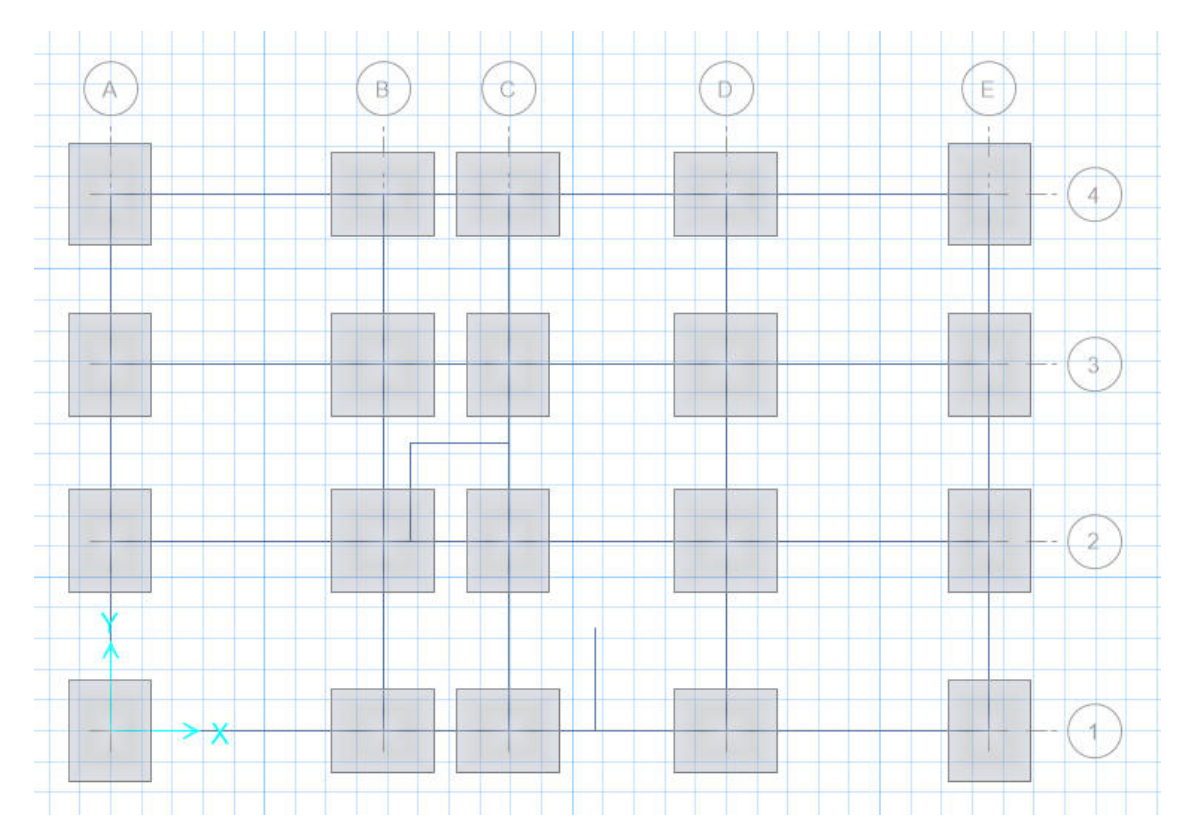

Dimensiones de la zapata

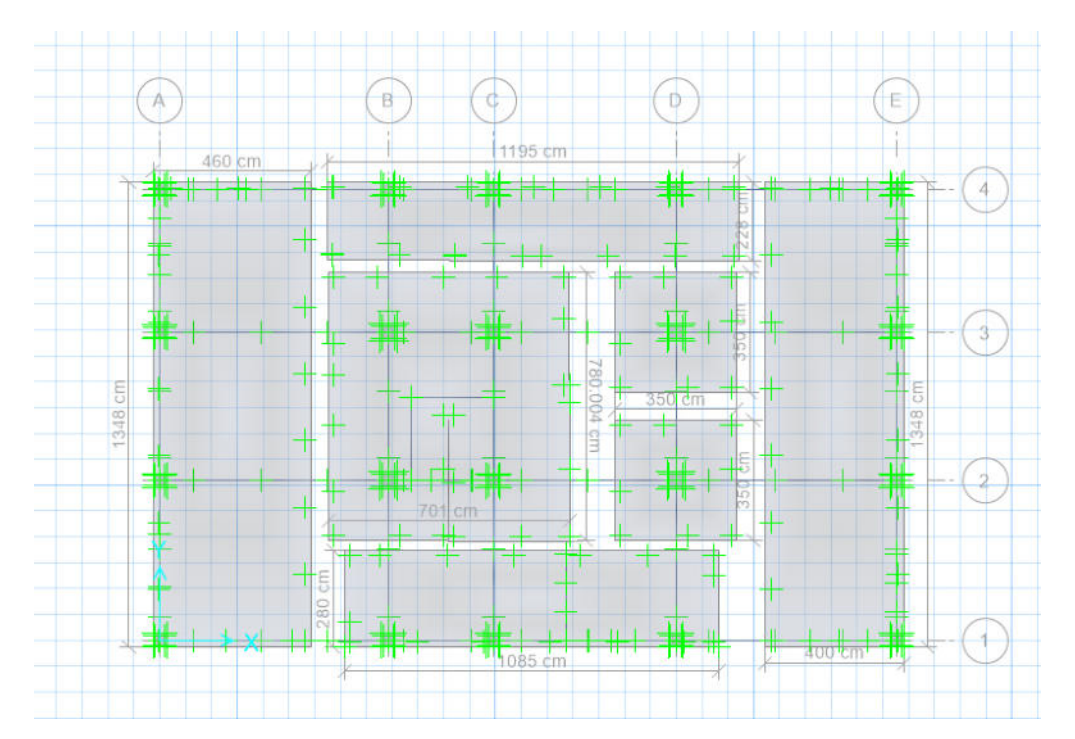

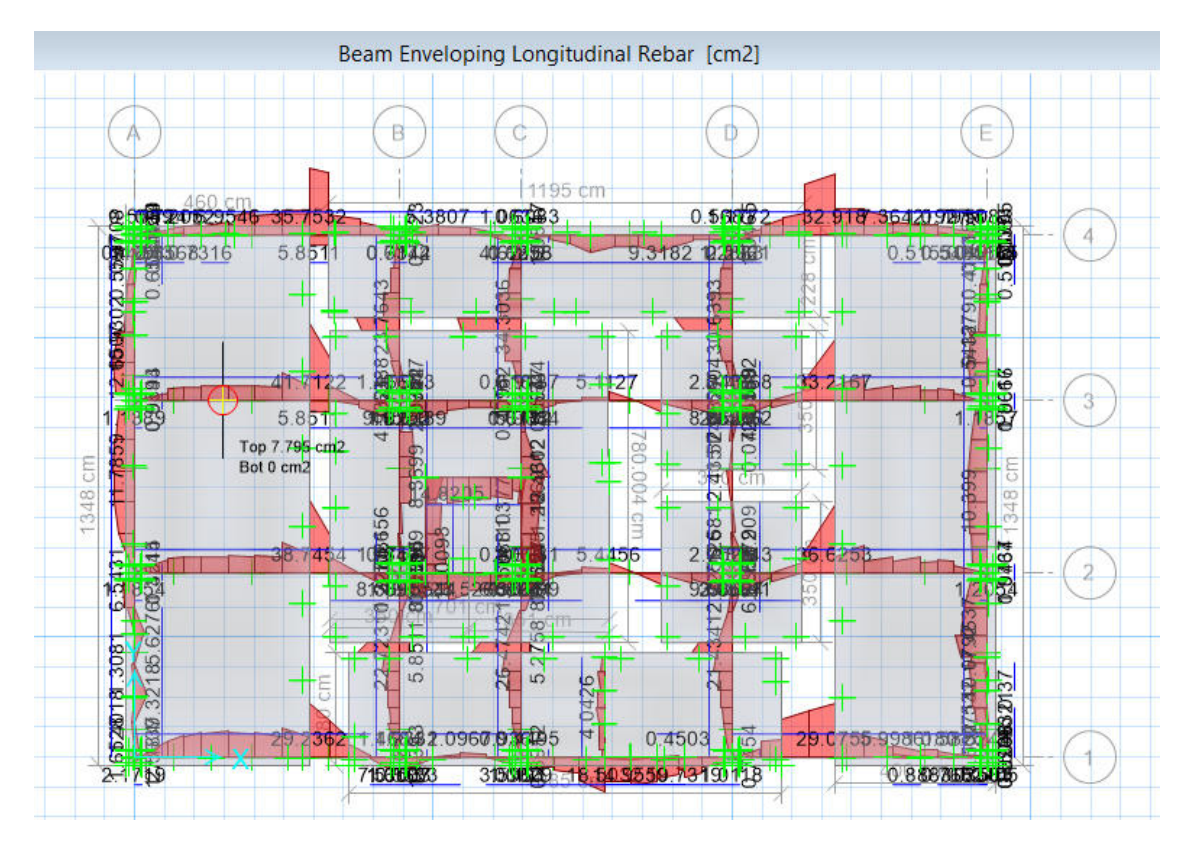

## Acero de refuerzo longitudinal en la viga de cimentación

Acero de refuerzo transversal en la viga de cimentación

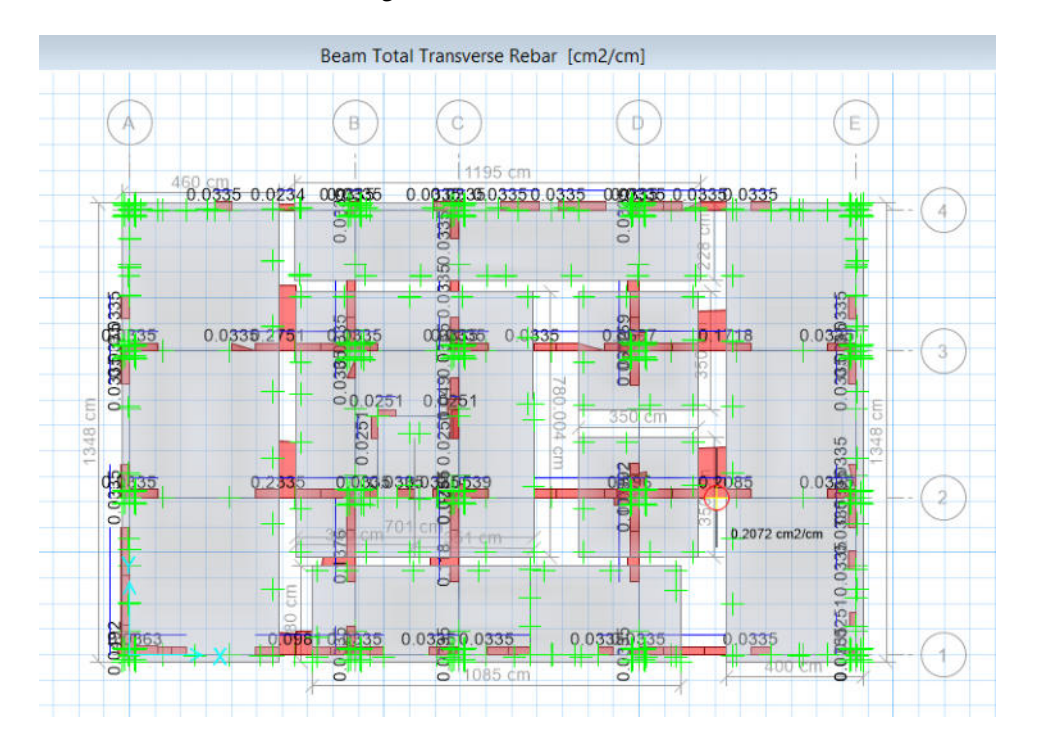